ESD-TR-68-134

**CO o**

**•H**

**0**

*\*sf*

MTR-564

# **ESD RECORD COPY**

RETURN TO SCIENTIFIC & TECHNICAL INFORMATION DIVISION (ESTI), BUILDING 1211

### **ESD ACCESSION** LIST<br> **ESTI** Call No. 63870 ESTI Call No. CODY No. of  $\angle$  cys.

PROGRAM/CODING SPECIFICATION FOR THE AFICCS REPORT

GENERATION (REPGEN) CAPABILITY

JANUARY 1969

N. B. Sutherland

Prepared for

DIRECTOR OF PLANNING AND TECHNOLOGY ELECTRONIC SYSTEMS DIVISION AIR FORCE SYSTEMS COMMAND UNITED STATES AIR FORCE L. G. Hanscom Field, Bedford, Massachusetts

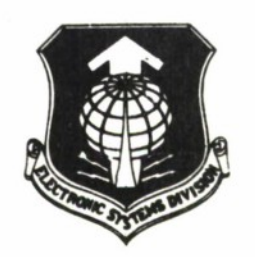

Project 512V Prepared by THE MITRE CORPORATION Bedford, Massachusetts Contract AF19(628)-5165

**This document has been approved for public release and sole; its distribution is unlimited.**

AD681840

**When U.S. Government drawings, specifications, or other data are used (or any purpose other than a definitely related government procurement operation, the government thereby incurs no responsibility nor any obligation whatsoever; and the fact that the government may have formulated, furnished, or in any way supplied the said drawings, specifications, or other data is not to be regarded by implication or otherwise, as in any manner licensing the holder or any other person or corporation, or conveying any rights or permission to manufacture, use, or sell any patented invention that may in any way be related thereto.**

**Do not return this copy. Retain or destroy.**

## PROGRAM/CODING SPECIFICATION FOR THE AFICCS REPORT GENERATION (REPGEN) CAPABILITY

JANUARY 1969

N. B. Sutherland

Prepared for

DIRECTOR OF PLANNING AND TECHNOLOGY ELECTRONIC SYSTEMS DIVISION AIR FORCE SYSTEMS COMMAND UNITED STATES AIR FORCE L. G. Hanscom Field, Bedford, Massachusetts

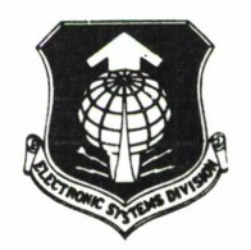

Project 512V Prepared by THE MITRE CORPORATION Bedford, Massachusetts Contract  $AF19(628) - 5165$ 

**Tl is document has been approved for** PL blic release and sale; its distribution is un**limited.**

#### FOREWORD

The work reported in this document was performed by The MITRE Corporation, Bedford, Massachusetts, for the Director of Planning and Technology, Electronic Systems Division, of the Air Force Systems Command under Contract AF 19(628)-5165.

#### REVIEW AND APPROVAL

This technical report has been reviewed and is approved.

WILLIAM F. HEISLER, COL, USAF Chief, Command Systems Division Directorate of Planning & Technology

#### ABSTRACT

The Report Generation (REPGEN) capability comprises a set of programs designed to run on an IBM 1410 computer under the Air Force Integrated Command and Control System (AFICCS). The primary purpose of REPGEN is to provide a capability for producing a printed report from a file of input data contained on punched cards, magnetic tape or on the system disk. This document contains detailed information regarding the structure and operation of the REPGEN programs, including table descriptions, core maps, program flow-charts and abstracts.

### TABLE OF CONTENTS

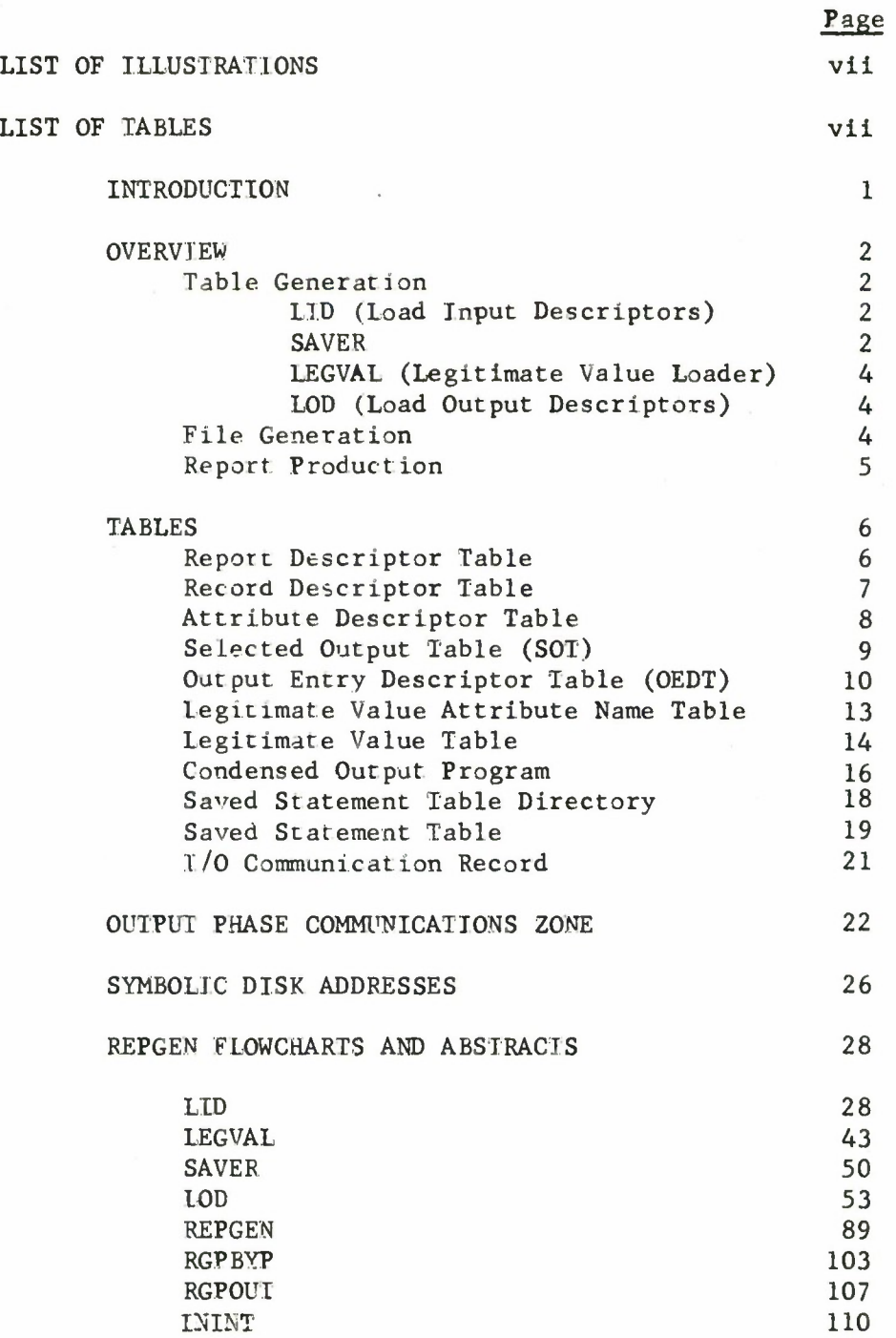

 $\mathbf v$ 

### TABLE OF CONTENTS (CONCLUDED)

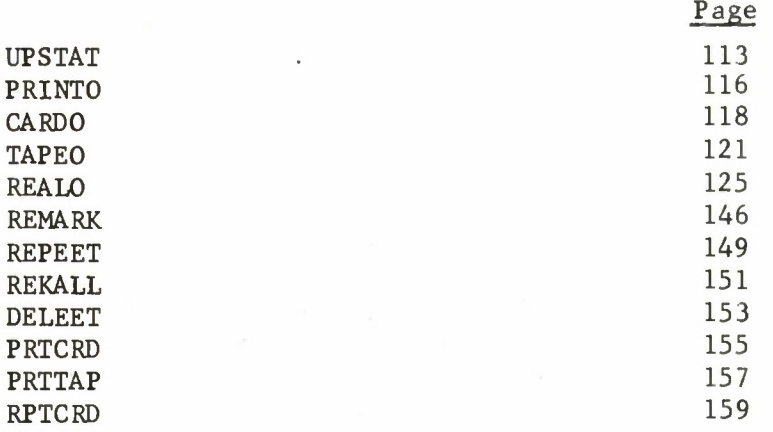

### LIST OF ILLUSTRATIONS

### Figure Number Page

 $\bar{E}$ 

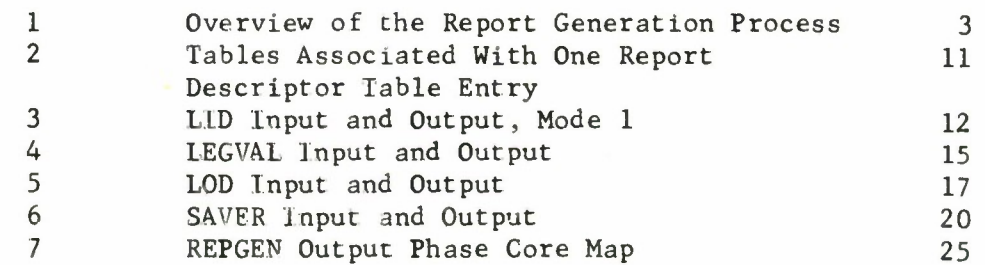

#### SECTION I

#### INTRODUCTION

The purpose of this document is to present detailed information regarding the structure and operation of the various programs which comprise the REPGEN capability. It is assumed that the reader is familiar with the contents of the REPGEN User's Guide.

#### SECTION II

#### **OVERVIEW**

The Report Generation (REPGEN) capability comprises a set of programs designed to run on an IBM 1410 computer under the standard AFICCS system. The primary purpose of REPGEN is to provide a capability for producing a printed report from a file of input data contained on punched cards, on magnetic tape or on the system disk. The output may be optionally on magnetic tape or cards. The output format is controlled by use of a quasi-English language of limited vocabulary.

There are three major activities required in order to move from source data to finished report. These are:

- a. Table generation
- b. File generation
- c. Report production

Figure 1 shows the basic elements involved in each of these activities.

#### TABLE GENERATION

Before a report can be generated, certain basic information must be loaded into tables and placed on the system disk, to be available for File generation and Report production. The total REPGEN capability includes a number of support programs which are used to perform the necessary table construction.

#### LID (Load Input Descriptors)

The input to LID is primarily a description of the source data which will be used to make up the serial file tape (SF tape) which in turn will be the input to the output phase of REPGEN. The various source data record types must be identified, and the data attributes associated with each record type must be defined in terms of length, position within the record, data type, etc.

#### SAVER

In some cases, the source data may reside on the AFICCS system disk in parallel file form. In order to produce a serial file tape (SF Tape) which can be used by REPGEN output programs, a Query Language retrieval must be performed against the parallel file. The Query Language retrieval statement must specify GETTAC as the propess director. GETTAC (a variant of GETB) outputs the retrieved data on an SF Tape.

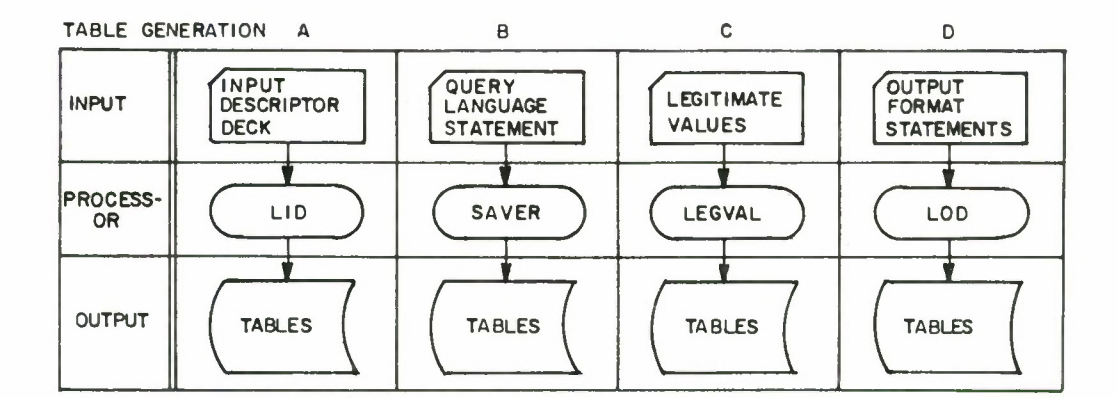

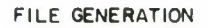

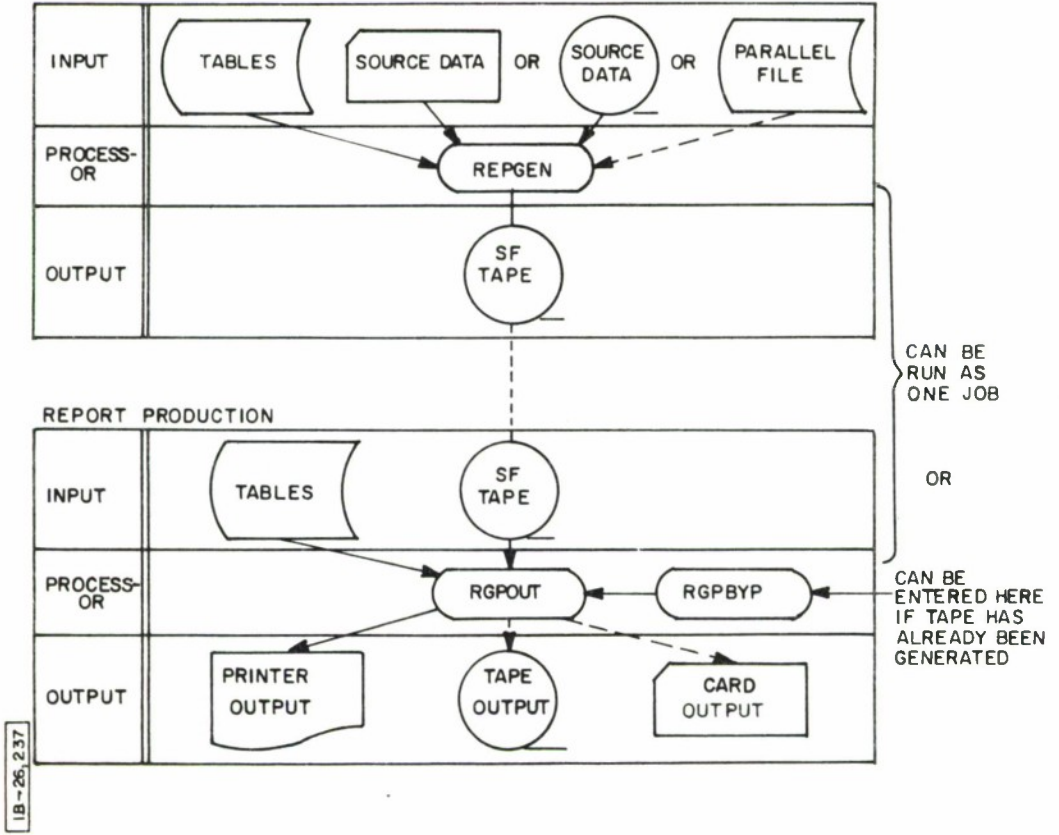

Figure 1. Overview of the Report Generation Process

SAVER's primary function is to save a Query Language retrieval statement so that it may be called up for execution when required. (SAVER is a variant of SAVE.)

#### LEGVAL (Legitimate Value Loader)

As information is transferred from source data to the serial file tape, it may be desirable to check certain attributes for legality. This best applies to attributes which can legally take on one of a limited number of values.

LEGVAL produces a table which contains all of the allowable values for each attribute which is to be legality checked.

#### LOP (Load Output Descriptors)

A quasi-English language of limited vocabulary has been implemented to give the user the capability to structure a report. Using the language provided, data can be selected from the serial file tape, arithmetically manipulated, and arranged for presentation on a printed page. (Output may optionally be to magnetic tape or punched cards.) The set of statements which direct this activity may be called an Output Program.

An output program is initially processed by LOD, which performs syntax checking, and then eliminates all redundant characters in each statement. LOD also replaces attribute names with their length and position on the serial file tape. The resulting condensed output program is placed in a table on the system disk, to be available for later execution.

#### FILE GENERATION

The purpose of the file generation activity is to produce a serial file tape containing the data from which the desired report( $\hat{\mathbf{s}}$ ) will be generated. The source data from which the serial file tape is made may be in punched cards, on magnetic tape, or may reside on the system disk in parallel file form.

When the source data is in cards or on tape, we are said to be operating in Mode 1; when the source data is a parallel file on disk, we are operating in Mode 2. There are internal differences in the operation of the file generation program (REPGEN), depending upon the mode in which it runs. The end result, however, is essentially the same; a serial file tape is produced which contains the data to be used in generating the desired report(s).

#### REPORT PRODUCTION

Once the required tables have been generated and a serial file tape has been prepared, we are ready to produce a report. This is accomplished by operating what is called the Output Phase.

The output phase can proceed as a continuation of a file generation run; at the completion of file generation the computer operator is given the option to terminate or to continue with the output phase.

A serial file tape which was produced by a previous run can be used to generate a report by operating the output phase via the Bypass Mode. In this mode, file generation is bypassed and the output phase is immediately started.

During the output phase, the condensed output program is read from disk and the statements are interpreted and executed to produce the desired output. Up to nine additional copies of a printed report may be produced automatically.

#### SECTION III

#### TABLES

REPORT DESCRIPTOR TABLE

- Created By: LID
- Purpose: Each entry in this table identifies by name and number an active REPGEN report.

Table Size: <sup>1</sup> record (expandable) of 2800 characters.

Entry Size: 100 characters per entry, recorded in Move mode.

End of Table: A record mark in the first position of an entry indicates the end of the table.

Entry Description:

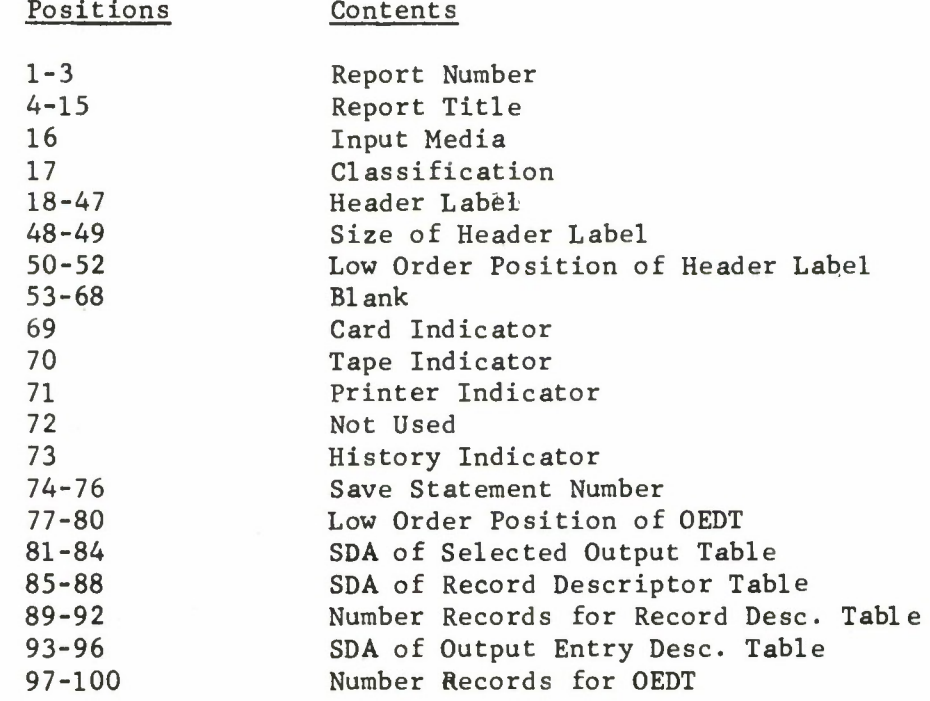

#### RECORD DESCRIPTOR TABLE

- Created By: LID
- Purpose: Each entry describes a particular type of input record which may be encountered during generation of a Serial File Tape.
- Table Size: 1 record of 2800 characters allocated for each entry in the Report Descriptor Table.
- Entry Size: 40 characters per entry, recorded in Move mode.
- End of Table: A record mark in the first position of an entry indicates the end of the table.

Entry Description:

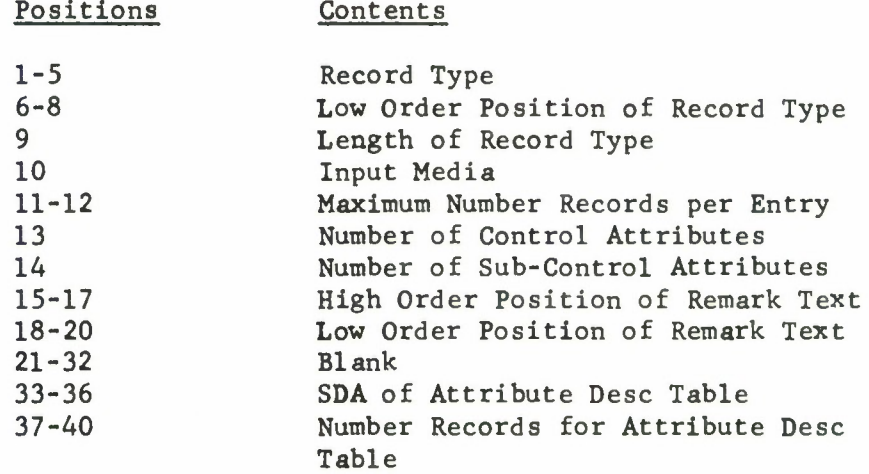

#### ATTRIBUTE DESCRIPTOR TABLE

Created By: LID

Purpose: Each Attribute Descriptor Table describes all of the attributes associated with a particular record type.

Table Size: 1 or more 2800 character records (sufficient to describe all attriubtes pertaining to a given record type).

Entry Size: 40 characters per entry, recorded in Move mode.

End of Table: A record mark in the first position of an entry indicates the end of the table.

Entry Description:

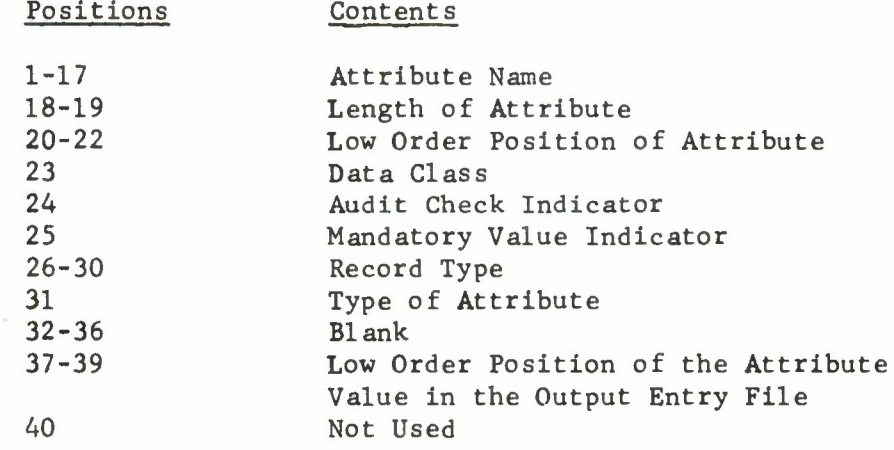

8

#### SELECTED OUTPUT TABLE (SOT)

 $\overline{\phantom{0}}$ 

Created By: LID. The space is allocated by LID, but table entries are actually loaded by LOD.

Purpose: Each SOT table acts as a directory for up to seven output programs which may be associated with a given report number.

- Table Size: 1 record of 245 characters (only the first 210 characters are actually used) is allocated for each entry in the Report Descriptor Table.
- Entry Size: 30 characters per entry, recorded in Move mode.

End of Table: A record mark in the first position of an entry indicates the end of the table.

Ent ry Description:

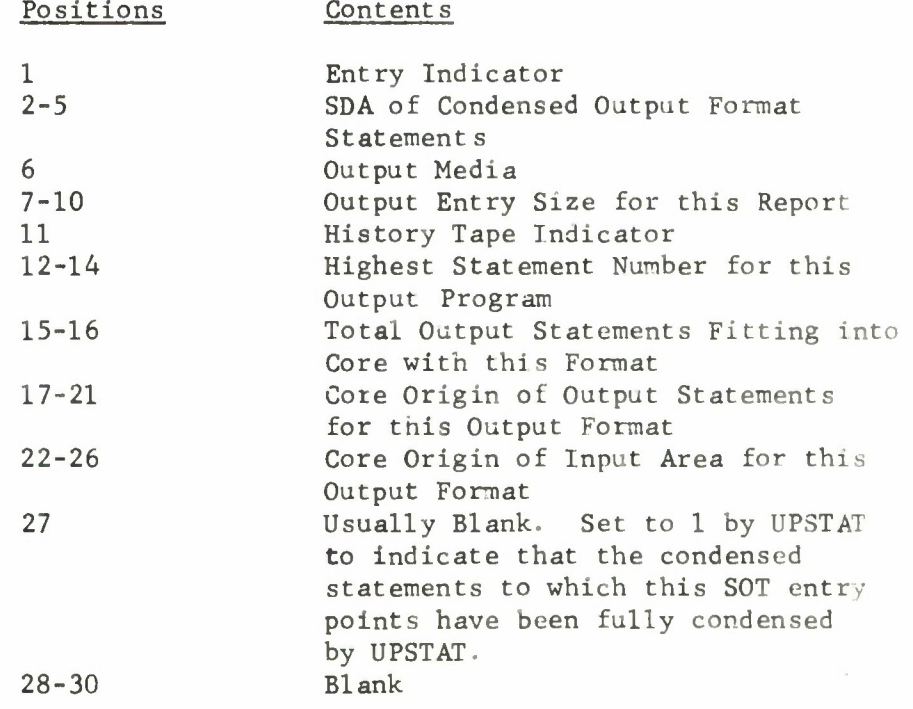

#### OUTPUT ENTRY DESCRIPTOR TABLE (OEDT)

Created By: LID

- Purpose: This table describes the format of the records on the Serial File Tape.
- Table Size: <sup>1</sup> record of 2800 characters.
- Entry Size: 25 characters per entry, written in Move mode.
- End of Table: A record mark in the first position of an entry indicates the end of the table.

Entry Description:

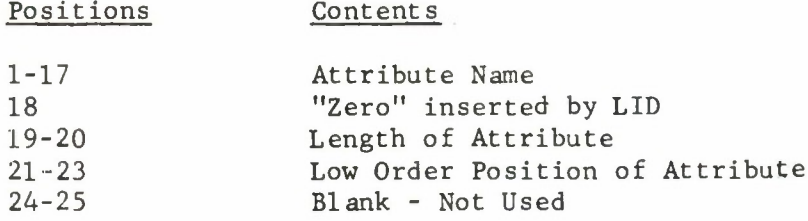

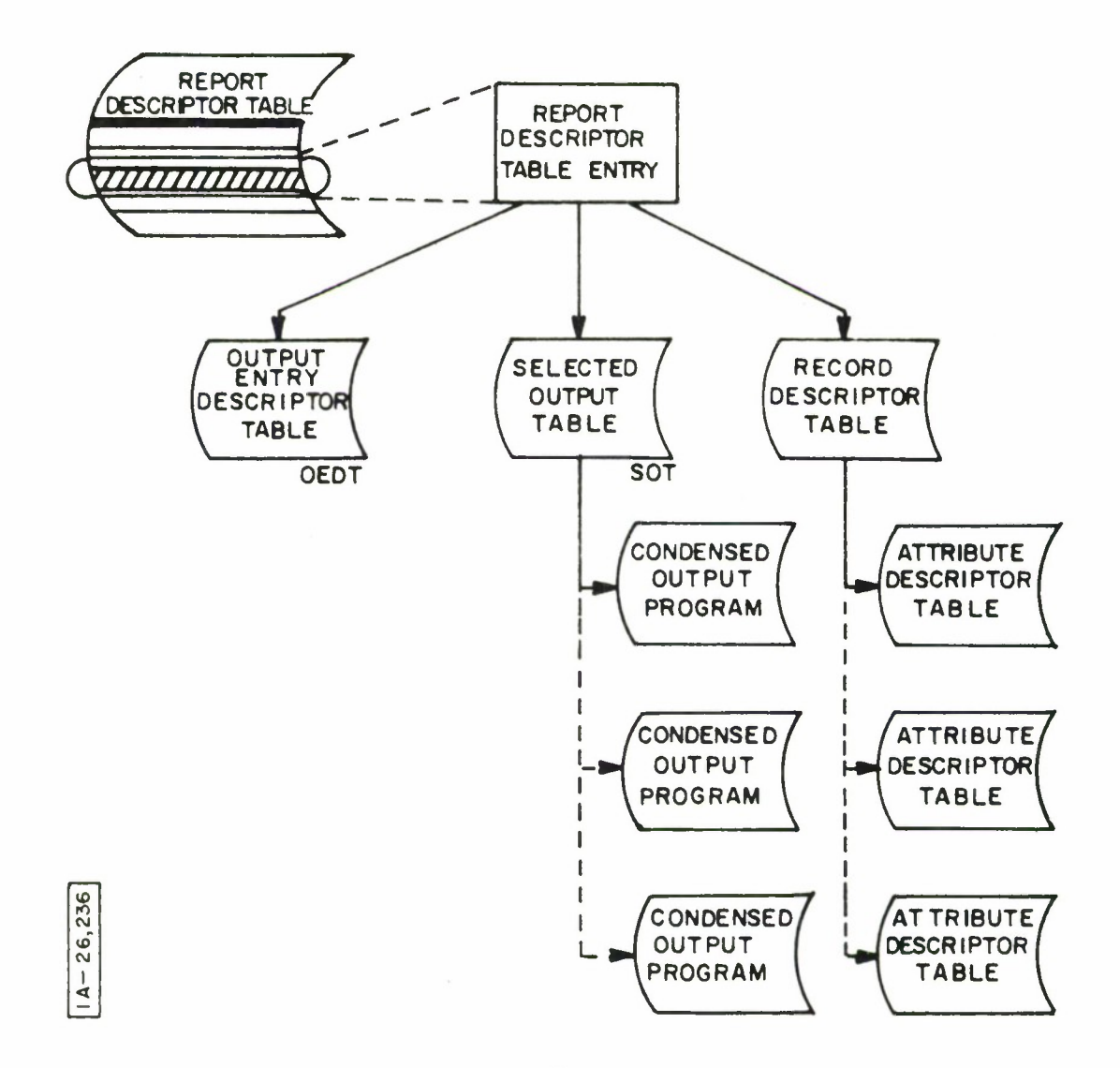

Figure 2. Tables Associated with One Report Descriptor Table Entry

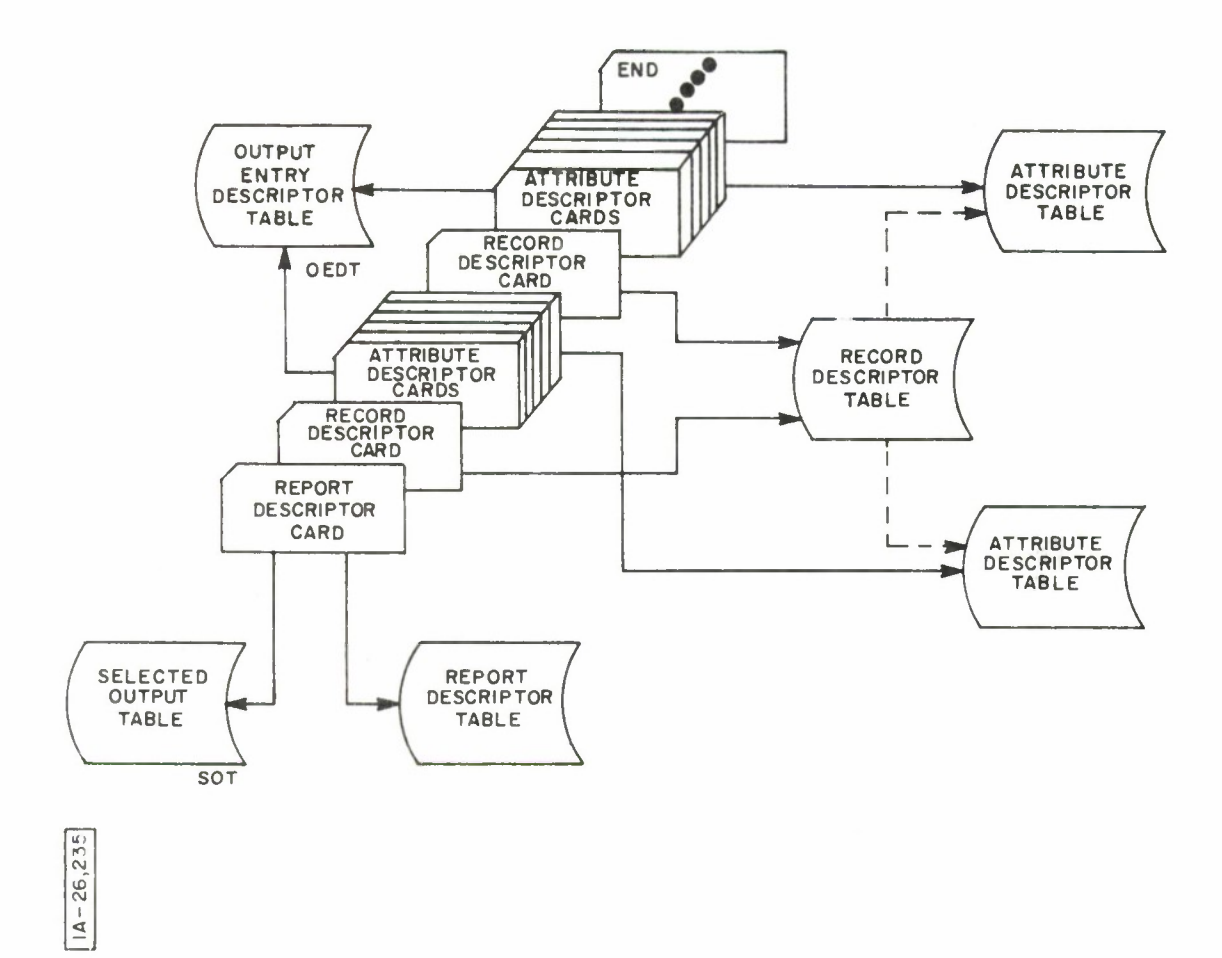

**Figure 3. LID Input and Output, Mode <sup>1</sup>**

### LEGITIMATE VALUE ATTRIBUTE NAME TABLE

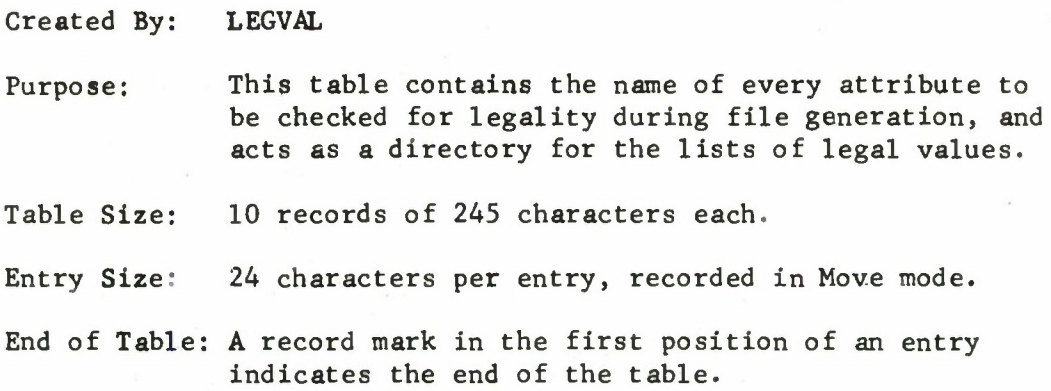

Entry Description:

 $\frac{1}{2}$  ,  $\frac{1}{2}$  ,  $\frac{1}{2}$ 

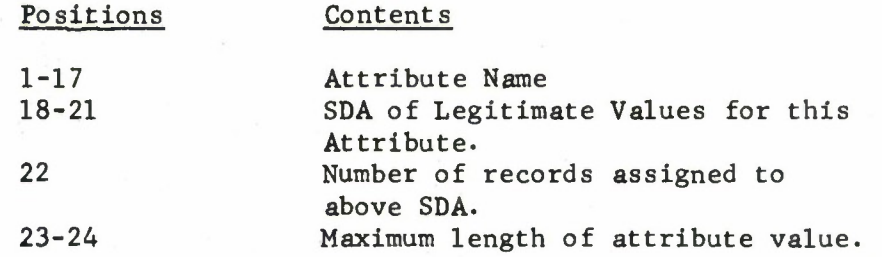

#### LEGITIMATE VALUE TABLE

- Created By: LEGVAL
- Purpose: Each Legitimate Value Table contains the list of all allowable values for one particular attribute.
- Table Size: 4 records of 245 characters each.
- Entry Size: Variable. The entries in a given Legitimate Value Table are as long as the maximum length of that particular attribute value.
- End of Table: A record mark in the first position of an entry indicates the end of the table.

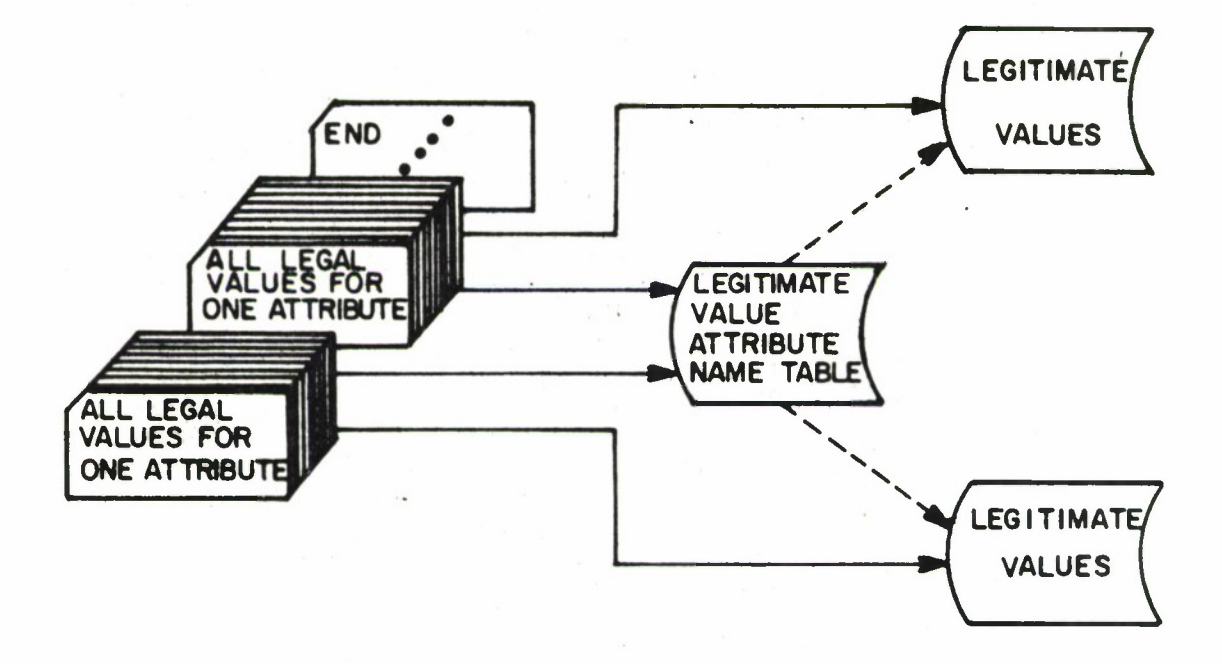

 $18 - 26, 238$ 

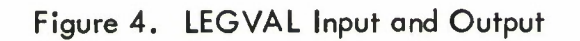

CONDENSED OUTPUT PROGRAM  $\sigma = \Theta_0^{-1}$ 

Created By: LOD

Purpose: Each table contains one Output Program, processed and condensed by LOD and available for execution.

Table Size: The table contains one 245 character record for each statement of the Output Program (only the first 200 characters of each record are actually available for use) .

Each entry (condensed statement) is contained in a 245 character record written in Move mode. Entry Size:

End of Table: Each condensed statement is assigned within an SDA to the relative record corresponding to the statement number. Thus, the last entry in the table is contained in the relative record corresponding to the highest statement number used in the Output Program.

Entry Description:

See program description of LOD.

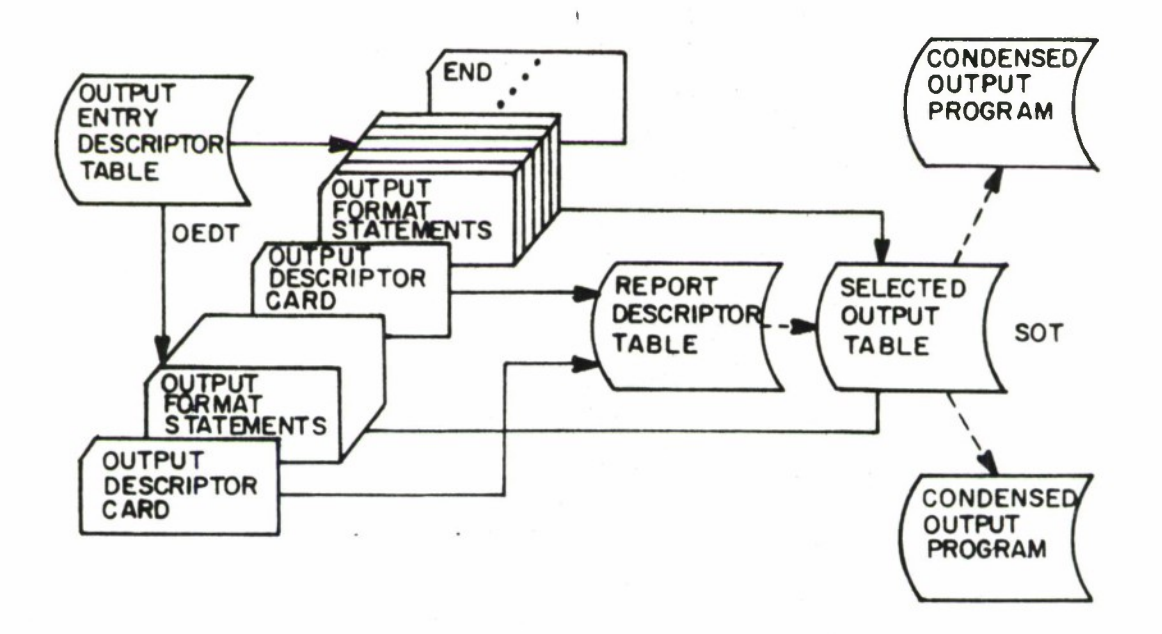

 $18 - 26, 239$ 

Figure 5. LOD Input and Output

SAVED STATEMENT TABLE DIRECTORY .

- Created By: SAVER
- Purpose: This table serves as a directory for locating the Query Language statements which have been stored on the system disk by SAVER.
- Table Size: <sup>1</sup> record of 2800 characters (only the first 2000 are used).

Entry Size: Each entry is 4 characters in length.

End of Table: The end of the table is indicated by the 500th entry or a blank entry, whichever occurs first.

Entry Description:

Each entry is an SDA of a saved Query Language statement. The relative position of the entry in the table corresponds to the statement number previously assigned to the saved statement.

**SAVED STATEMENT TABLE**

- **Created By: SAVER**
- **Purpose: Query Language retrieval statements are stored on the system disk for subsequent recall and execution.**
- **Table Size: A maximum of 500 2800 character records.**
- **Entry Size: Each saved statement is contained in one 2800 character record.**

**Entry Description:**

**See program description for SAVER.**

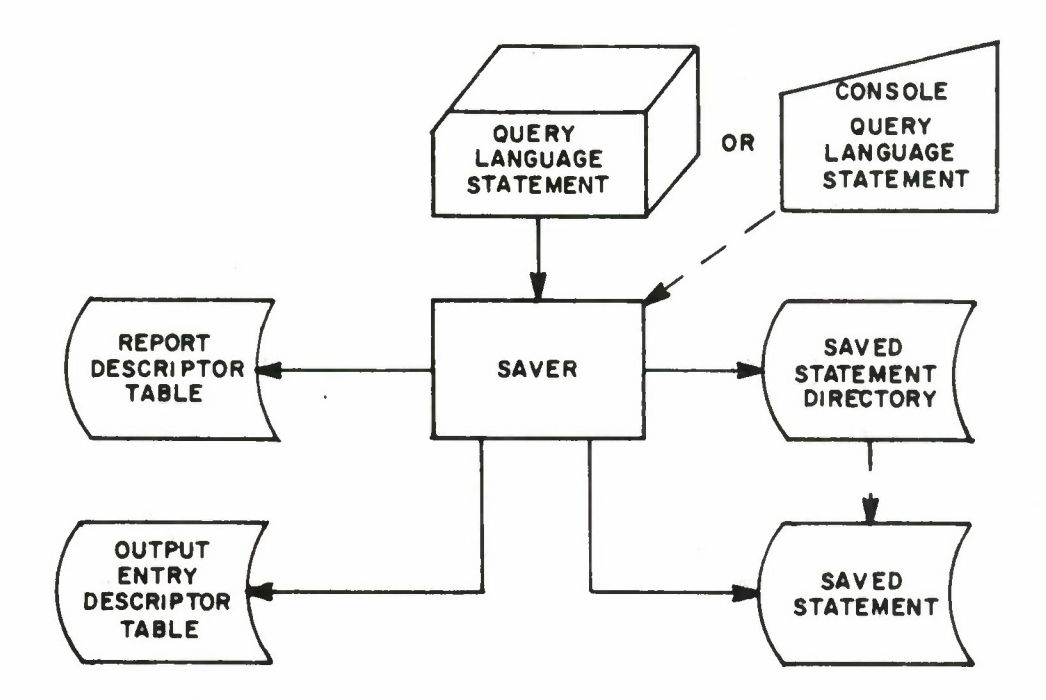

 $1A-26, 234$ 

 $\lambda$ 

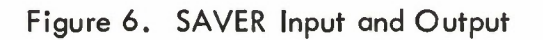

i.

#### I/O COMMUNICATION RECORD

Created By: REPGEN (or by RGPBYP when using bypass mode).

Purpose: This record contains information which must be passed from the input phase to the output phase.

Table Size: <sup>1</sup> record of 245 characters.

Entry Size: <sup>1</sup> entry of 126 characters.

Entry Description:

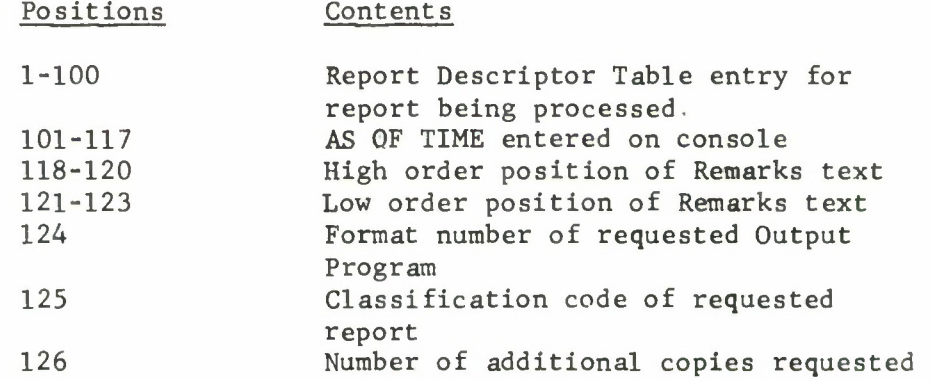

### SECTION IV

#### OUTPUT PHASE COMMUNICATION ZONE

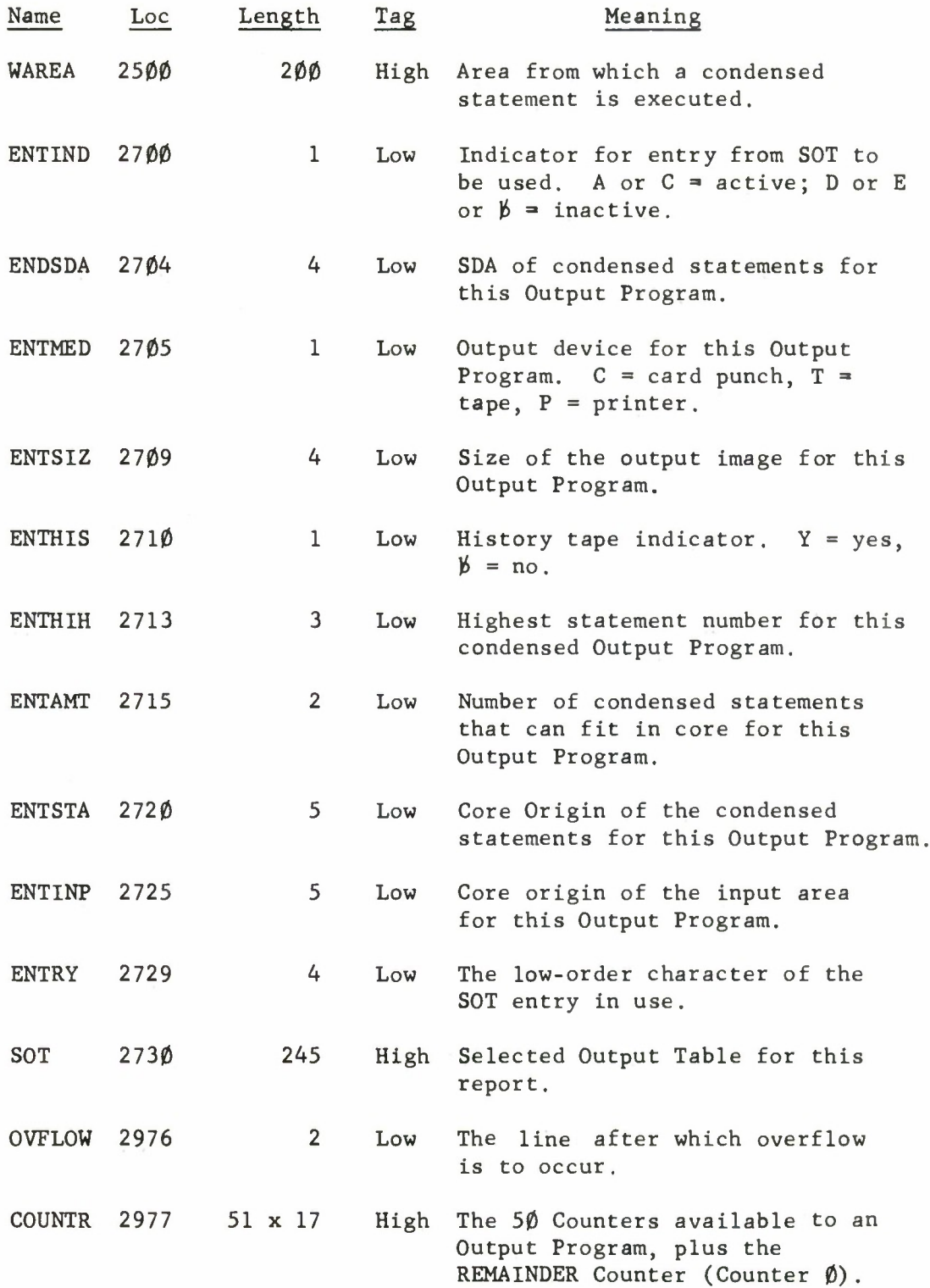

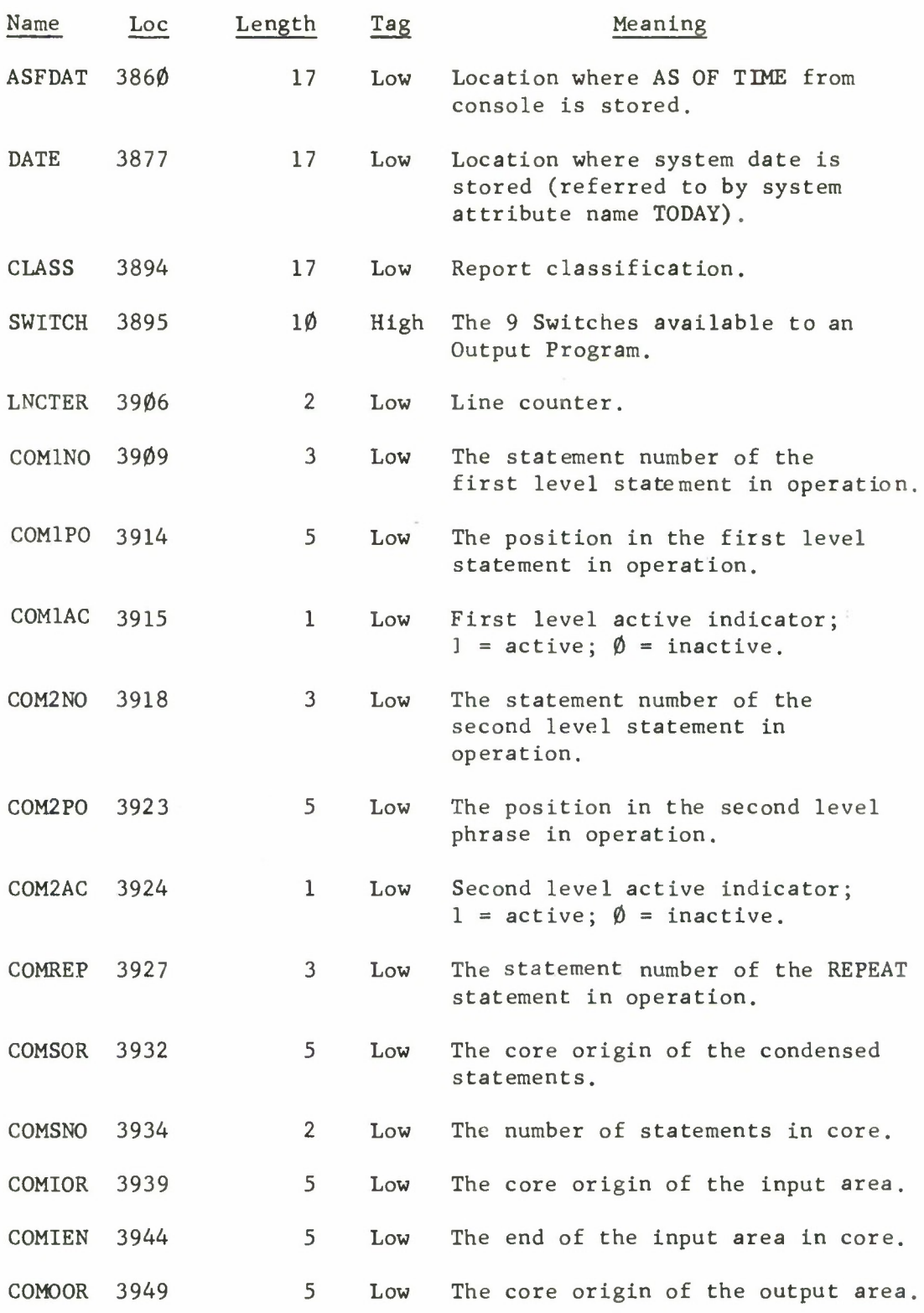

.

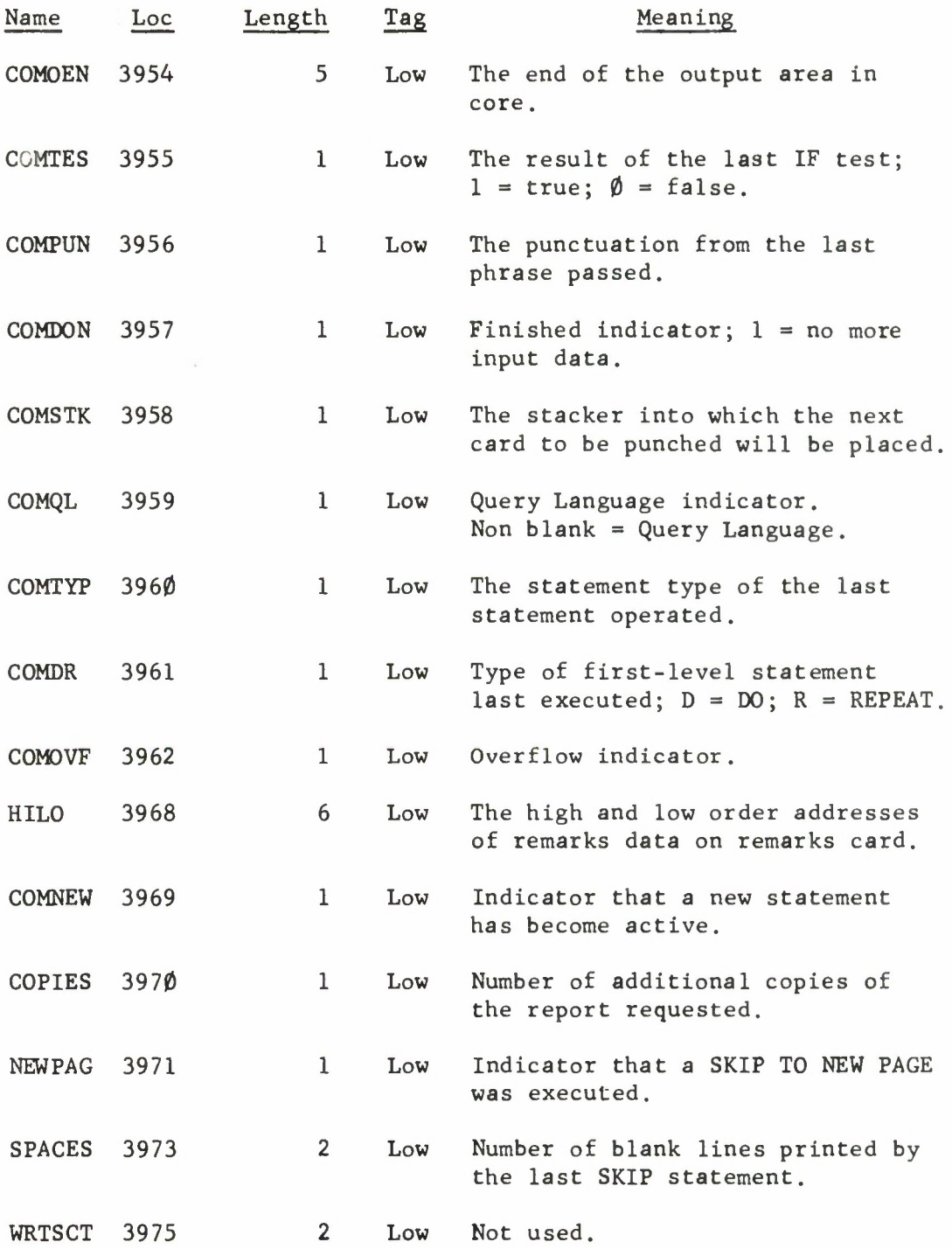

 $\bar{\nu}$ 

| ( MODE 2 ONLY )  | SYSTEM<br>Ø,             | $RGPOUT$<br>500      | RWTAPE<br>$\frac{1}{150}$ $\frac{1}{2}$ $\frac{1}{2}$   | $\frac{1}{1}$<br>COMM ZONE<br>$\frac{1}{1}$<br>$-2500$ | ı<br>CONSOLE<br>$-5099$                                          | TAPEO, CARDO OR<br>PRINTO<br>4300 | 6000 | REALO | (CTL) | 15000 |              | <b>I/O BUFFERS</b> | 325000 | <b>N31SXS</b> | 40000 |
|------------------|--------------------------|----------------------|---------------------------------------------------------|--------------------------------------------------------|------------------------------------------------------------------|-----------------------------------|------|-------|-------|-------|--------------|--------------------|--------|---------------|-------|
|                  | SYSTEM<br>Ø              | 500                  | f,<br>RWTAPE<br>$\frac{1}{1500} - \frac{1}{10000}$      | ŧ<br>COMM ZONE<br>$-2590 - 25$                         | I<br>Ĺ<br>I.<br>$\overline{CONSOLE}$<br>$\mathbf{I}$<br>$4100 -$ | <b>UPSTAT</b><br>4300             |      | 6600  |       |       | <b>BLANK</b> |                    | 325000 | SYSTEM        | 90000 |
|                  | SYSTEM<br>$\overline{Q}$ | RGPOUT<br><b>POS</b> | $\frac{1}{1}$<br>RWTAPE<br>$\overline{1}$<br>$-600 - 1$ | COMM ZONE<br>Ĺ<br>7500                                 | ¦<br>CONSOLE<br>I<br>$\frac{90}{4}$                              | ININT<br>4300                     | 6000 |       |       |       | <b>BLANK</b> |                    | 3250C  | SYSTEM        | 40000 |
| <b>18-26,240</b> | <b>SYSTEM</b><br> Q      | 000                  |                                                         |                                                        |                                                                  |                                   | 0000 |       |       |       | <b>BLANK</b> |                    | 32500  | SYSTEM        | 90000 |

Figure 7. REPGEN Output Phase Core Map

#### SECTION V

#### SYMBOLIC DISK ADDRESSES

The REPGEN programs make frequent use of the system disk. All disk references are made through the use of DSKACC, using Symbolic Disk Addresses (SDA's). Several programs in REPGEN use the system allocation routine DSKALL to dynamically obtain needed SDA's. However, there are a number of SDA's which must be obtained prior to installing the REPGEN capability. These SDA's are assembled directly into some of the REPGEN programs.

Table <sup>1</sup> which follows describes the characteristics of the disk areas for which SDA's must be obtained prior to installing REPGEN.

TABLE 1

SDA'S REQUIRED BY REPGEN PROGRAMS

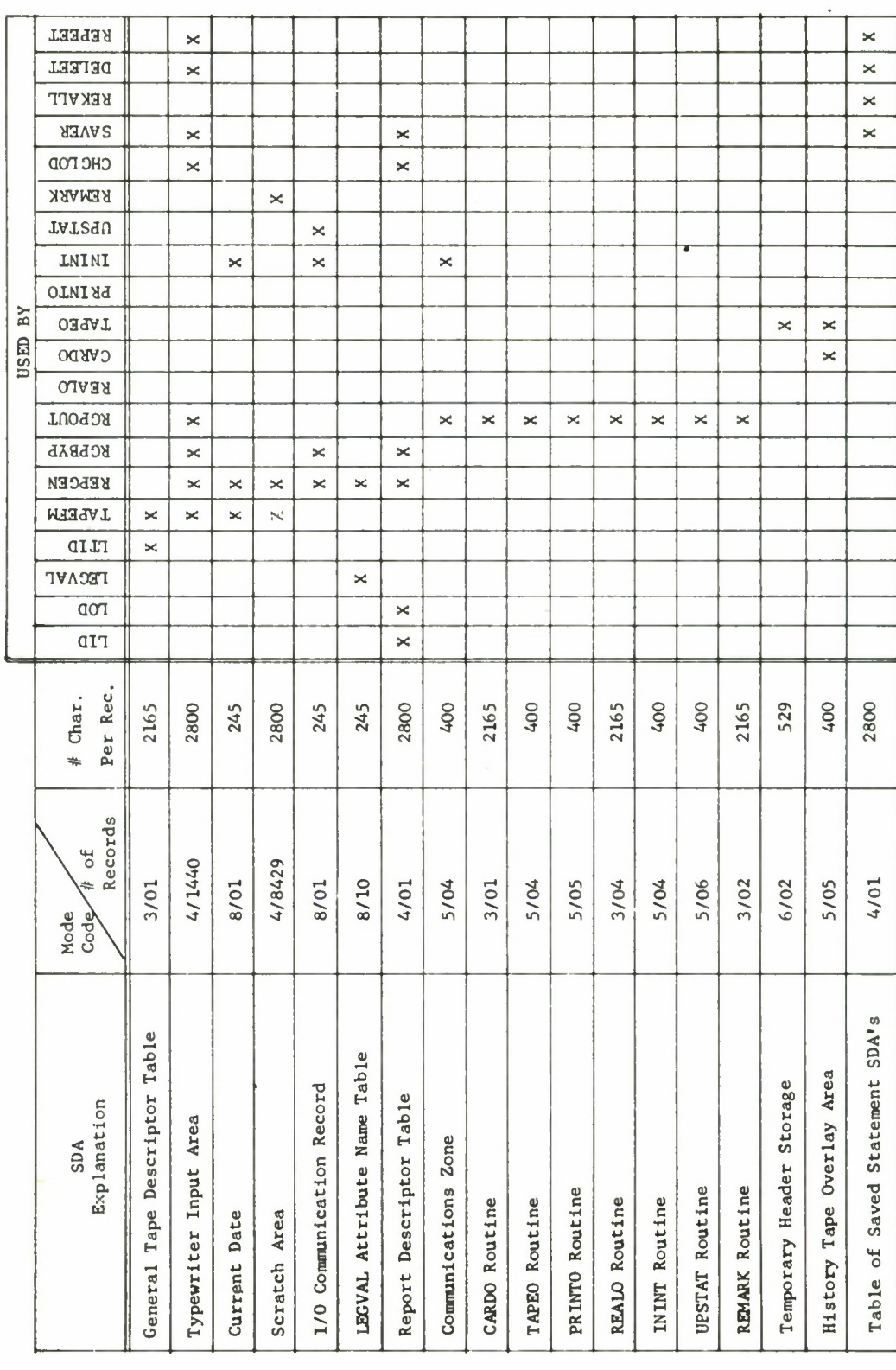

#### SECTION VI

#### REPGEN FLOWCHARTS AND ABSTRACTS

#### 6.1 LID

#### Purpose

LID reads a deck of input descriptor cards and generates a set of tables which are required by subsequent REPGEN programs.

Calling Sequence

Enter LID on the console typewriter. Return will always be to IDLOOP.

#### Description

There are four acceptable input card types to LID. They are the Report Descriptor Card, the Record Descriptor Card, the Attribute Descriptor Card and the END Card.

Report Descriptor Card -- When LID reads a Report Descriptor Card it does the following:

a. Checks the Report Descriptor Table to make sure there is an open slot or that this is not a duplicate of another report number.

b. If the input medium declared on this card is not disk, an SDA is allocated for a Record Descriptor Table.

c. An SDA is allocated for an SOT.

d. An SDA is allocated for an OEDT.

Record Descriptor Card -- When LID encounters a Record Descriptor Card it:

a. Allocates an SDA for an Attribute Descriptor Table.

Attribute Descriptor Card -- An Attribute Descriptor Card causes LID to:

a. Make an entry in the current Attribute Descriptor Table.

b. Read the next Attribute Descriptor Card and repeat the process until all attributes for this record type have been treated.

c. Make an entry in the Record Descriptor Table.
END Card (or next Report Descriptor Card)-- When an END Card is read, LID will:

a. Construct an Output Entry Descriptor Table (OEDT) to describe the format of each record as it will later appear on the Serial File Tape.

b. Modify each Attribute Descriptor Table entry to include data identifying the attribute's assigned position in the Serial File Tape records.

c. The modified Report Descriptor Table (and Record Descriptor Table if input is not disk) is written onto the system disk.

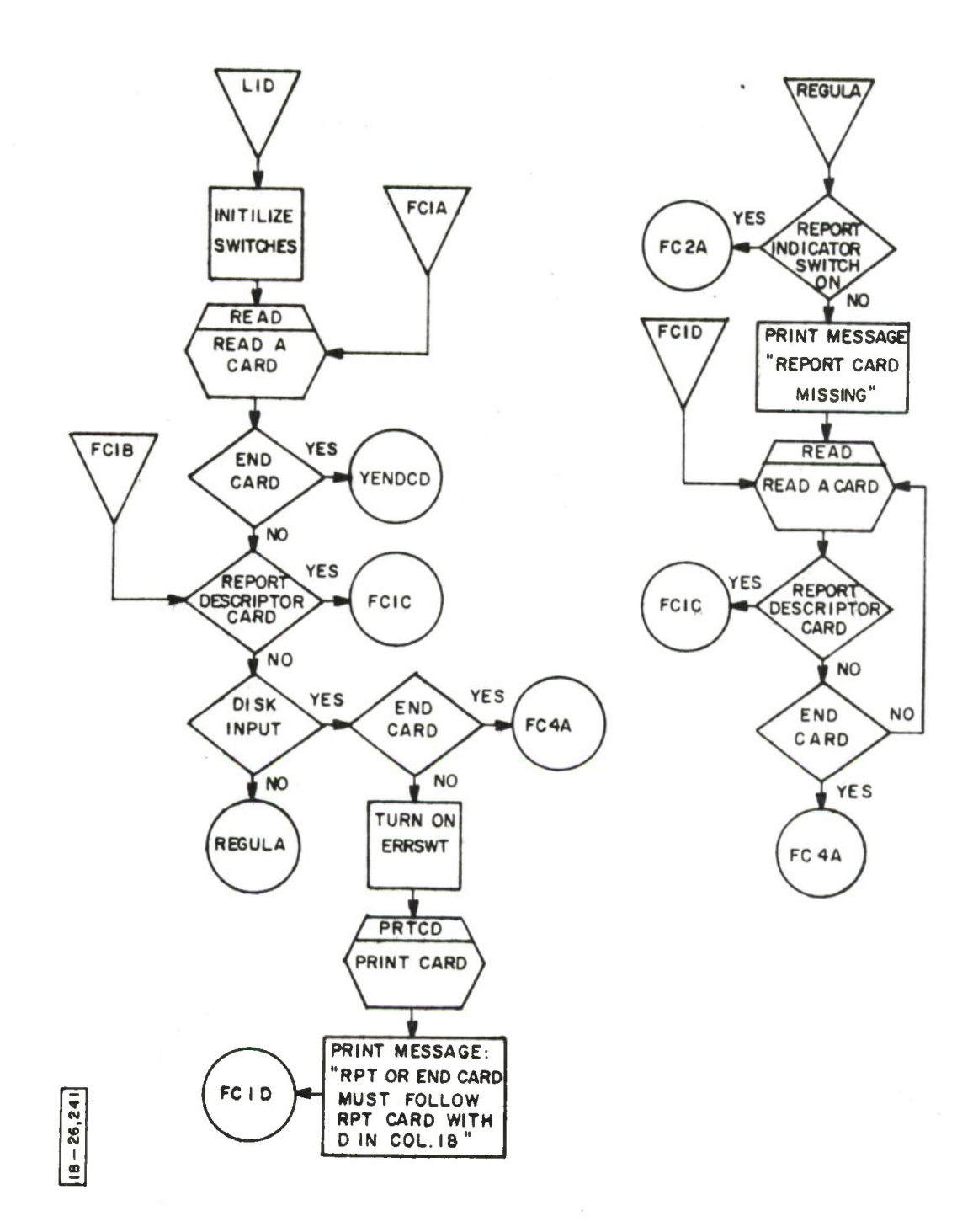

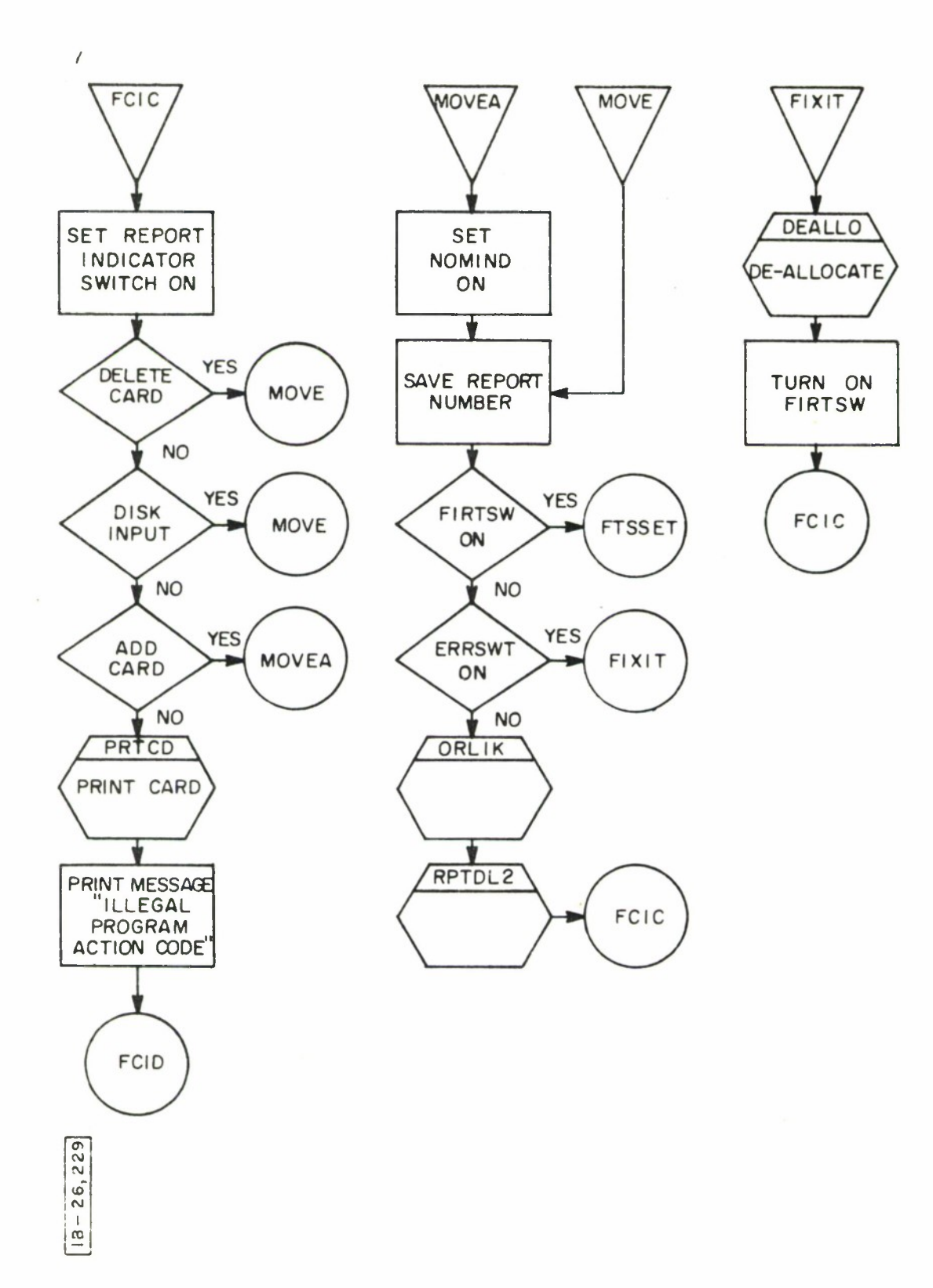

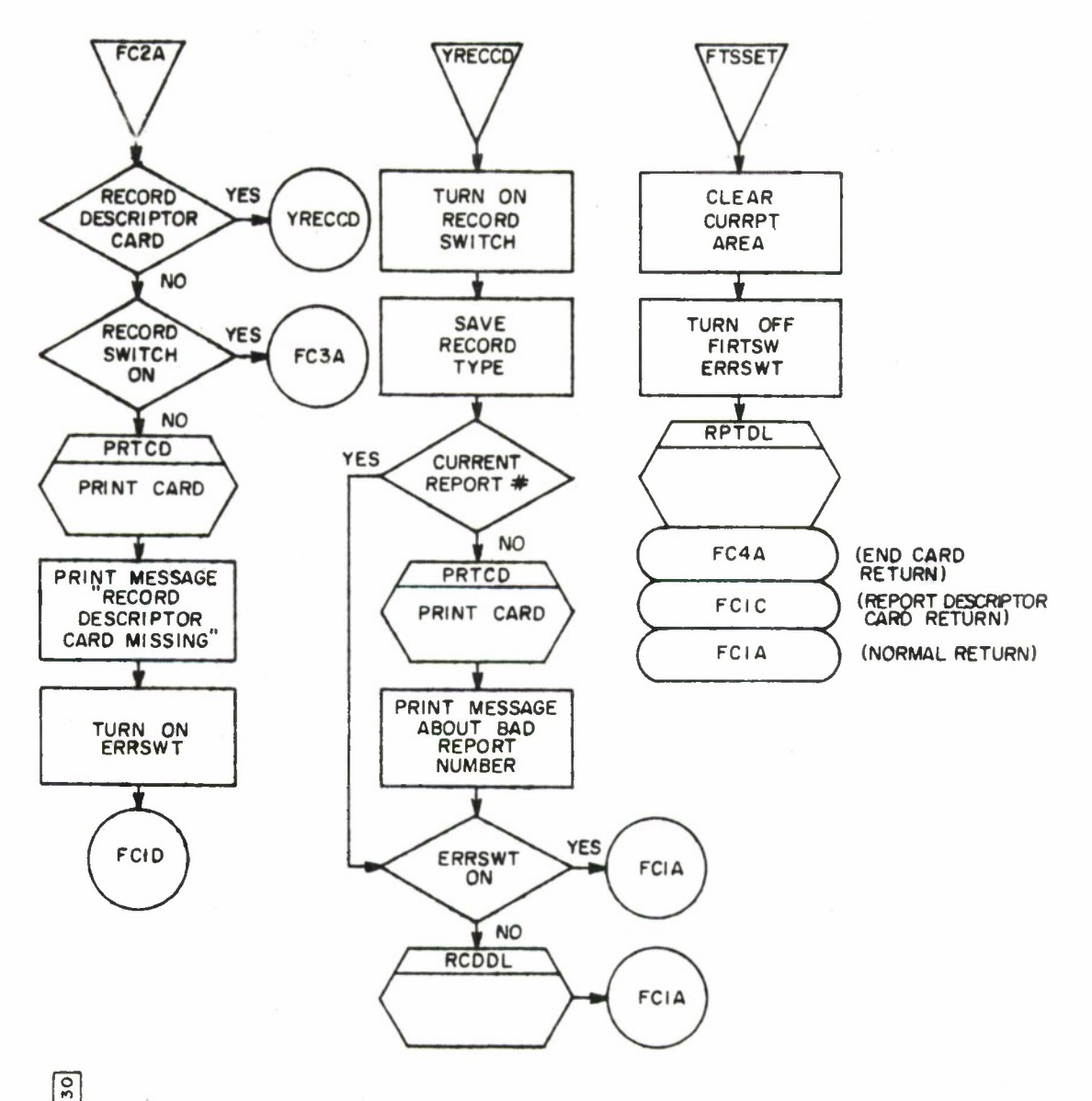

 $\leq$ 

 $26, 230$  $\frac{1}{\sqrt{2}}$ 

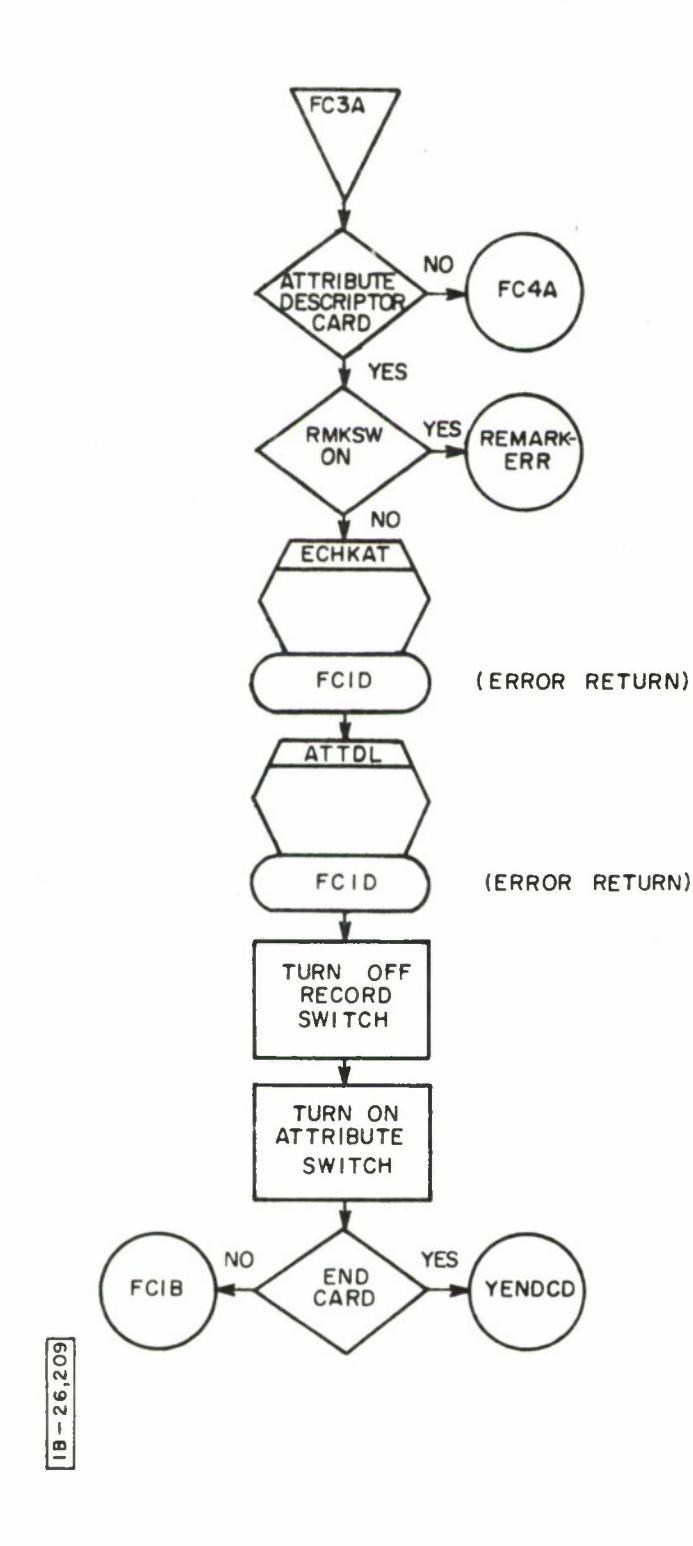

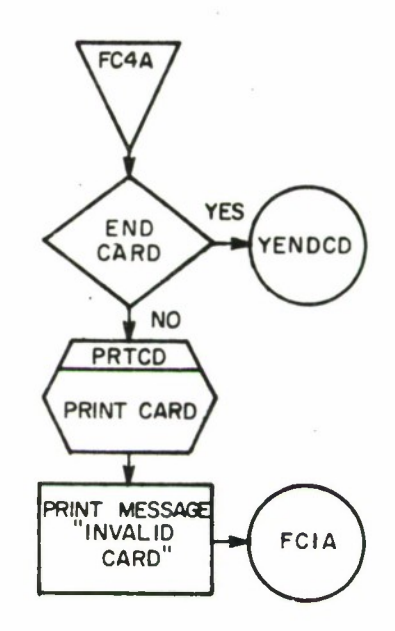

 $\overline{\phantom{a}}$ 

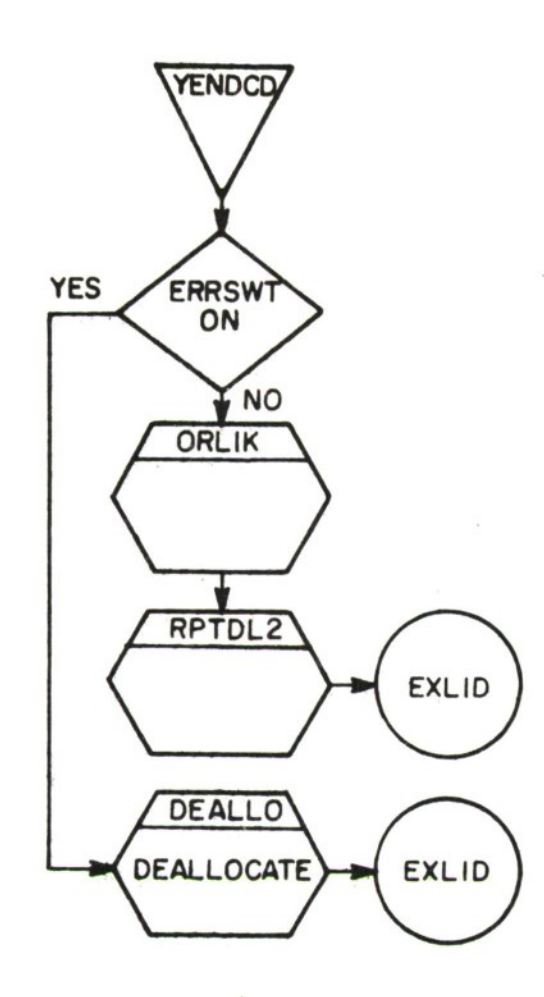

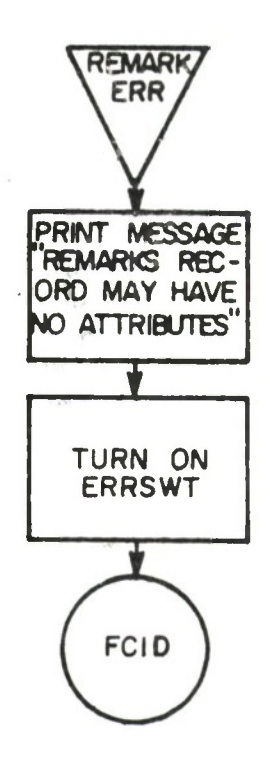

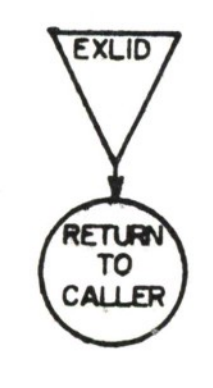

 $18 - 26,208$ 

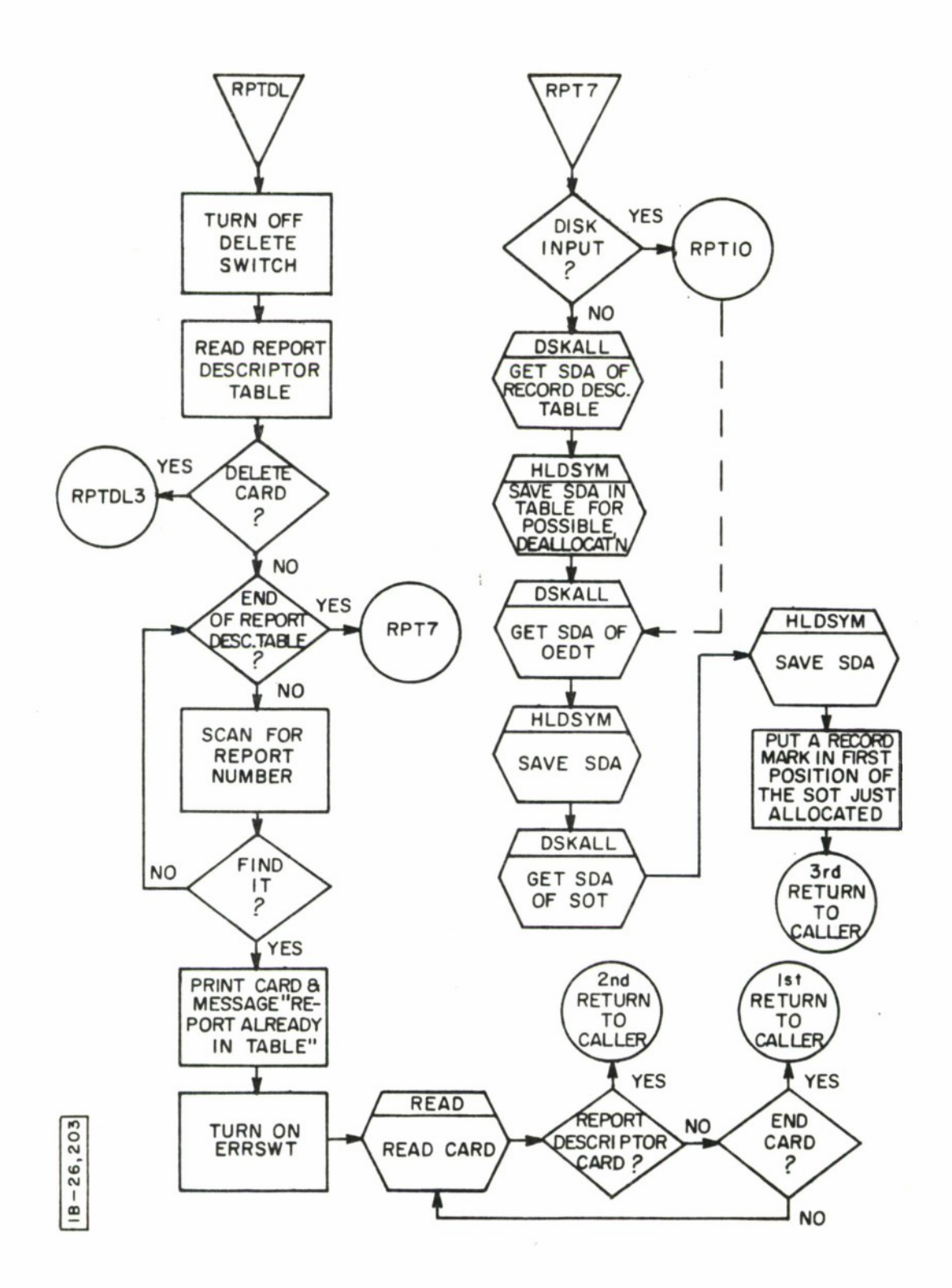

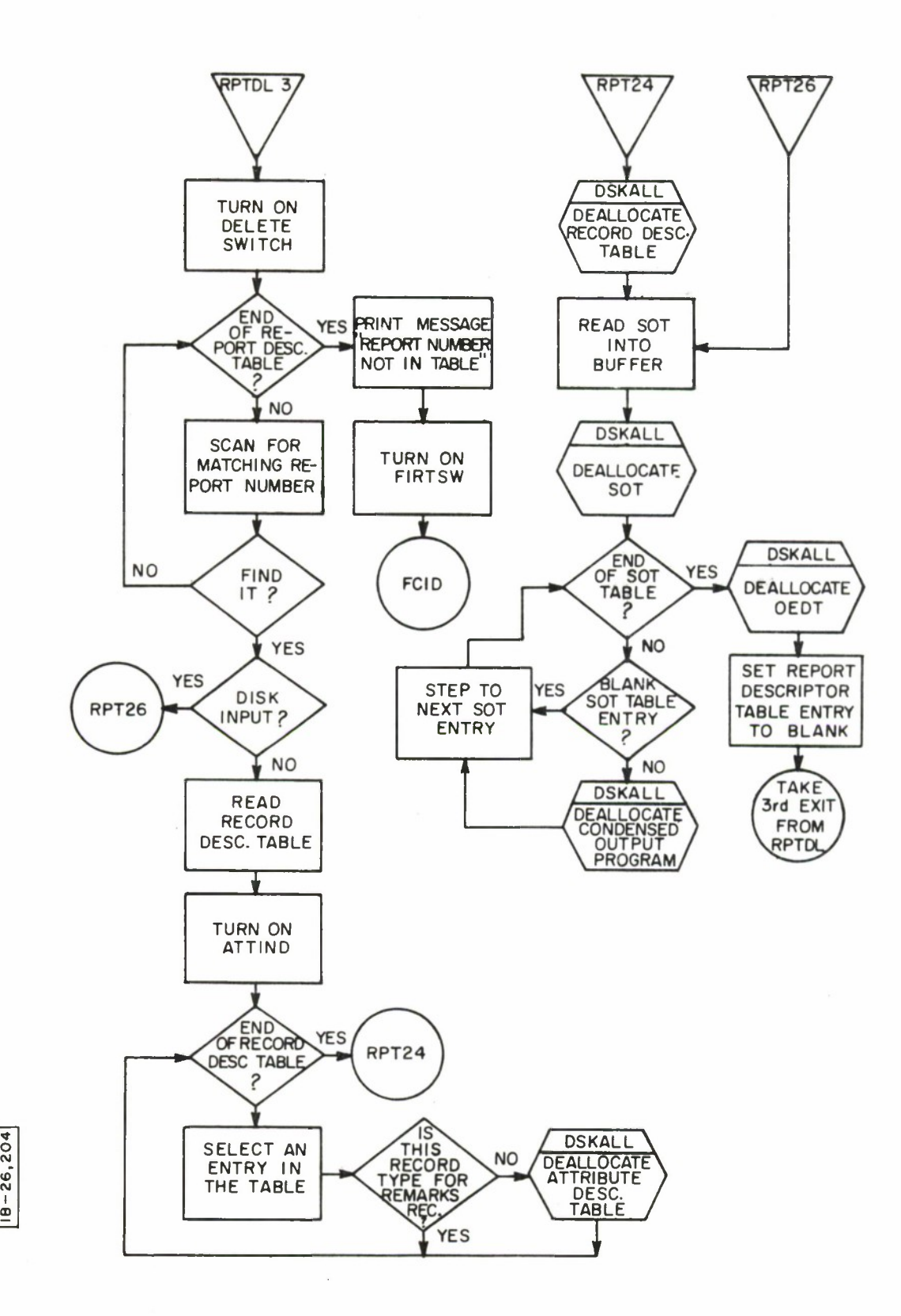

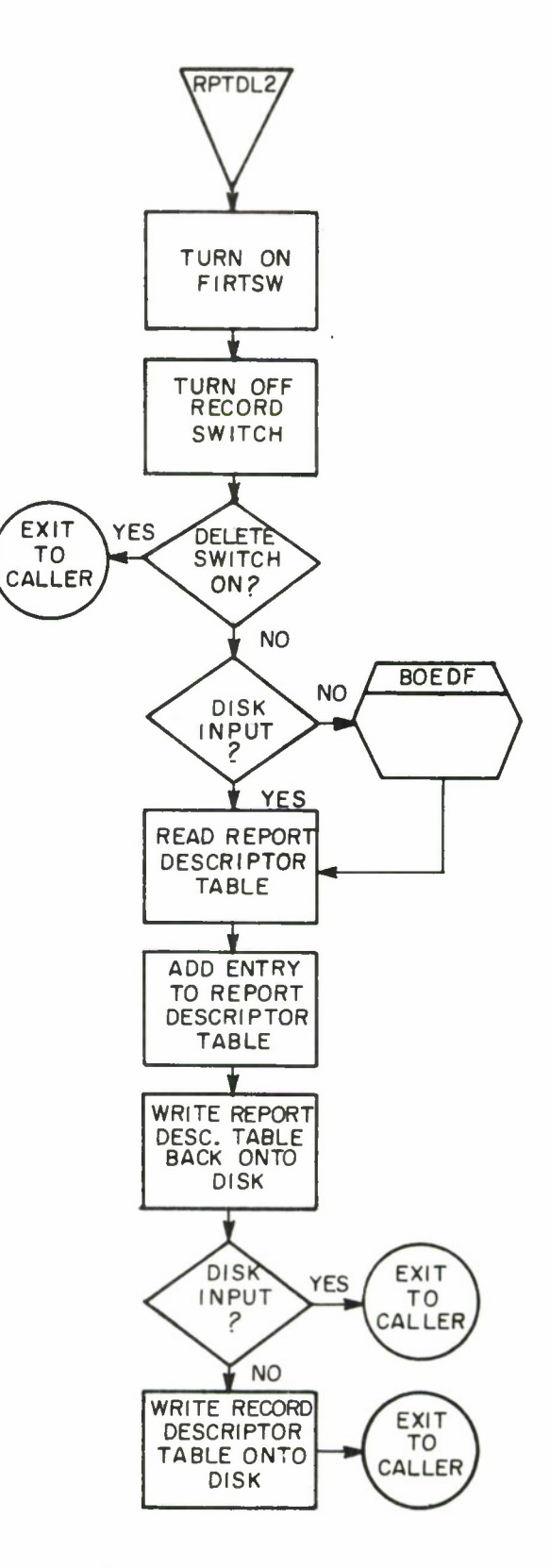

ID **O** CJ **10 CM I CD**

 $\bullet$ 

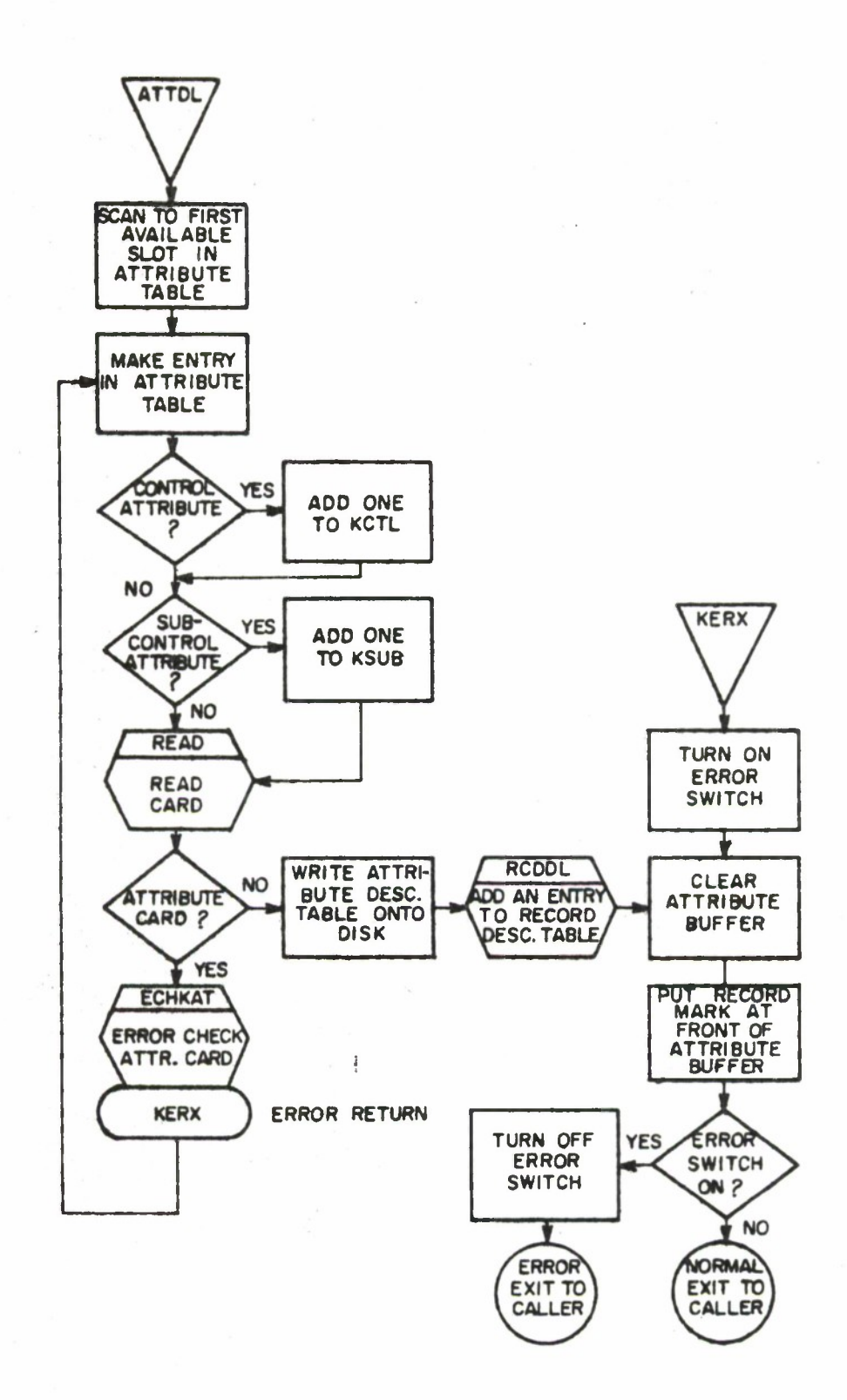

B-26,20

 $\sim 10^{-10}$ 

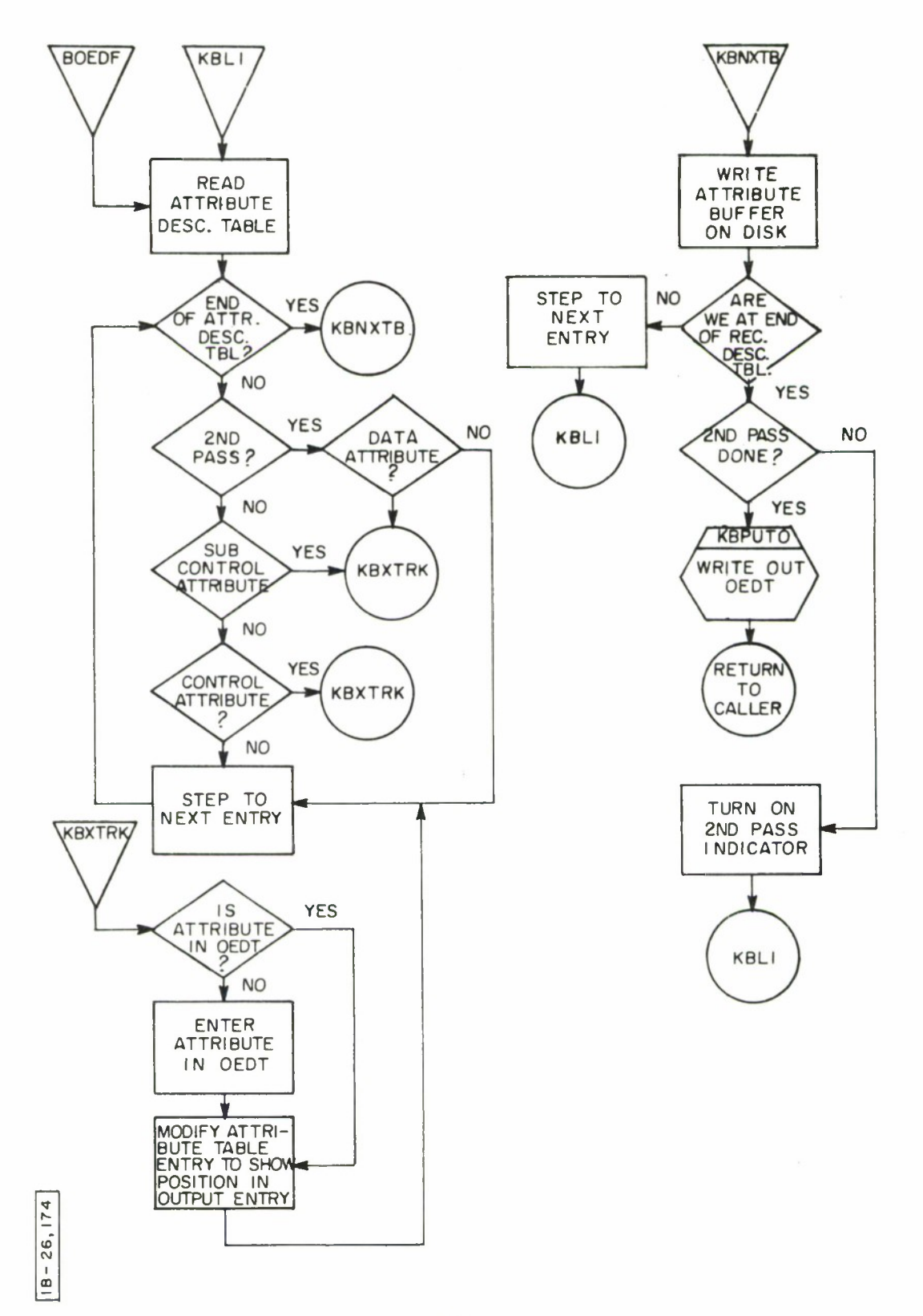

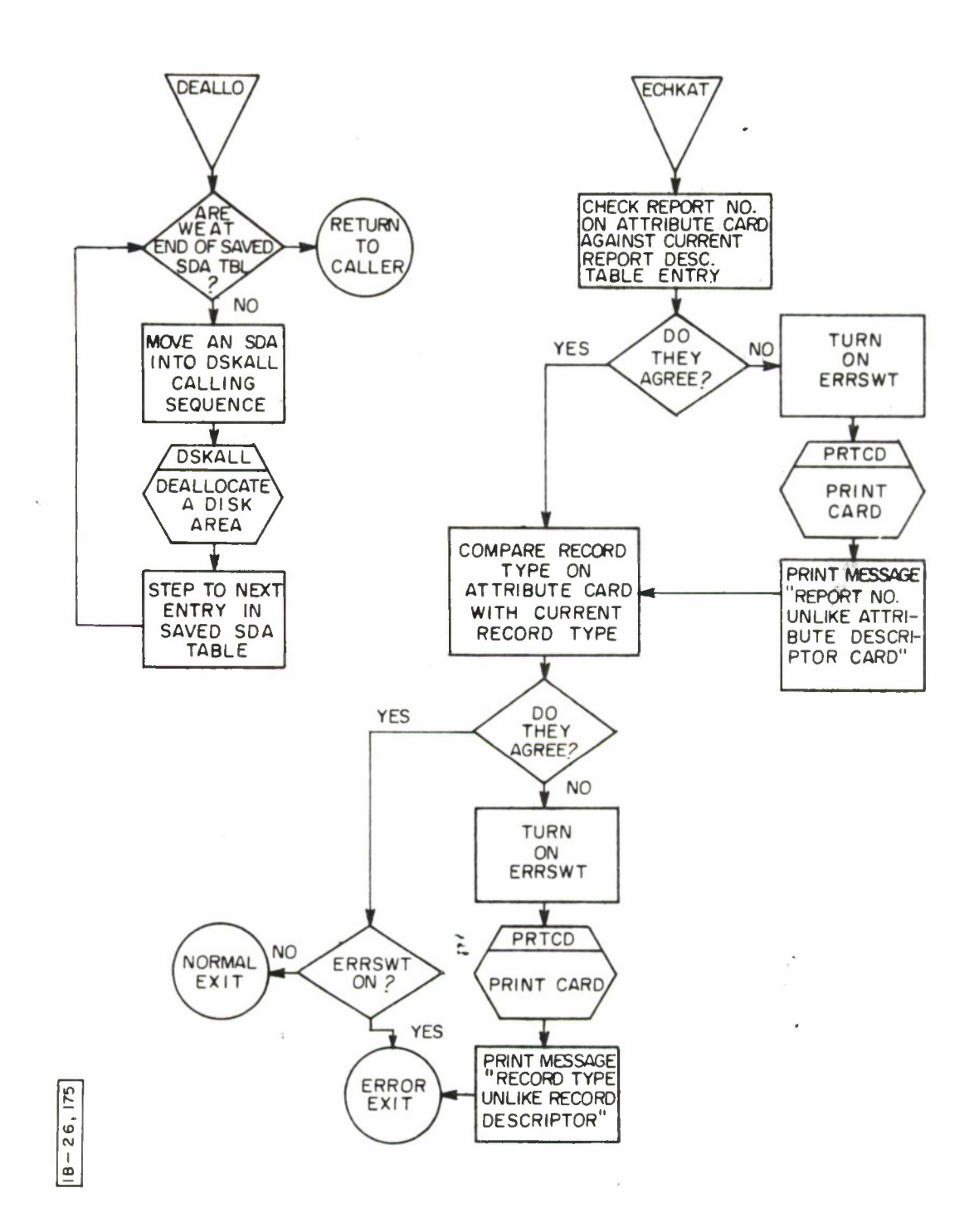

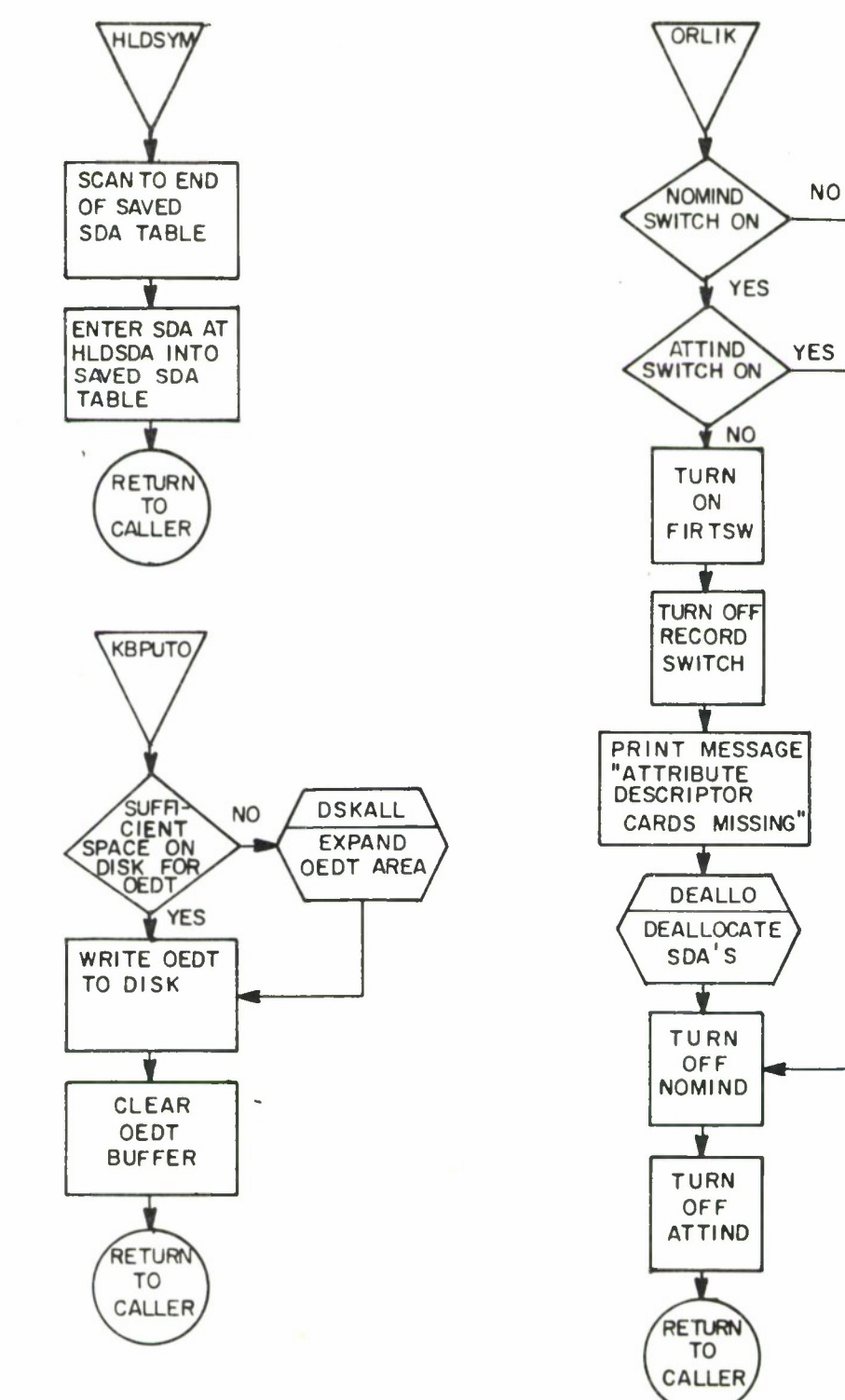

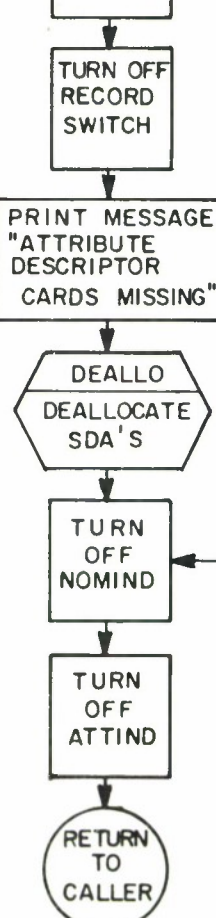

 $18 - 26, 242$ 

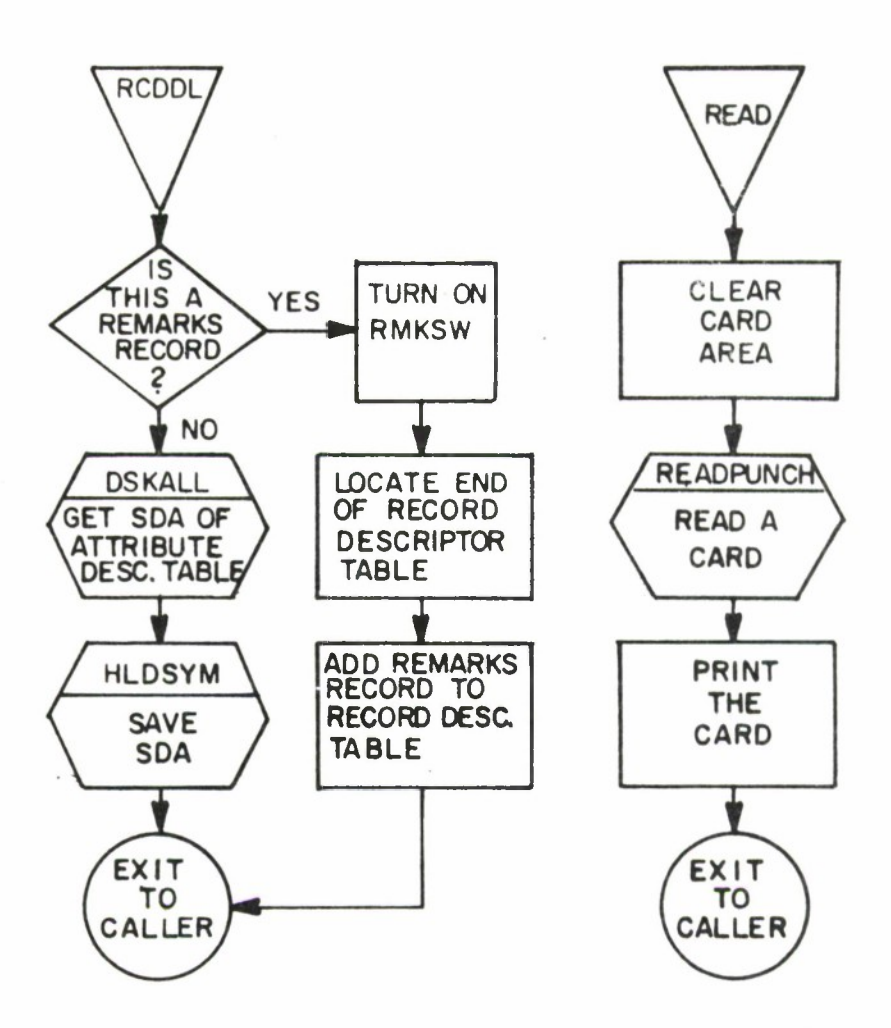

**CM <0 CVJ I CD**

#### LEGVAL

#### Purpose

To generate a disk table containing all allowable values for one or more attributes. This, table is to be used during the file generation process which creates a Serial File Tape from source input data.

## Calling Sequence

Enter LEGVAL on the console typewriter.

#### Description

Each input card to LEGVAL contains the name of an attribute and one of the allowable values for that attribute. LEGVAL checks to see if that attribute name has been previously encountered. If not, the name is added to a list of attributes which are to be legality checked. After the name has been added to the name list, an SDA is allocated to be used for storing the list of legal values pertaining to the attribute. When all allowable values for a given attribute have been read, the value table is written on the system disk. When an END card is read, the name list is written on the system disk.

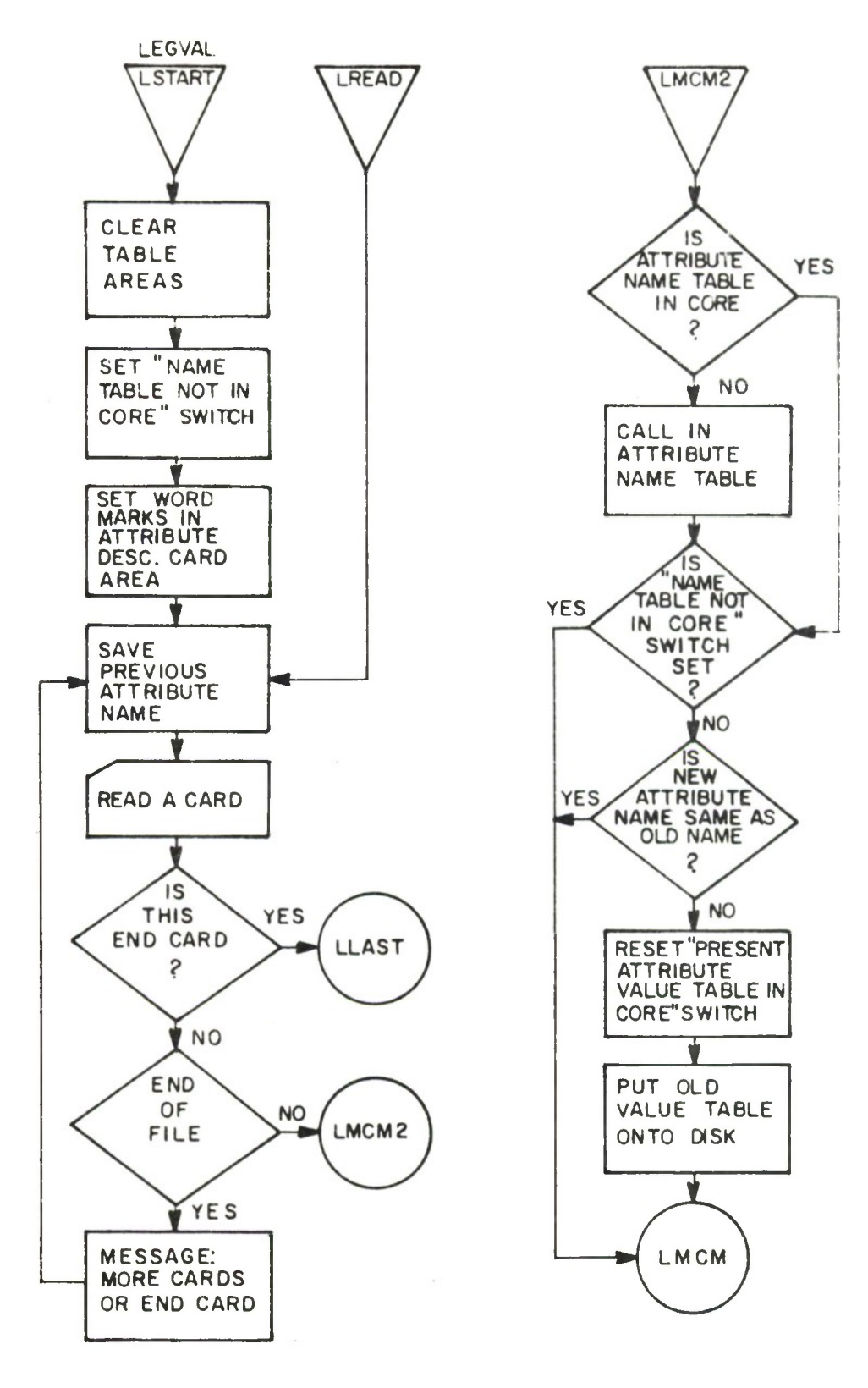

 $E = 26, 244$ 

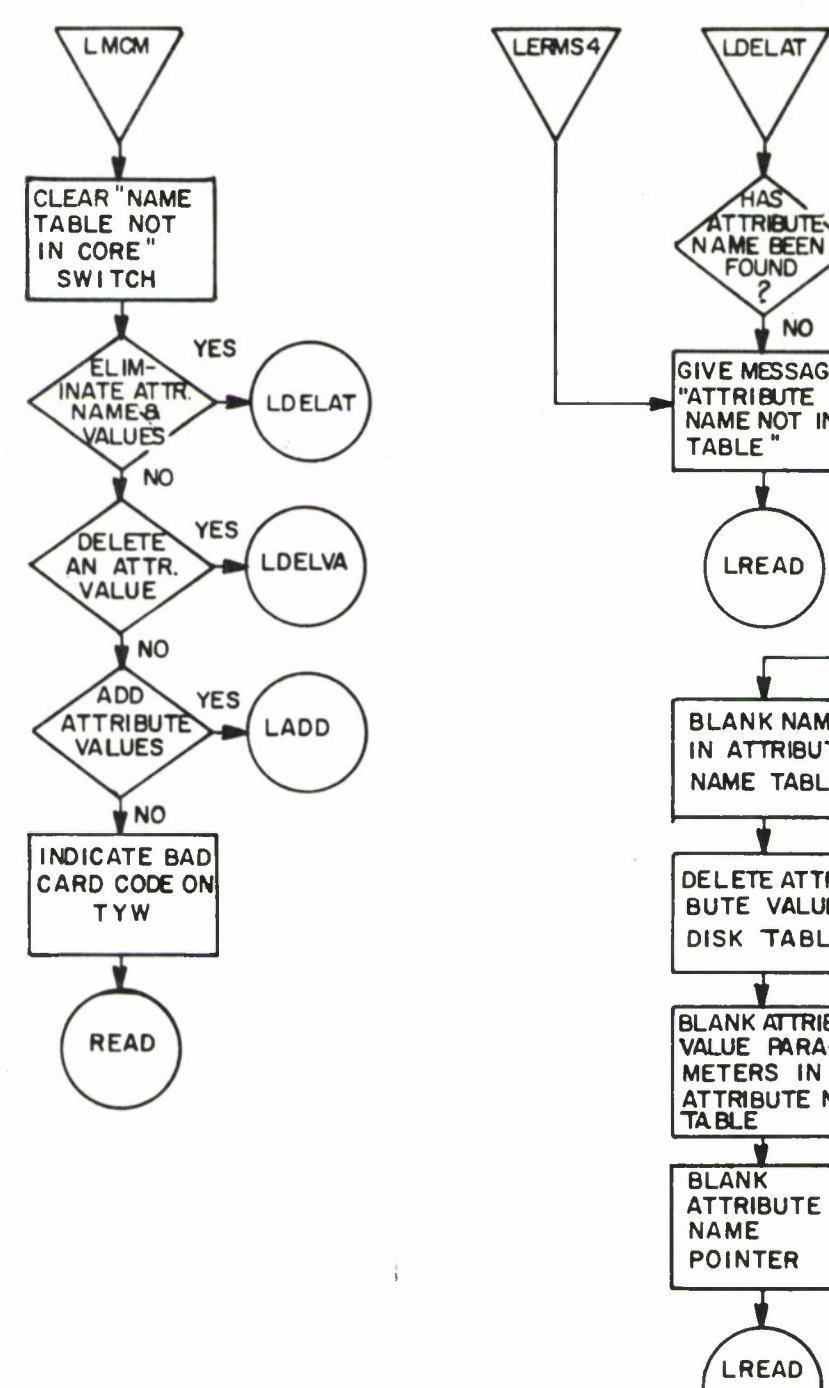

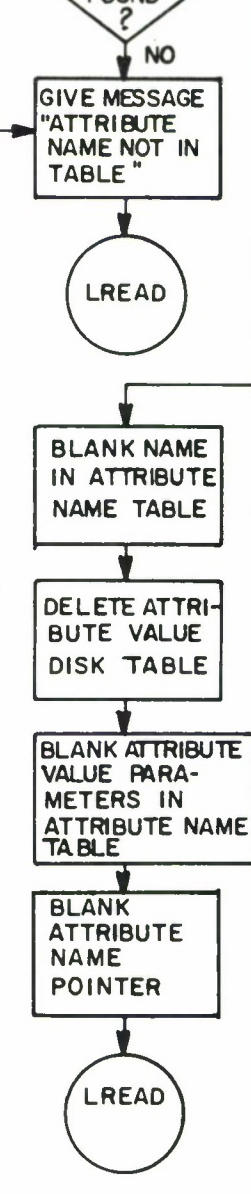

**YES** 

 $18 - 26, 245$ 

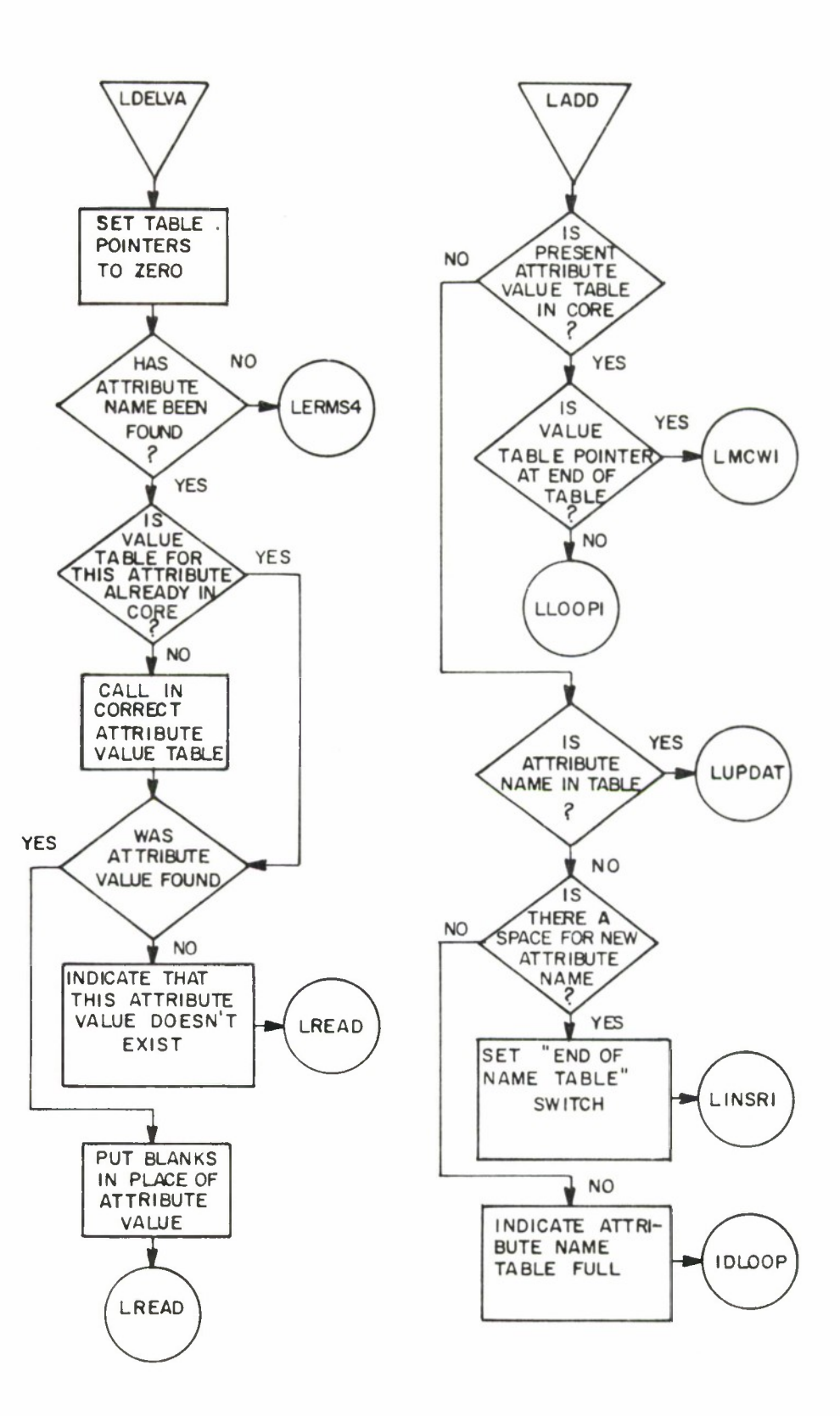

 $1B - 26, 246$ 

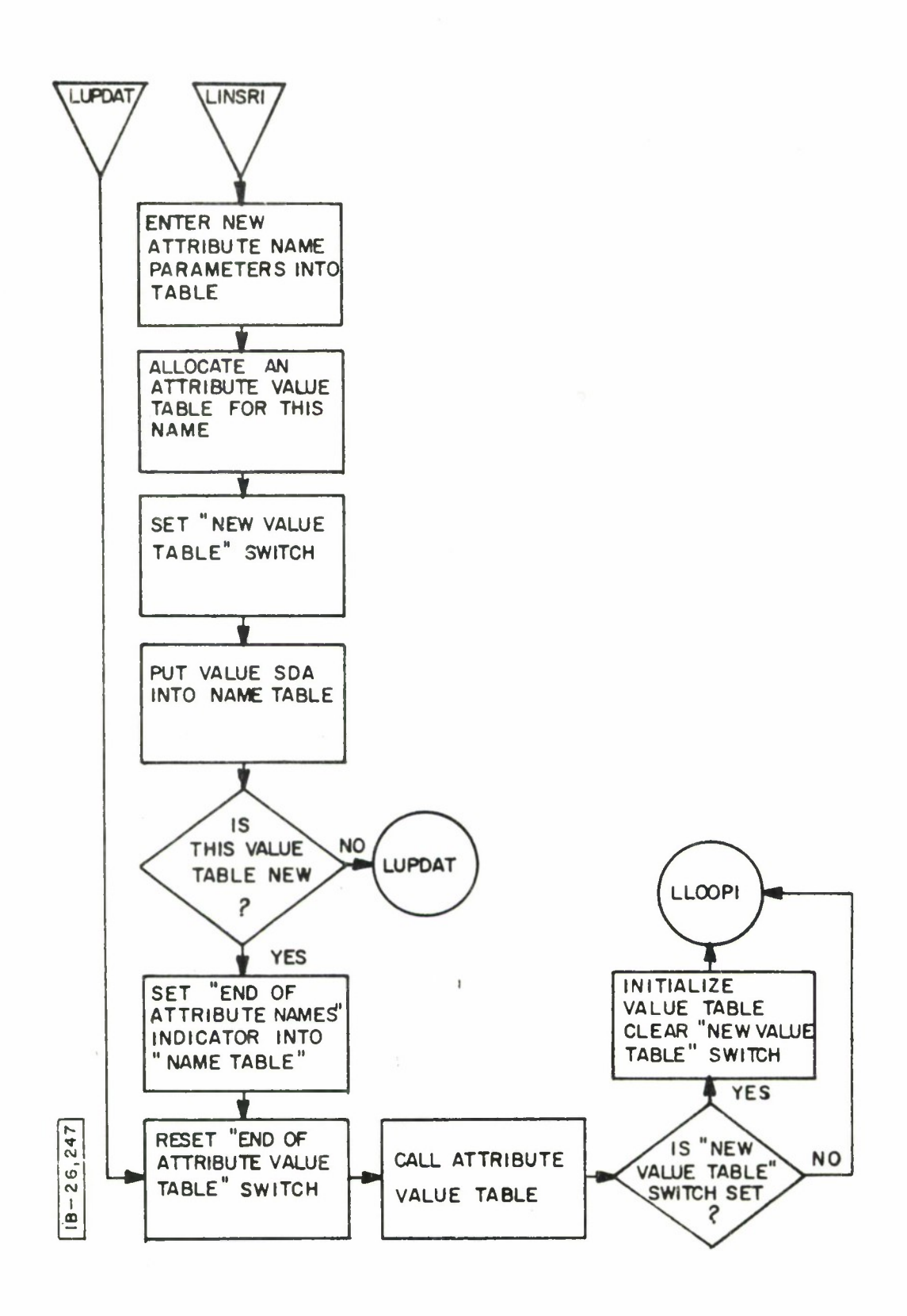

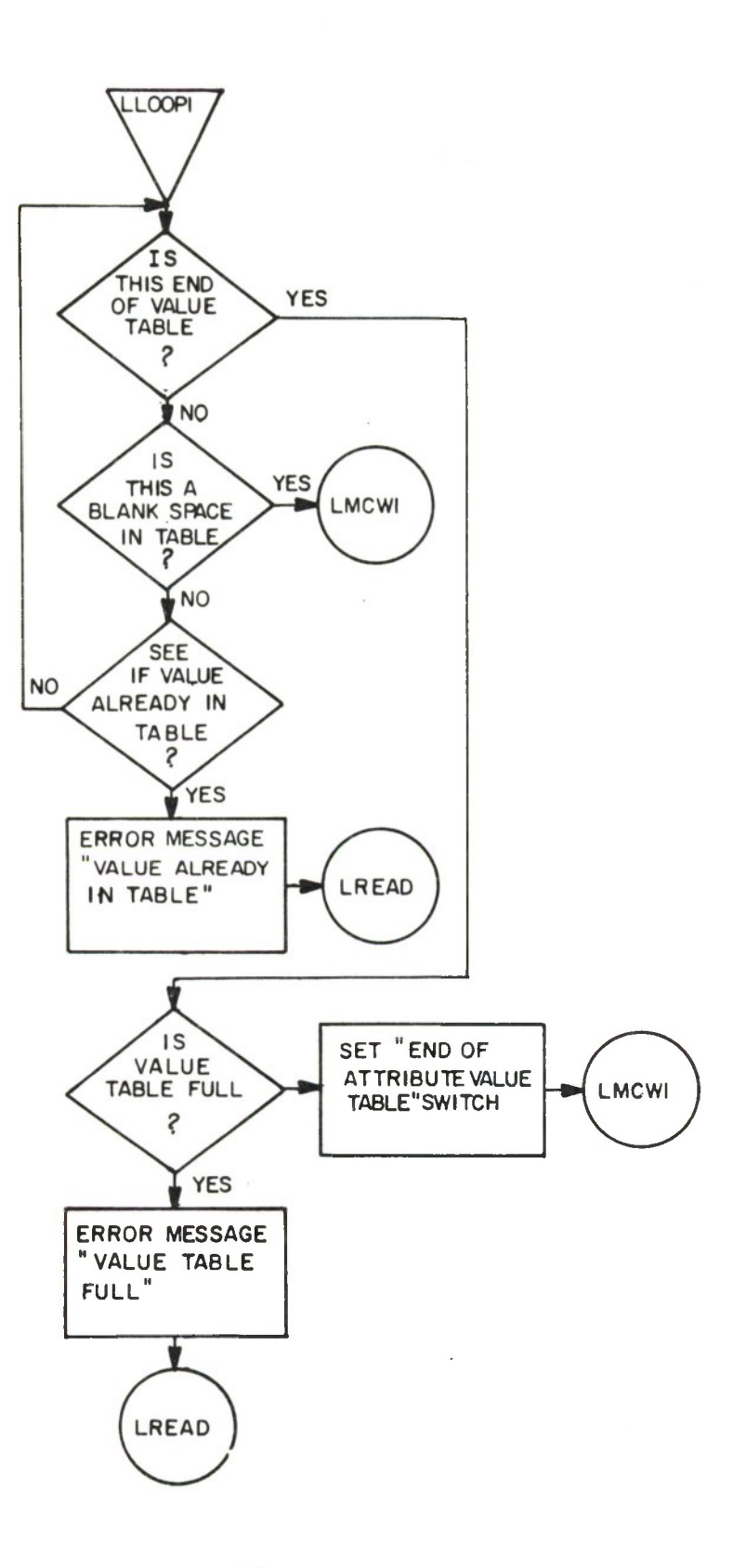

 $18 - 26, 248$ 

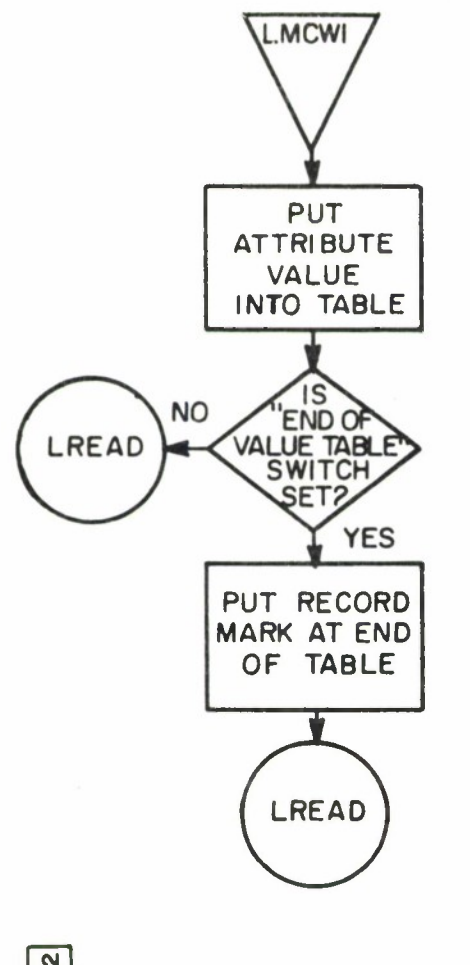

 $\epsilon$ 

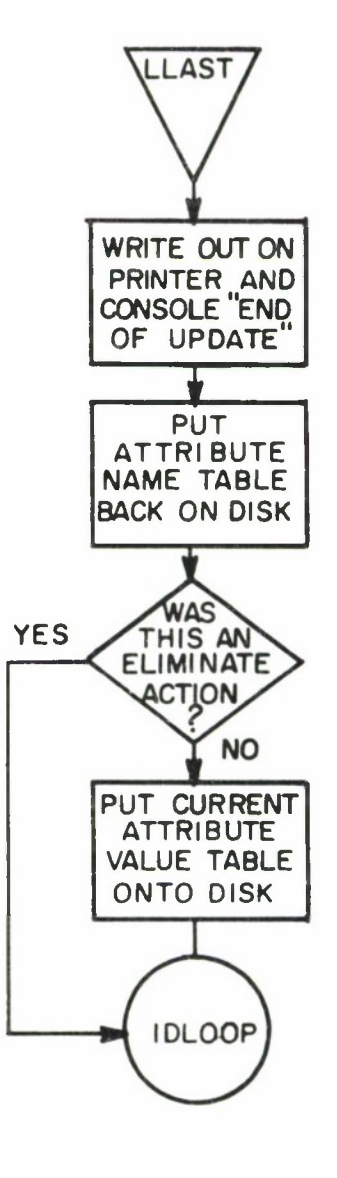

**- (0 CM I**  $\mathbf{C}$ 

#### **SAVER**

## Purpose

A query language statement containing the GETTAC process director and report number(s) is stored on disk for utilization by the query portion of the report generation program.

### Calling Sequence

From I/O typewriter, or cards with sense switch B on, starting in column 1.

> SAVERBGETTACBAAAA'''AA[BBB/BBB''']  $XXX+XXX+''$  ' '  $+XXX$

 $AA'$ '' = qualifying attributes

 $BB^{\dagger \dagger \dagger} = output selector$ 

 $XXX = report numbers (maximum of 10)$ 

#### Description

The saved statement SDA table is read from disk. The first blank entry is located and noted. The statement to be saved is accessed from the buffer SDA '0003'. The statement is scanned for correctness, such as appearance of a left and right bracket and report numbers. The report numbers are stored in a small table area. The output selectors are stored in a table area 50 characters to each entry. The report descriptor file is now accessed. Report numbers are now matched from the report descriptor file with those of the saved statement. If a match is found the saved statement number is inserted in the appropriate slot of the report descriptor file. The output entry descriptor table SDA and number of records referenced by the report descriptor is saved in <sup>a</sup> table area. The new report descriptor is written back on system disk. The process is continued until all report numbers from the saved statement are exhausted.

The output selector table is now written on disk at the SDA's indicated by the matching reports discovered. Disk space is allocated for the saved statement and the statement is saved at the SDA allocated. The actual SDA for the statement is inserted in the SDA statement buffer and rewritten on the system disk. The program will terminate with a printout of the statement number assigned to the 'SAVER' statement.

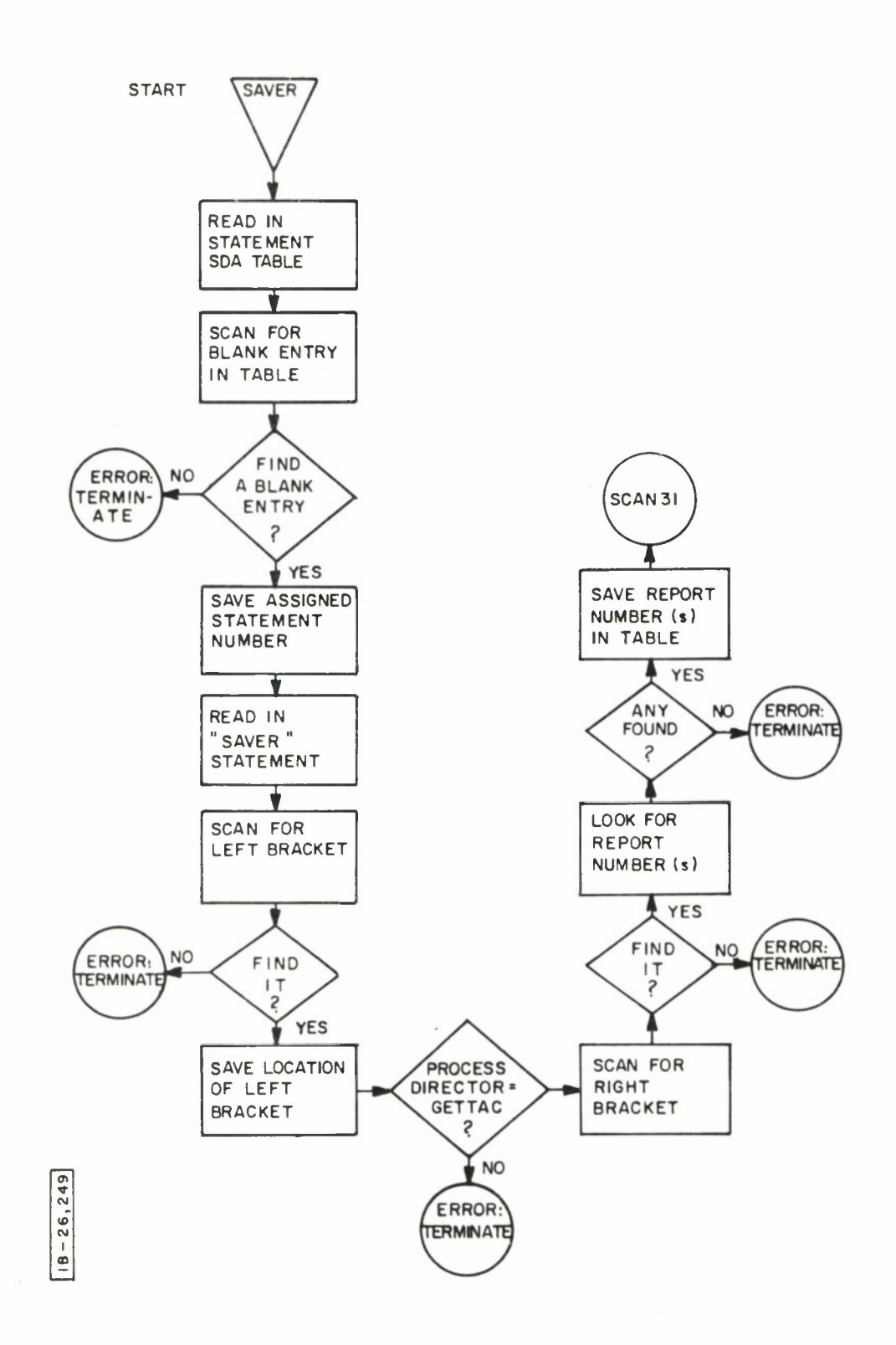

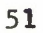

 $\lambda$ 

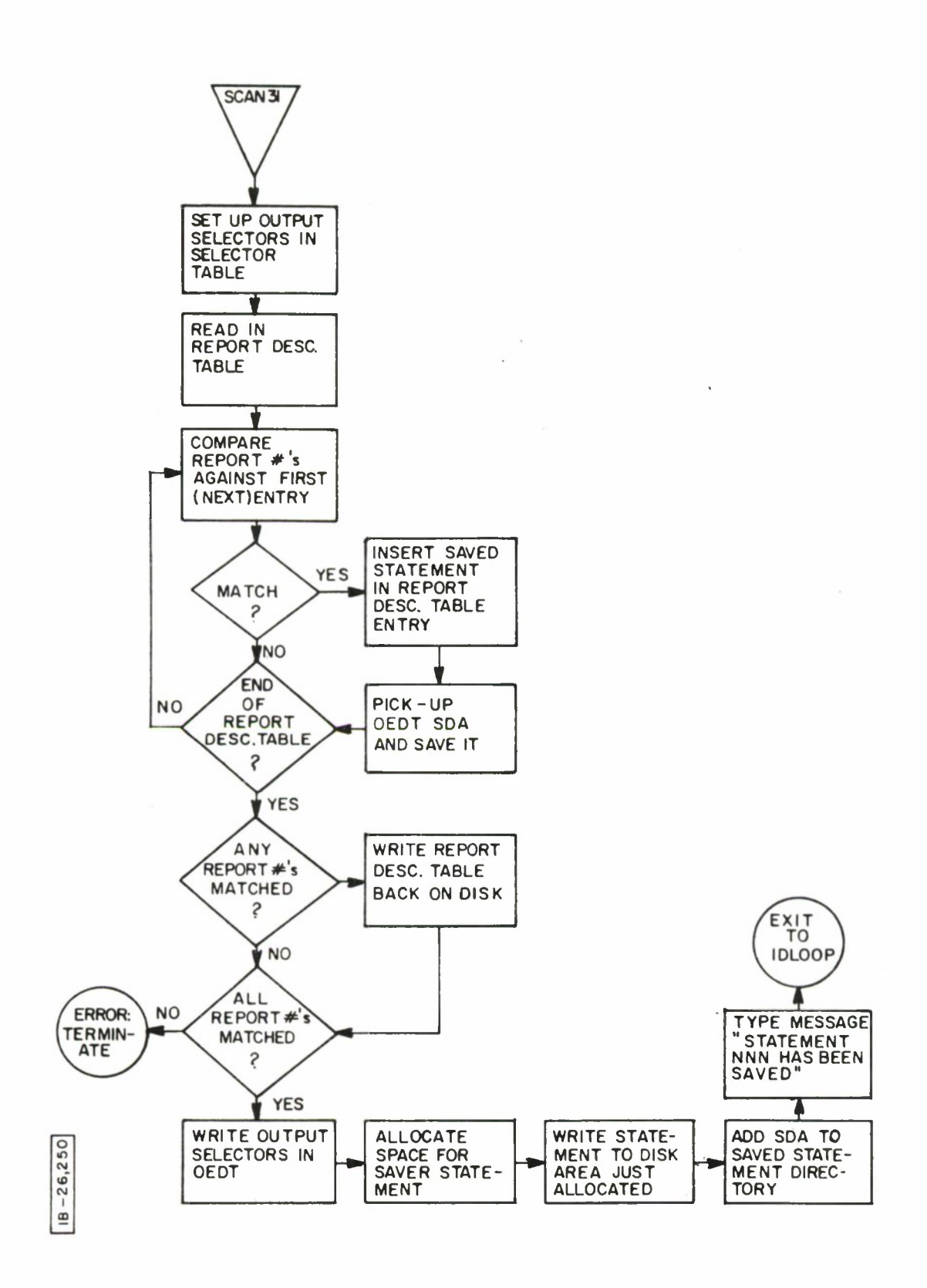

LOD

## Purpose

LOD processes an Output Program, checking the output format statements syntactically, and condensing them into <sup>a</sup> convenient form for interpretation and execution by the output phase of REPGEN.

## Calling Sequence

Enter LOD on the console typewriter. Return will be to IDLOOP.

### Description

The Output Descriptor Card is read and Report Descriptor Table is called from disk. A search is instituted for the report indicated on the Output Descriptor Card.

When the report is found, the SOT Table for this report is called in from disk and updated with the current information from the Output Descriptor Card. An SDA is now allocated for the condensed output format statements.

The SOT Table is now put back on disk with the present run recorded as in error status. The condensed output statement SDA is put into the appropriate DSKACC call.

The LOD statement cards are read in next and are condensed by LOD. Each numbered statement is allotted a complete 245 character record within the assigned SDA. When an attribute name is encountered during processing of the statement cards, an Output Entry Descriptor Table (OEDT -- an expandable 2800 character record) for this report is brought into core from disk. The attribute name is replaced by a six digit value from the OEDT. This value specifies the attribute value length and its relative position in the intermediate tape created by the first phase of REPGEN.

The OEDT usually will remain in core throughout the processing of the present statement cards except when an additional segment of the OEDT has to be called in from disk. On the next reference to the OEDT the first segment of the table will be brought back into core.

When the final statement has been processed, the report descriptor table will be written back onto disk, after being submitted to a minor update. This update involves putting an indicator for output media into the table.

A second wind-up operation puts the updated SOT Table onto disk. A successful set of statements get an "A" or "C" in position 0 of the table. Otherwise an "E" is left in the table.

Phrase Types and Condensed Form

# Type <sup>1</sup>

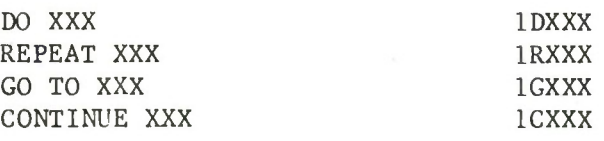

# Type 2

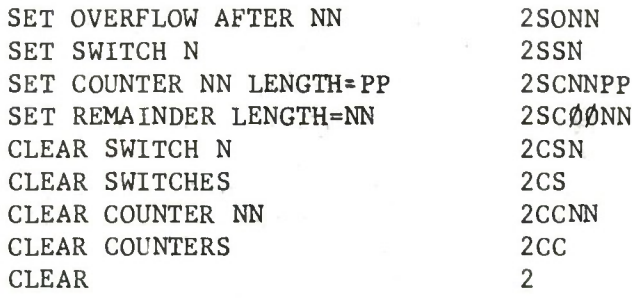

## Type <sup>3</sup>

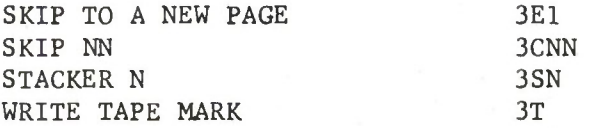

## Type 4

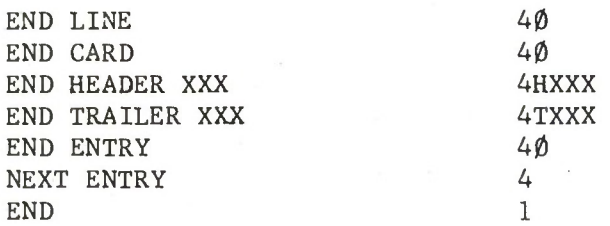

## Type 5

 $\sim$ 

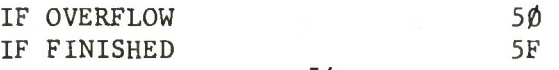

Type 5 (continued) IF SWITCH X 5SX IF  $\frac{N}{D}$  (....) $\frac{1}{U}$  (....)/  $5\begin{array}{c} N & U\\ 5 & S\\ D & \cdots & D\\ D & D \end{array}$ Type 6 COL XXX  $\frac{L}{R} = \frac{S}{D}$  (....) 6XXX  $\frac{L}{R}$   $\frac{S}{C}$  .... COL XXX =  $\frac{N}{S}$  (....)  $6XXXR \frac{N}{S}$  .... COL XXX =  $\begin{matrix}D\\C\\C\end{matrix}$  (...)  $\begin{array}{c} \mathbf{D} \\ \mathbf{6} \mathbf{XXXL} \quad \mathbf{C} \\ \mathbf{b} \end{array} \ldots$ COL XXX  $\frac{L}{R} = \frac{N}{S} (\frac{N}{b} (\ldots) \div \frac{N}{b} (\ldots))$ 6XXX  $\frac{L}{R} \underset{b}{\overset{N}{s}} N \ldots \underset{c}{\overset{A}{s}} N \ldots$ COL XXX =  $\frac{N}{S}$  ( $\frac{N}{b}$ (....) =  $\frac{N}{b}$  (....))  $\begin{array}{c} N \\ 6 CXX & D \\ b \end{array} \ldots$ COUNTER  $XX = D (...)$ 6CXX  $\begin{array}{c} A \\ B \\ B \\ \end{array}$  ....  $\begin{array}{c} A \\ B \\ C \\ \end{array}$ COUNTER XX =  $\frac{N}{S}$  ( $\frac{N}{b}$ (....)  $\frac{N}{b}$  (....))

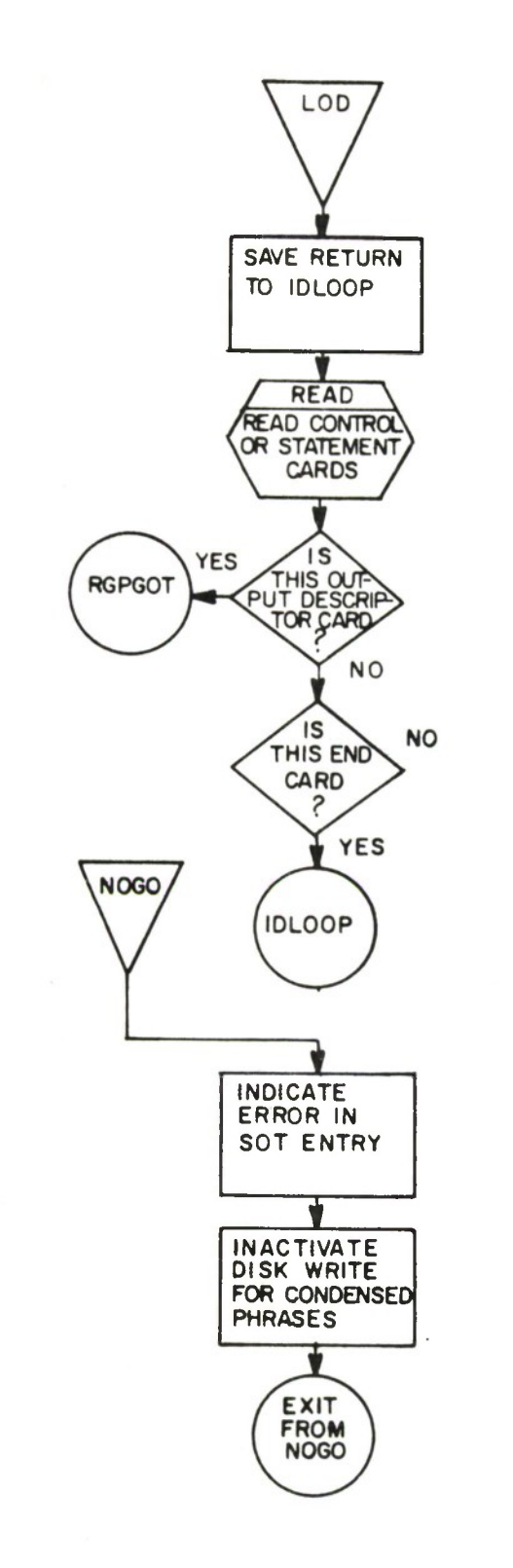

 $18 - 26,251$ 

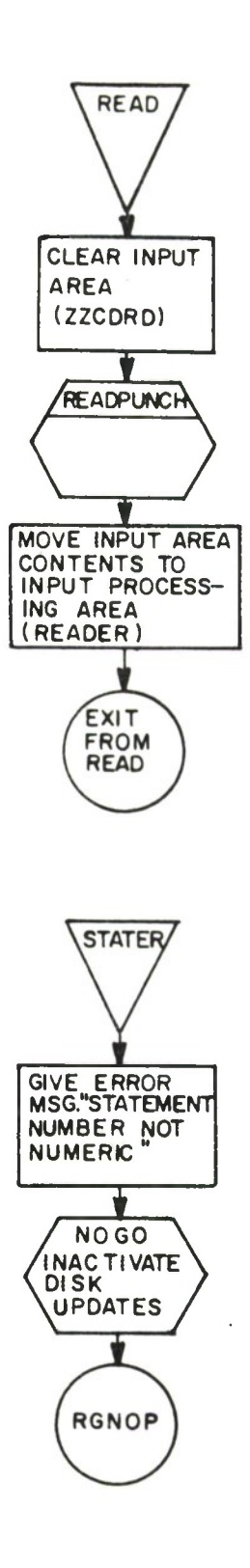

56

 $\ddot{\phantom{0}}$ 

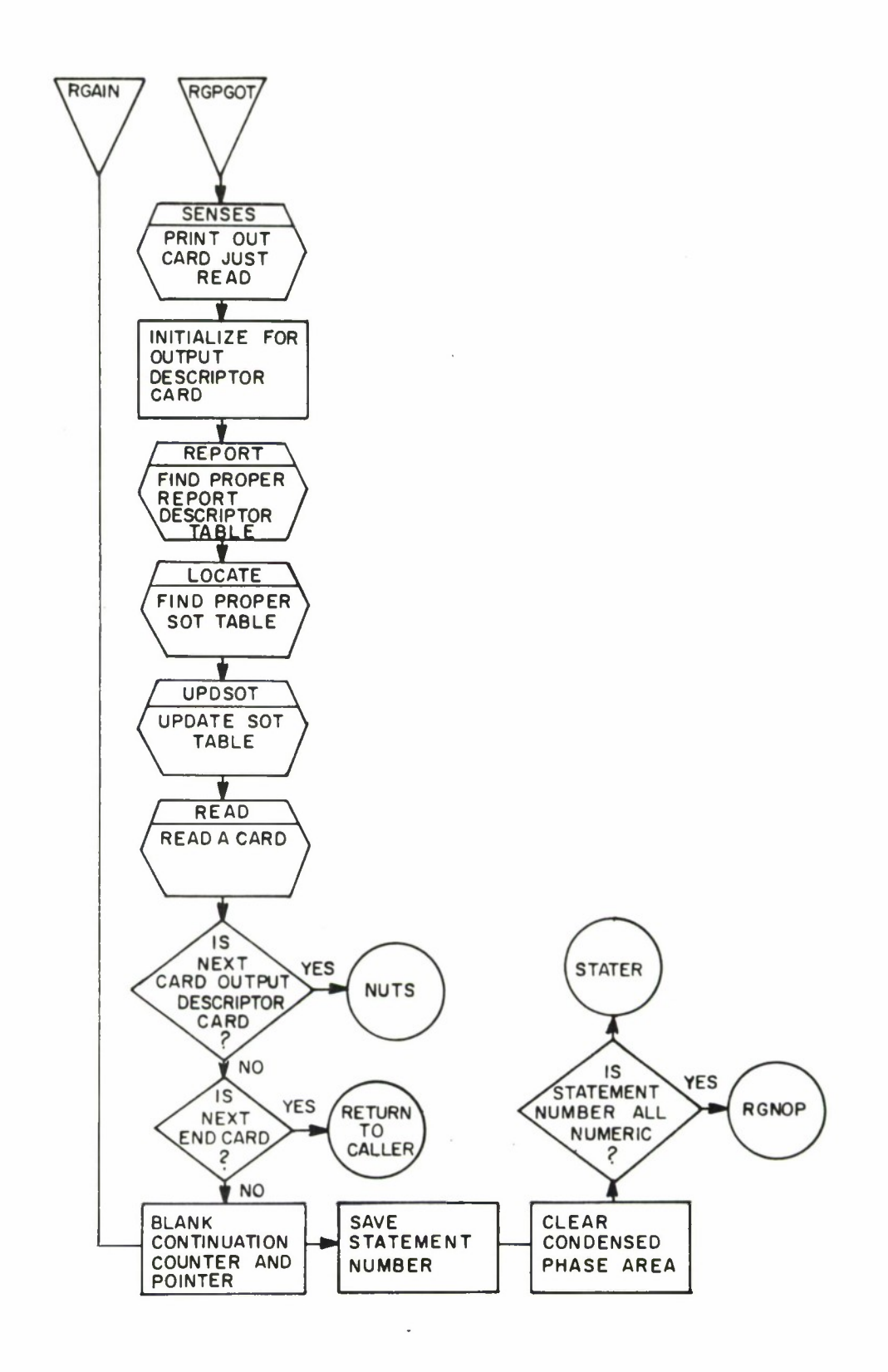

 $B - 26,2$ 

 $\ddot{\phantom{a}}$ 

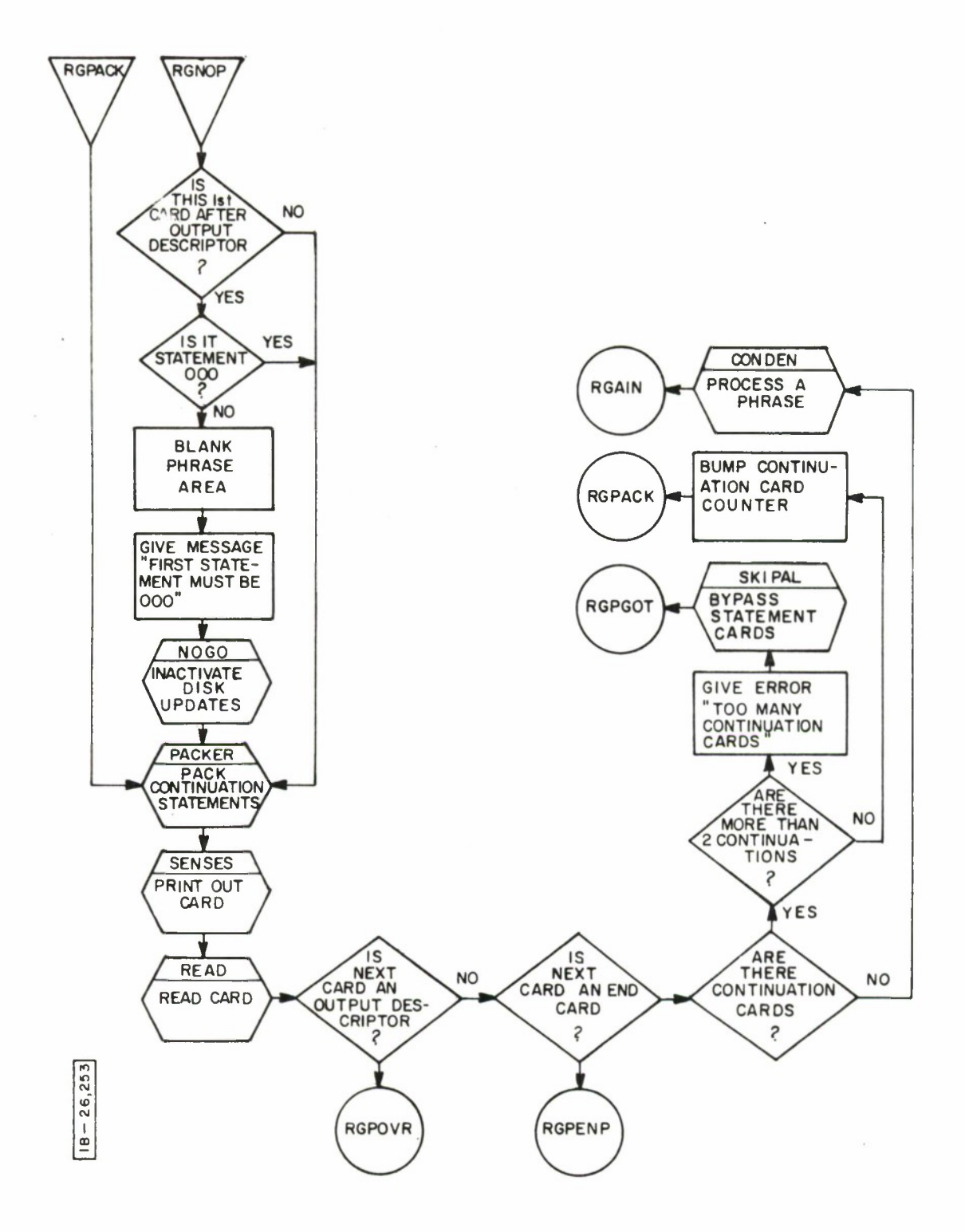

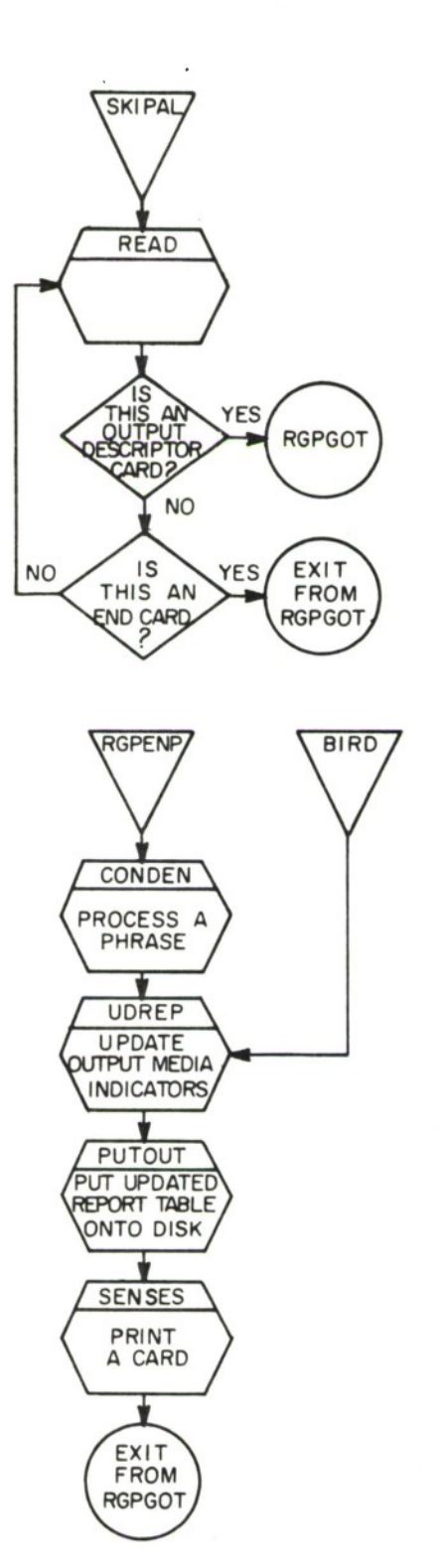

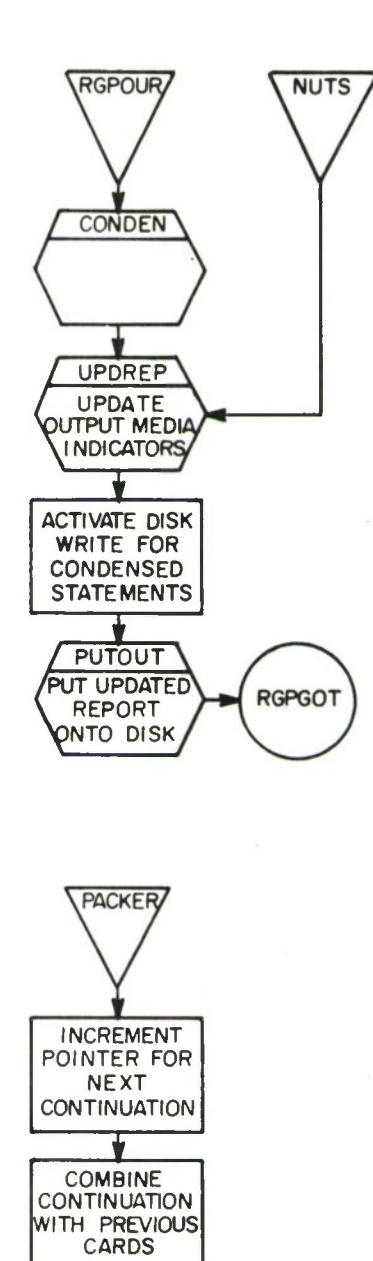

v

EXIT

**FROM PACKER** 

 $18 - 26,198$ 

 $\overline{\phantom{a}}$ 

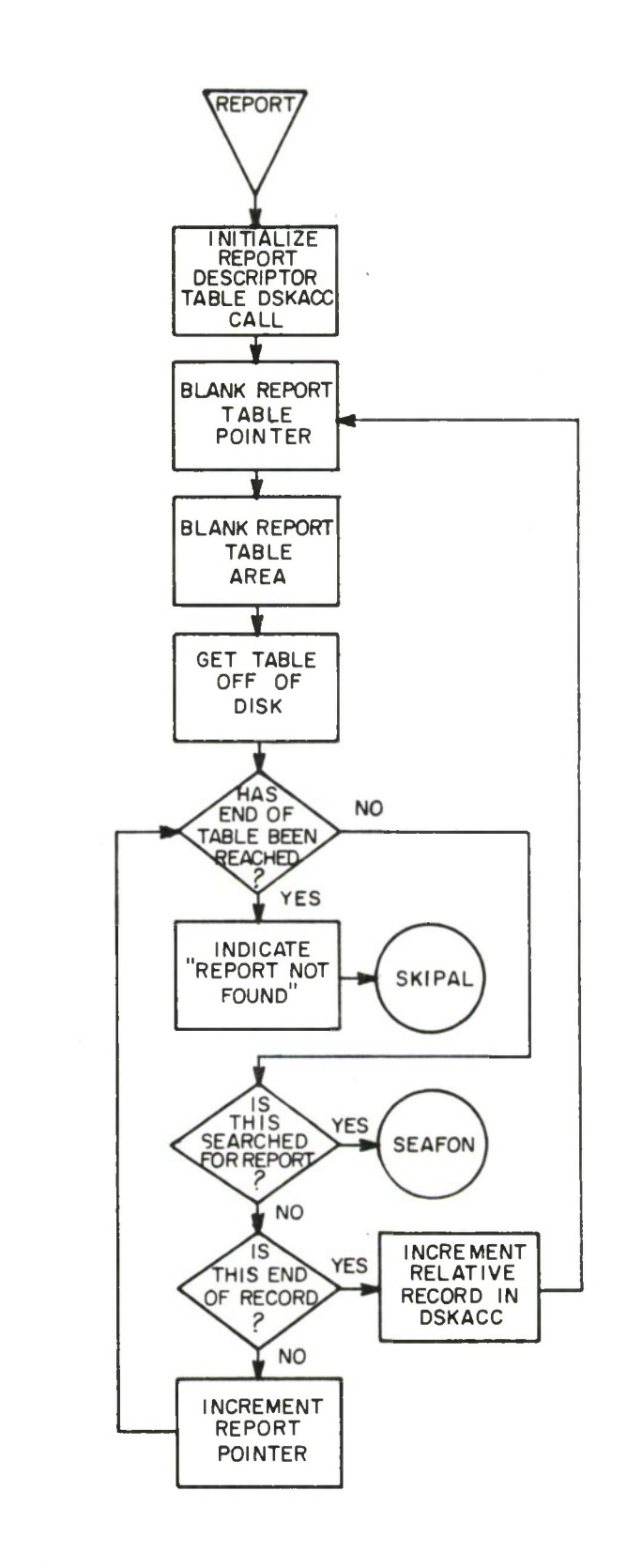

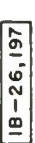

**SAVE REPORT DESCRIPTOR TABLE POINTER**

SEAFON/

**INITIALIZE BRACKET EVALUATION ROUTINE**

**INITIALIZE READ-IN BUFFER AND.. REPORT BUFFER**

> EXIT **FROM RGPOVR**

Ŵ

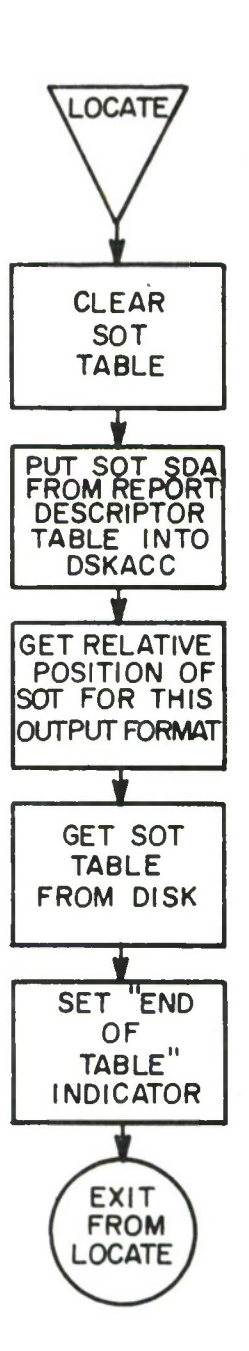

 $\lambda$ 

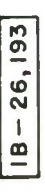

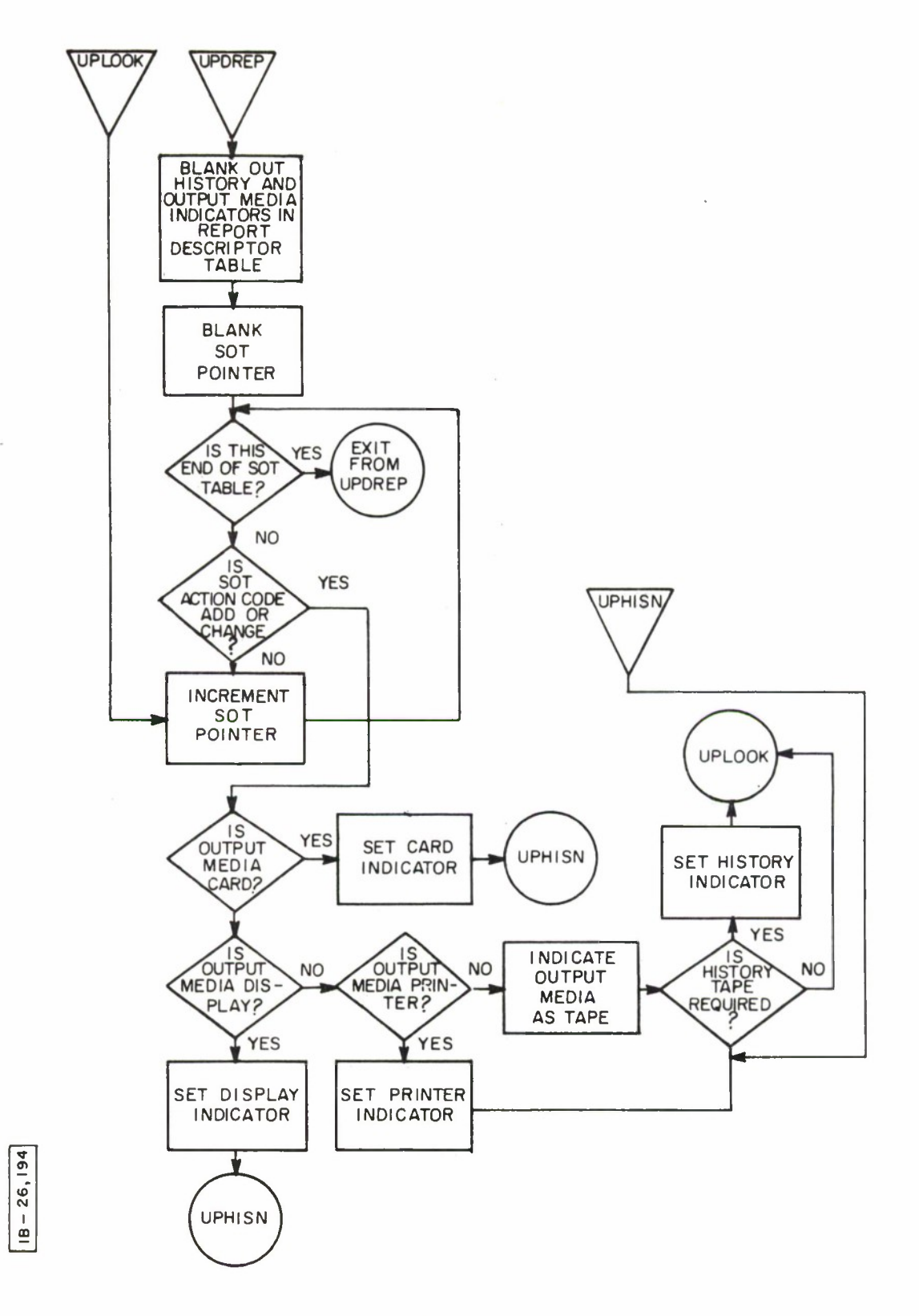

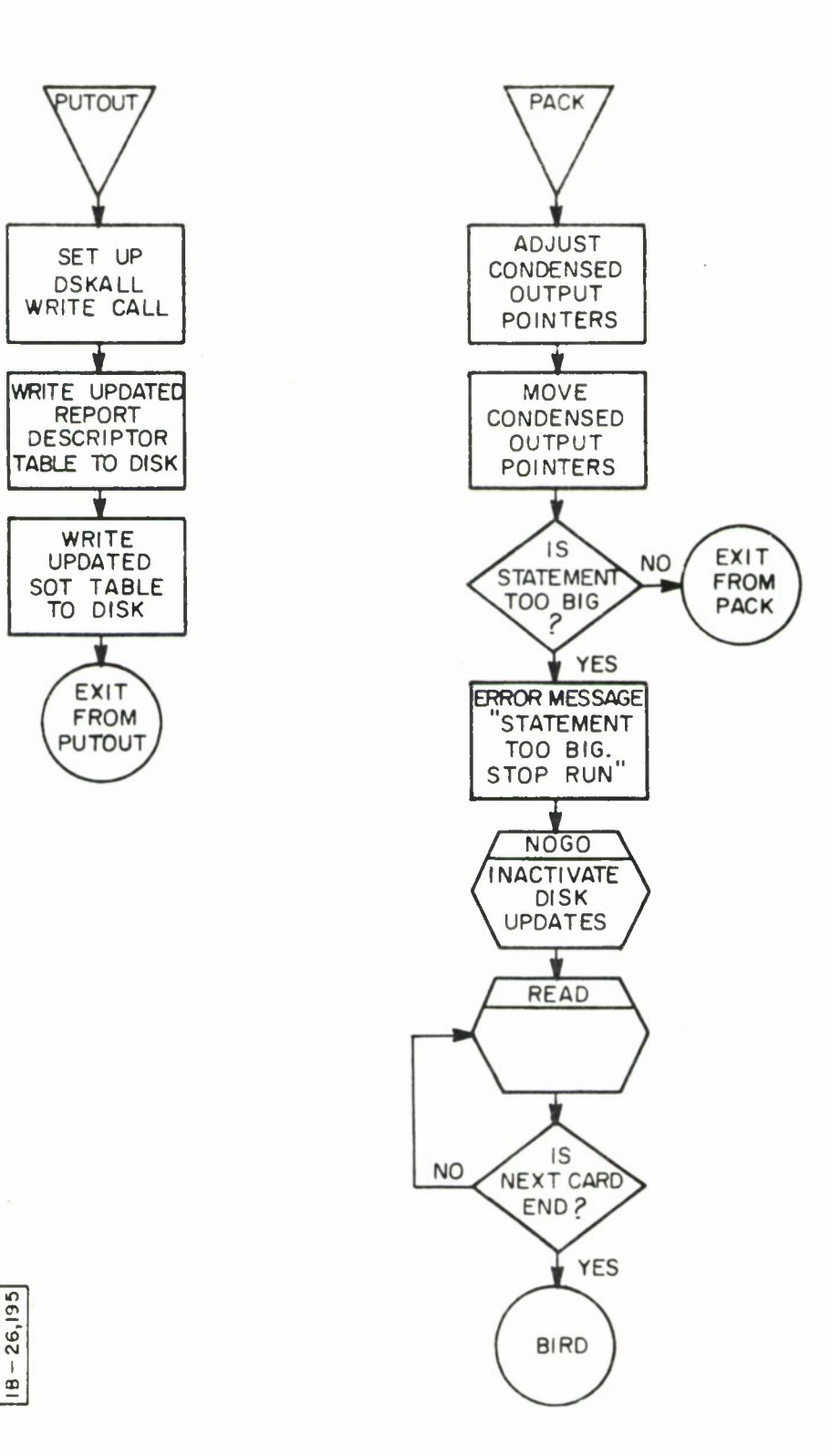

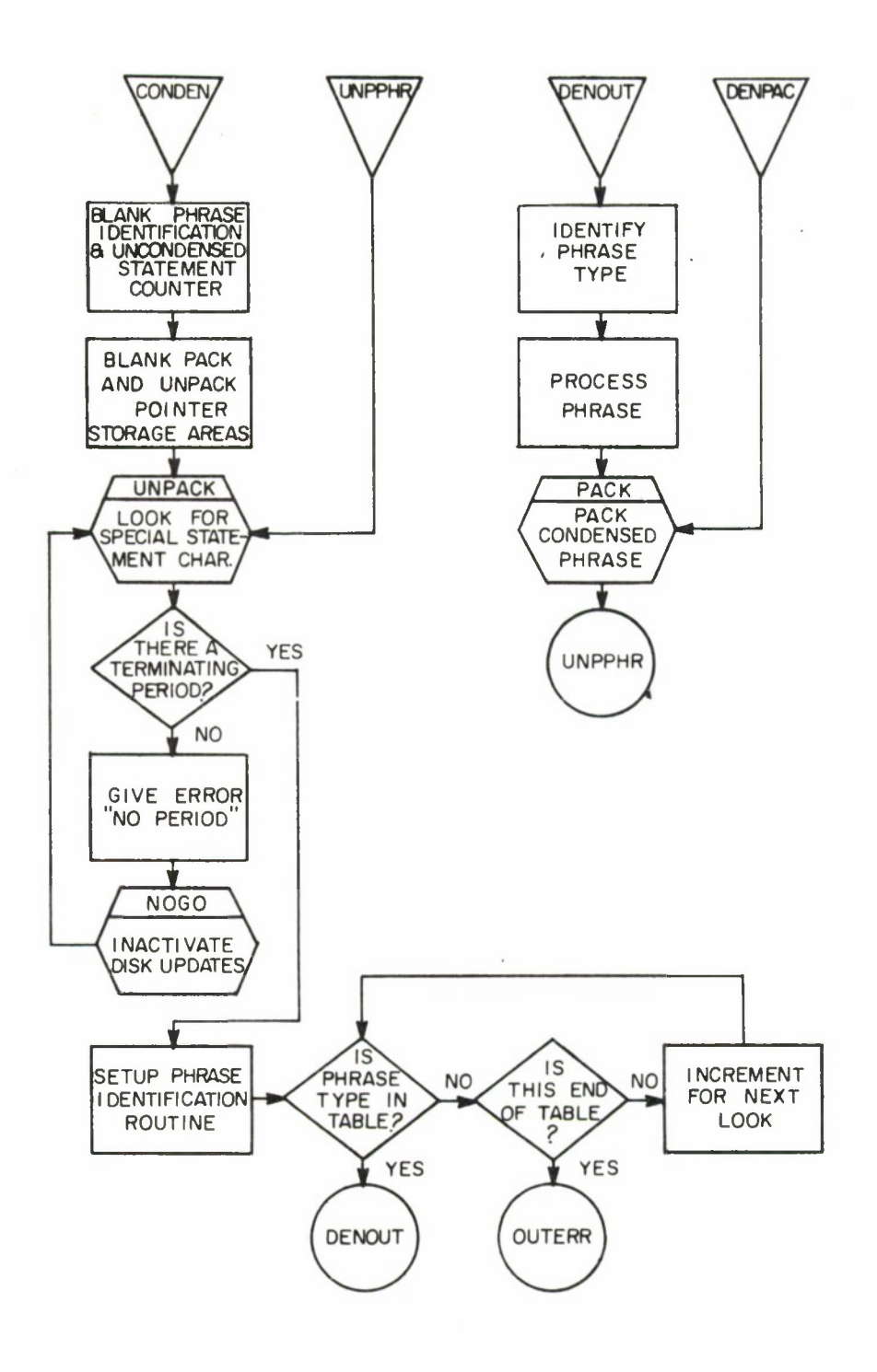

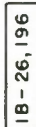
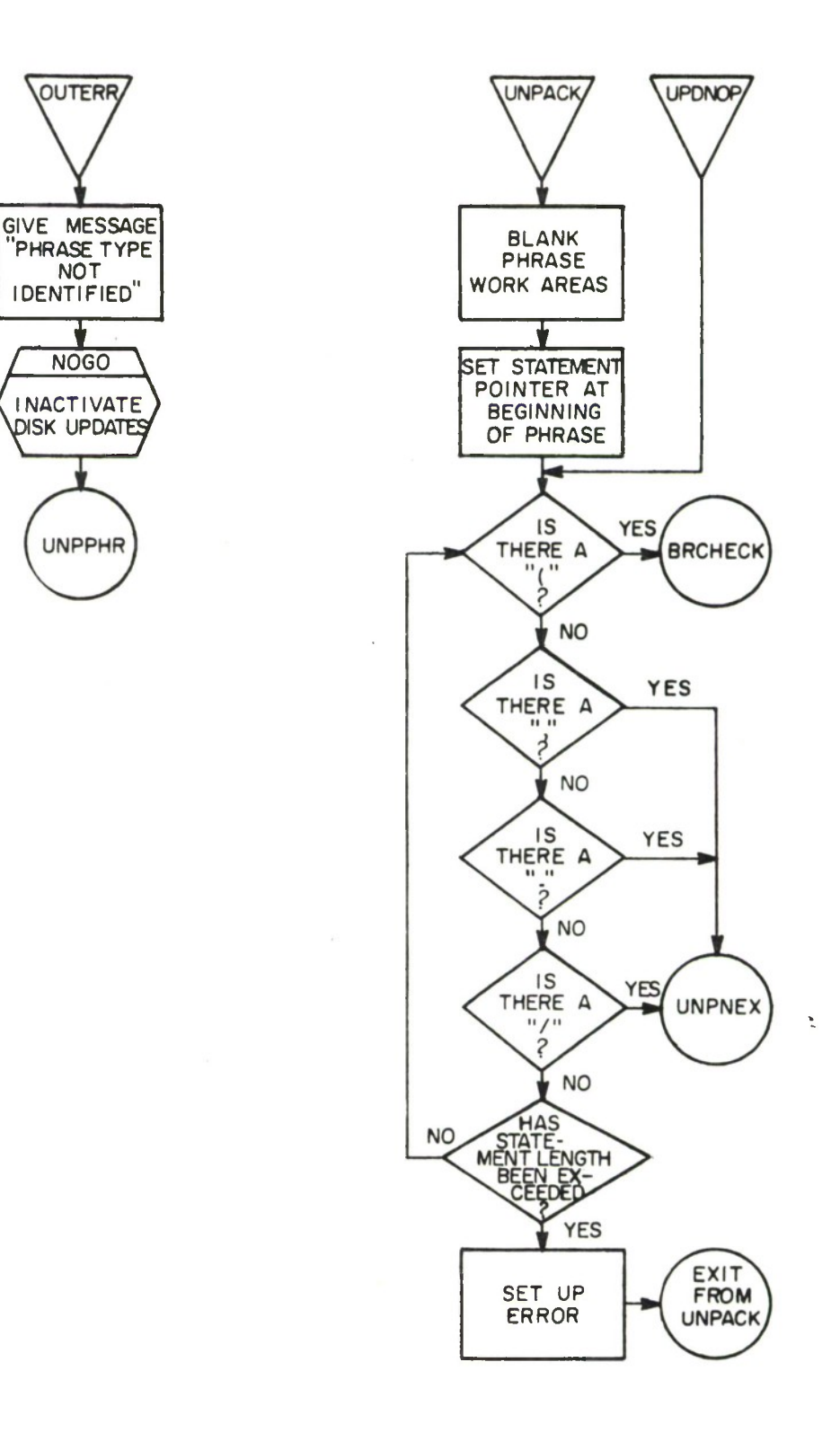

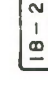

**o**

 $\bar{1}$ 

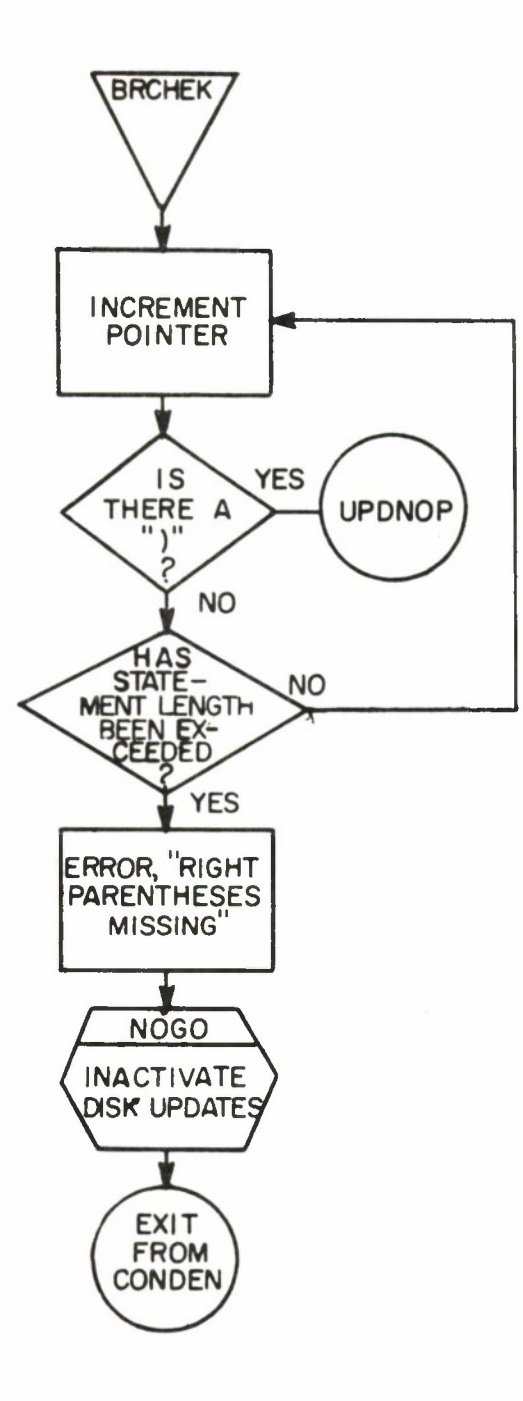

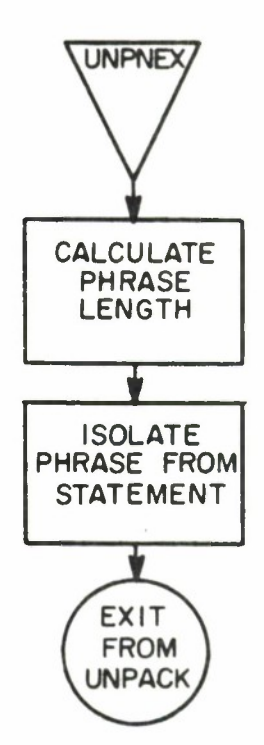

 $\bar{\nu}$ 

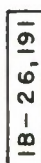

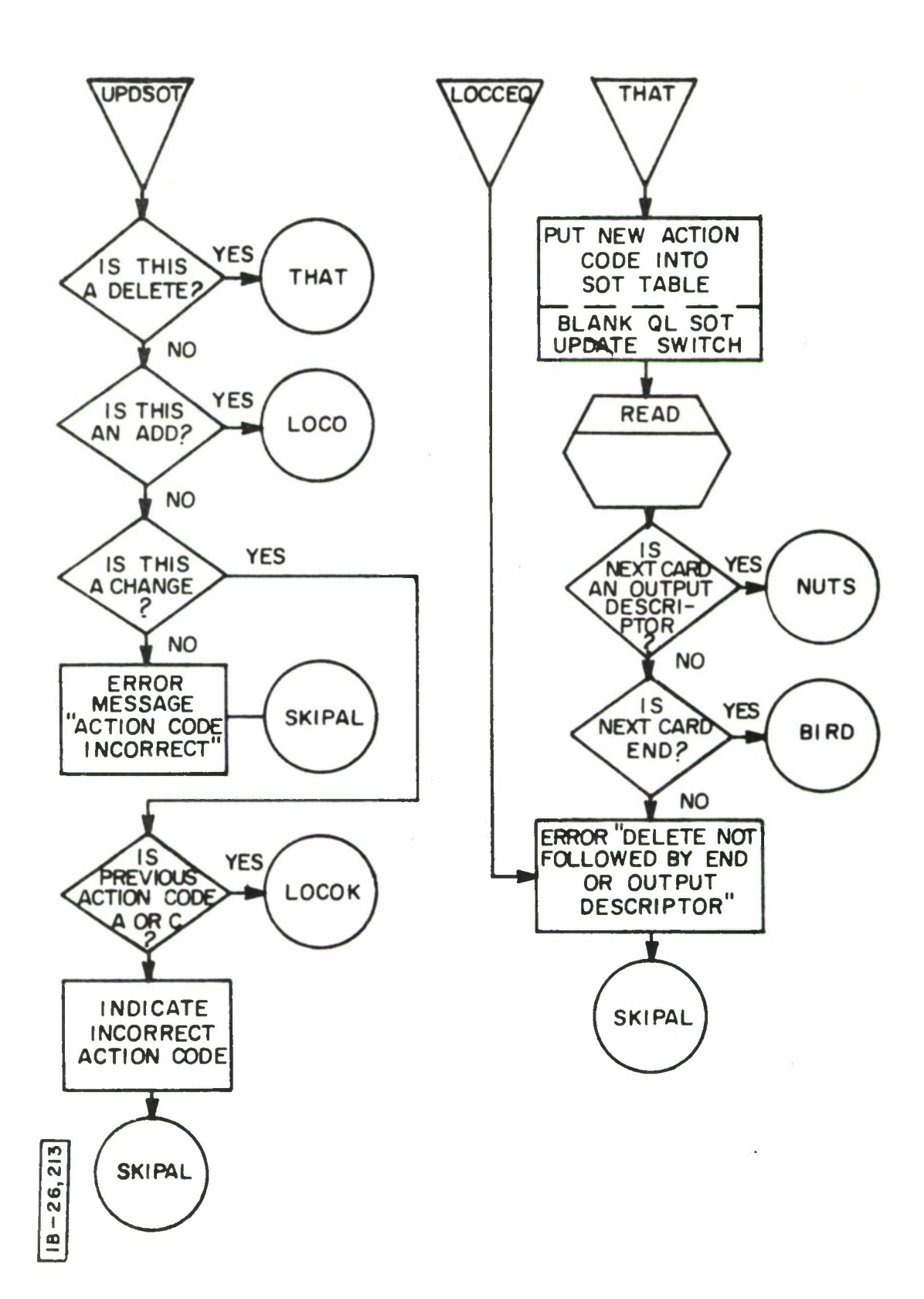

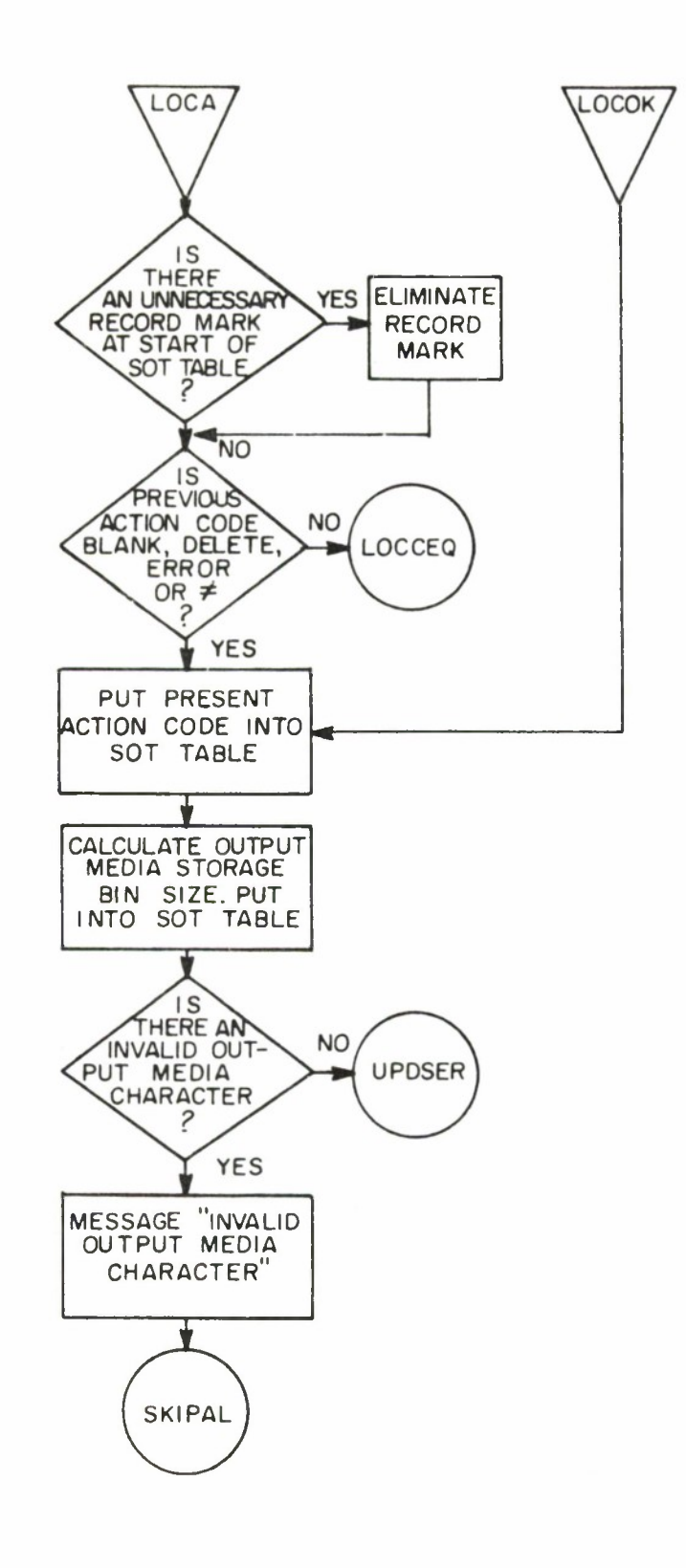

**CM I m**

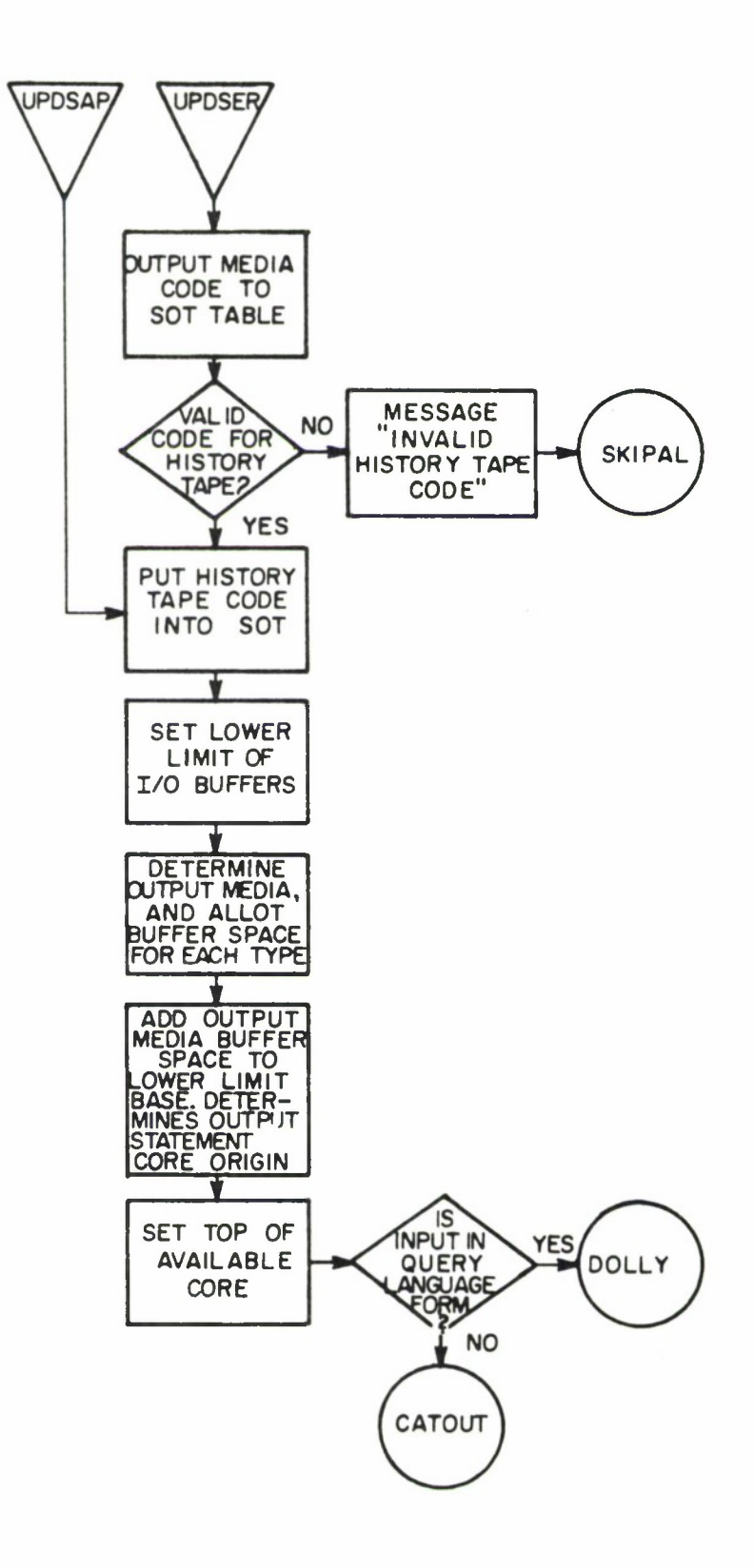

**(VI CD** (VJ **I IB**

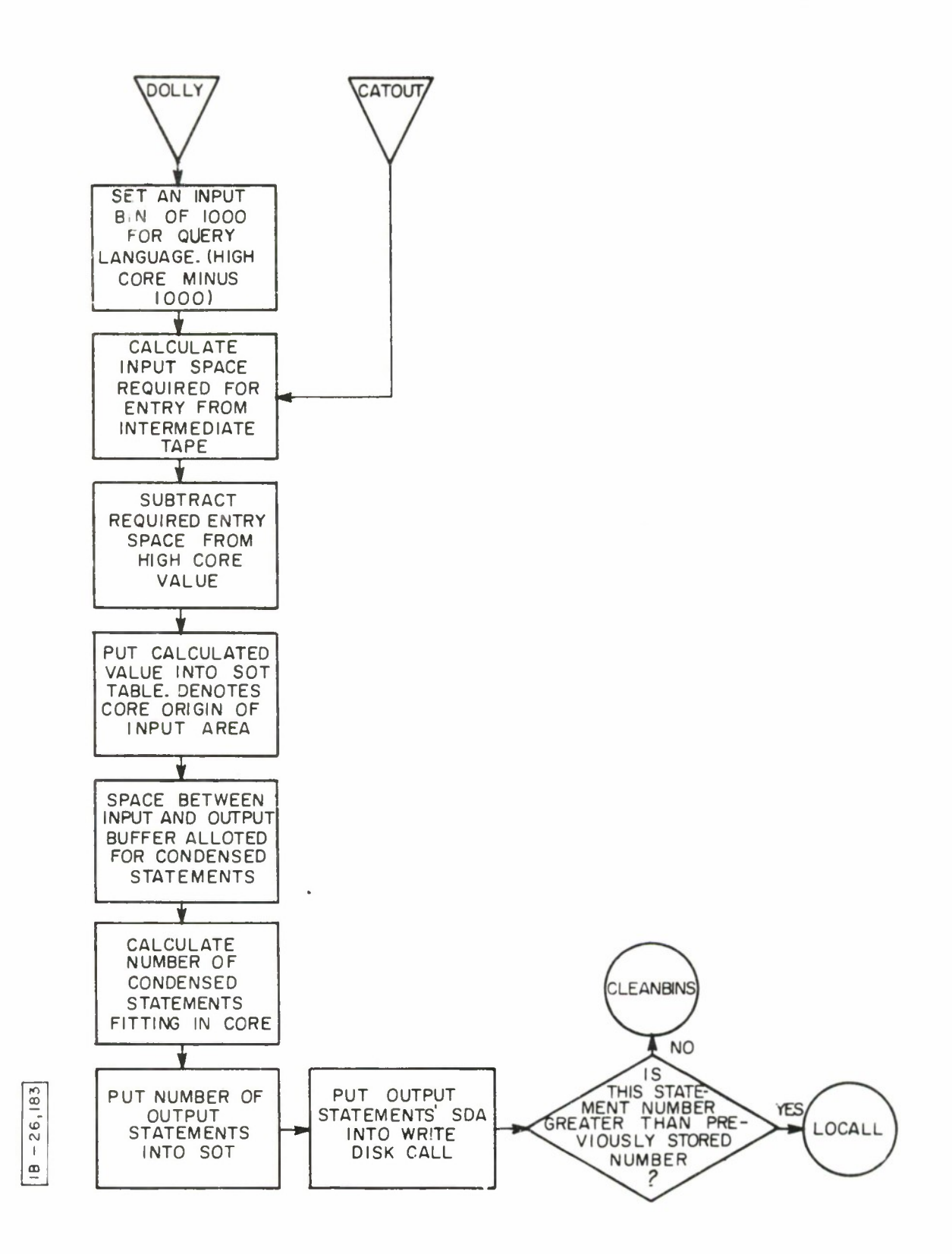

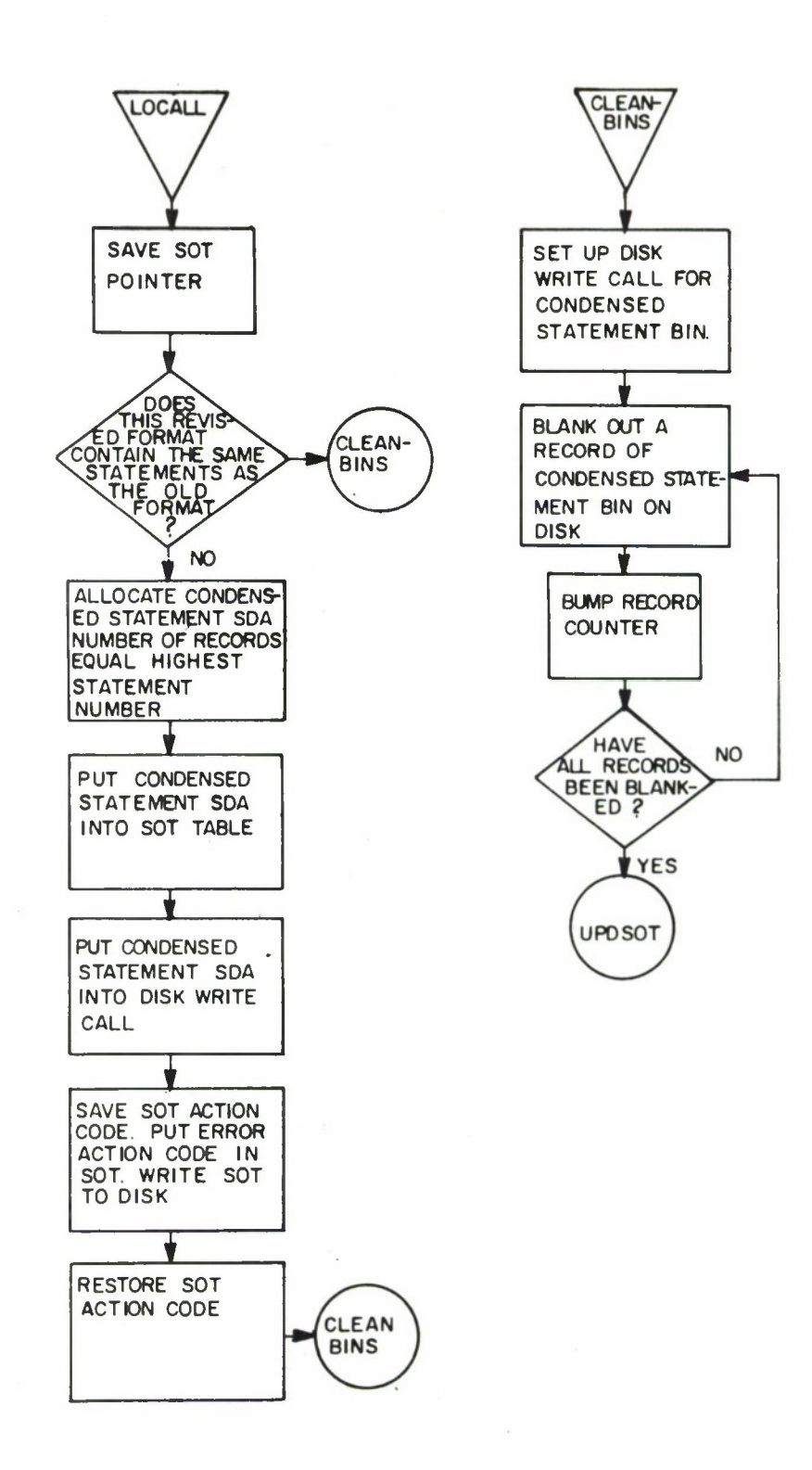

 $, 254$ 26, **I 00**

 $\sim$ 

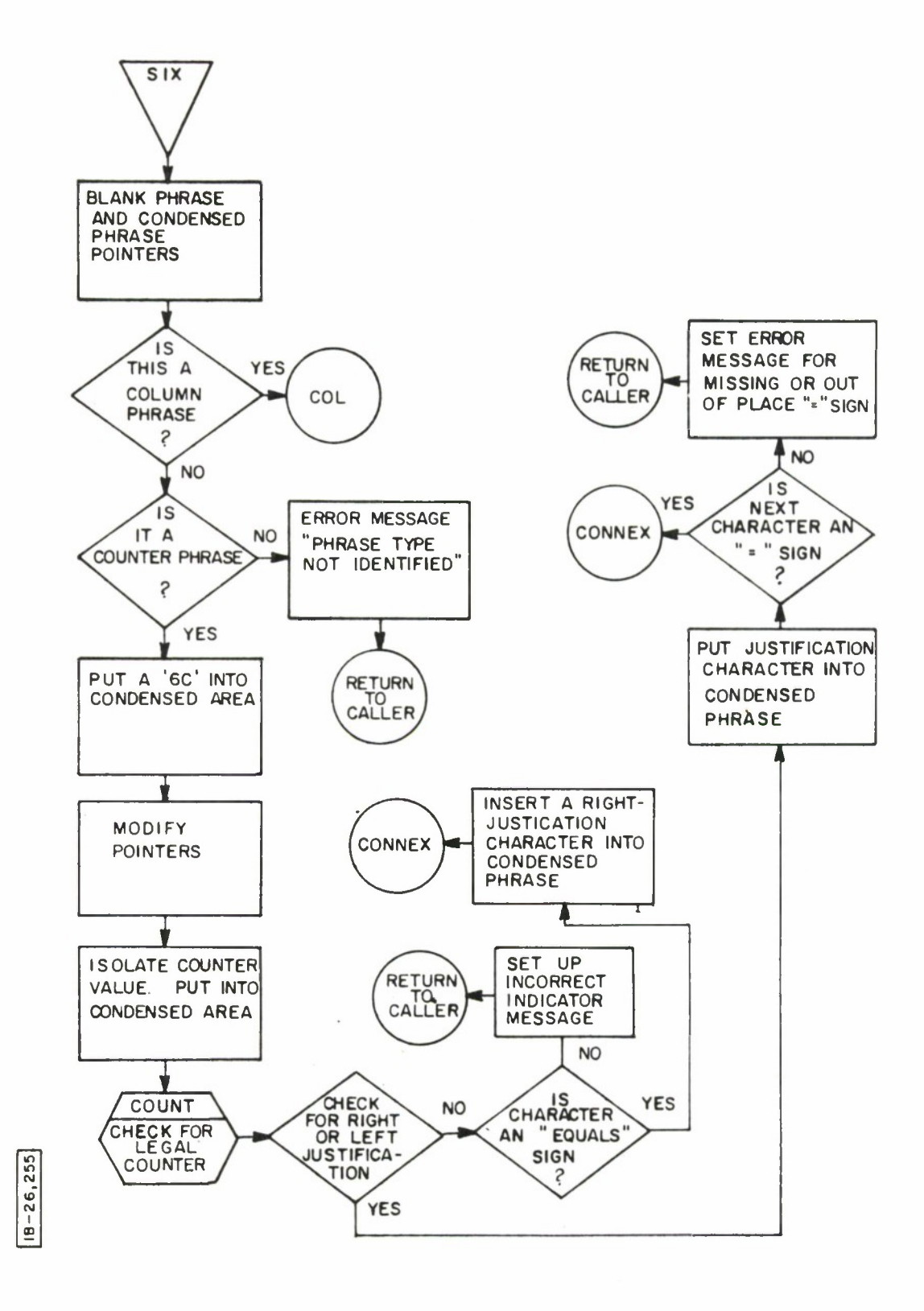

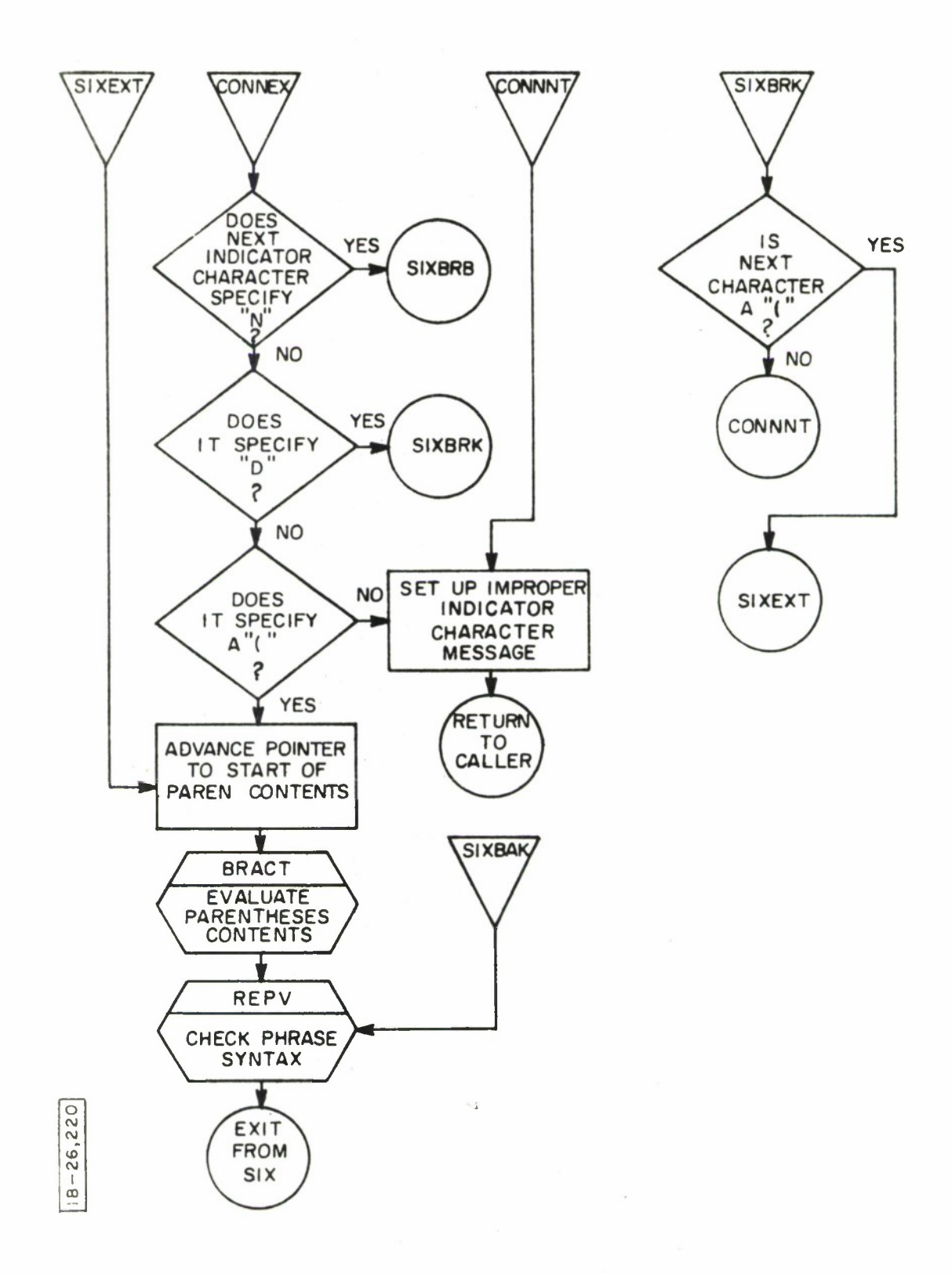

 $\mathcal{L}$ 

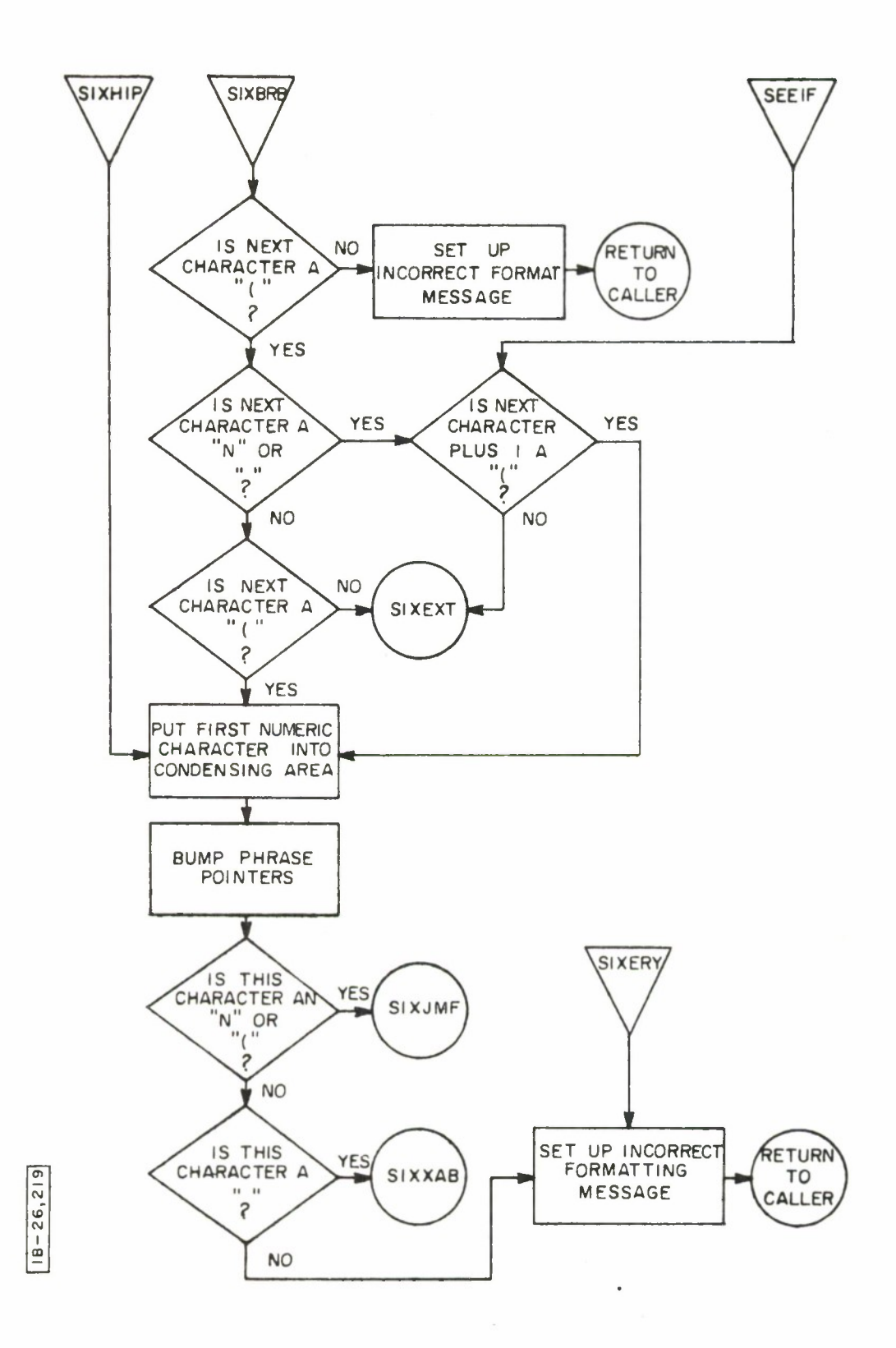

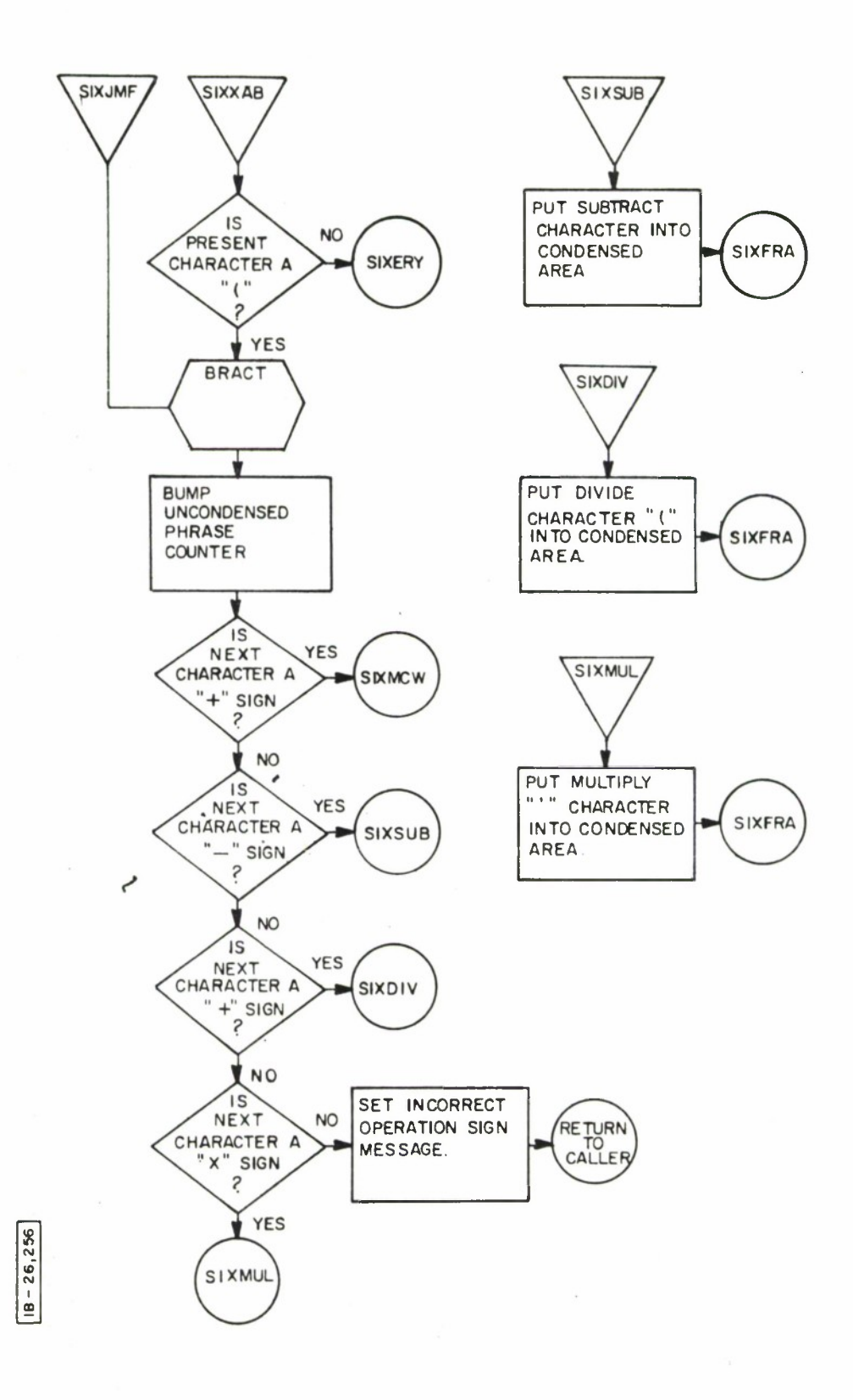

÷,

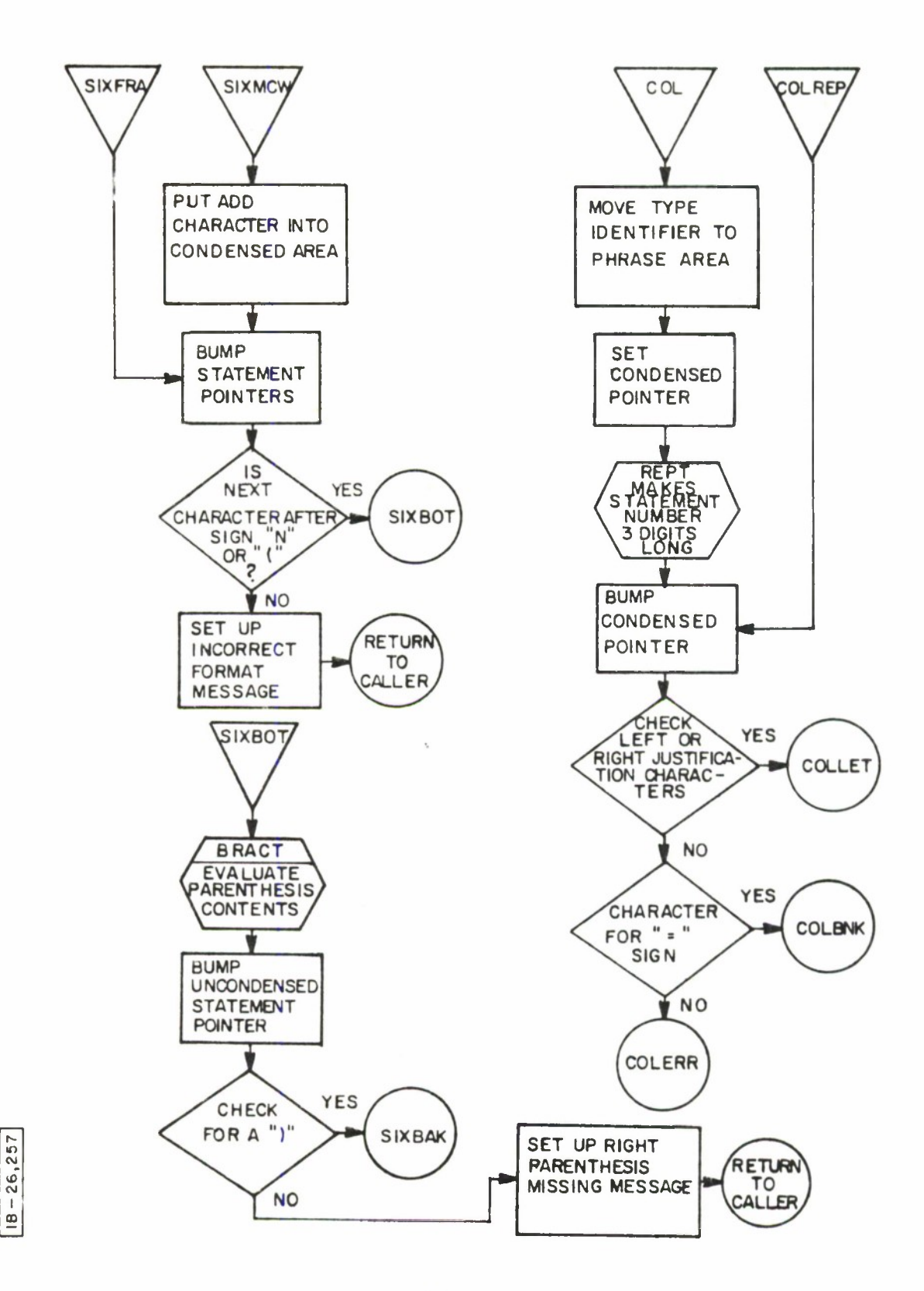

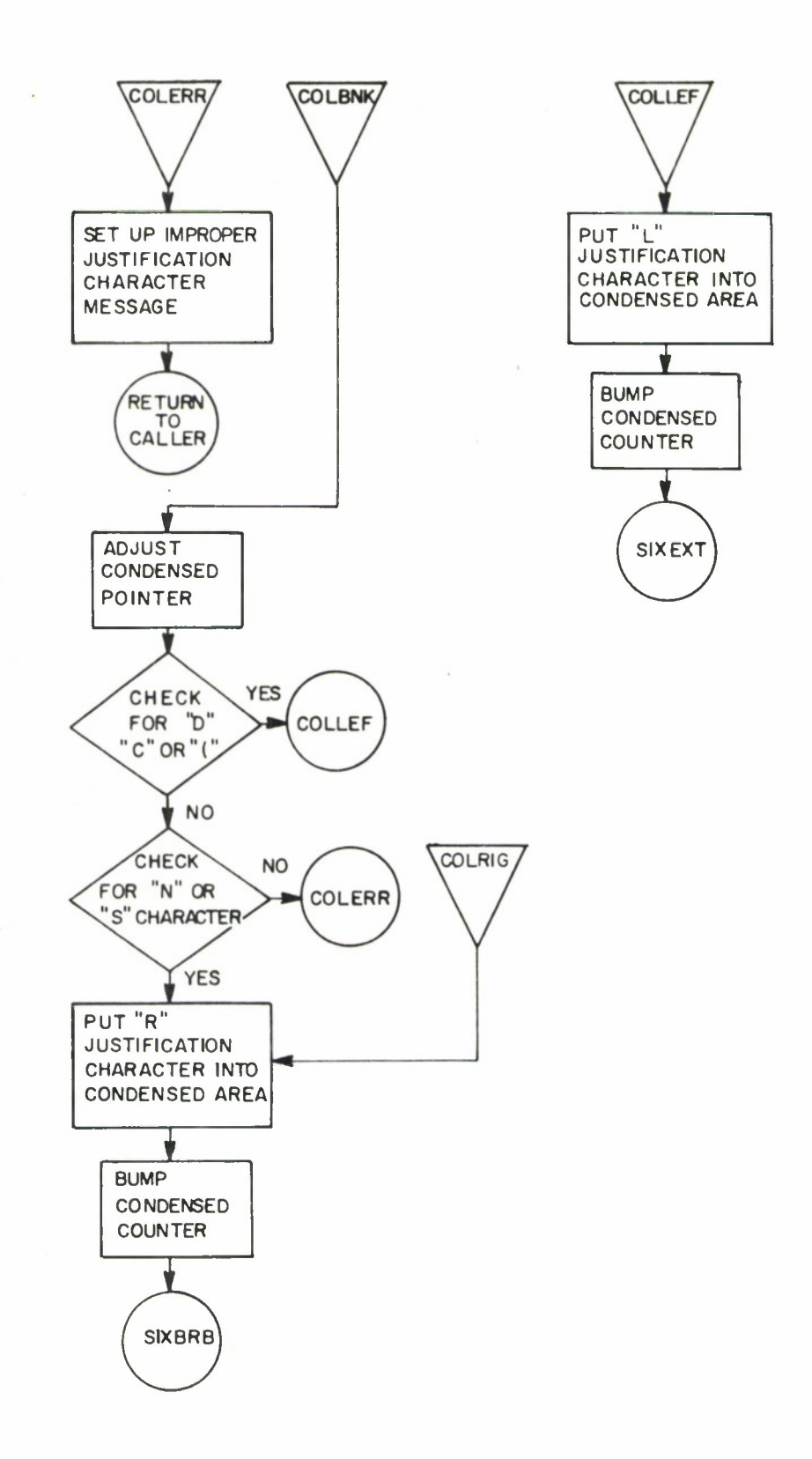

 $18 - 26, 258$ 

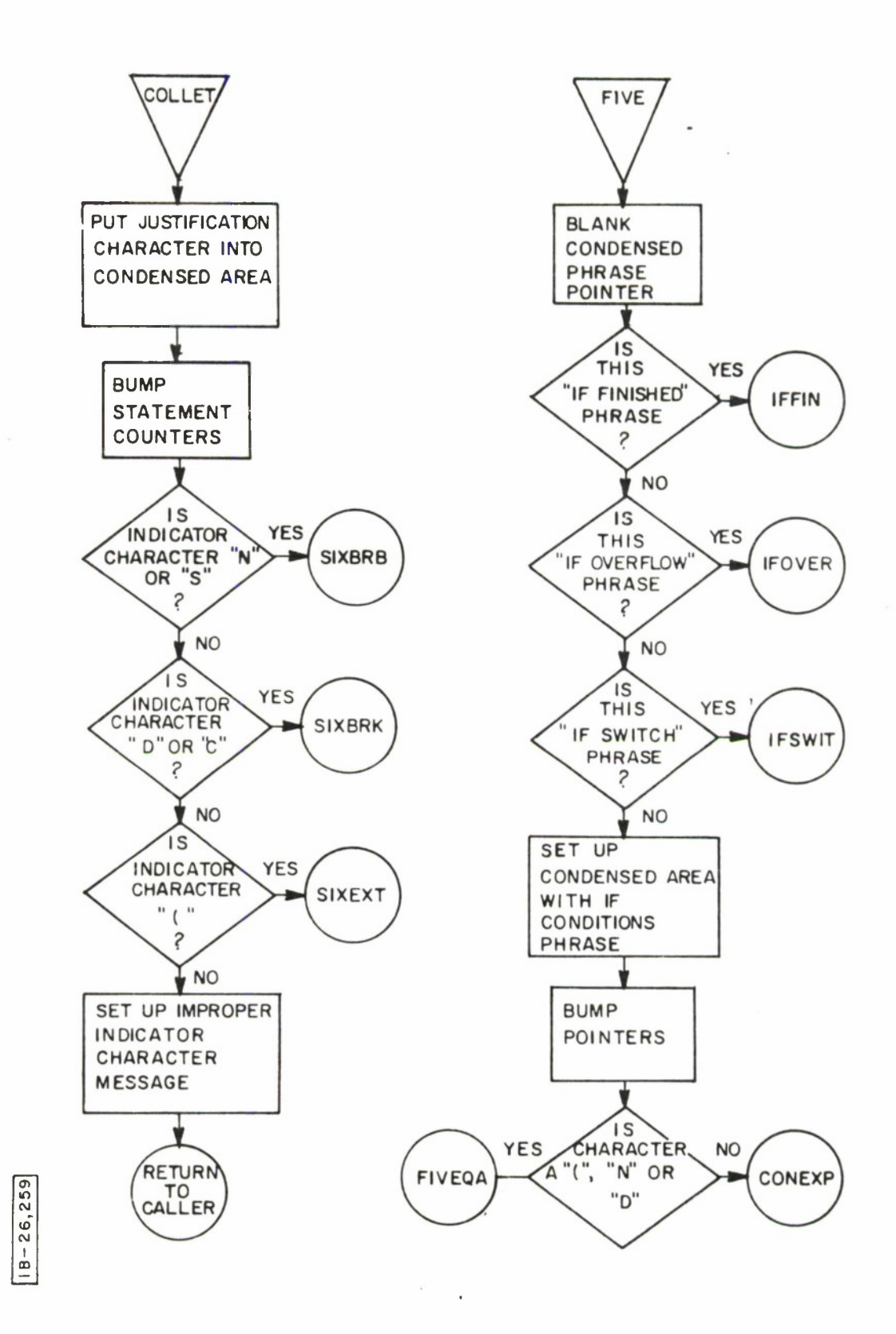

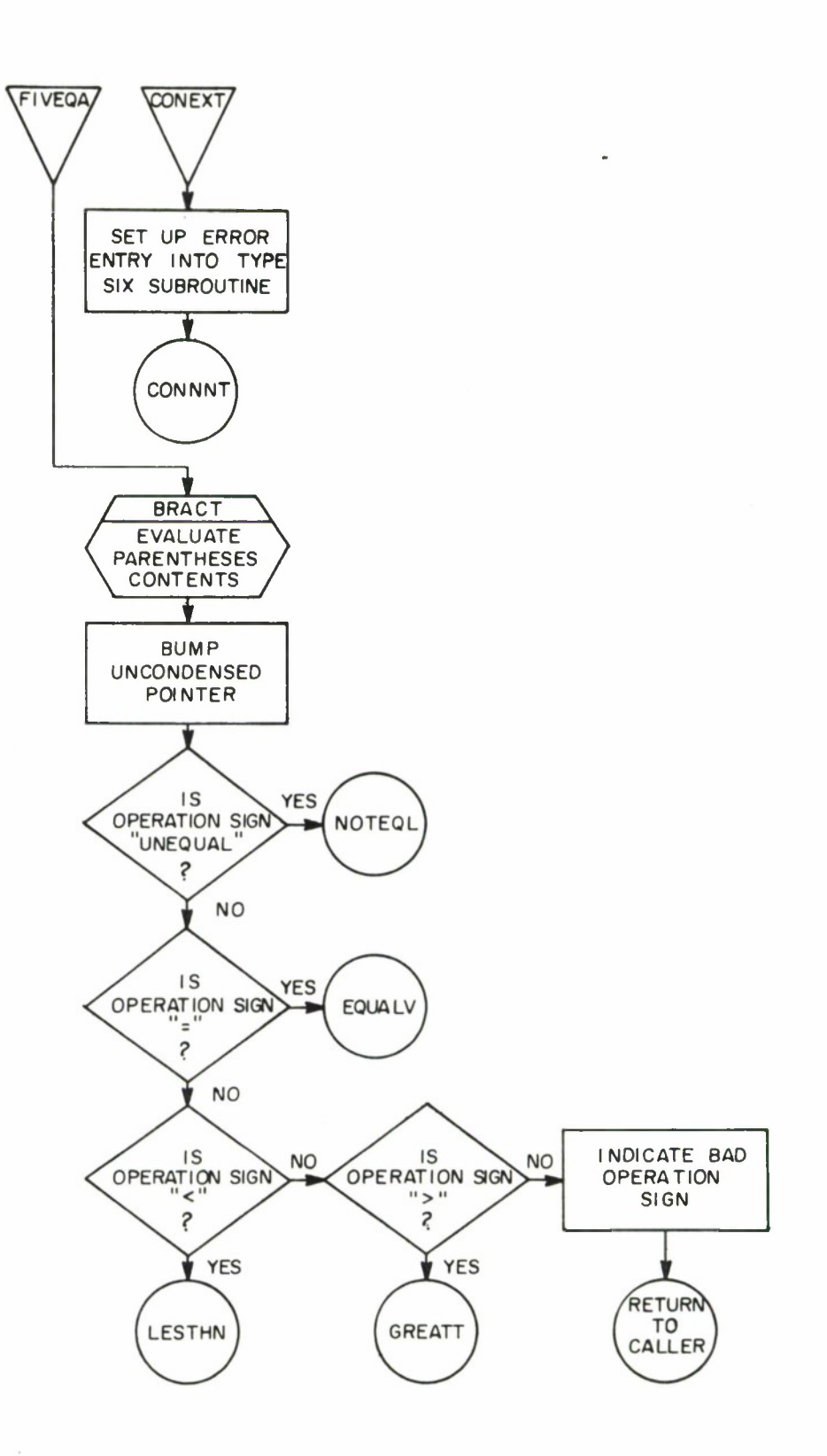

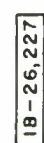

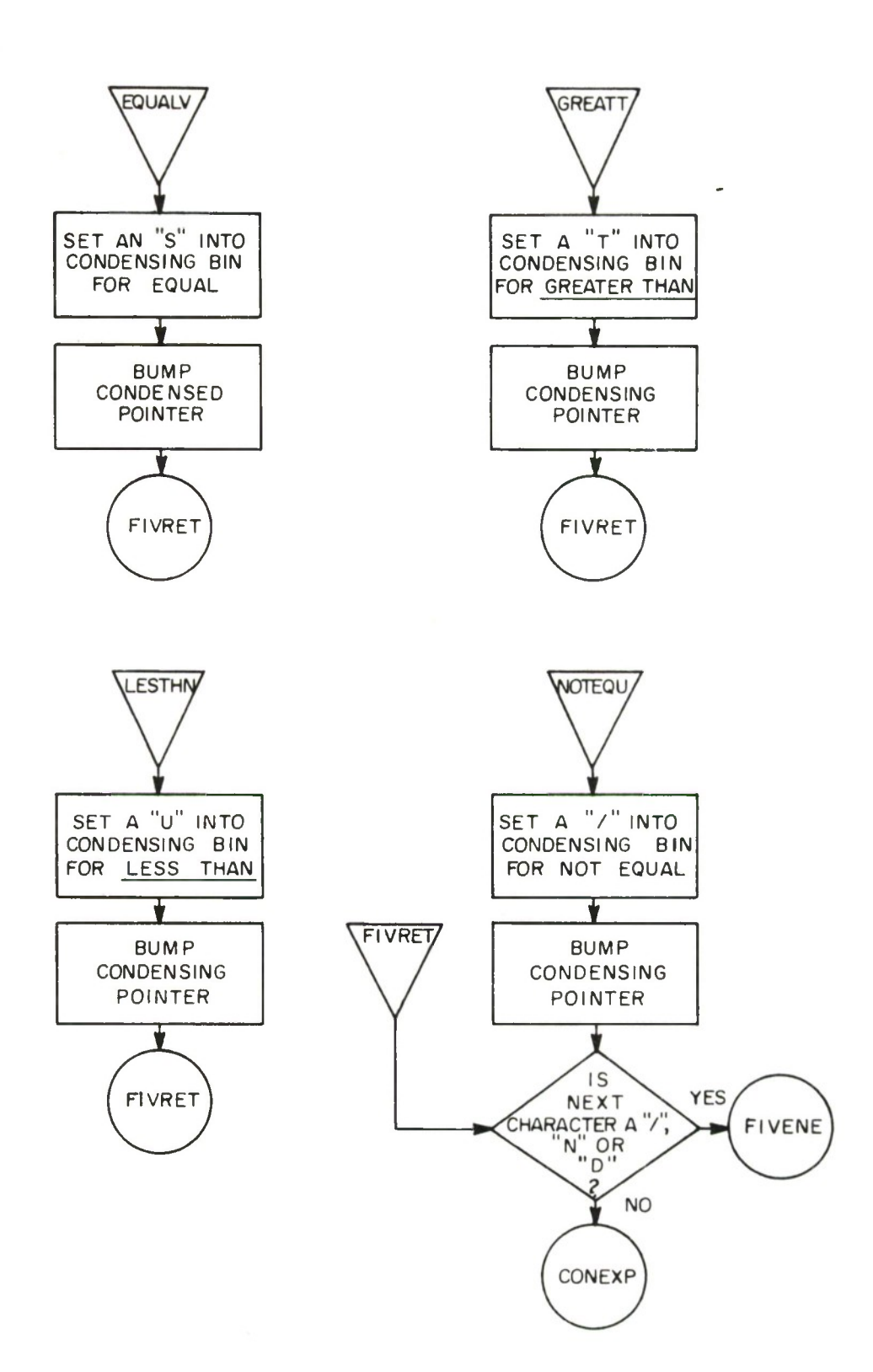

**B** – 26,22

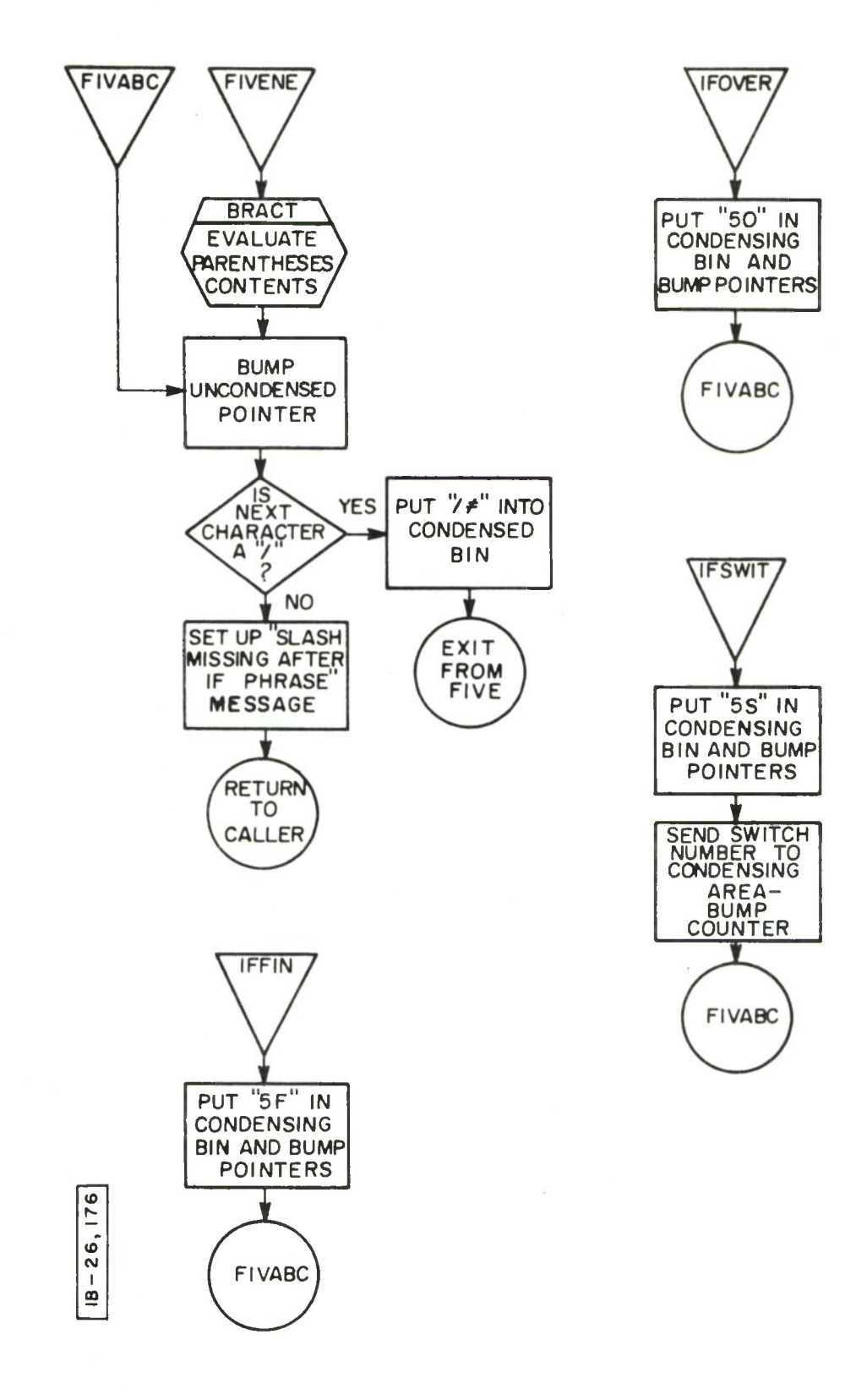

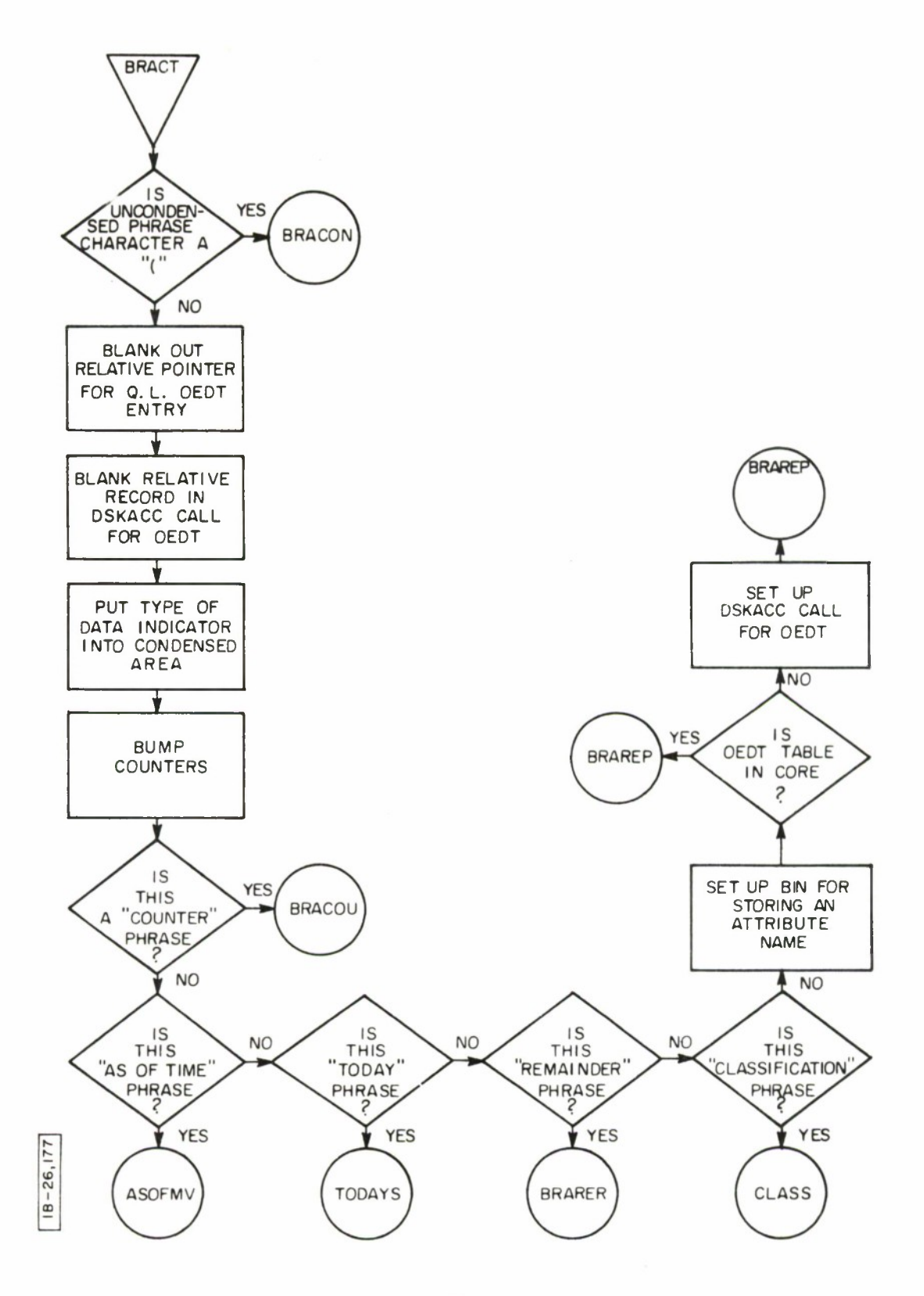

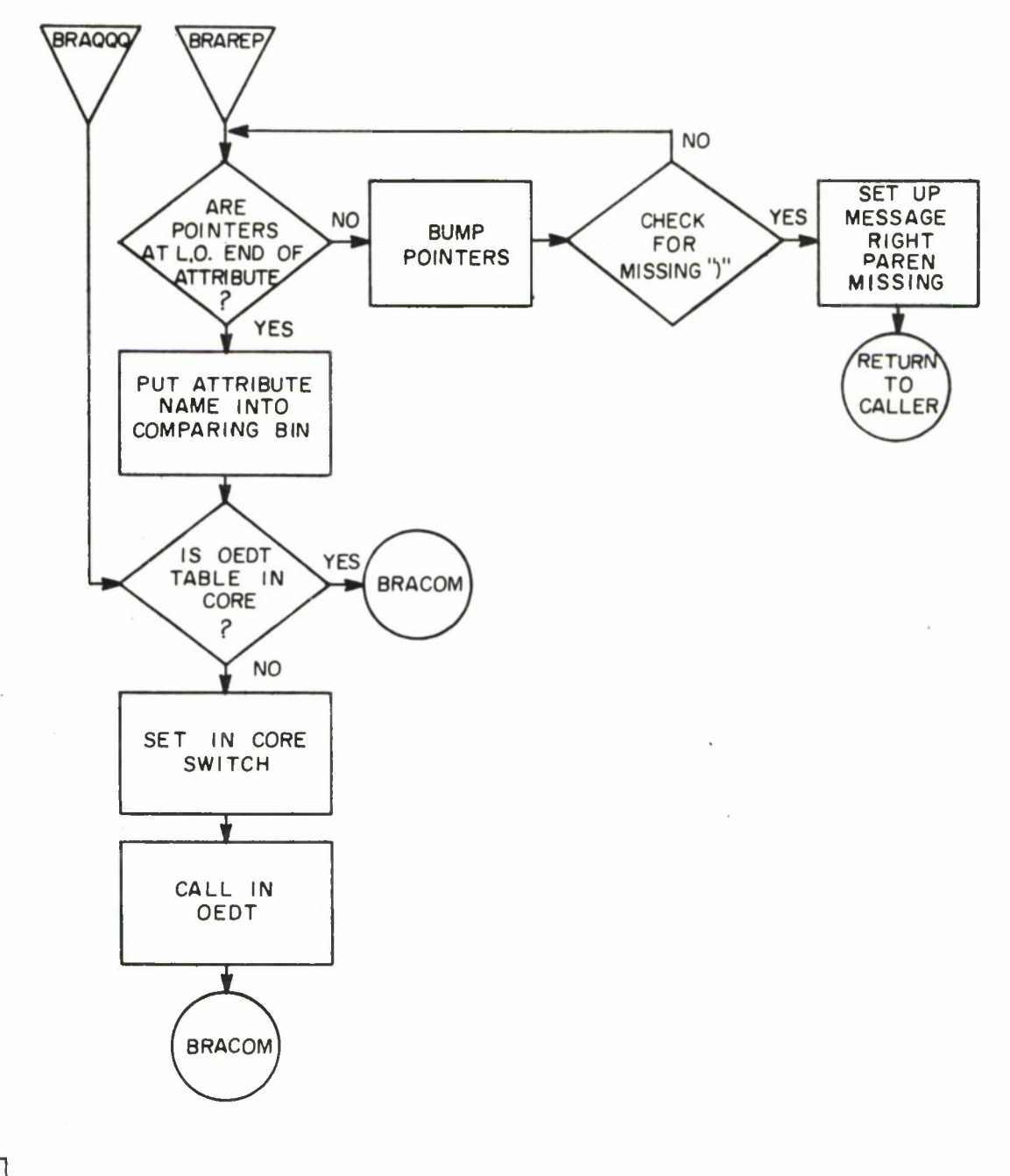

B – 26

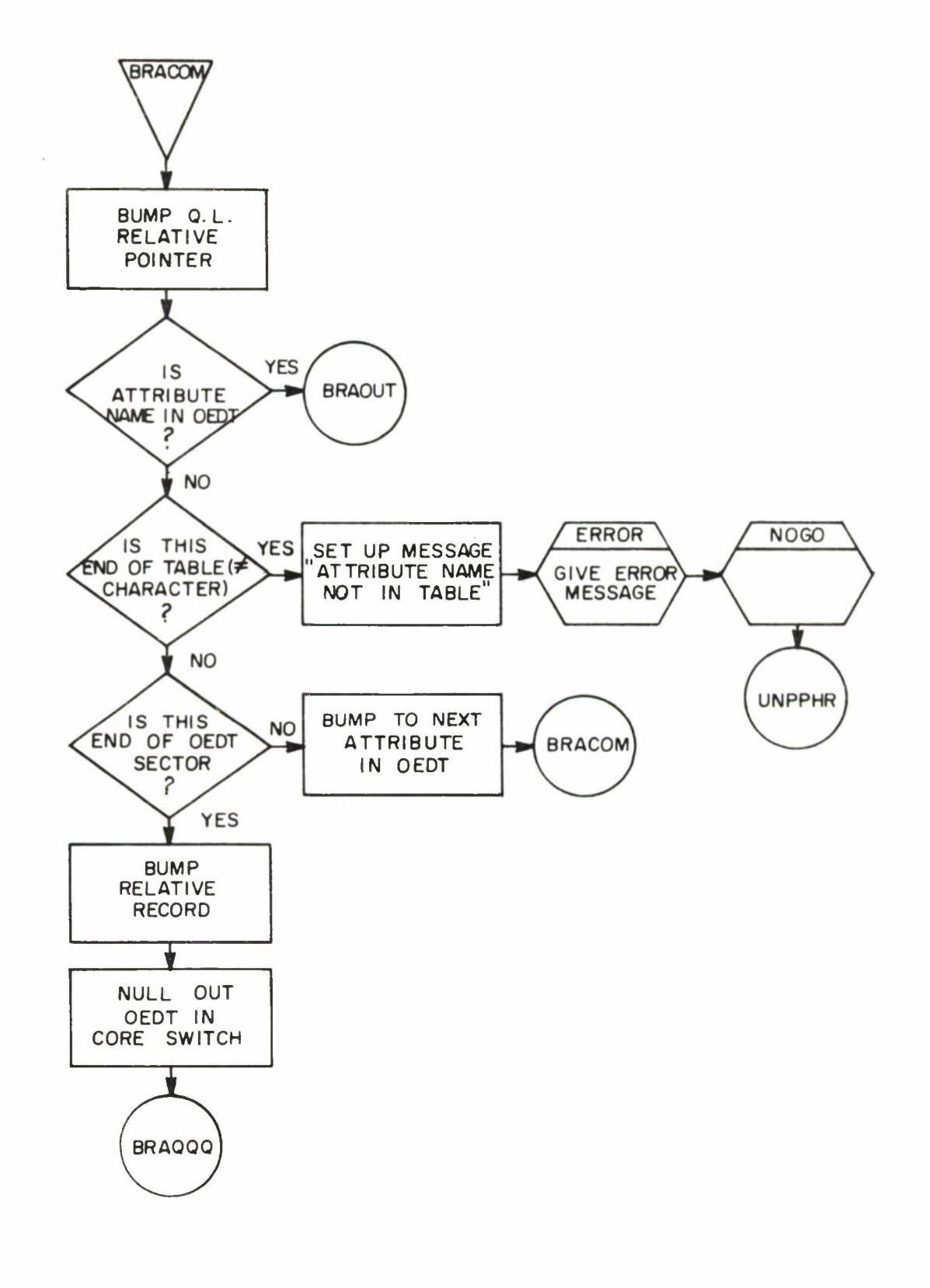

**ID CM I m**

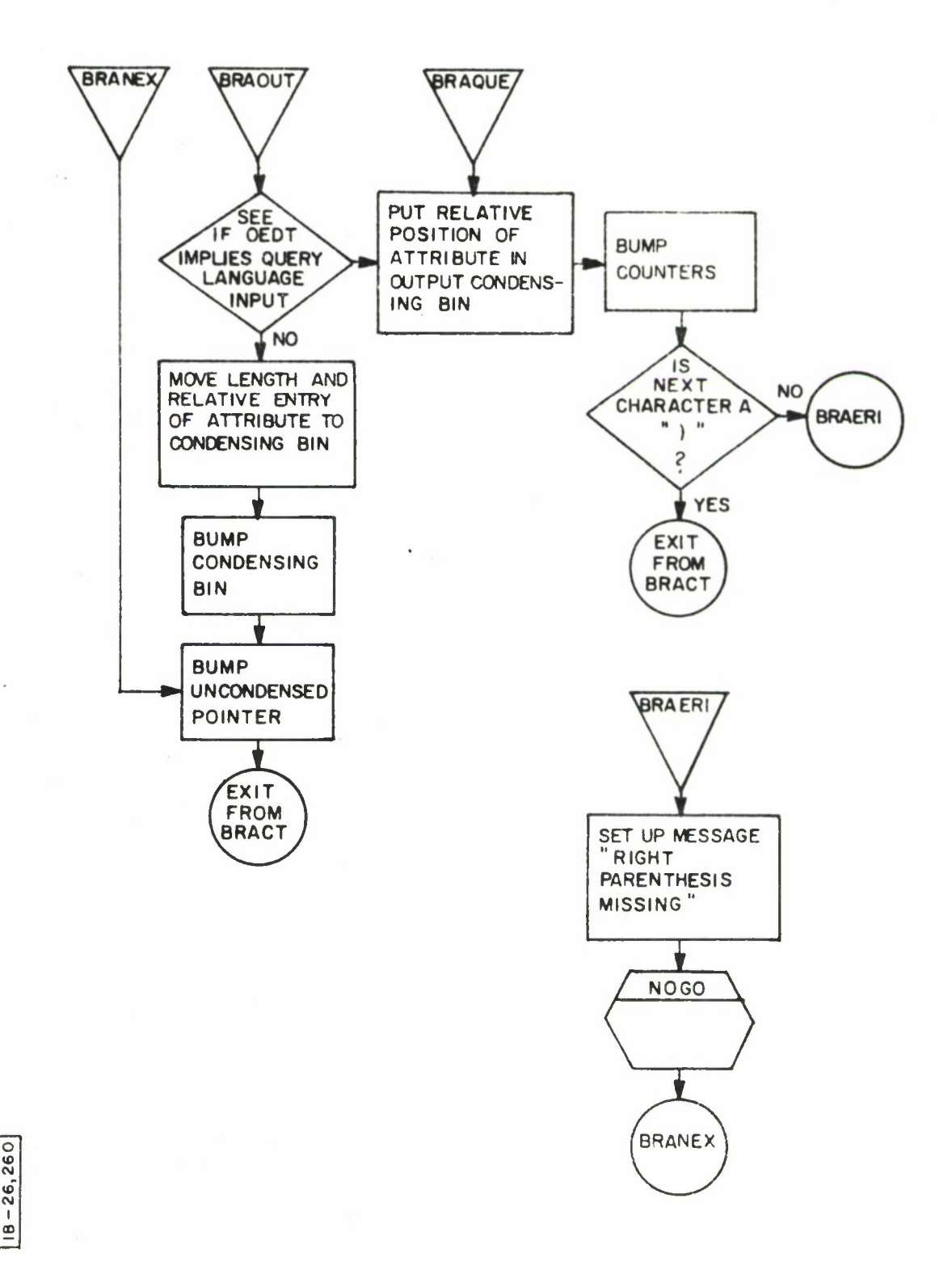

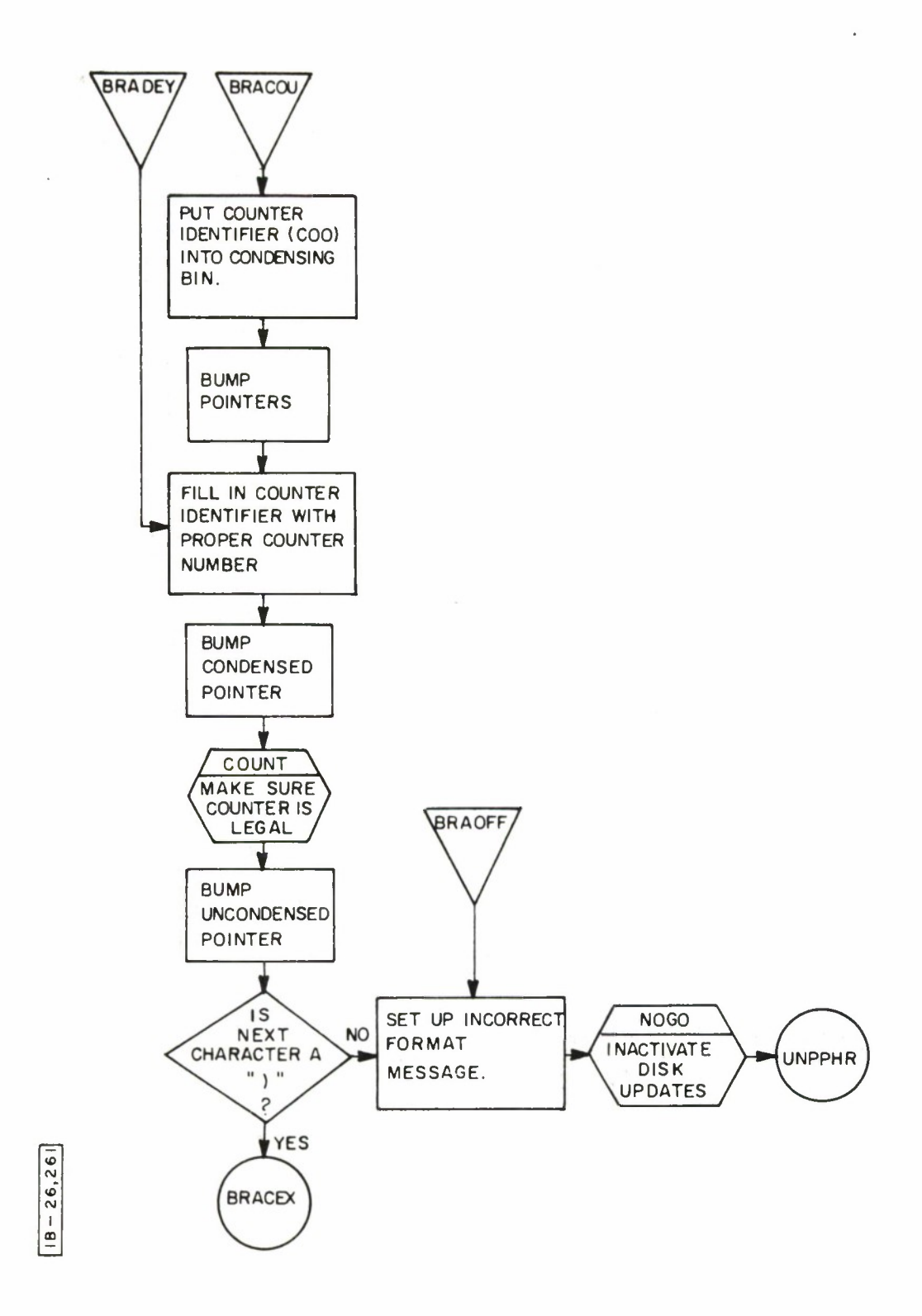

 $\sim$ 

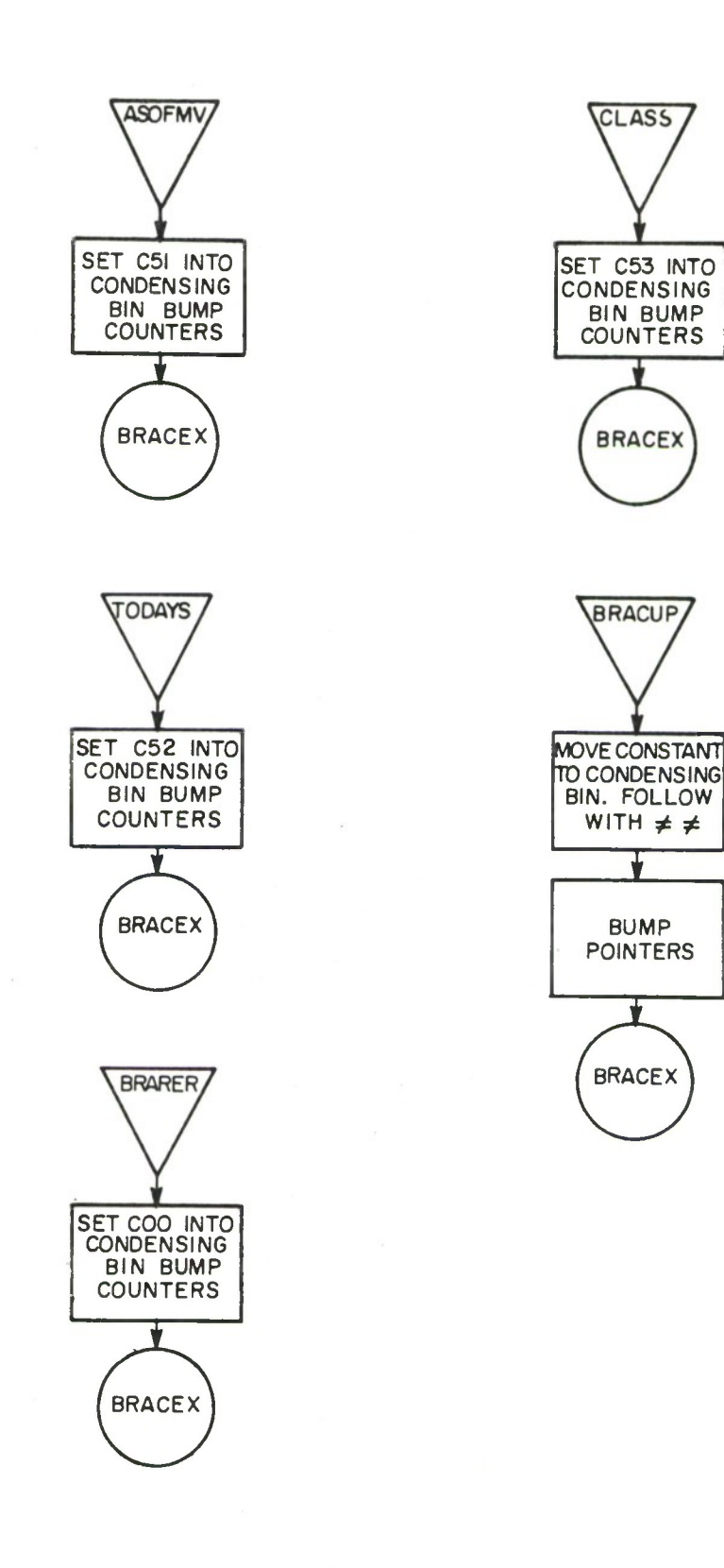

 $\bullet$ 

 $18 - 26,180$ 

÷.

 $\overline{\phantom{a}}$ 

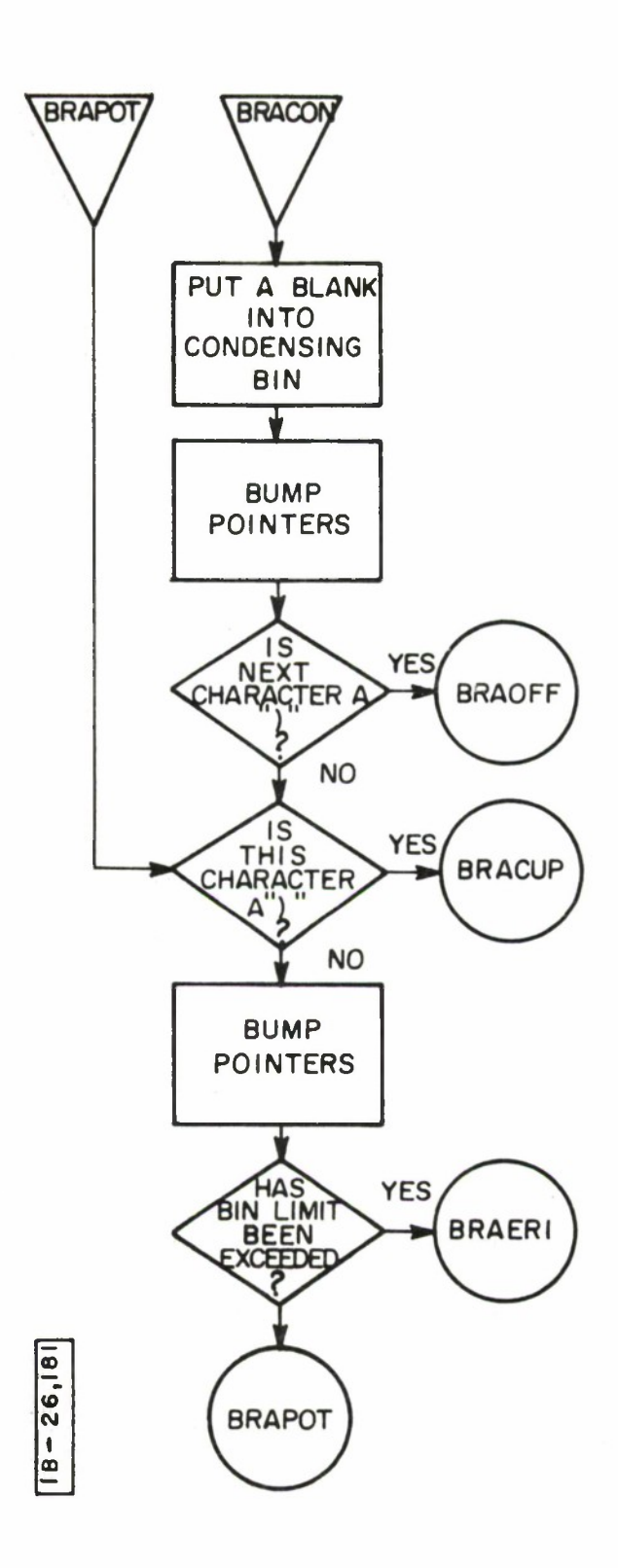

 $\frac{1}{2}$ 

 $\bar{z}$ 

 $\ddot{\phantom{0}}$ 

## REPGEN

### Purpose

REPGEN is operated to produce a Serial File Tape from a source data file contained on cards, magnetic tape or on the system disk. The Serial File Tape is then used as input to the output phase of the Report Generation capability.

# Calling Sequence

Enter on the console typewriter

## REPGENrrrfcn

where rrr = 3-digit report number (no blanks)

- <sup>f</sup> = Format number of the Output Program to be executed. Must be 1-7 or blank.
- <sup>c</sup> = Classification code: U, C, S or T for Unclassified, Confidential, Secret or Top Secret.
- n = Number of copies of printed output. Must be 1-9 or blank.

Final return will be made to IDLOOP.

#### Description

The Report Descriptor Table is read from disk and the data from the typewriter call is stored away. If no report number was given with the call, the PRTIND routine is operated, printing an index of REPGEN reports followed by <sup>a</sup> return to IDLOOP.

If the report number was not blank, the requested report is located in the Report Descriptor Table, mount messages are issued and the input medium is checked.

If the input medium is disk the saved Query Language statement number is taken from the Report Descriptor Table entry and used to construct a dummy call to REPEET. REPEET is called via COPS; it fetches the Query Language statement, types it on the console and passes control to GETTAC. GETTAC executes the Query Language statement, placing the retrieved data on a Serial File Tape. The option is now given to the operator to enter the output phase or to terminate.

If the input medium is not disk, the Record Descriptor Table is brought in from disk and a source data record (either card or tape) is read. Entries in the Record Descriptor Table are examined against the input record until the record type is identified, at which time the Attribute Descriptor Table for this record type is read into core.

All control attributes are collected into <sup>a</sup> control field for this input record. Sub-control attributes are collected into a sub-control field.

The control field is compared with the previous control field. If they differ, a control break is noted. If the sub-control field differs from the previous sub-control field, a sub-control break is noted. If the current record caused no control or sub-control break, the record is given at once to the audit routine.

The audit routine processes each attribute of the input record separately, performing left or right justification and legality checks as required or specified. Each attribute, after it is audited, results in an entry in the DAWORK Table. The entry in DAWORK specifies the location of the attribute in the input area, its destination in the output area, and its length. If the input record contained subcontrol attributes, a similar entry is made in the DAW0R2 table. After all input attributes for the current record have been audited, the DAWORK table is used to move the audited fields from the input area to the output buffer. The next input record is then read.

At the point where control and sub-control fields were checked with previous fields, if a control break or sub-control break was noted the current contents of the output buffer will be written on the Serial File Tape. If a control break occurred, the entire output image is then cleared. If a sub-control break occurred, the DAWDR2 table is used to determine those fields to selectively clear in the output image. After the output image is cleared, the current input record is given to the audit routine, and processing continues as described before.

When the input data file has been fully processed and the Serial File Tape is complete, a disk record called the I/O Communication Record is written, containing the current Report Descriptor Table entry and various typewriter inputs (e.g., Report Classification Code, Format Number, AS OF TIME) to be passed along to the output phase. The operator is given a typewriter option to cancel or to continue into the output phase. If the output phase is requested, a dummy call is set up to RGPBYP. Control will eventually be returned from the output phase to REPGEN which will exit to IDLOOP.

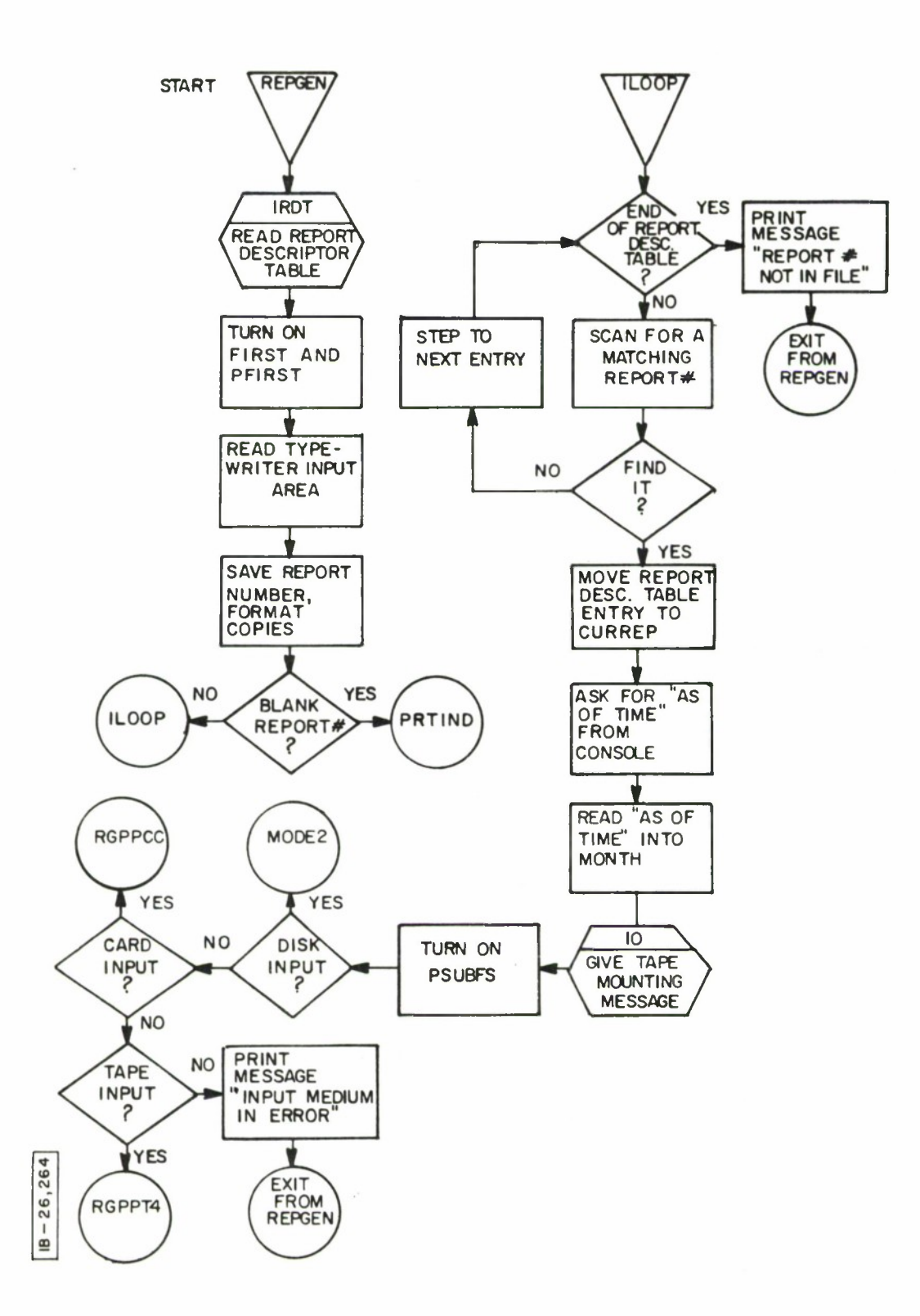

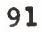

 $\bar{z}$ 

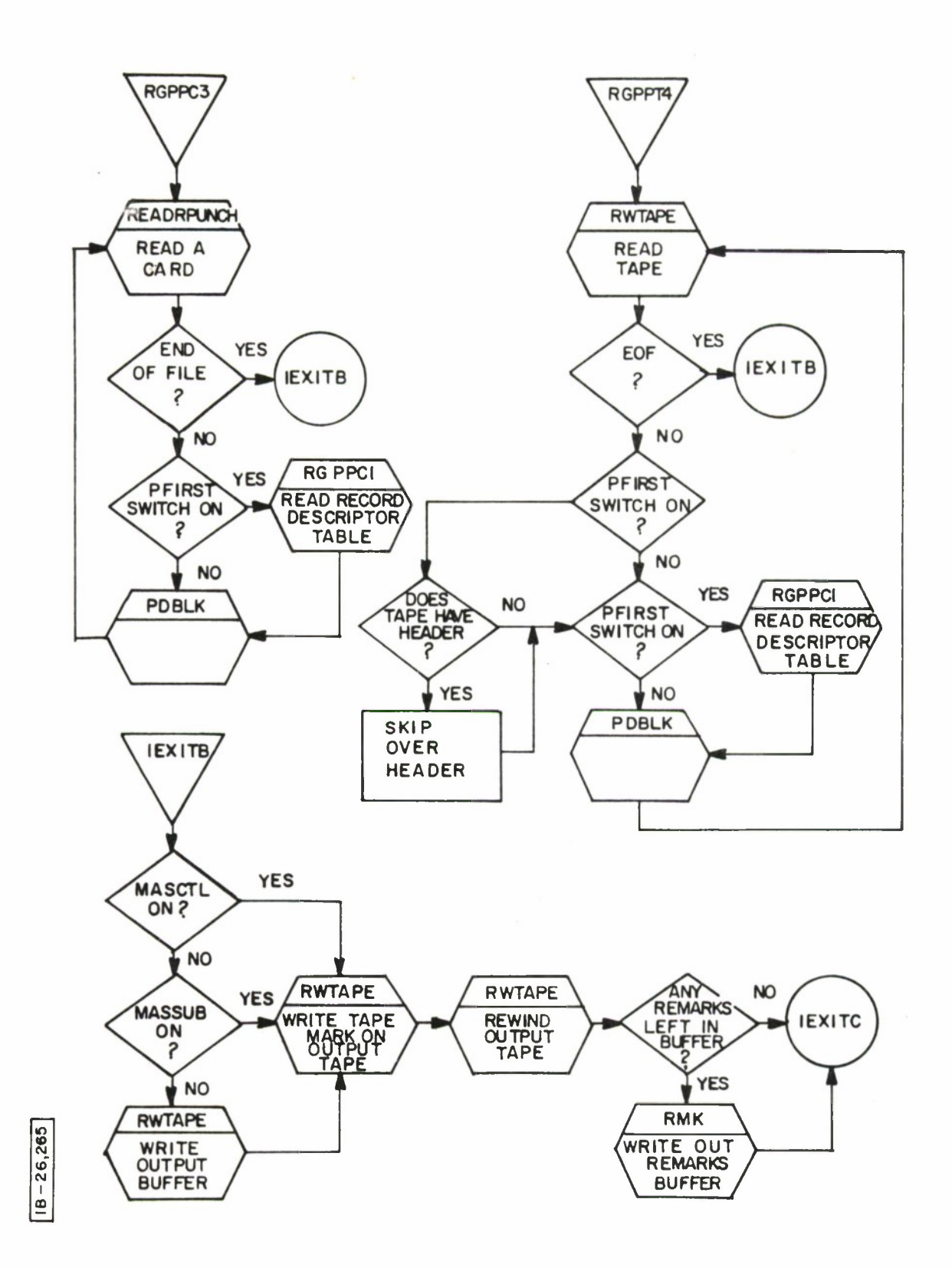

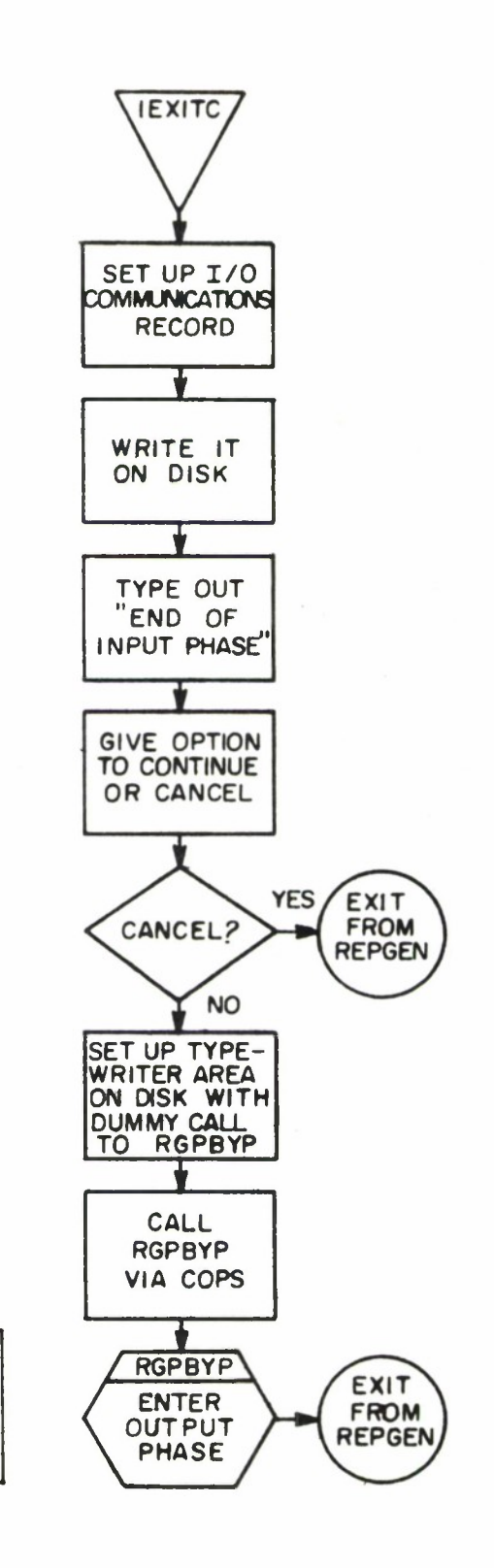

 $\bar{\mathcal{L}}$ 

**CM I**

 $\alpha$ 

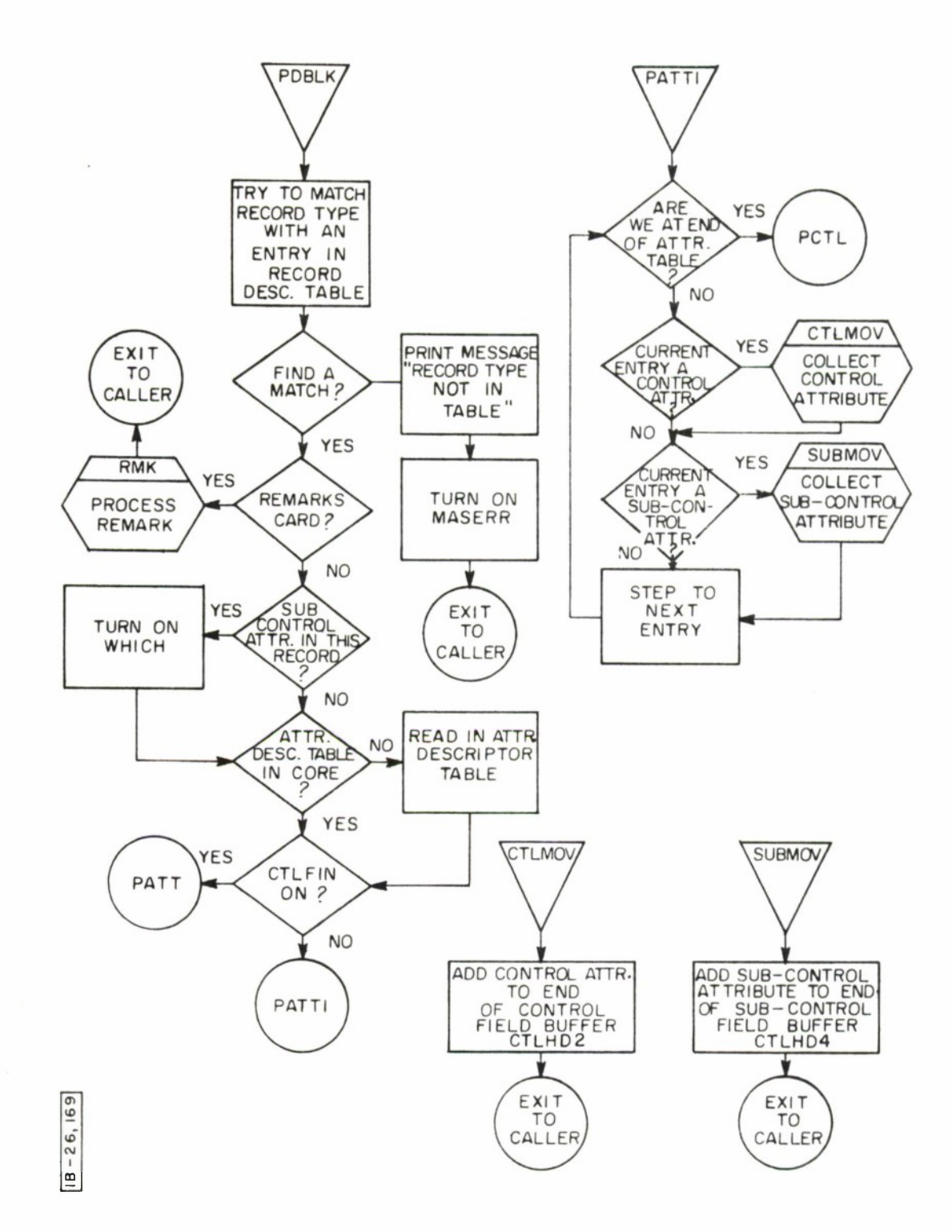

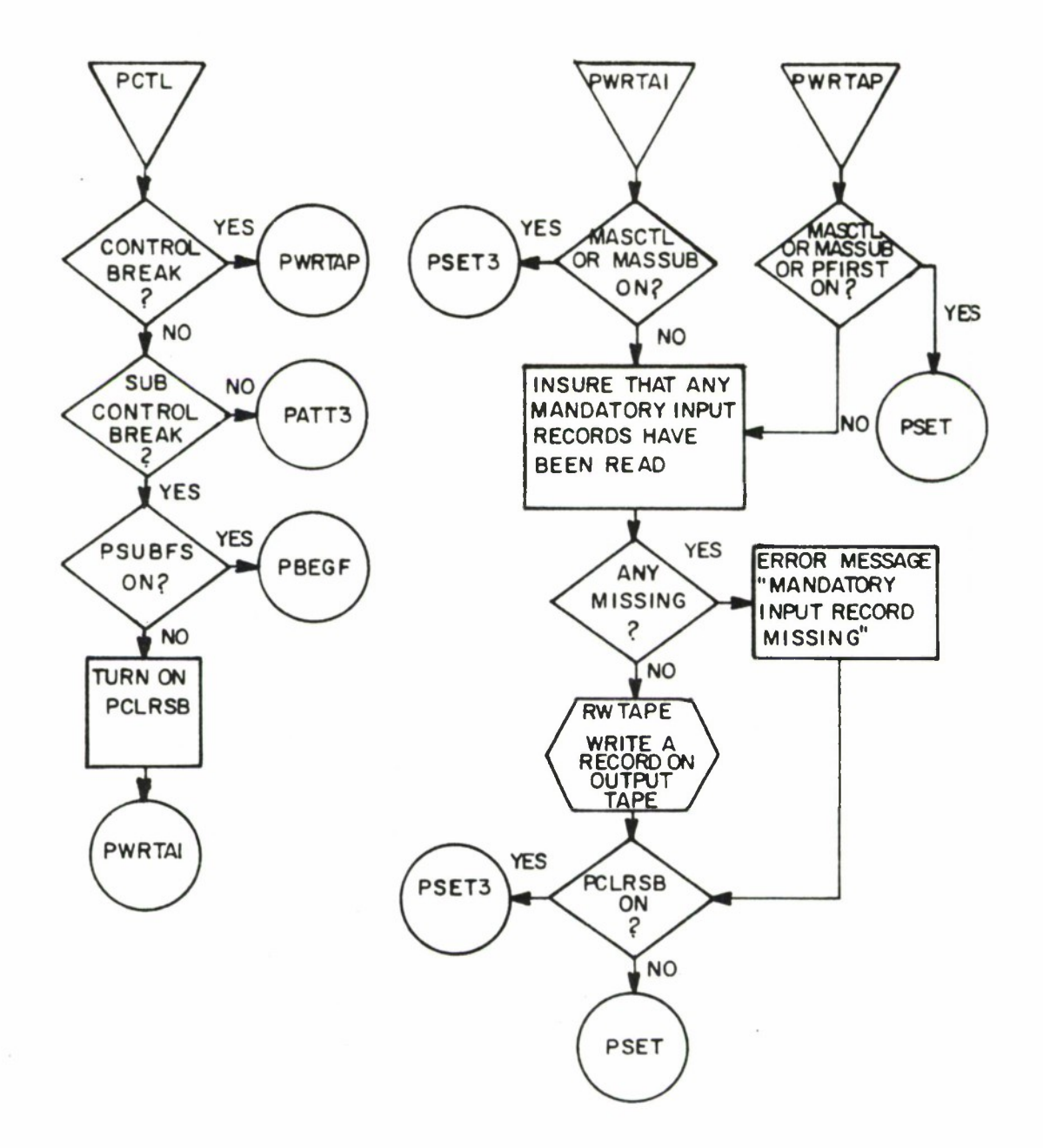

**10 CM B** – 26

÷,

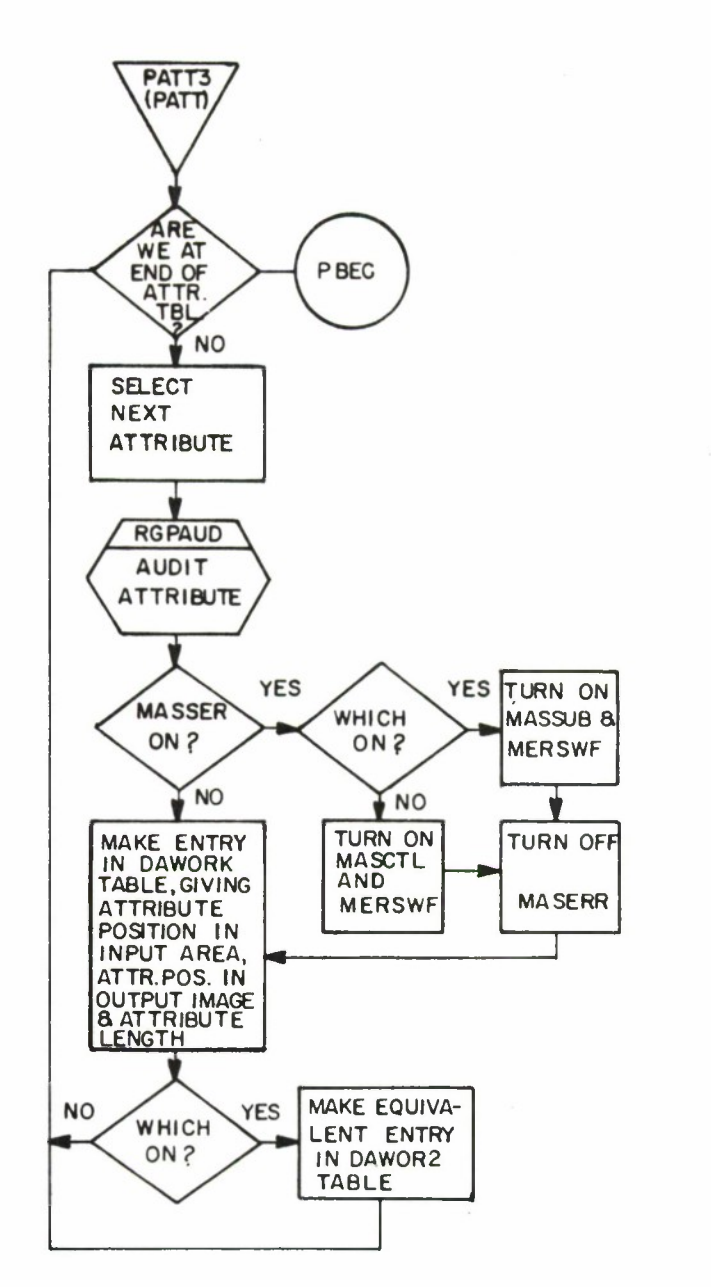

PBEG **USING DAWORK TABLE, TRANSFER DATA FROM INPUT AREA TO OUTPUT IMAGE CLEAR INPUT AREA TURN OFF PCLRSB, WHICH CTLFIN.PFIRST EXIT TO PDBLK ,CALLEF**

**CM I** ID

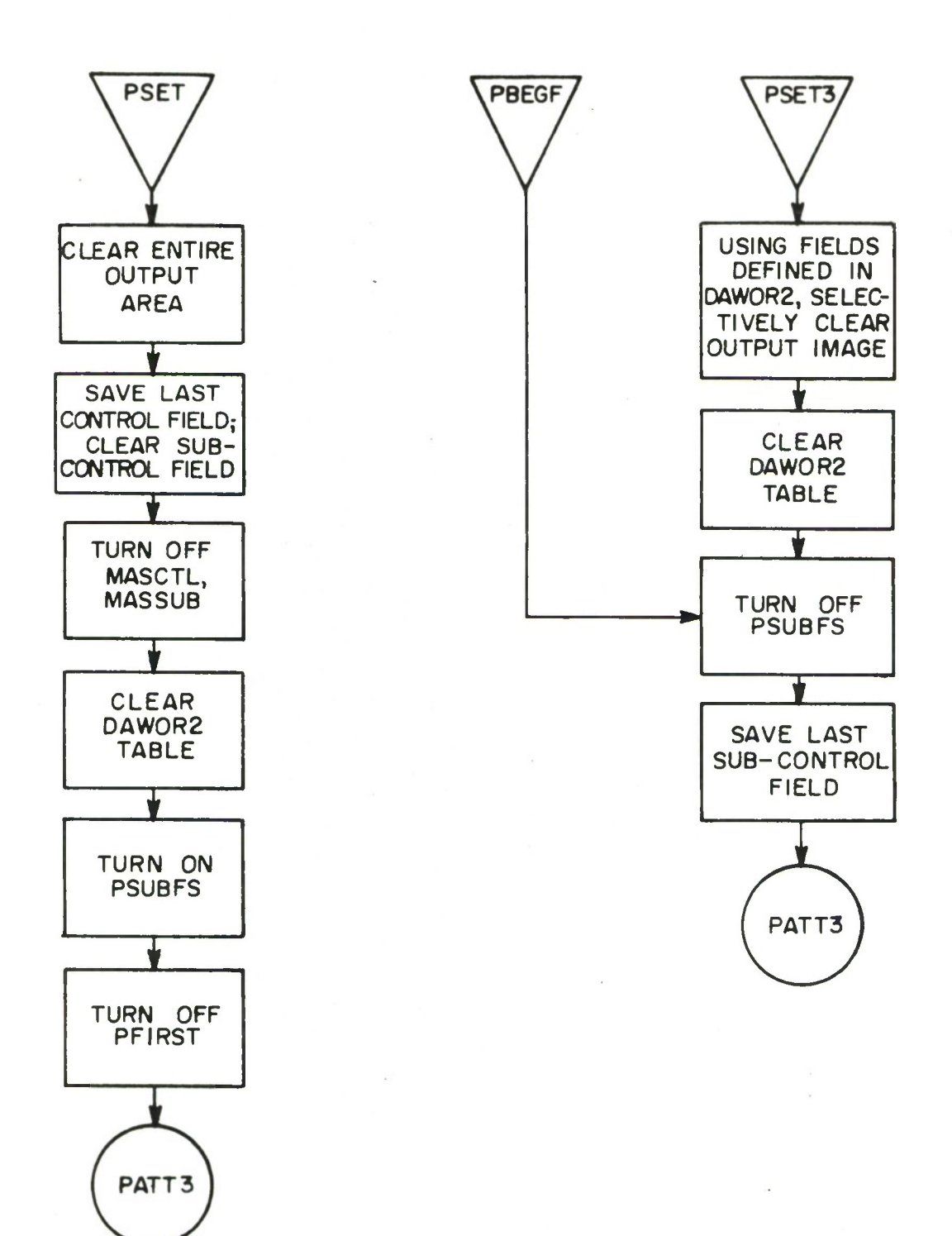

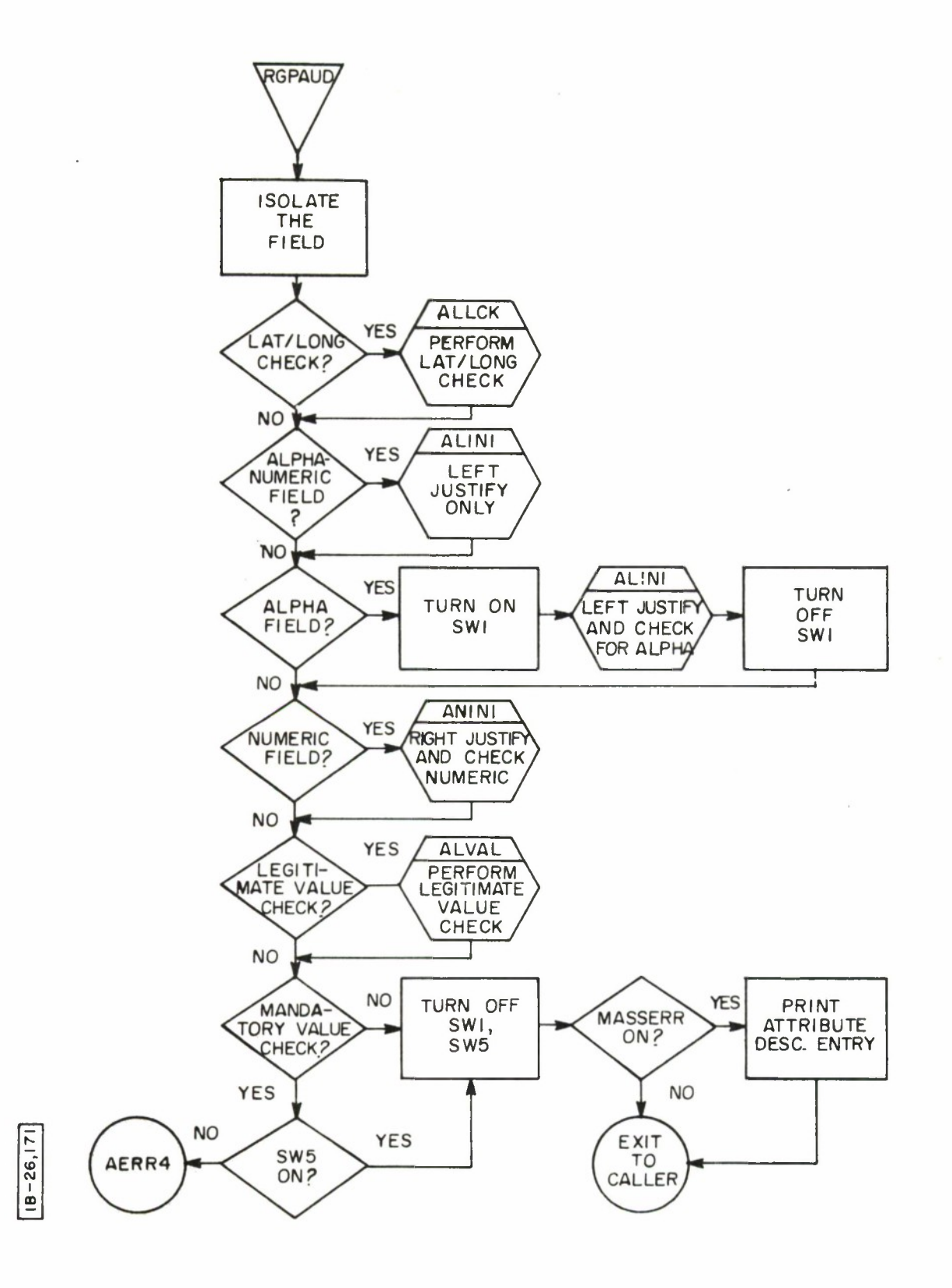

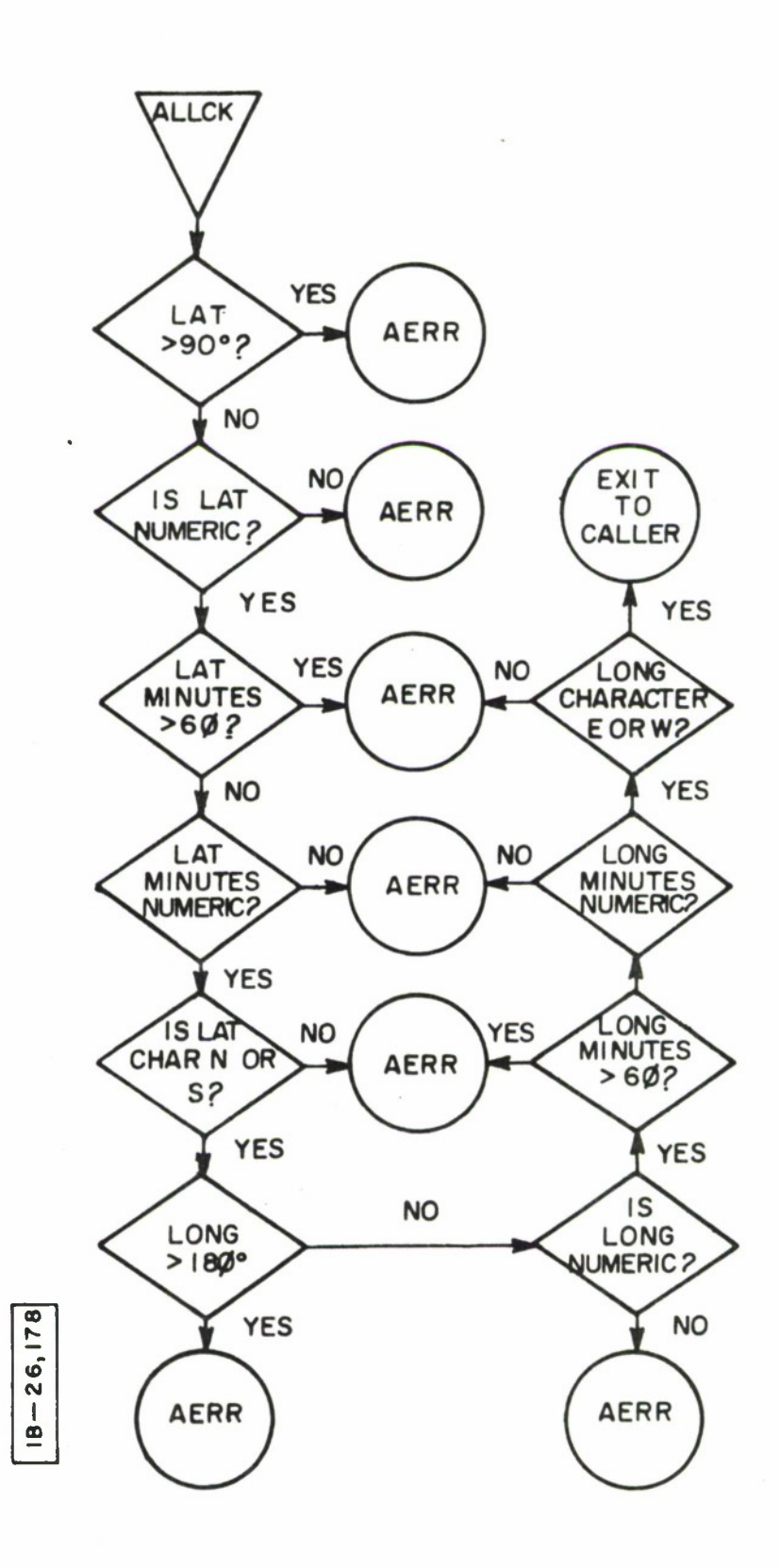

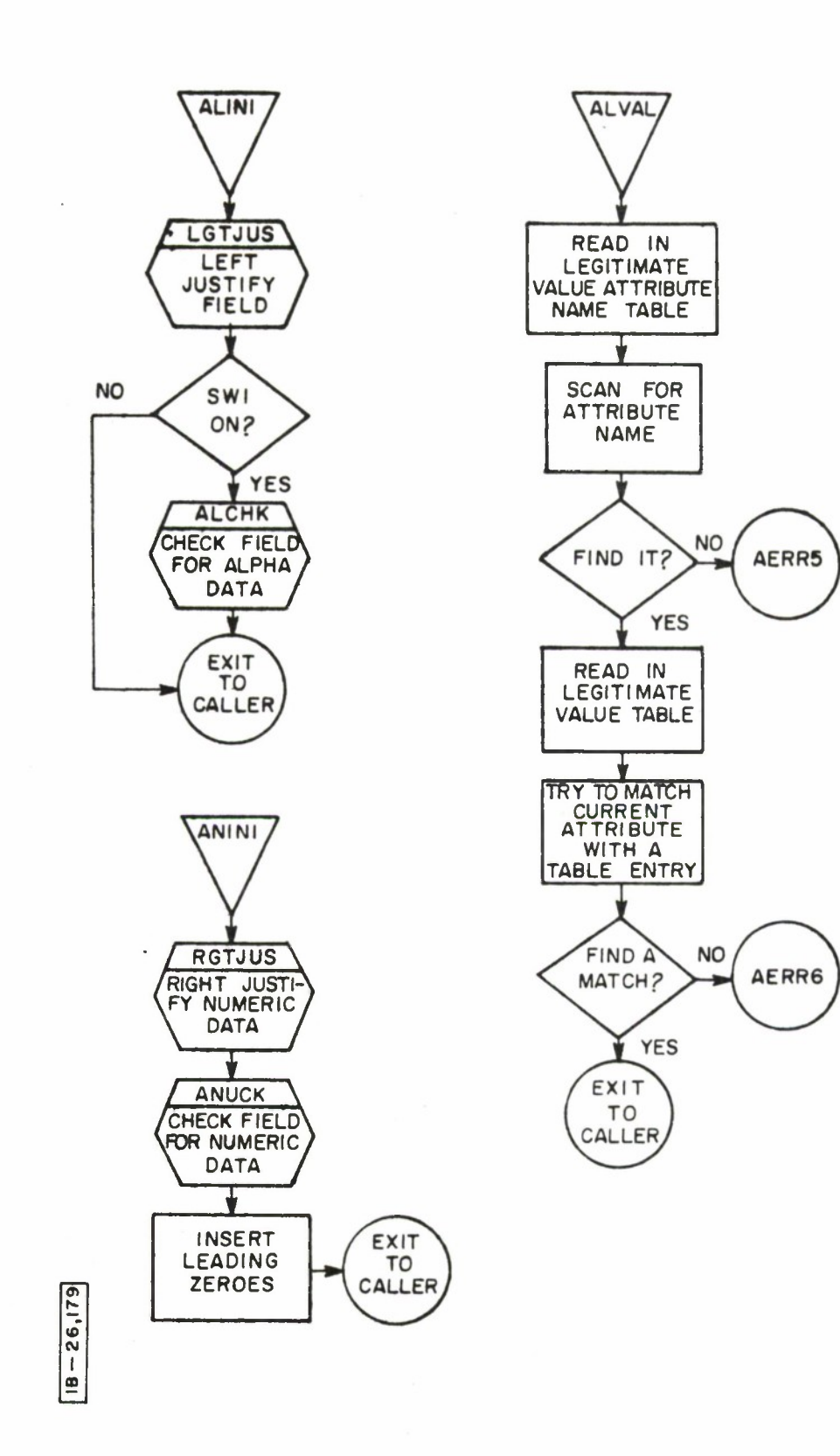
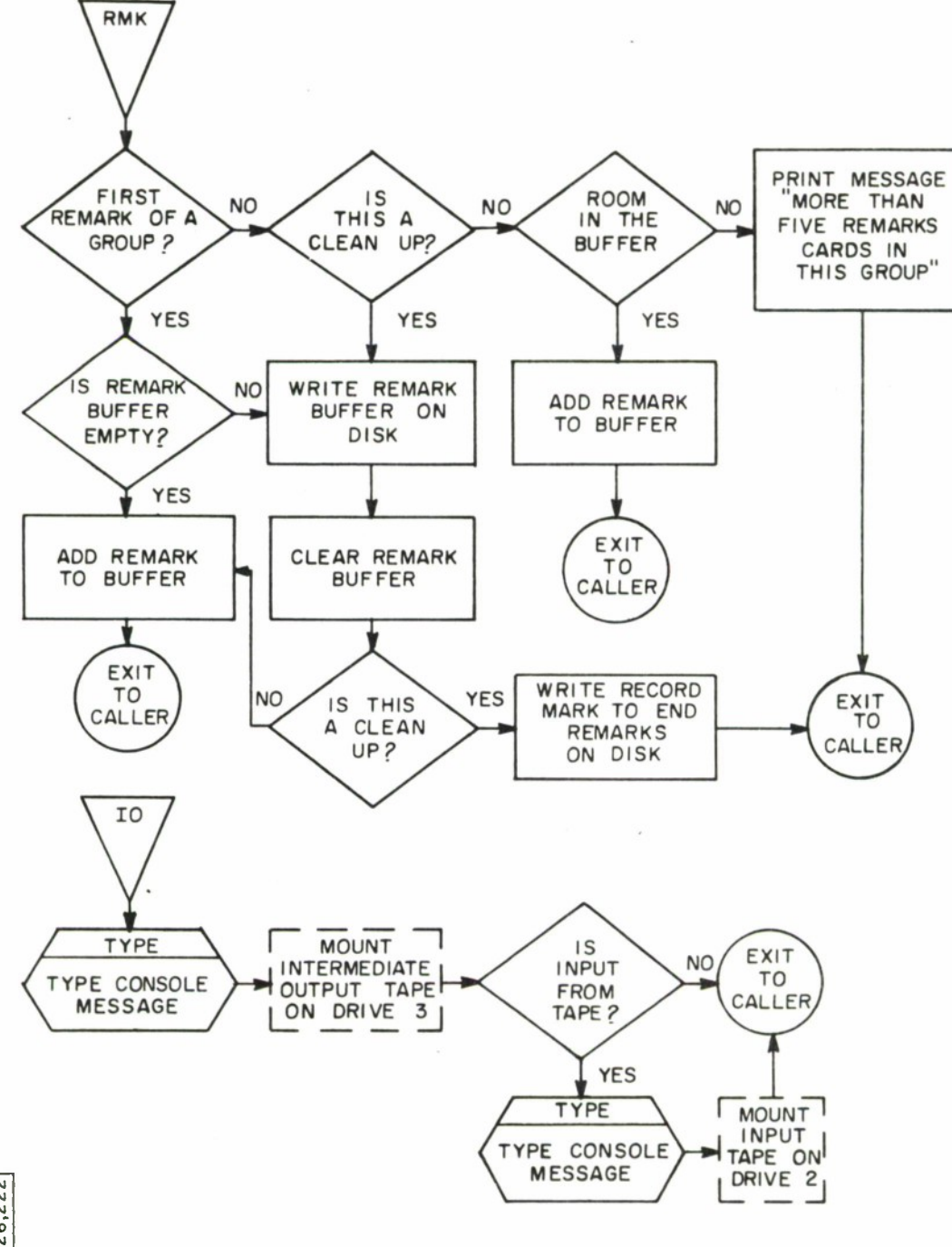

 $18 - 26,222$ 

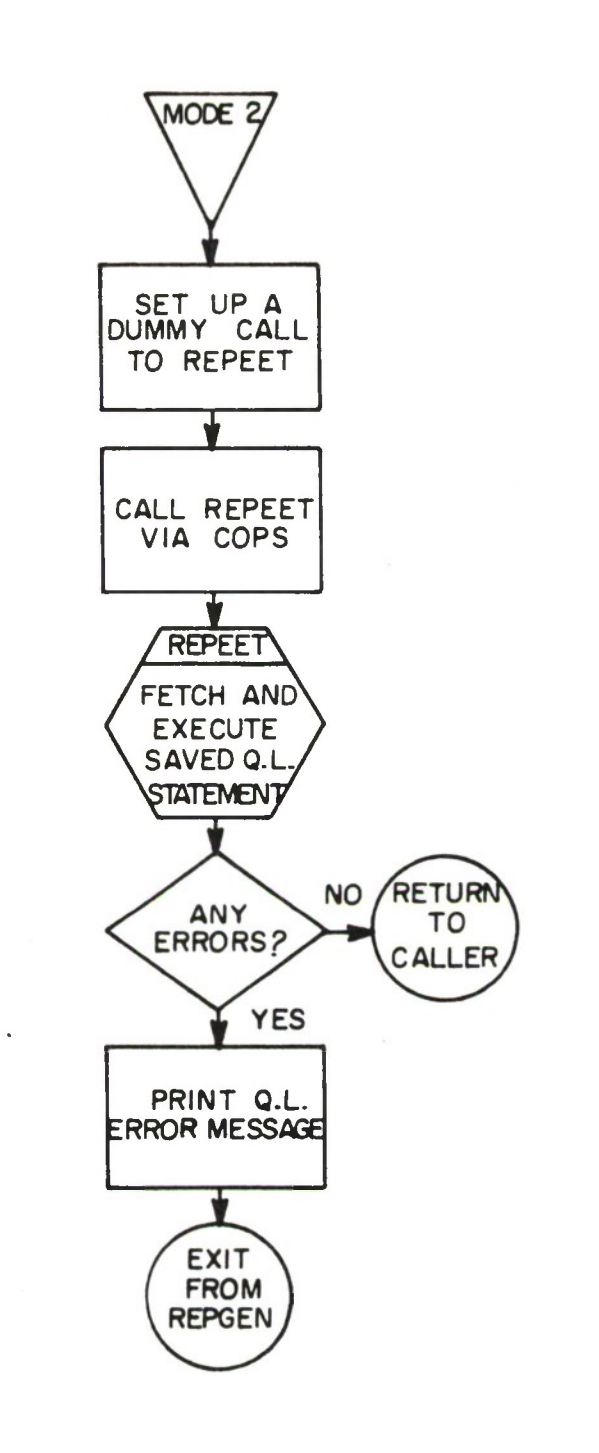

**CM**

**CM**  $|\dot{\mathbf{e}}|$ 

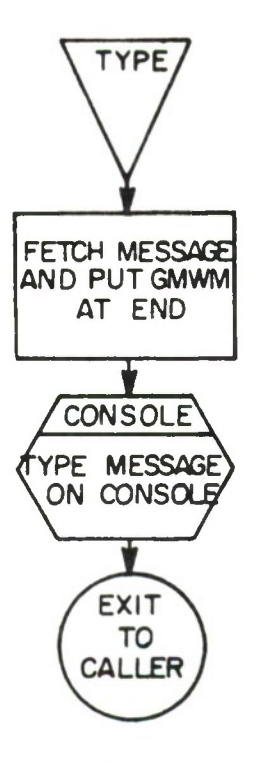

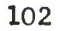

### RGPBYP

## Purpose

This routine issues mount messages for the output phase, completes the I/O Communication Record and calls in the output phase.

# Calling Sequence

If called internally from REPGEN, the dummy typewriter call which is constructed is

#### RGPBYP\*\*\*

If called externally, enter on the console typewriter

## RGPBYPrrrfcn

where  $rrr = 3$ -digit report number (no blanks)

- <sup>f</sup> = Format number of the Output Program to be executed. Must be 1-7 or blank.
- $c = Classification code: U, C, S or T for Unclassified,$ Confidential, Secret or Top Secret.
- n = Number of copies of printed output. Must be 1-9 or blank,

Final return is to calling program.

## Description

If RGPBYP was called from REPGEN, the I/O Communication Record is read back from disk. If RGPBYP was externally called, the AS OF TIME is requested, and an I/O Communication Record is constructed.

The SOT Table for the requested report is accessed and used to determine the output devices required and the mount messages to be issued. Requests for multiple copies are ignored if the output device is not the printer.

After the mount messages are issued, the I/O Communication Record is completed and written on the system disk. The output program RGPOUT is then called via COPS. After return is made from RGPOUT, RGPBYP will exit to its calling program.

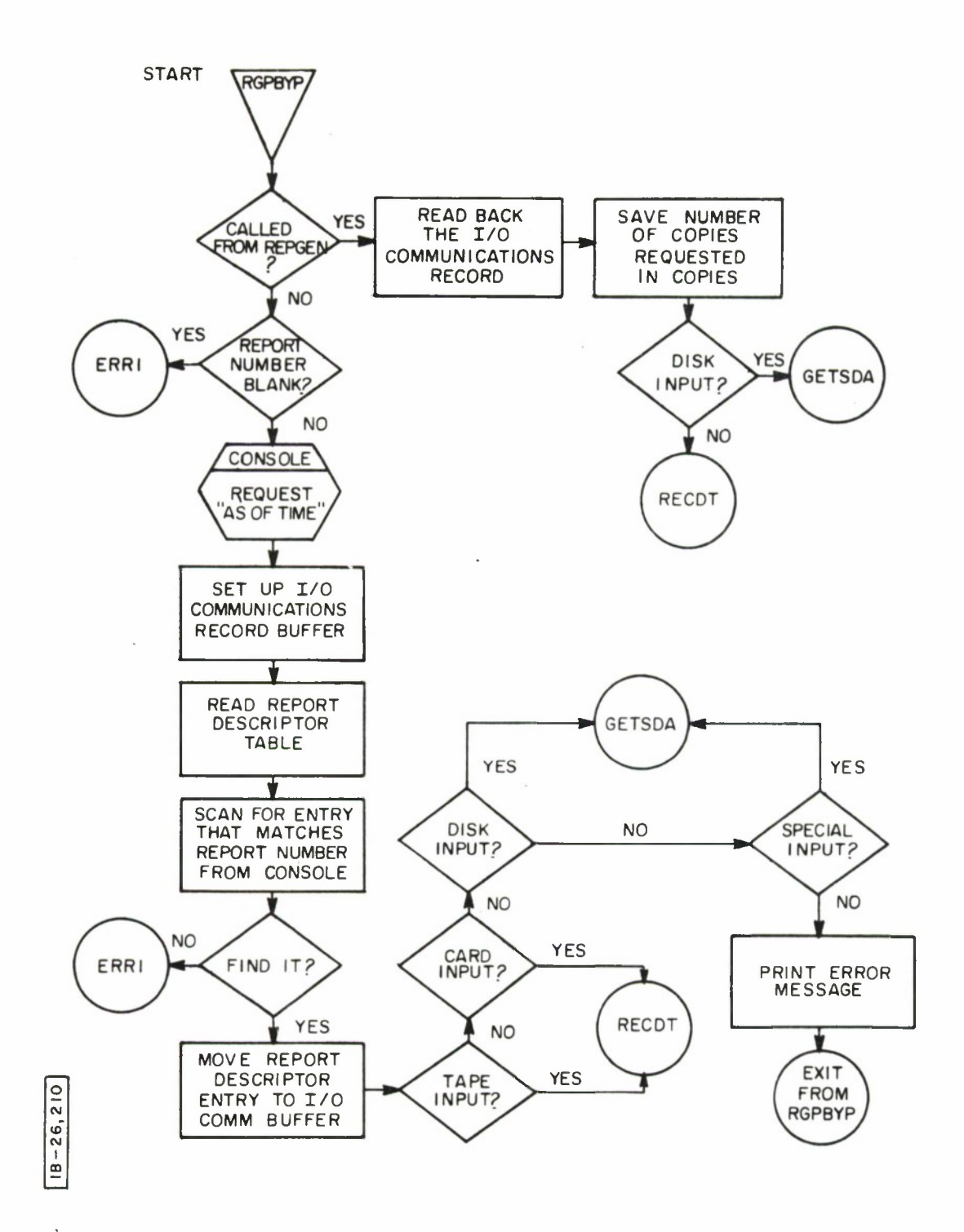

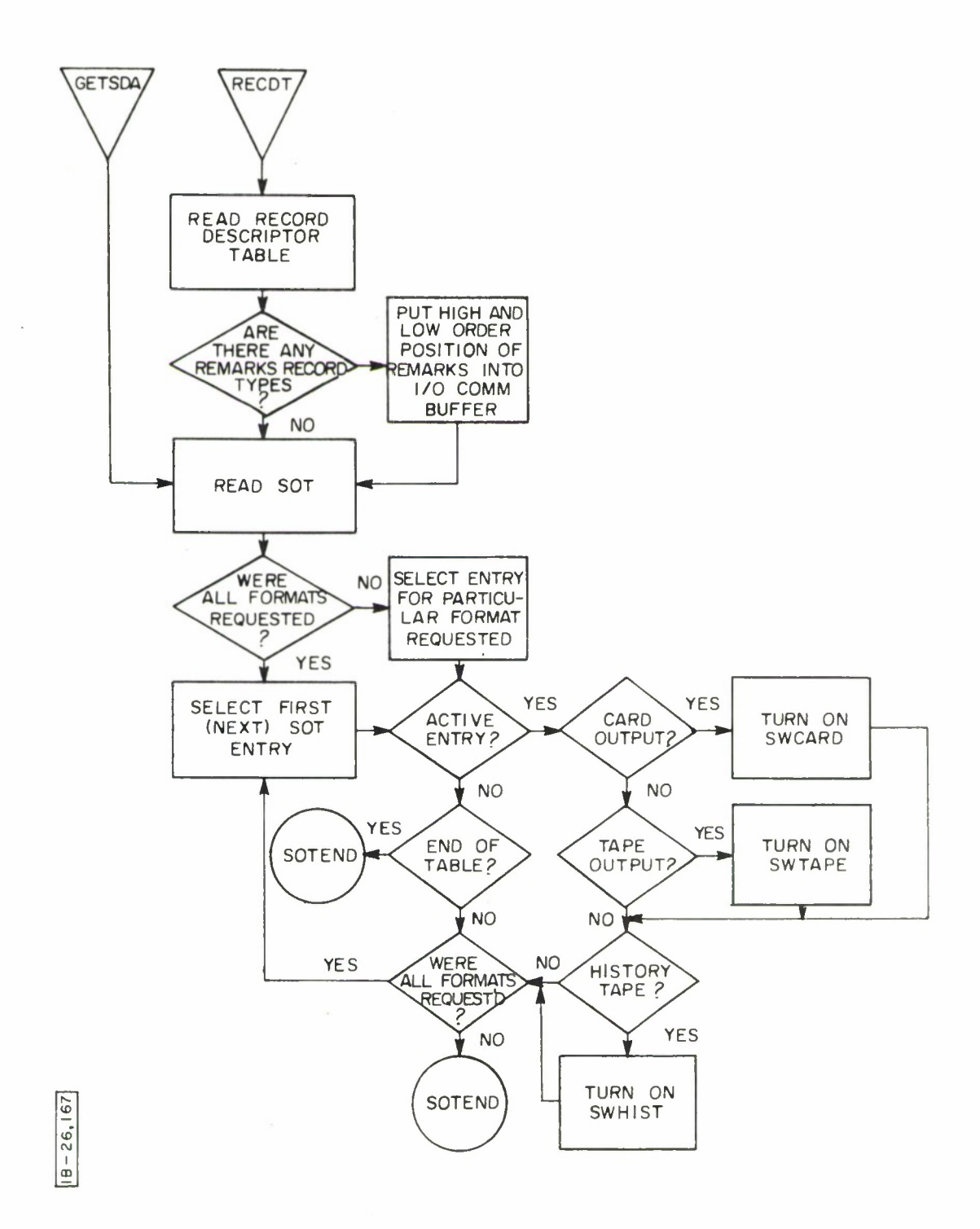

 $\sim$ 

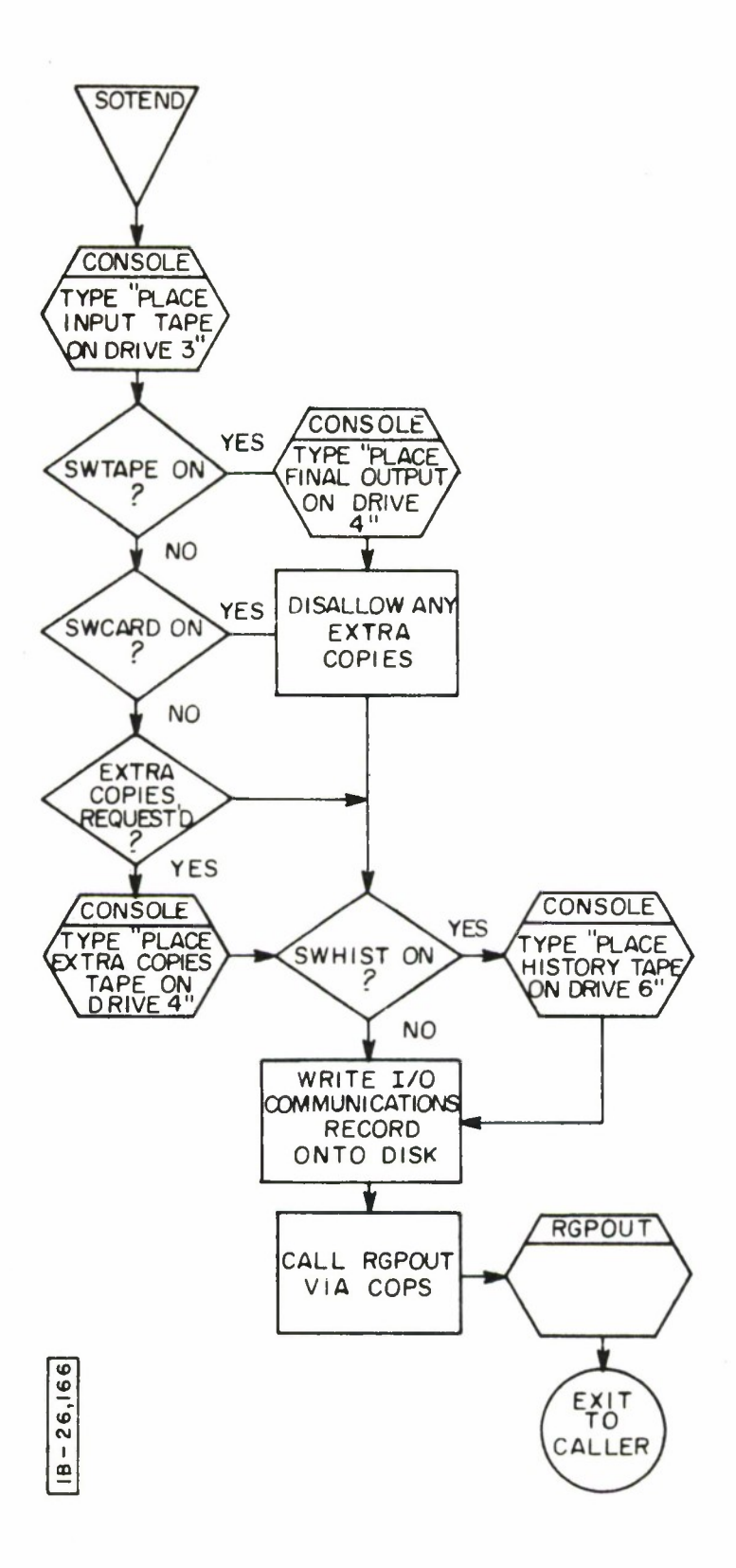

RGPOUT

## Purpose

RGPOUT acts as the output phase supervisor, controlling the loading and execution of the various output phase programs.

## Calling Sequence

RGPOUT is called internally from RGPBYP as follows:

#### B COPS

### DCW 'RGPOUT•

#### Description

The Read/Write Tape routine RWTAPE, the CONSOLE routine and the initial Communication Zone are all assembled with RGPOUT, and are loaded into core when RGPOUT is loaded. They remain in core throughout the output phase.

RGPOUT calls the output phase initialization routine ININT into core and executes it. Next the SOT Table entry for the output program to be executed is examined. If input was via Query Language, the SOT entry is checked to see if UPSTAT has been executed for this output program.

If input was via Query Language and UPSTAT has not been executed, UPSTAT is loaded and executed to complete the condensing of the output program.

The appropriate output routine, PRINTO, CARDO or TAPEO, is loaded depending upon whether the output device is the printer, the card punch or magnetic tape. The main output program REALO is loaded and executed to produce the desired output.

After REALO executes the output program, RGPOUT checks to see if any more formats were requested for this report. If so, the appropriate output program is loaded, REALO is loaded, and the next output program is executed.

When all requested output programs have been executed, RGPOUT checks to see if extra copies of printed reports were requested. If so, the extra copies tape is rewound and an internal call to PRTTAP is set up and executed to yield the necessary printed copies.

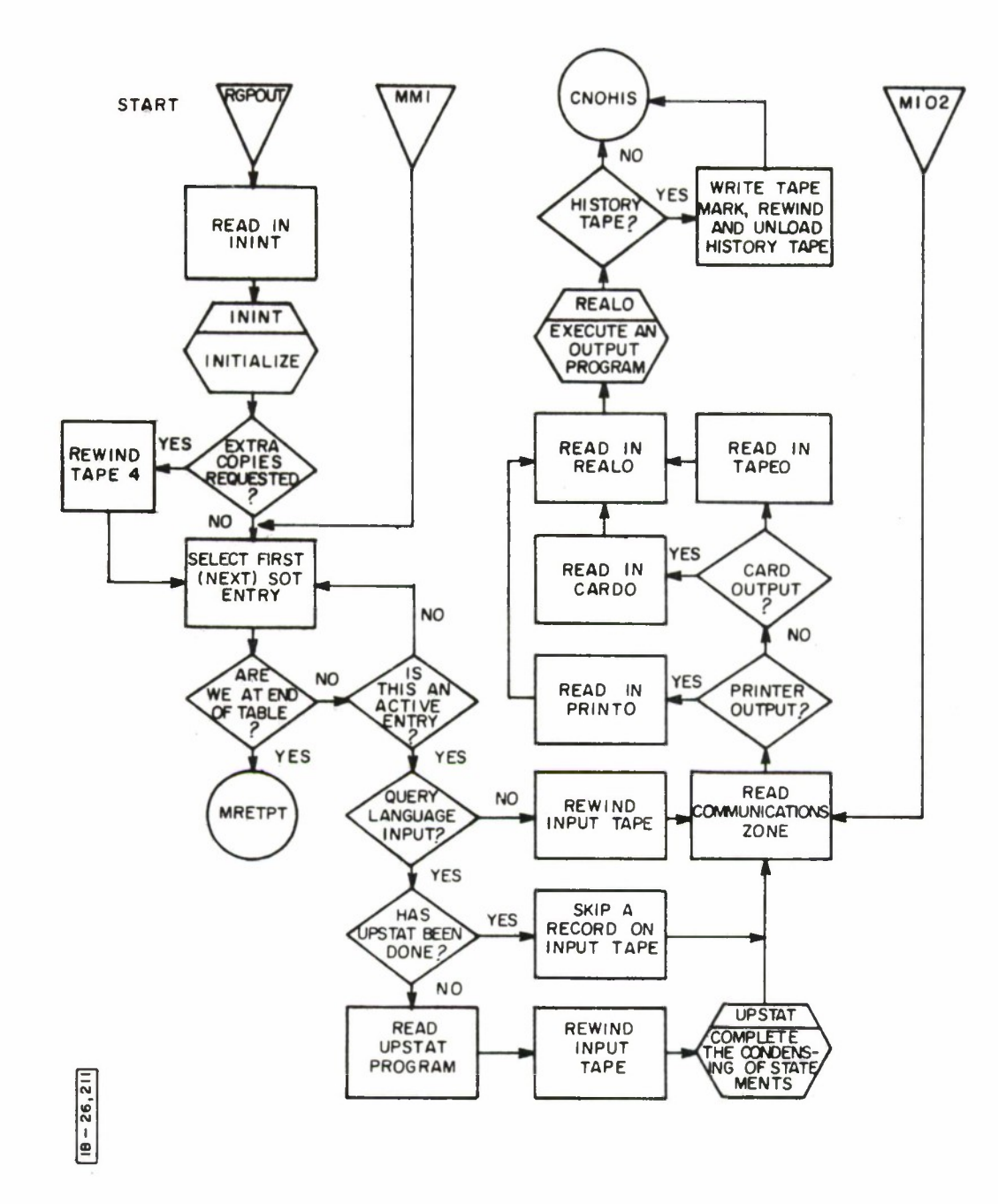

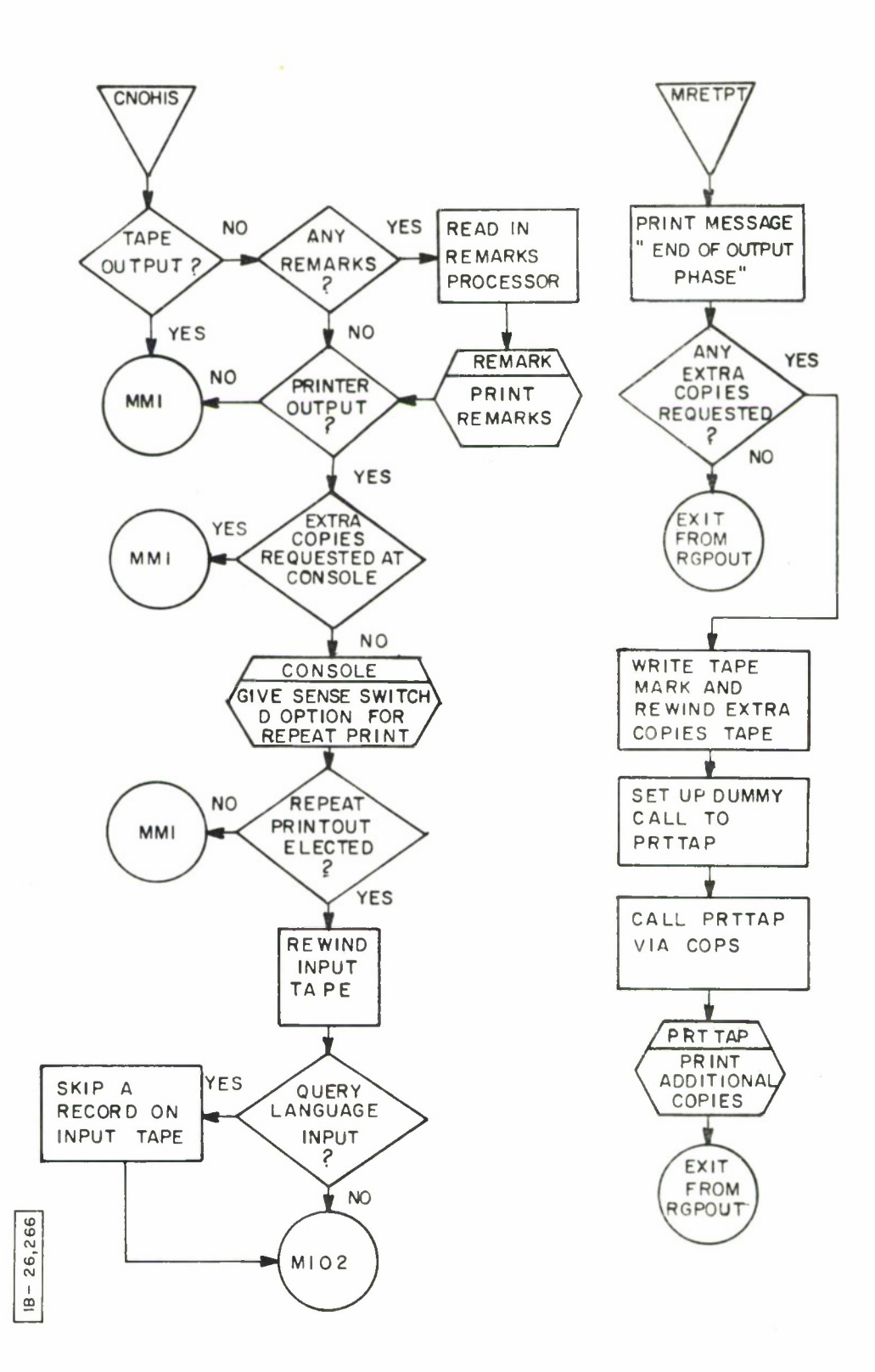

**IN INT** 

Purpose

Performs initialization for the output phase of REPGEN.

Calling Sequence

ININT is called from RGPOUT by

## B ININT

(Normal Return)

## Description

ININT reads the I/O Communication Record from disk. The classification code is checked for U, C, S or T and causes the system attribute CLASS to be set to Unclassified, Confidential, Secret or Top Secret. Other data is taken from the I/O Communication Record and entered into the Communication Zone. The SOT Table is read into the Communication Zone. If only one specific format was requested, all other entries in the SOT Table are set to blanks. The Communication Zone is written on the disk from where it may be read back to re-initialize it between execution of output programs.

Return is made to RGPOUT.

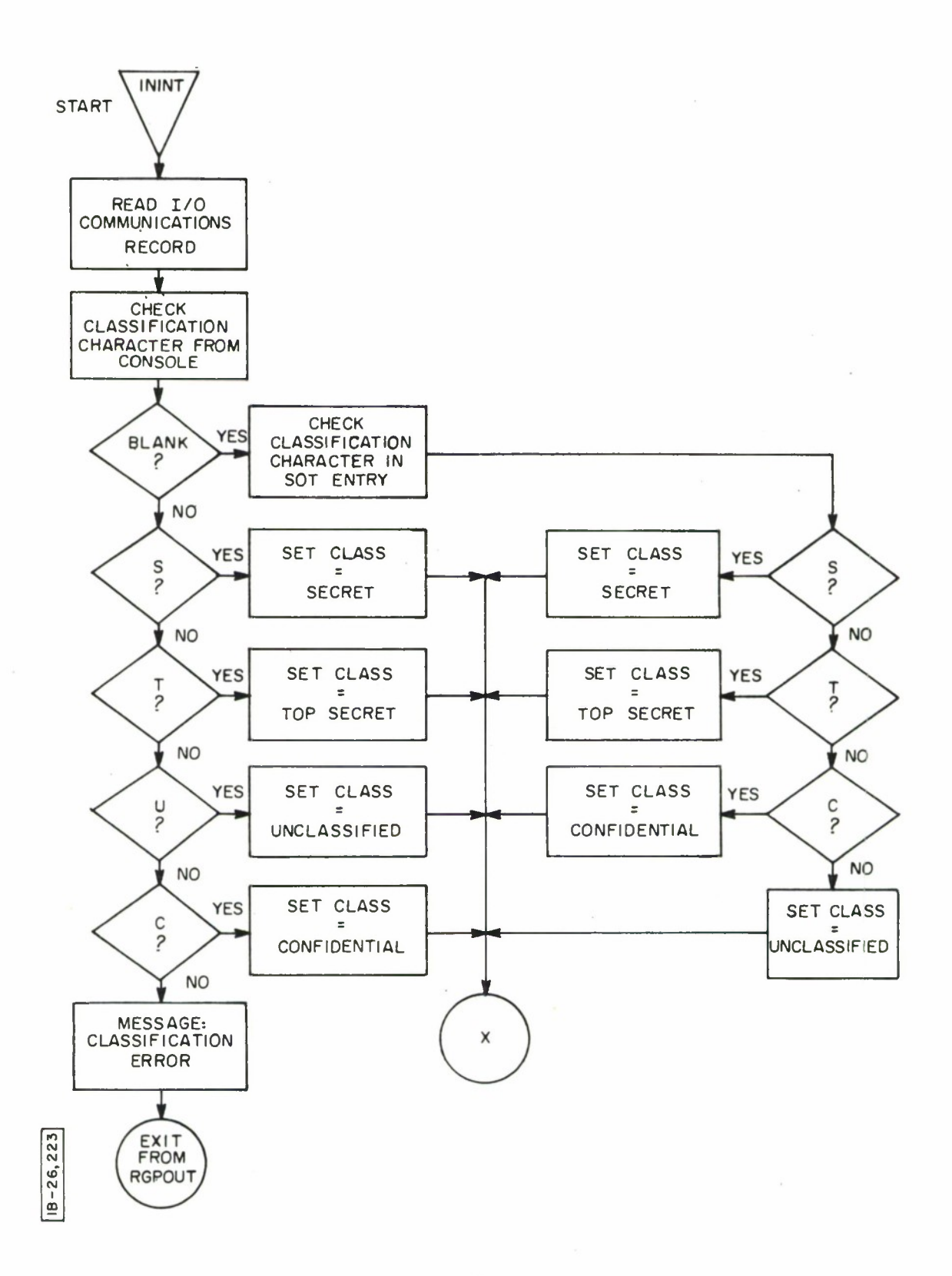

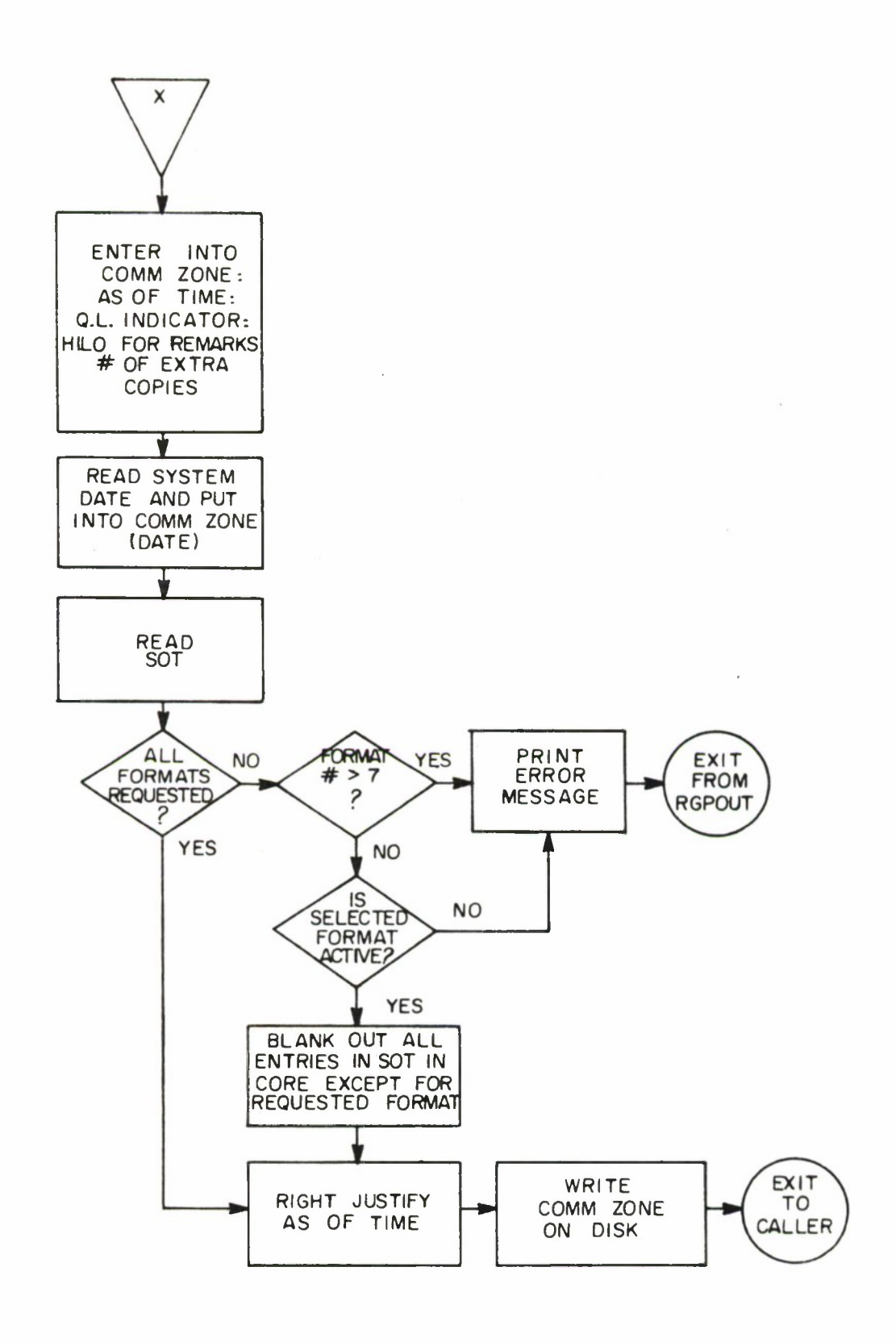

 $18 - 26,224$ 

 $\bar{\mathbf{r}}$ 

## UPSTAT

#### Purpose

UPSTAT is called by RGPOUT to complete the condensing of output statements which LOD could not completely condense. This only occurs in the case where the Serial File Tape Is the product of a Query Language retrieval from a parallel file stored on system disk.

## Calling Sequence

### UPSTAT is called from RGPOUT by

# B UPSTAT

(Normal Return)

### Description

When LOD condenses the statements of an output program which uses a Query Language generated Serial File Tape as input, the statements cannot be completely condensed. In particular, LOD does not know the length or position in the Serial File Tape records of each attribute. LOD does know the order in which the attributes will appear on the Serial File Tape. In the case in point, LOD assigns each attribute a number corresponding to its relative position in the Serial File Tape records, and substitutes this number for each occurrence of an attribute name in an output statement.

When UPSTAT is executed, it reads the first record of the Serial File Tape and uses it to construct a table. The table so constructed contains the length and relative position on the Serial File Tape of each attribute. The condensed output program is read from disk, and the attribute numbers are now replaced with length and' position data from the table. The fully condensed statements are written back onto disk, the "UPSTAT executed" indicator is set in the appropriate SOT entry, and return is made to RGPOUT.

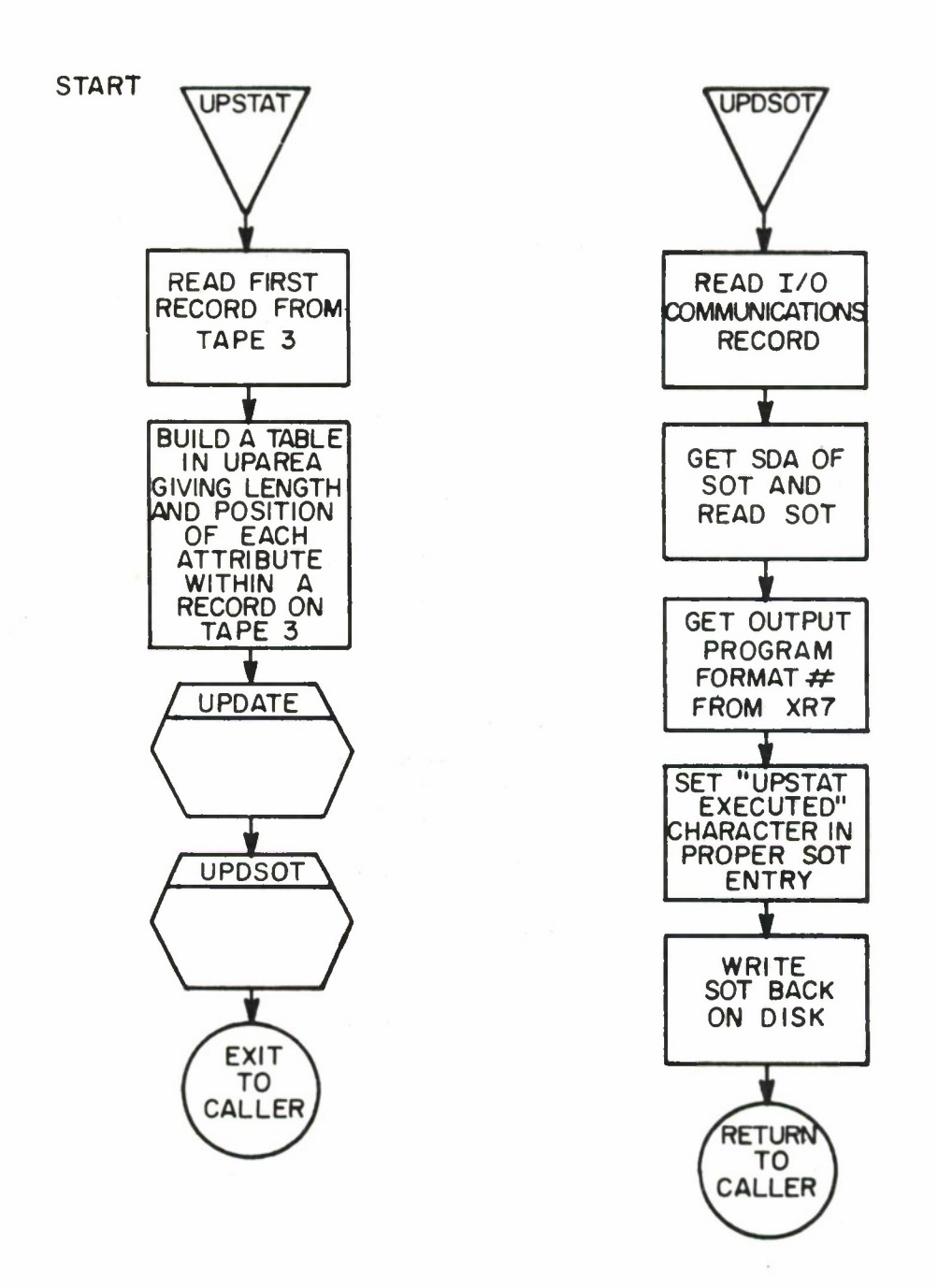

o **CM C\J I CO**

÷,

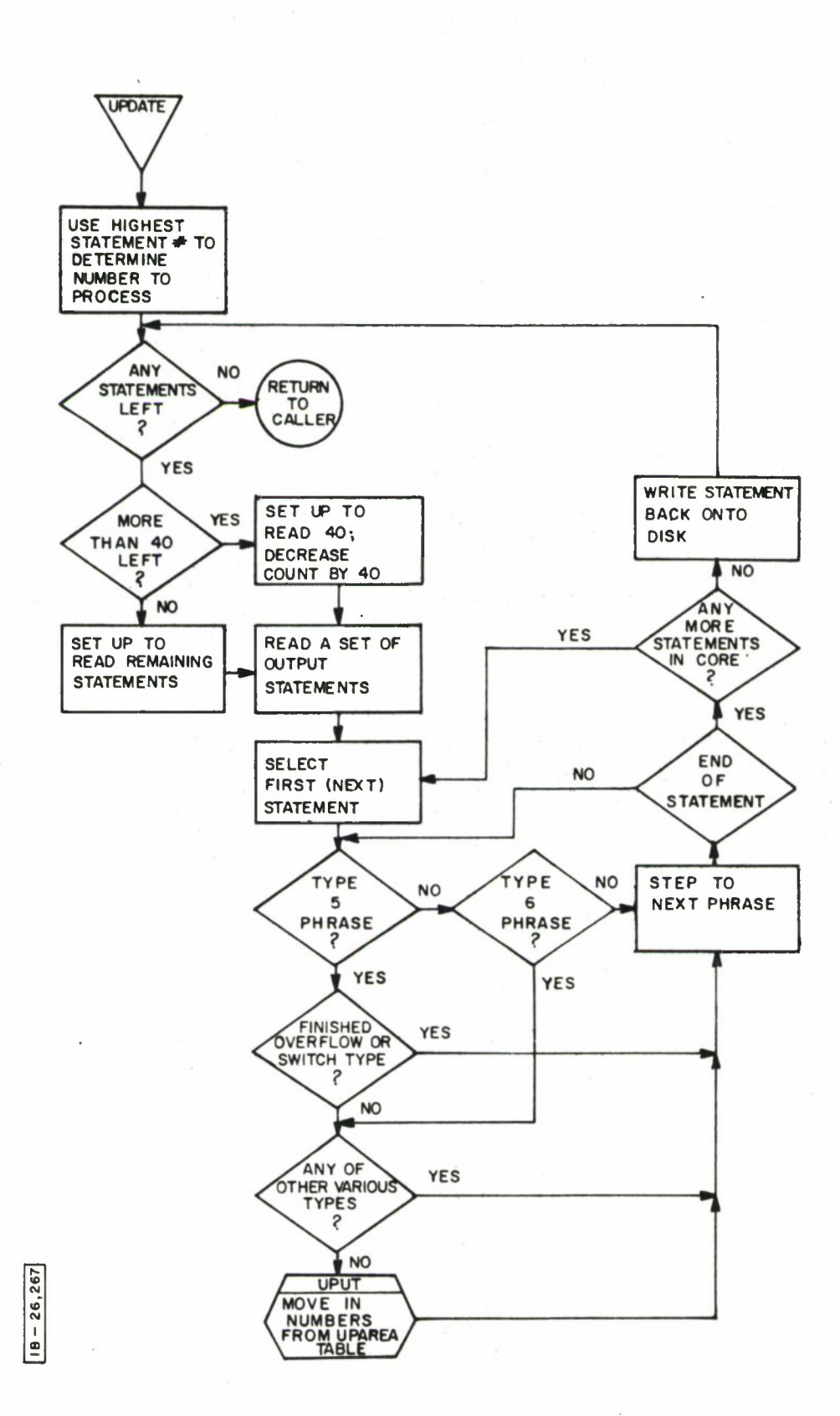

### PRINTO

## Purpose

Print a line on the printer or read a record from the Serial File Tape.

# Calling Sequence

PRINTO is entered from the REALO program. If a record is to be read from the Serial File Tape, the call is

#### B INPUT

(Normal return)

If the output image is to be printed, the call is

B OUTPUT

(Normal return)

## Description

If entry is made at INPUT, one record is read from the Serial File Tape. If an end-of-file is encountered, the indicator COMDON is turned on in the Communications Zone.

If entry is made at OUTPUT, the first 132 characters of the output image are printed. The line counter is incremented, and if it exceeds the value in OVFLOW, the overflow indicator is turned on.

If additional copies of the printed report were requested, the print image is also written onto the extra copies tape. Three characters are added to the record on tape to indicate any blank lines or page ejects which should be accomplished before this line is printed. (This spacing information will be interpreted by the PRTTAP program which generates additional copies of the printed report from the extra copies tape.)

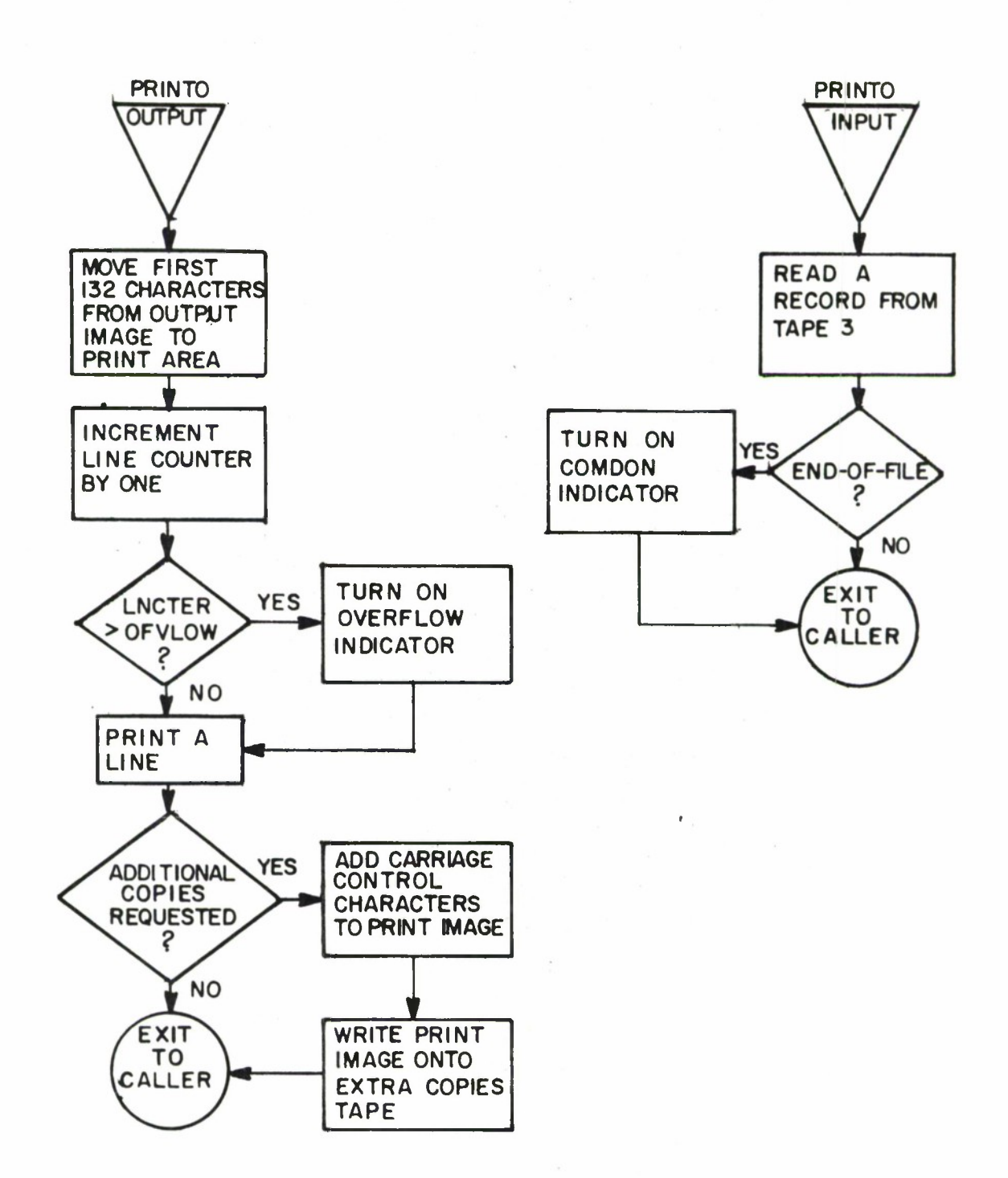

**26,26E I CD**

CARDO

### Purpose

Punch a card from the output image or read a record from the Serial File Tape.

# Calling Sequence

CARDO is entered from the REALO program. If a record is to be read from the Serial File Tape, the call is

B INPUT

(normal return)

If a card is to be punched, the call is

B OUTPUT

(normal return)

## Dsscription

If entry is made at INPUT, one record is read from the Serial File Tape. If an end-of-file is encountered, the indicator COMDON is turned on in the Communications Zone.

If entry is made at OUTPUT, a check is made to **see** if a history tape was requested. If a history tape was requested, the first entry at OUTPUT causes the history tape to be spaced until an end-of-file is detected, and then positioned so that records may be added to the file. The output image is then written on the history tape .

If Sense Switch C is on, the output image is printed.

Next the stacker select character is acquired from the Communication Zone, and the first **80** characters of the **output** image are punched in a card.

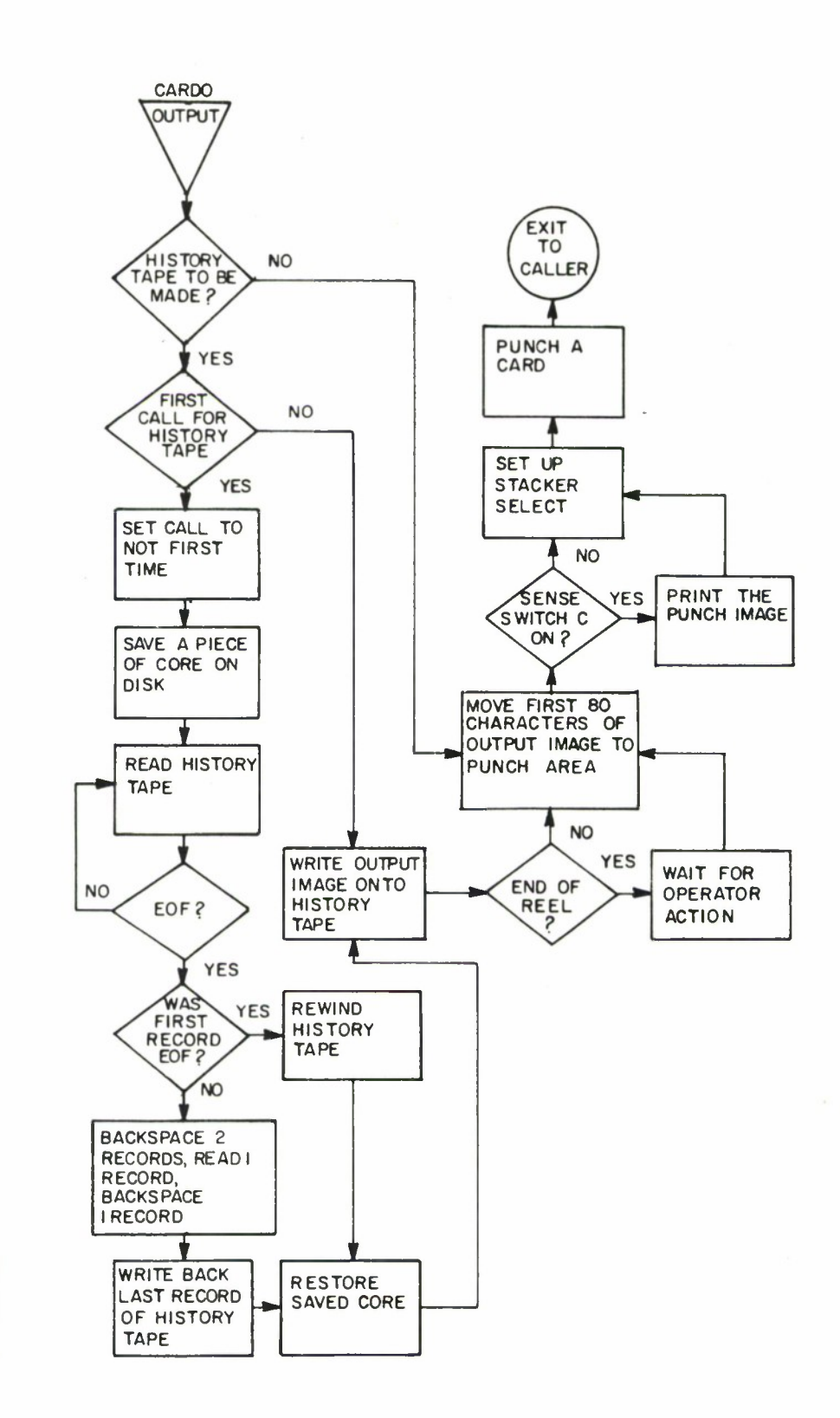

**i** 00

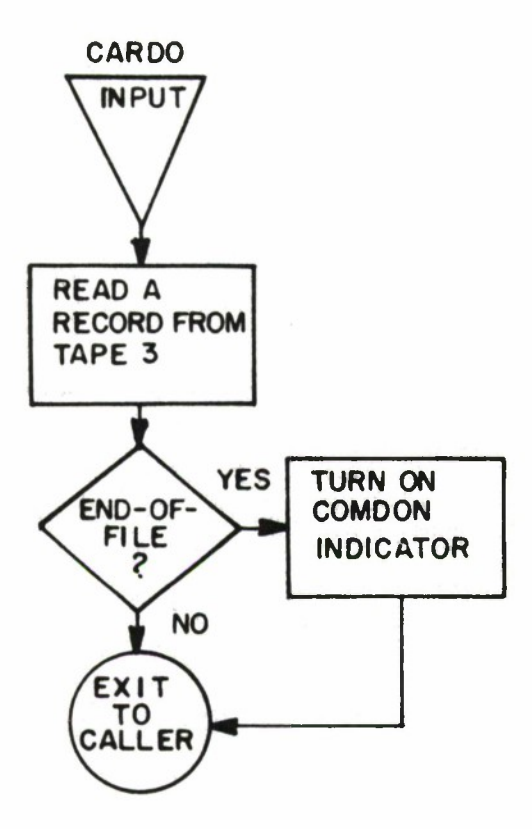

 $\frac{1}{\Phi_{\rm c}}$ 

120

 $\omega$ 

TAPEO

Purpose

Write an output image onto magnetic tape, write a Header record on magnetic tape, write a Trailer record on magnetic tape or read a record from the Serial File Tape.

Calling Sequence

TAPEO is entered from the REALO program. If a record is to be read from the Serial File Tape, the call is

> B INPUT (normal return)

If the output image is to be written on tape, the call is

B OUTPUT (normal return)

If a Header is to be written on tape, the call is

B HEADER DCW 'NNN'

where NNN is the number of characters of the output image to be used as a Header record. If a Trailer record is to be written on tape, the call is

> B TRAILER DCW 'NNN'

where NNN is the number of characters of the output image to be used as a Trailer record.  $\mathbf{V}_{\mathrm{eff}}$ 

Description

If entry is made at INPUT, one record is read from the Serial File Tape. If an end-of-file is encountered, the indicator COMDON is turned on in the Communication Zone.

If entry is made at OUTPUT, <sup>a</sup> check is made to see if <sup>a</sup> history tape was requested. If a history tape was requested, the first entry at OUTPUT causes the history tape to be Spaced until an end-of-file is detected, and then positioned so that records may be added to the file. The output image (up to  $1000$  characters) is

then written on the history tape. If Sense Switch C is on, the first 132 characters of the output image are printed. The output image is then written on the output tape.

If entry is made at HEADER, the Header indicator is turned on, the first NNN characters of the output image are written on the output tape, and are also saved on the system disk (if a subsequent entry at OUTPUT results in an end-of-reel condition on the output tape, the saved Header will be written as the first record of the next reel).

If entry is made at TRAILER, the first NNN characters of the output image are written on the output tape.

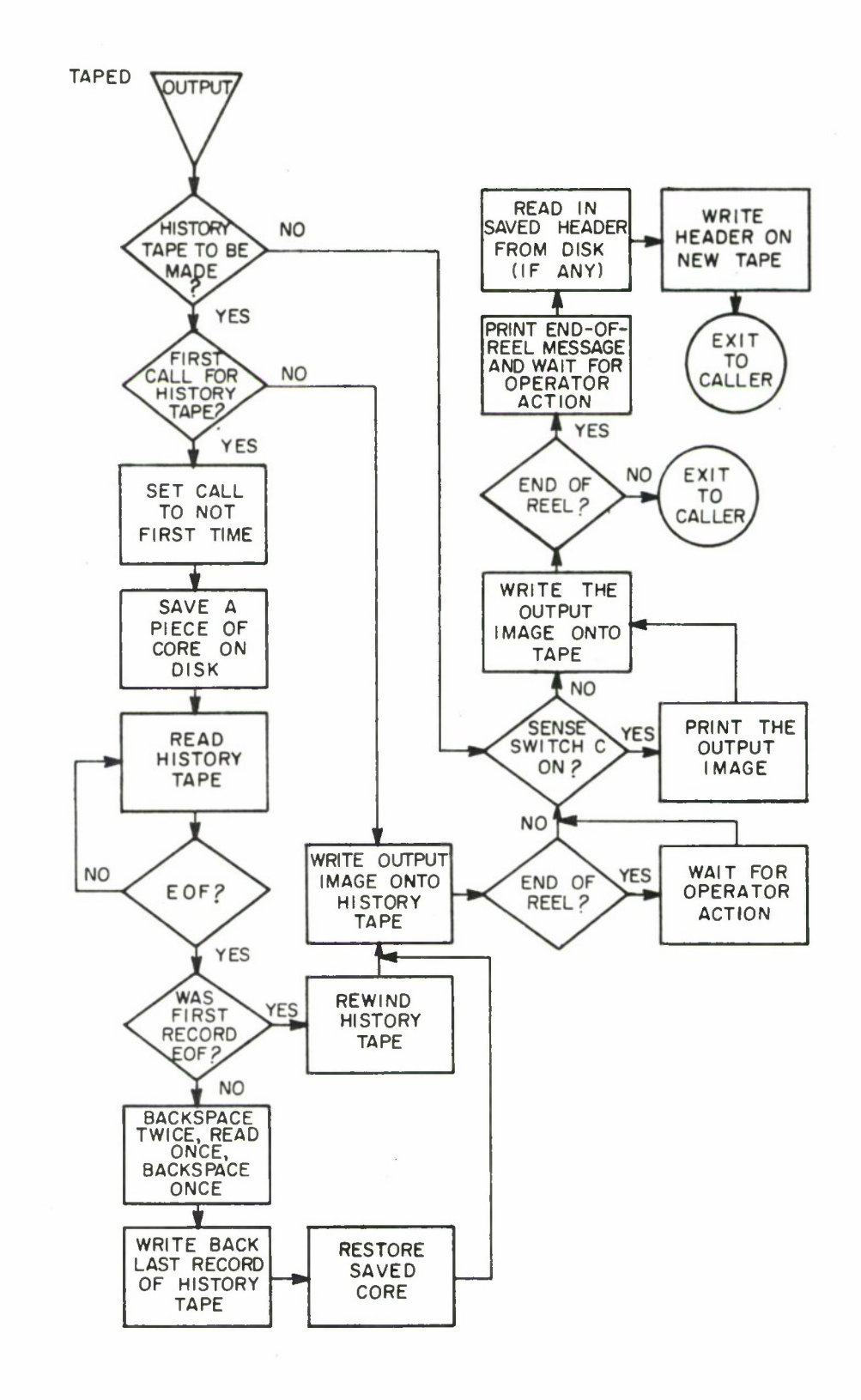

 $\overline{1}$ 

123

 $\mathcal{A}$ 

00 CO

 $\ddot{\phantom{a}}$ 

**cc"** C\J **I**

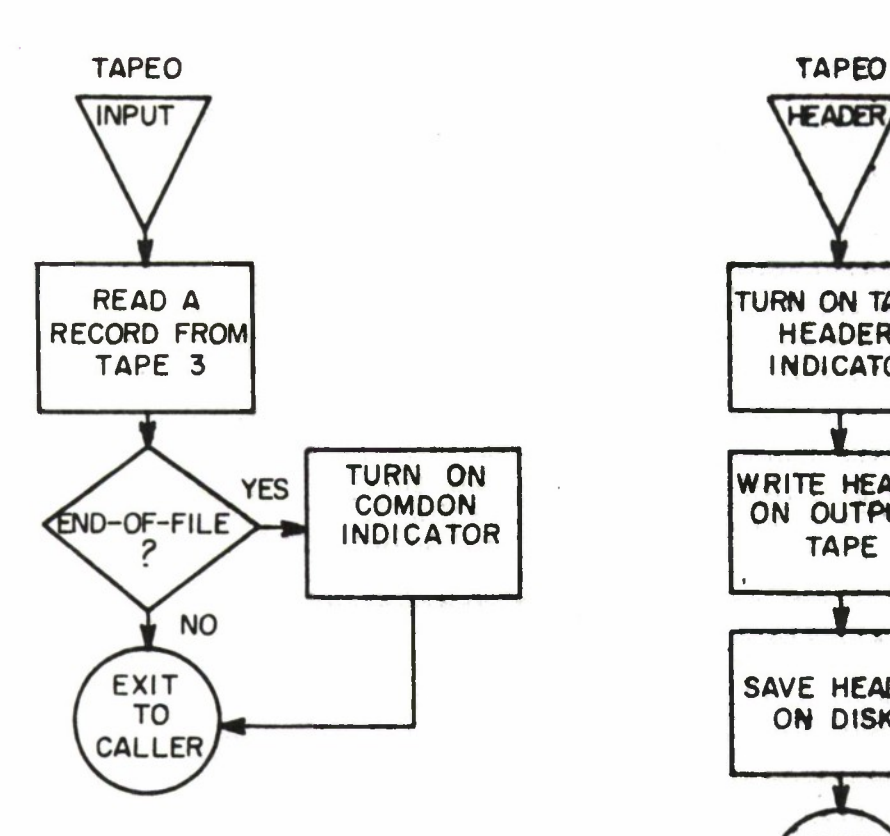

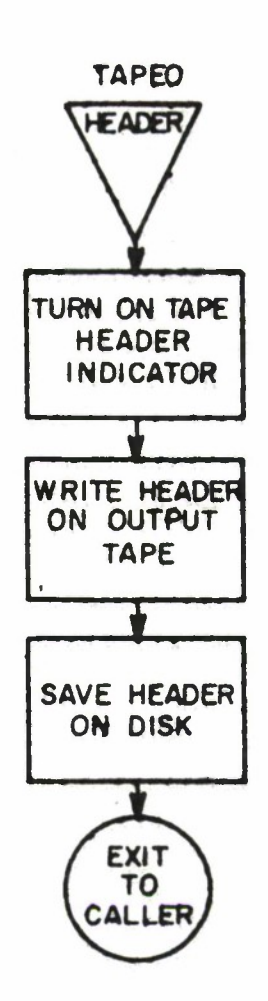

A.

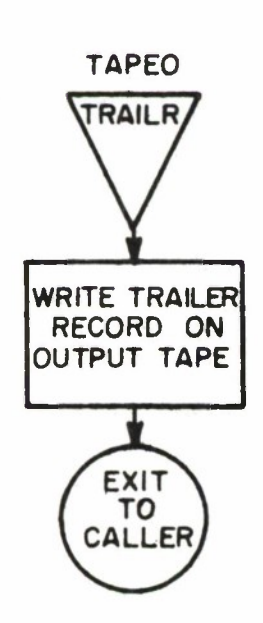

# REALO

## Purpose

Interpretively execute an output program to produce the desired report.

Calling Sequence

REALO is called internally from RGPOUT by

# B CTL (normal return)

### Description

An initialize routine is first executed to read into core as much of the condensed output program as will fit. Statements are kept in core just as they appeared on disk, in 245 character records. Each statement, as it is required, is moved to a buffer at WAREA from where it is actually executed. The current statement is examined one phrase at a time. Each phrase begins with a number from <sup>1</sup> to 6 indicating the phrase type. Recognition of the type causes a transfer to the appropriate TYPE routine, where the phrase is completely identified and executed. Section 6.4.4 under LOD shows the phrases grouped by type, and the format of the condensed phrases. Execution of an END phrase causes control to be passed from REALO back to RGPOUT.

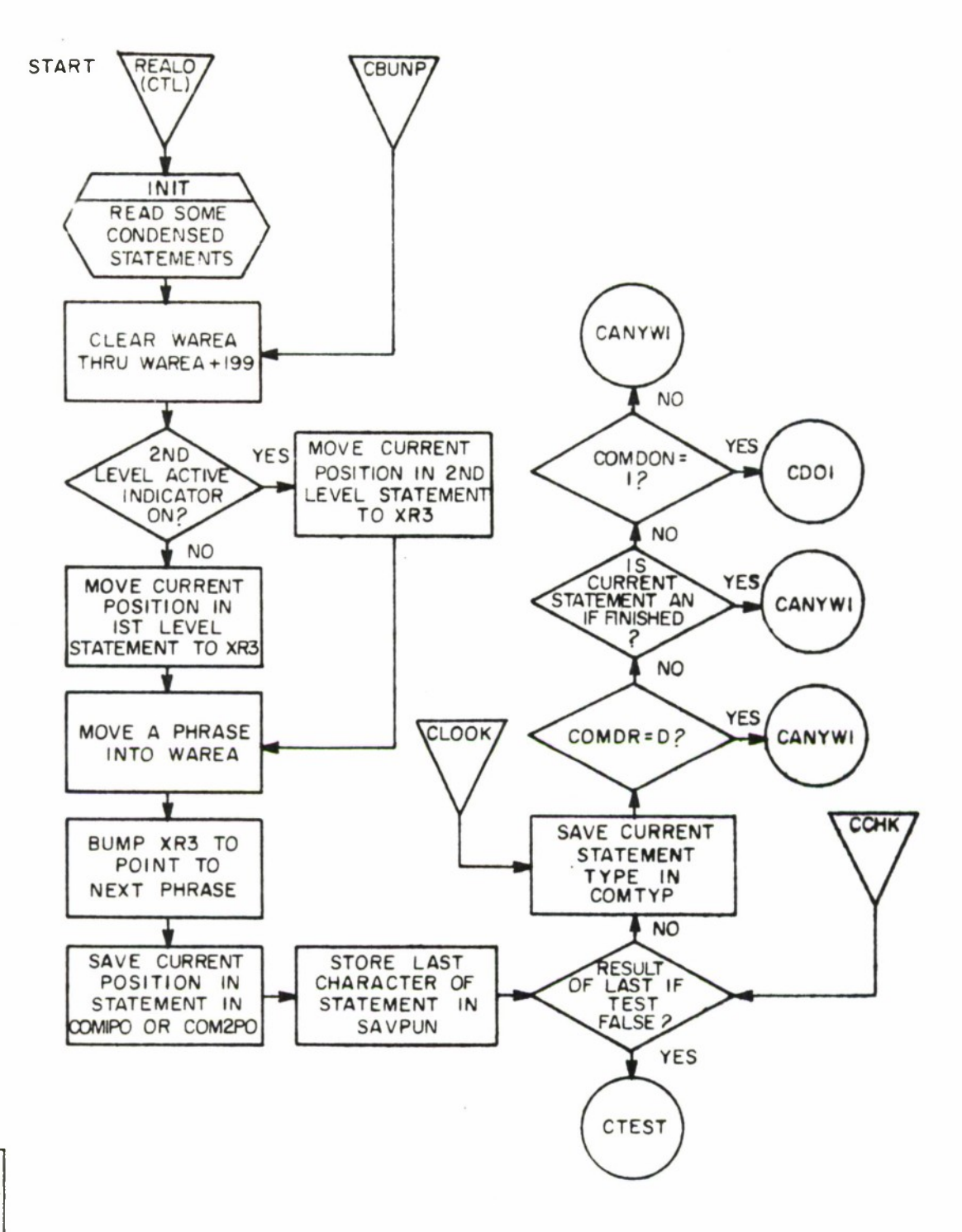

 $18 - 26, 212$ 

 $\bar{z}$ 

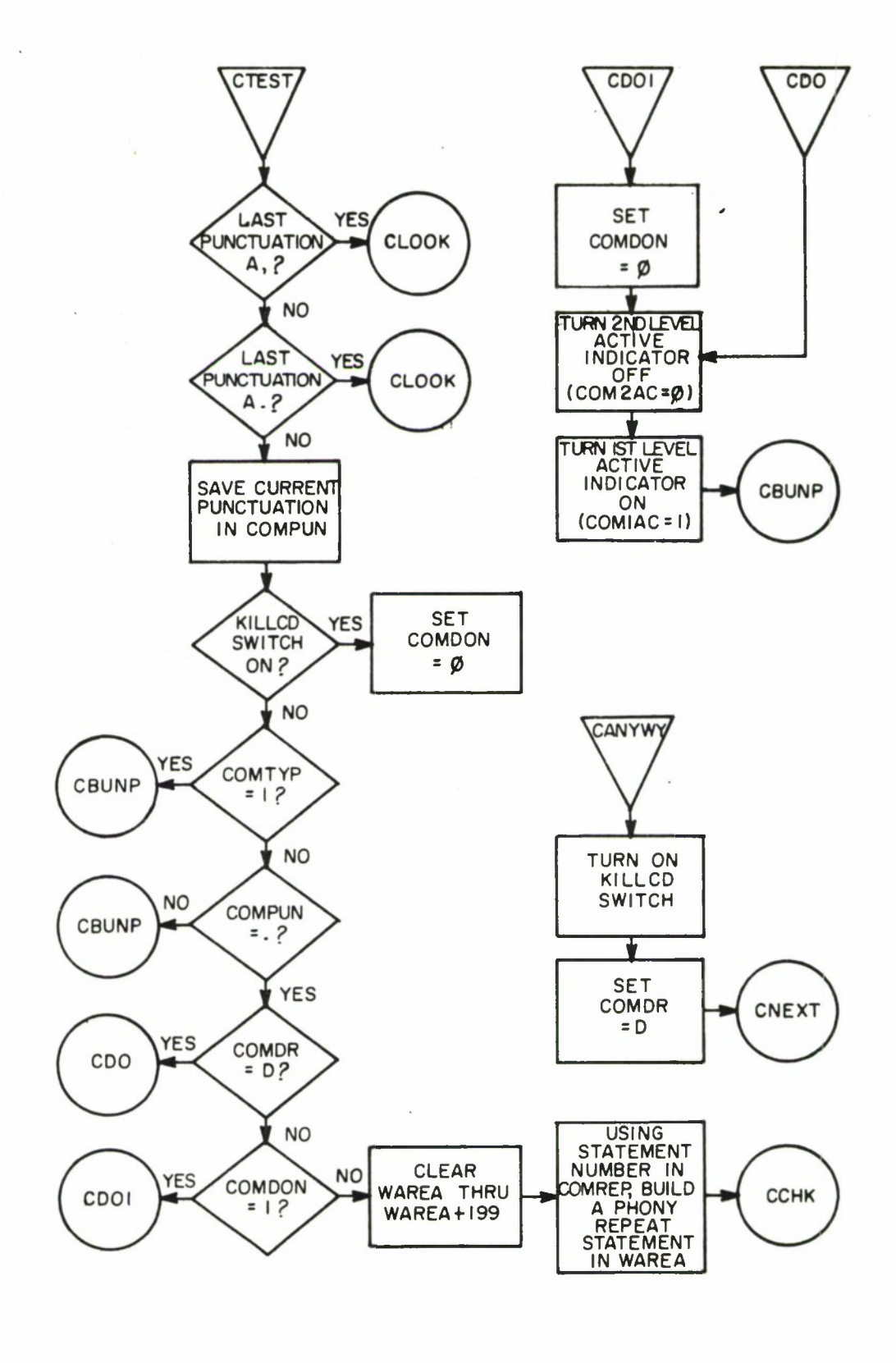

**o**

**to** OJ **I no**

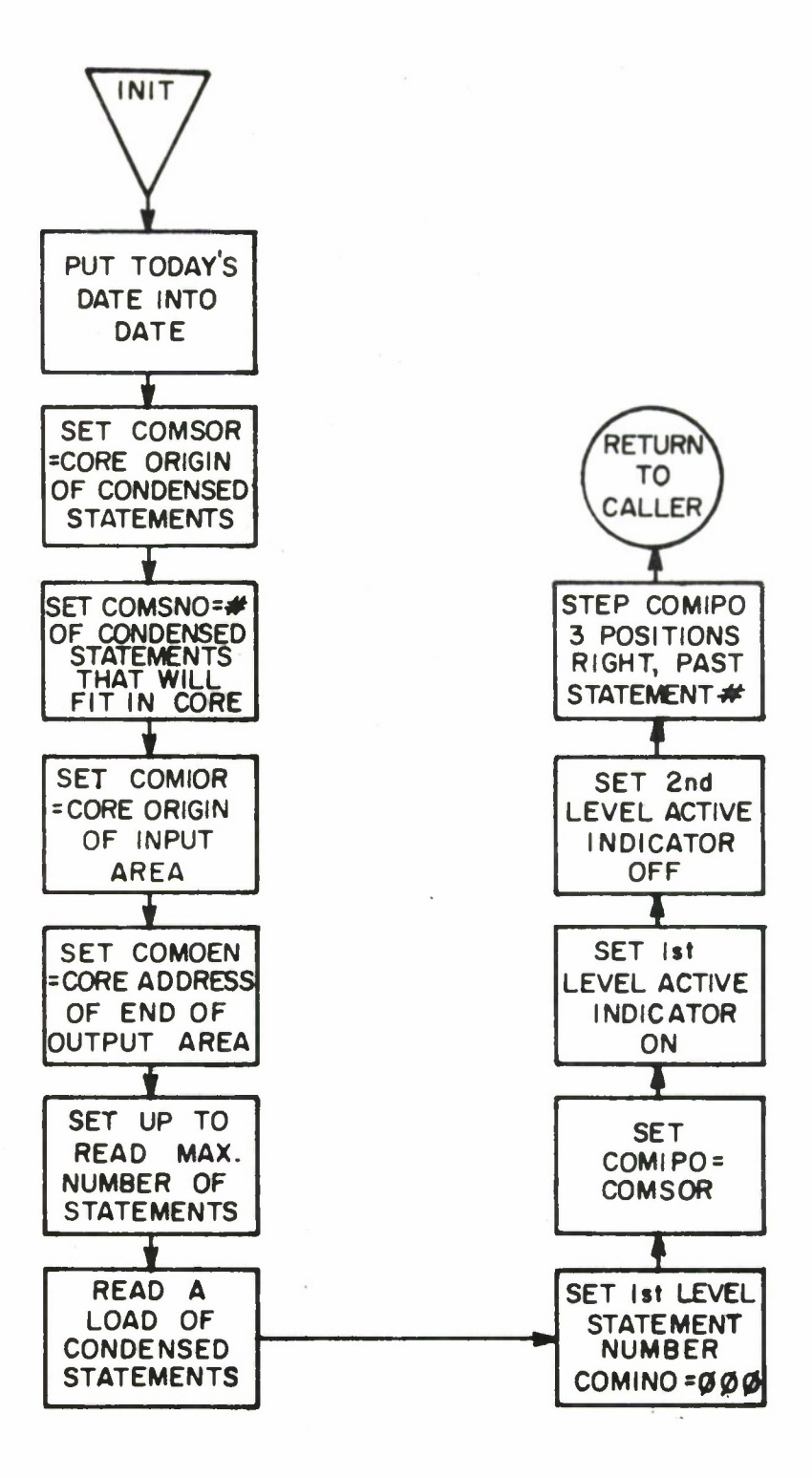

**o (0 CMI IB**

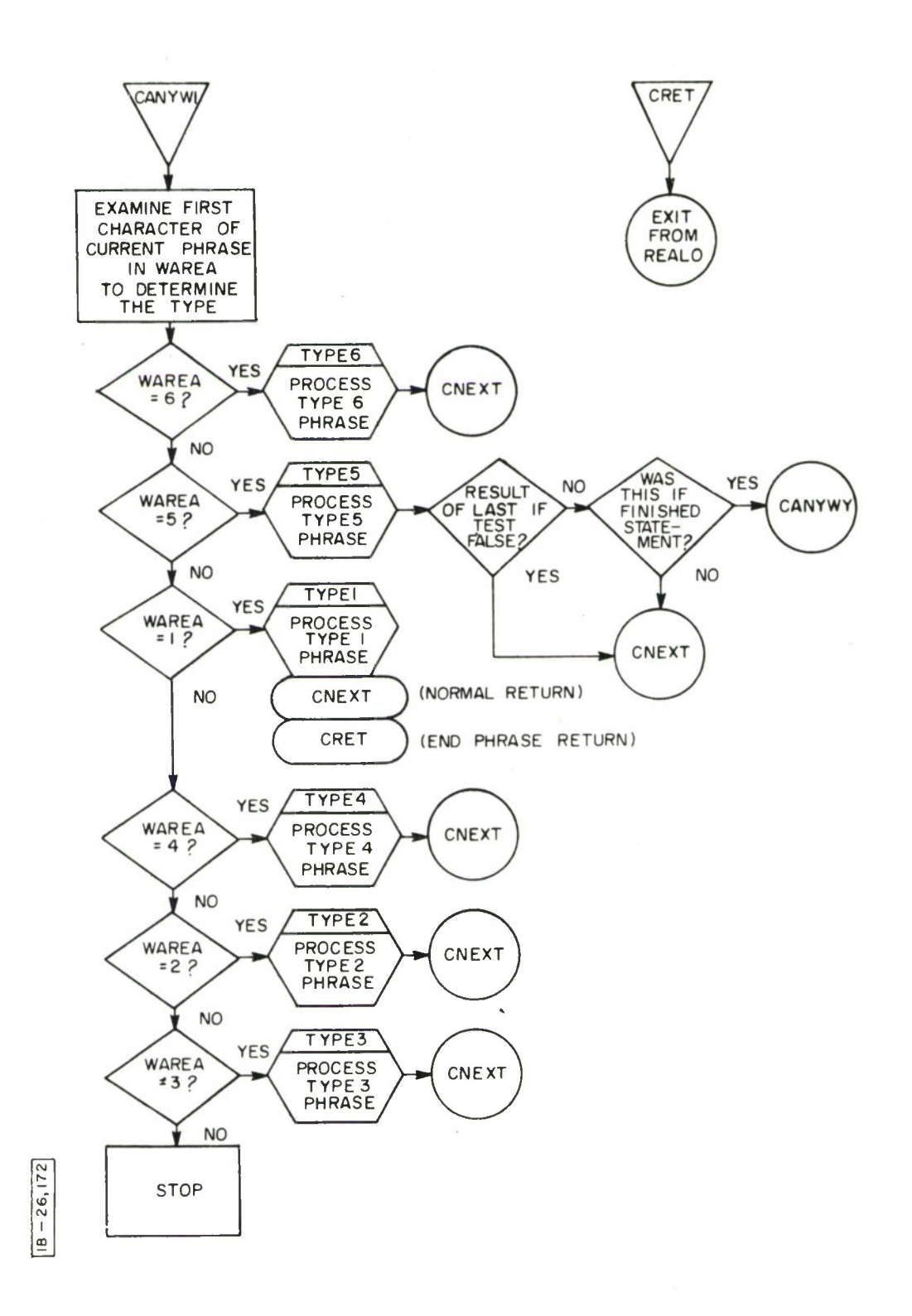

 $\mathcal{L}$ 

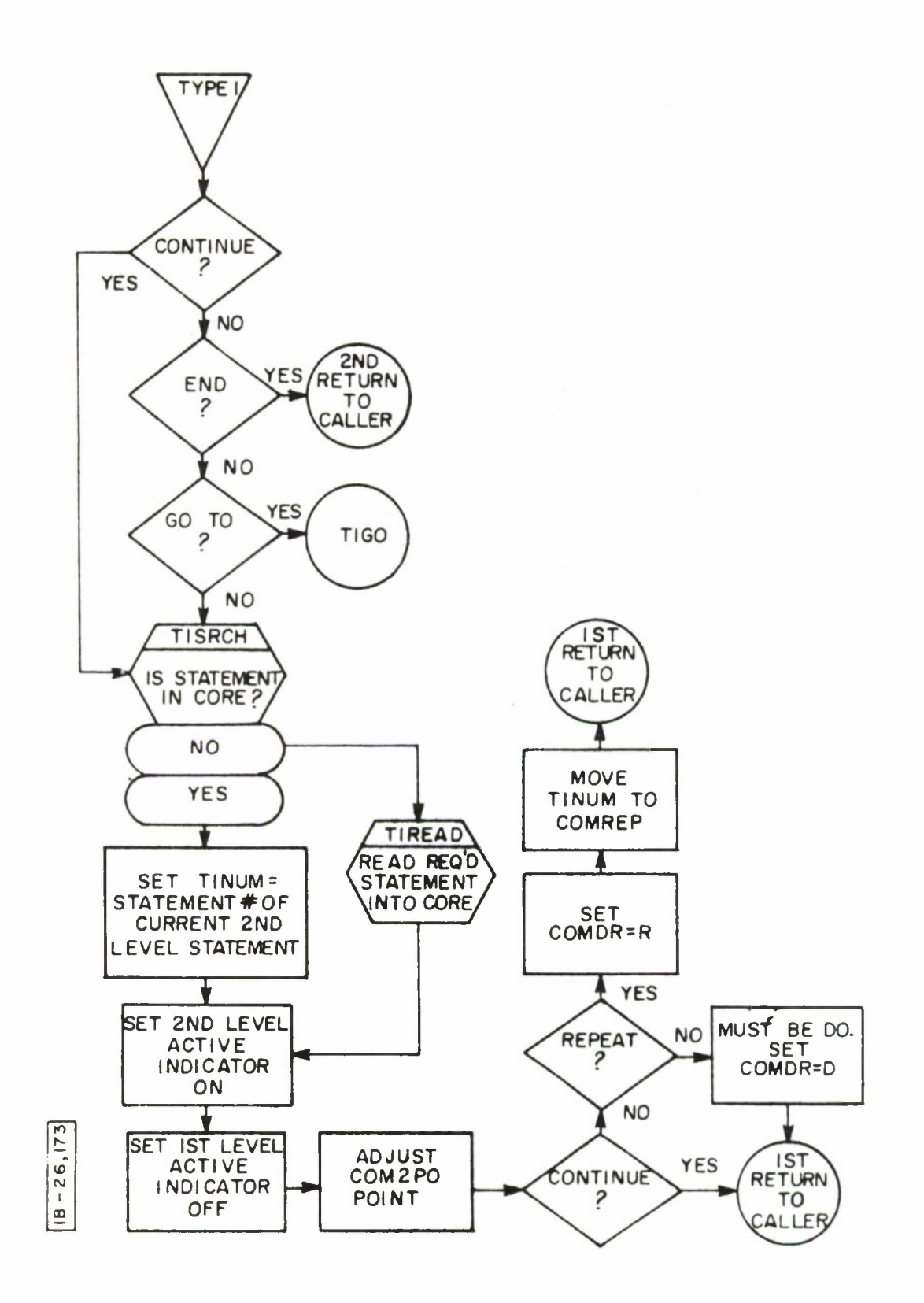

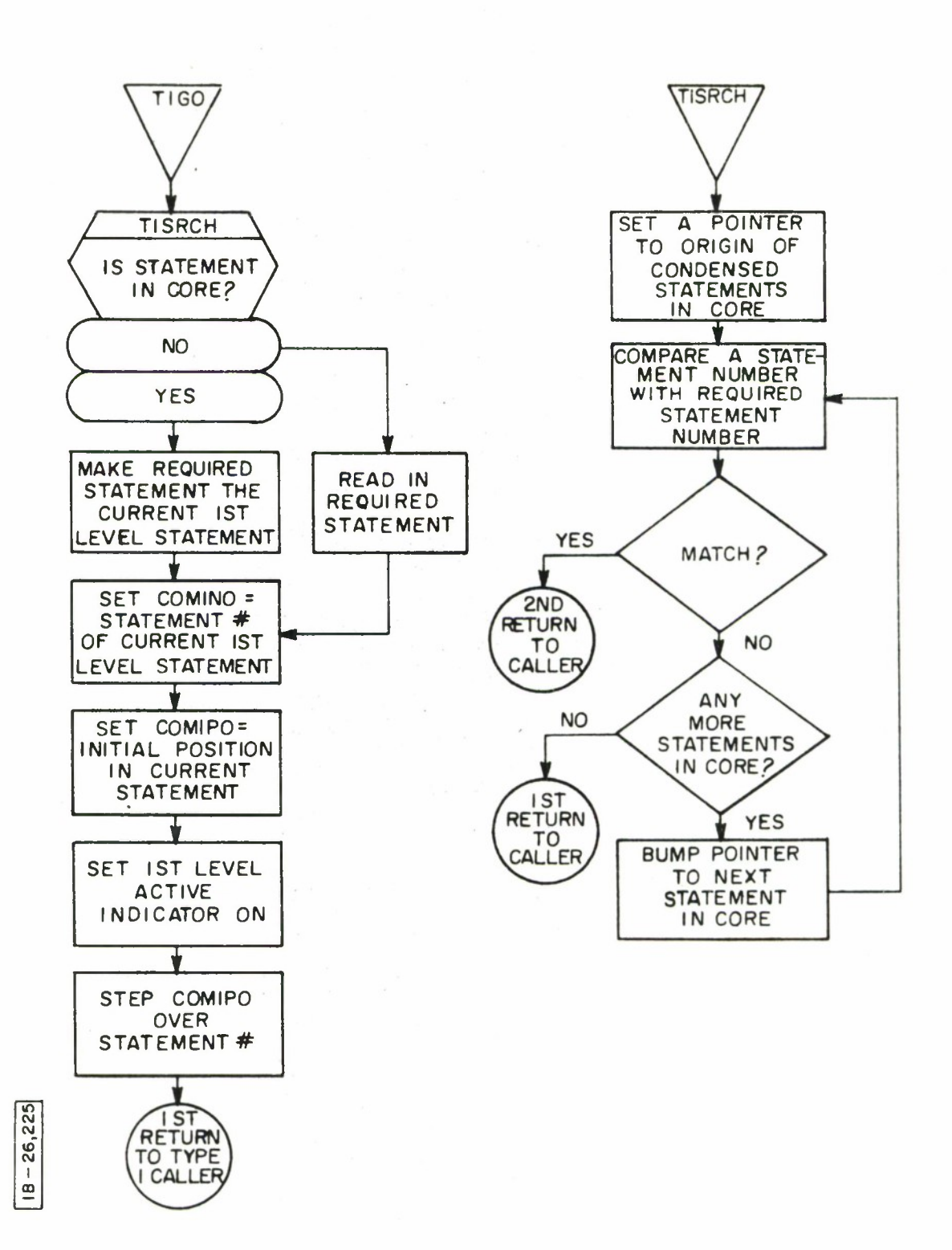

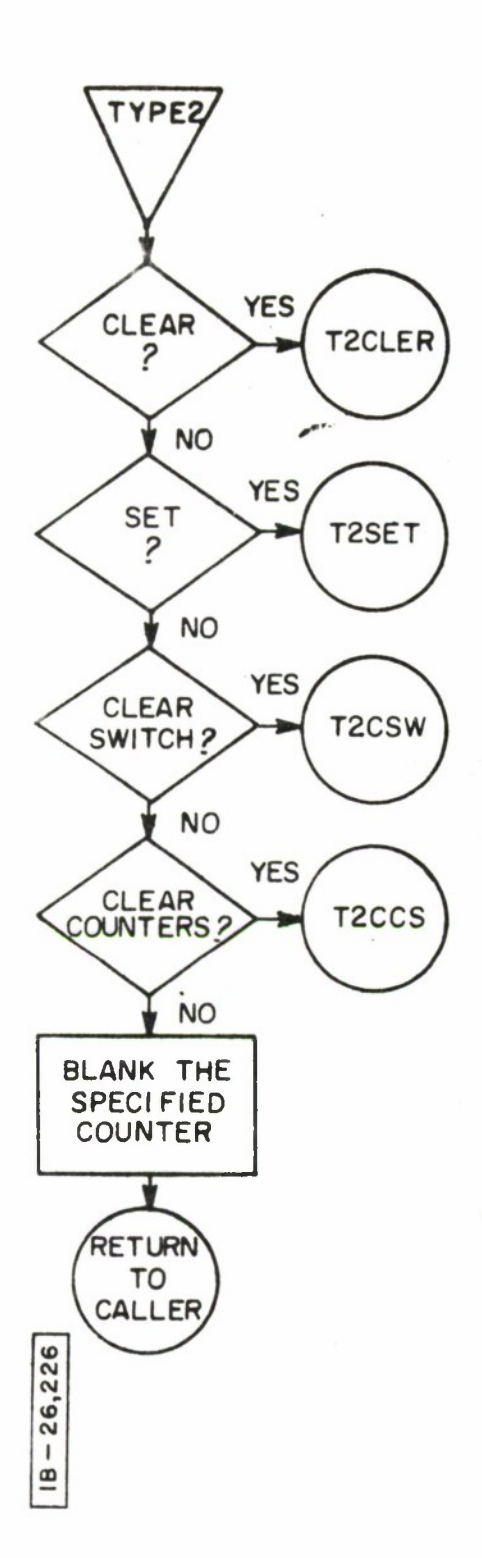

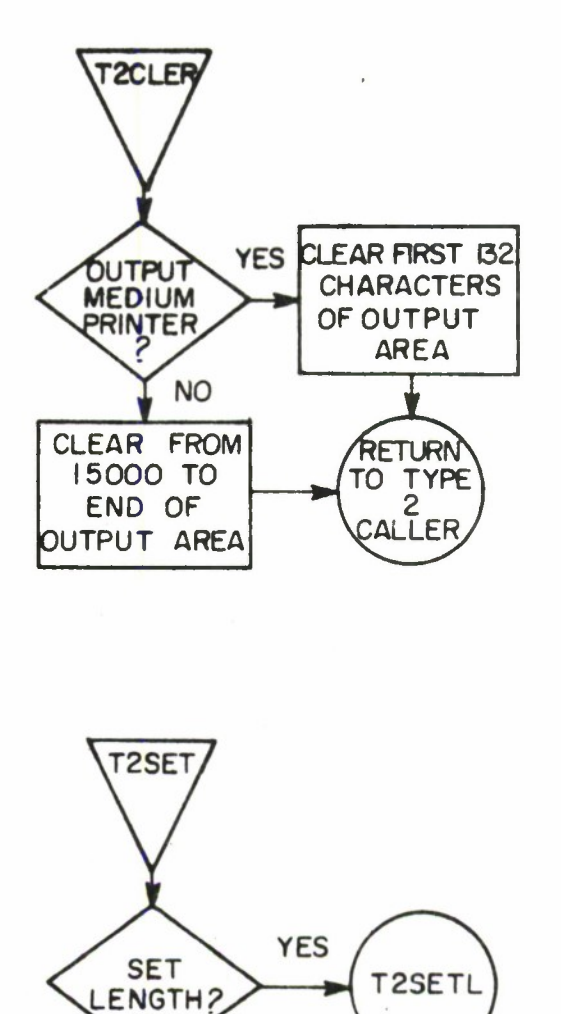

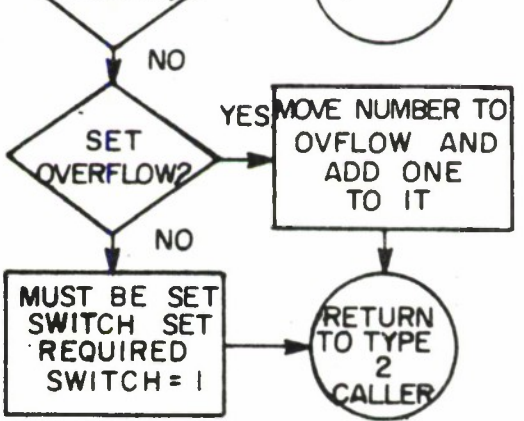

k.

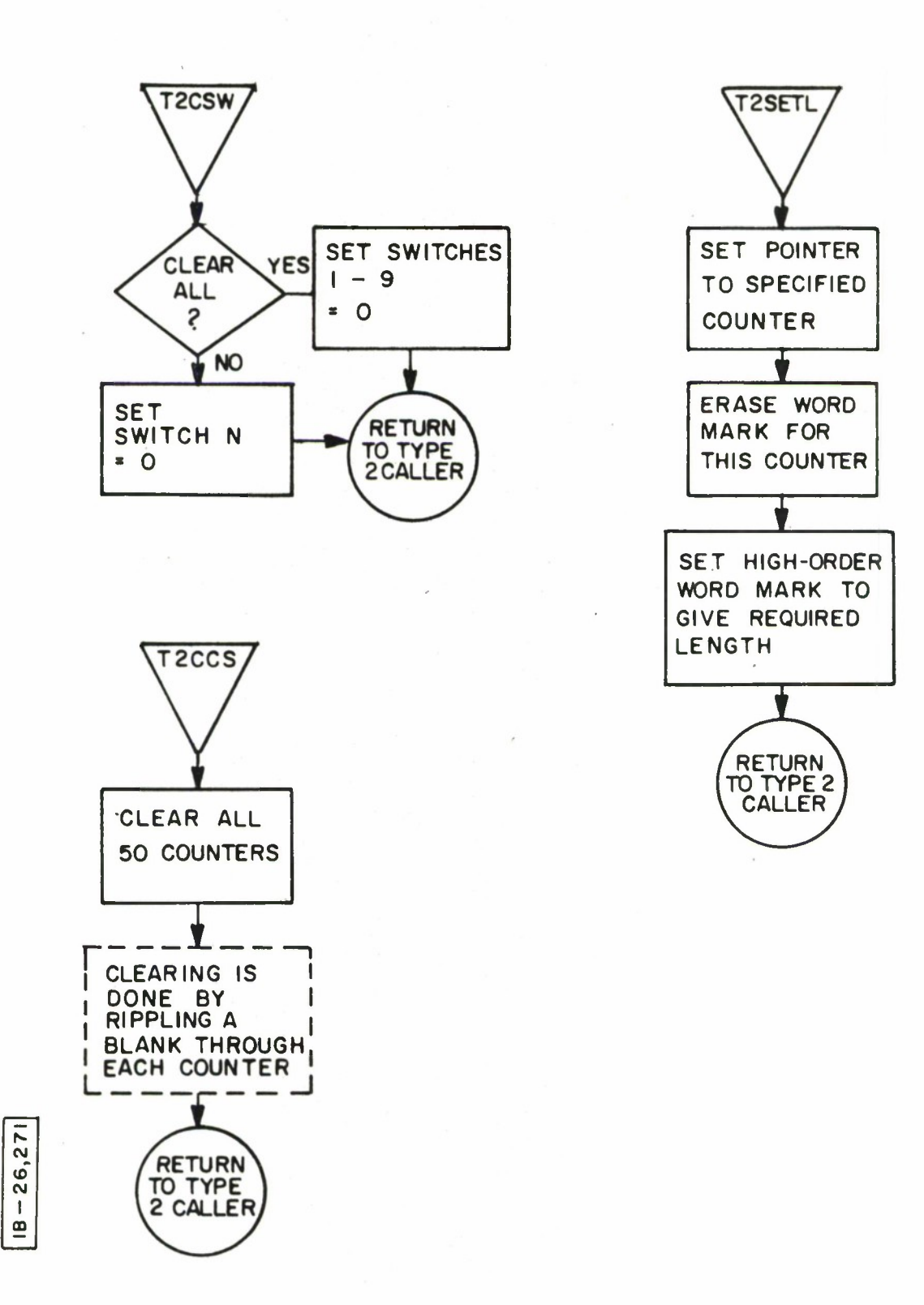

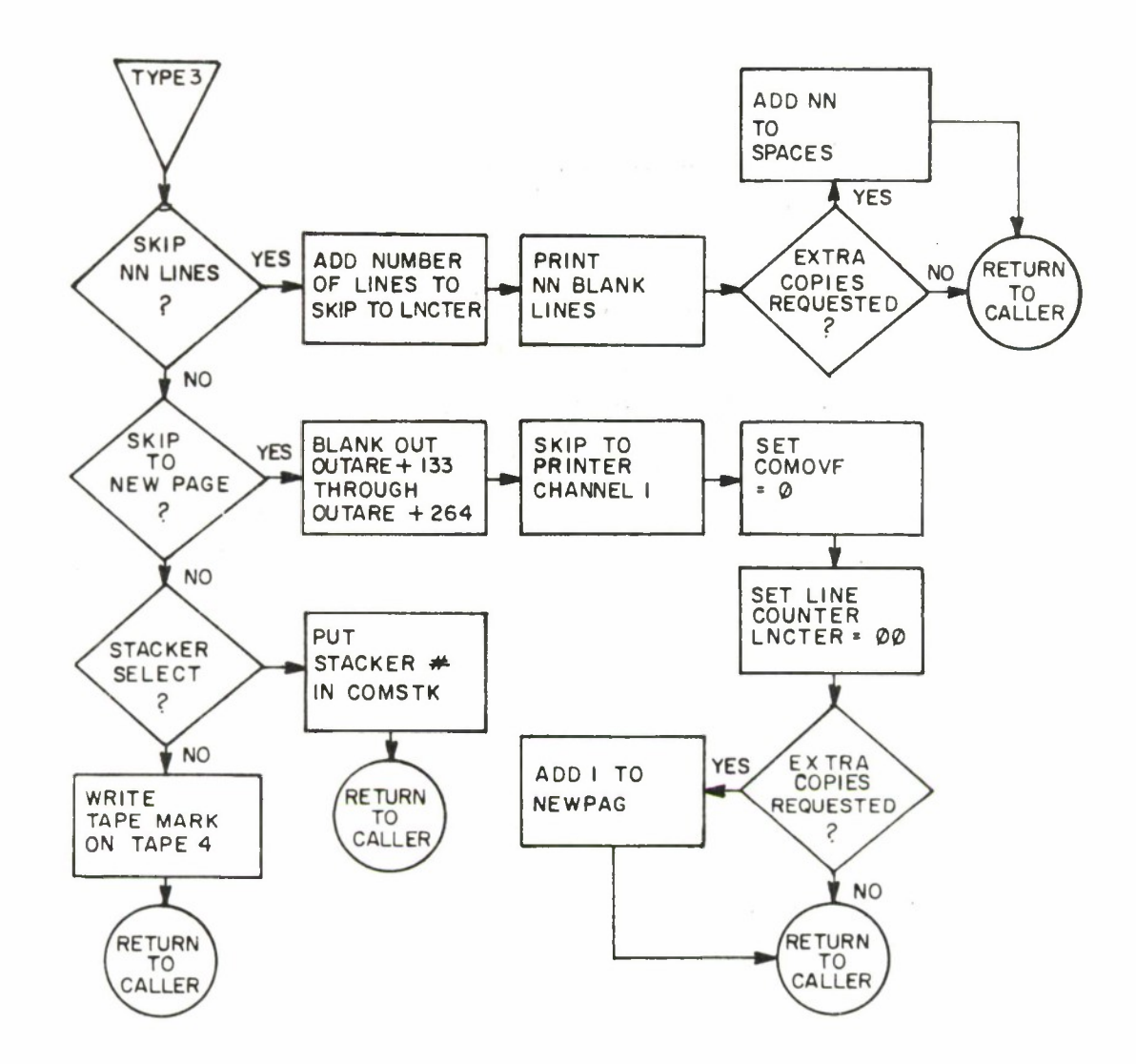

 $18 - 26, 272$ 

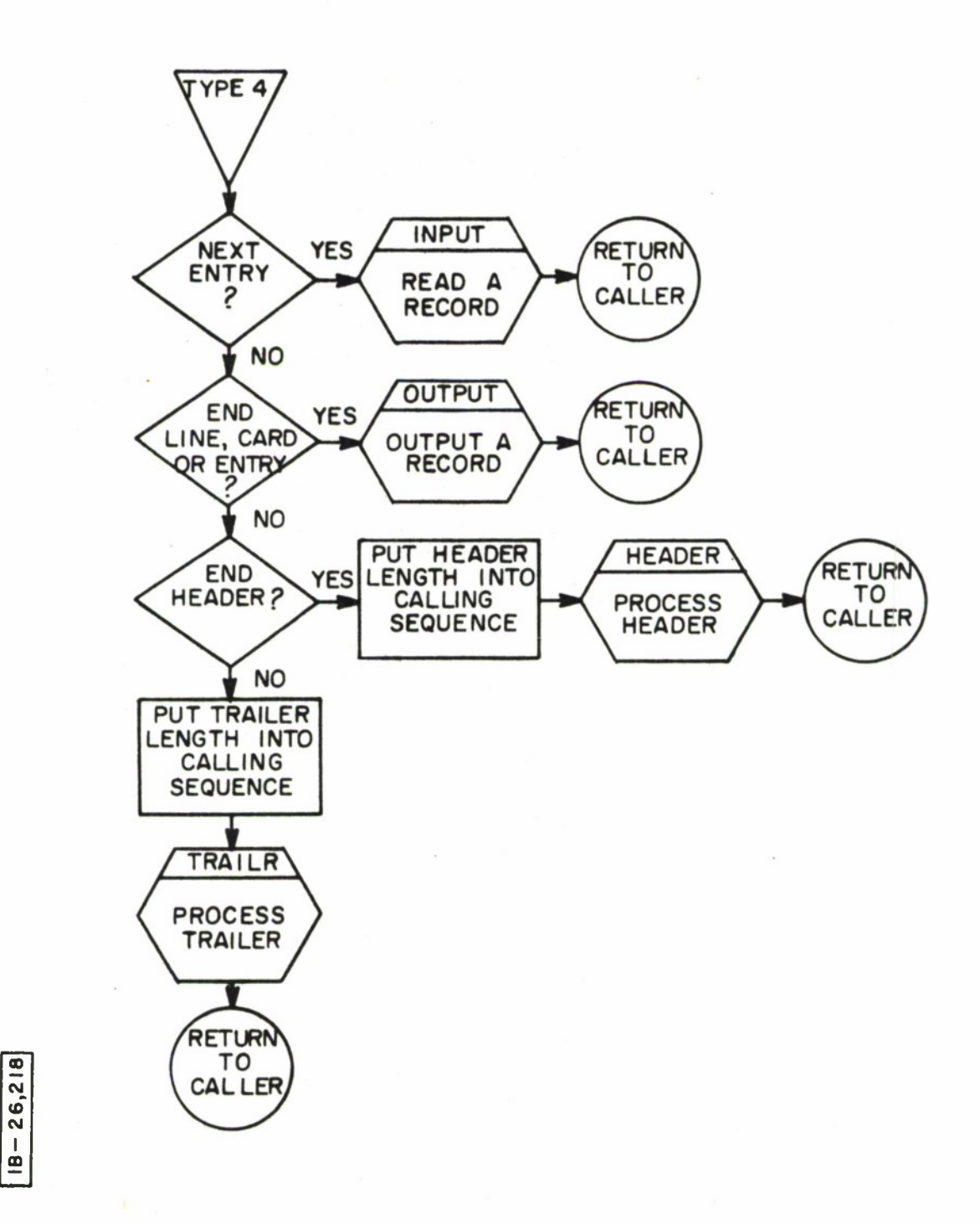

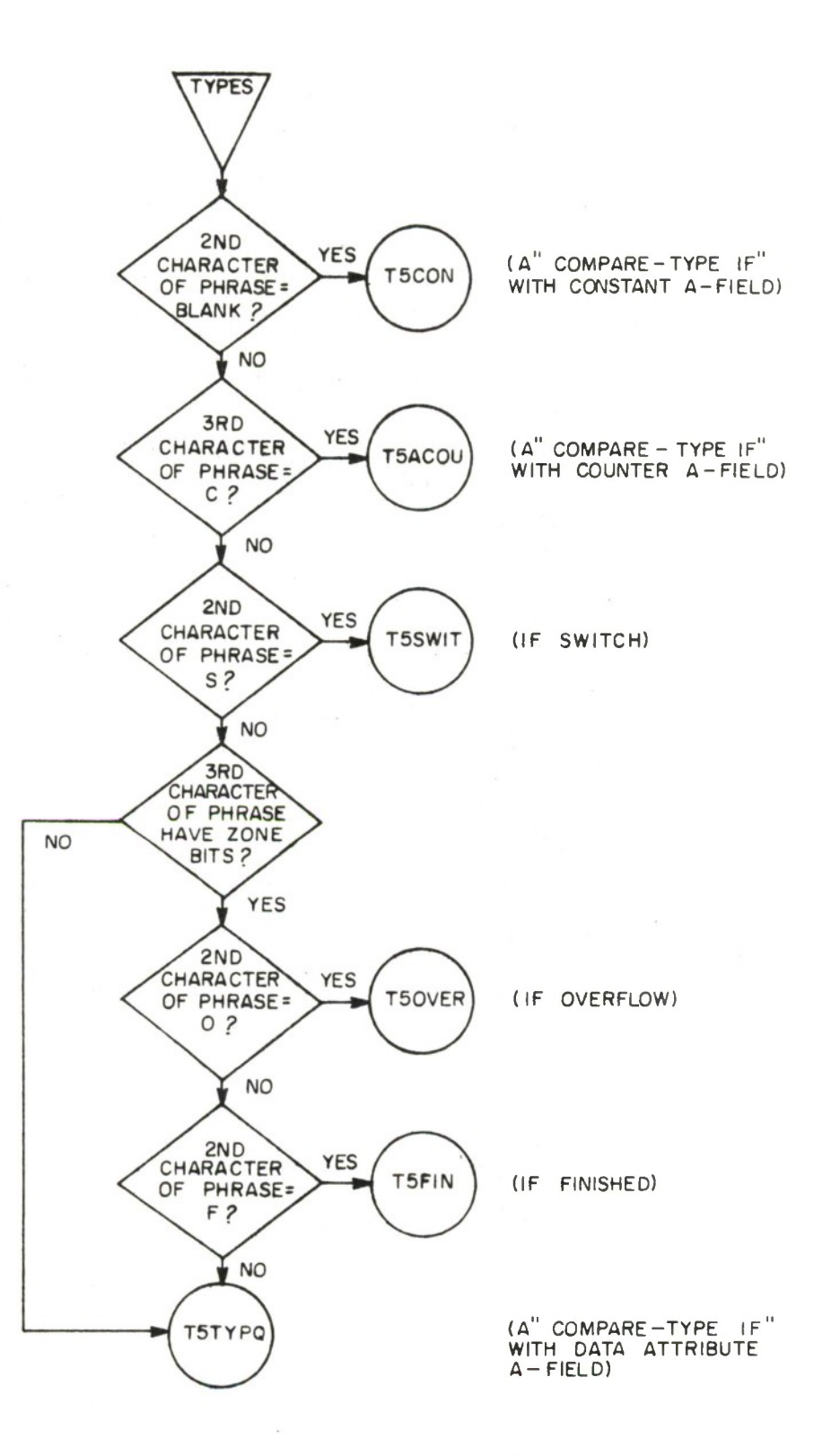

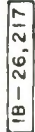

 $\overline{\phantom{a}}$
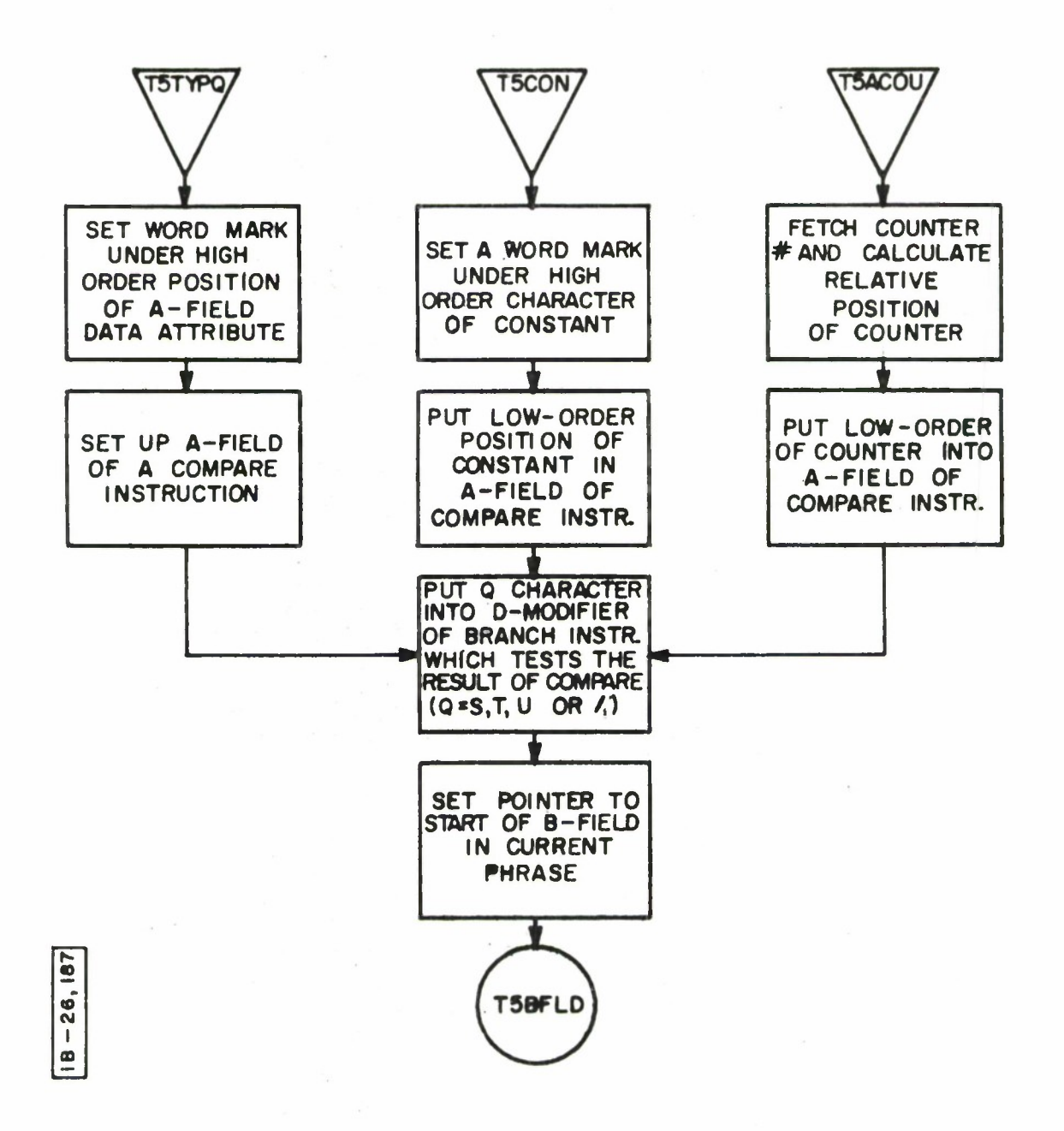

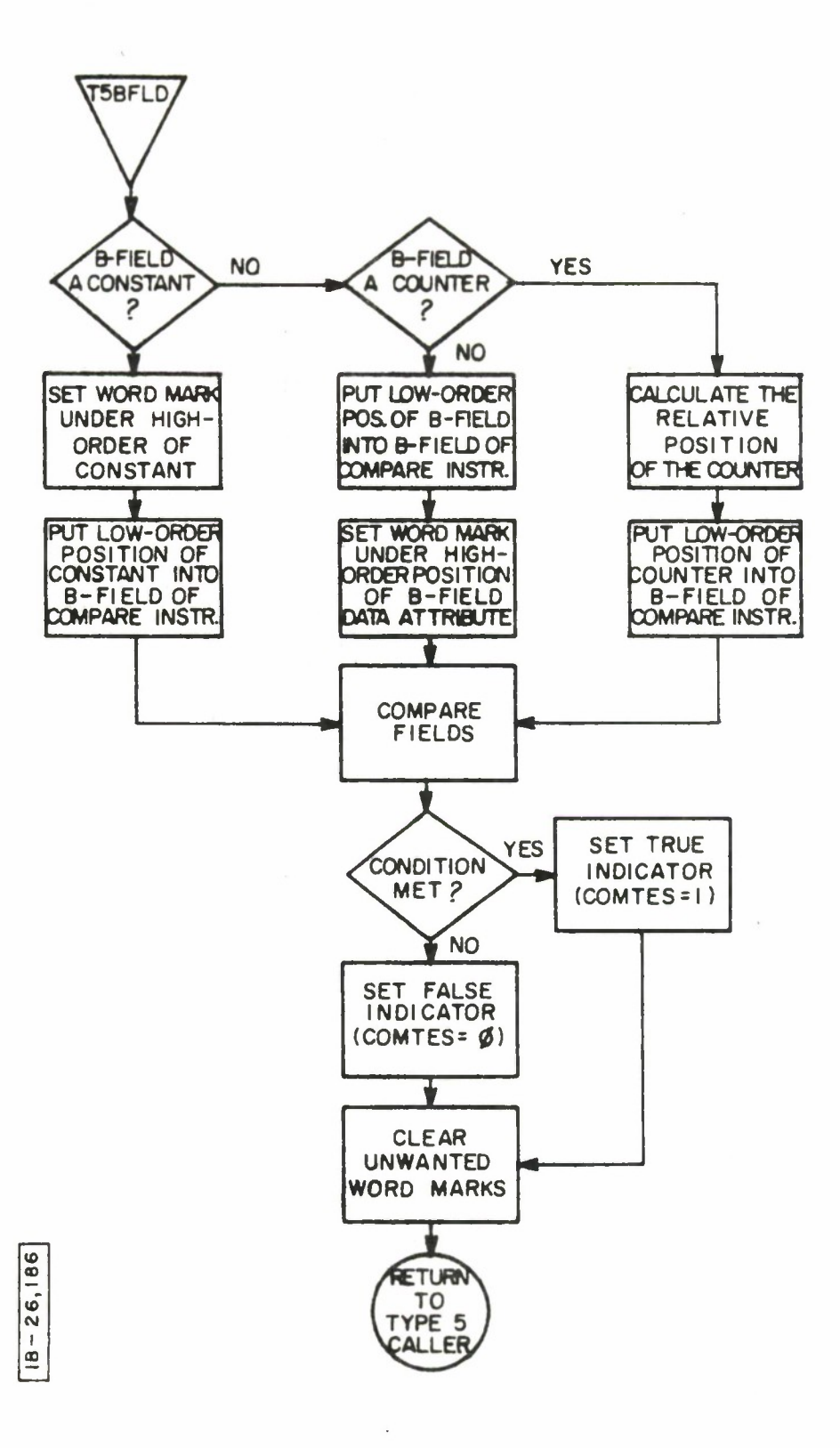

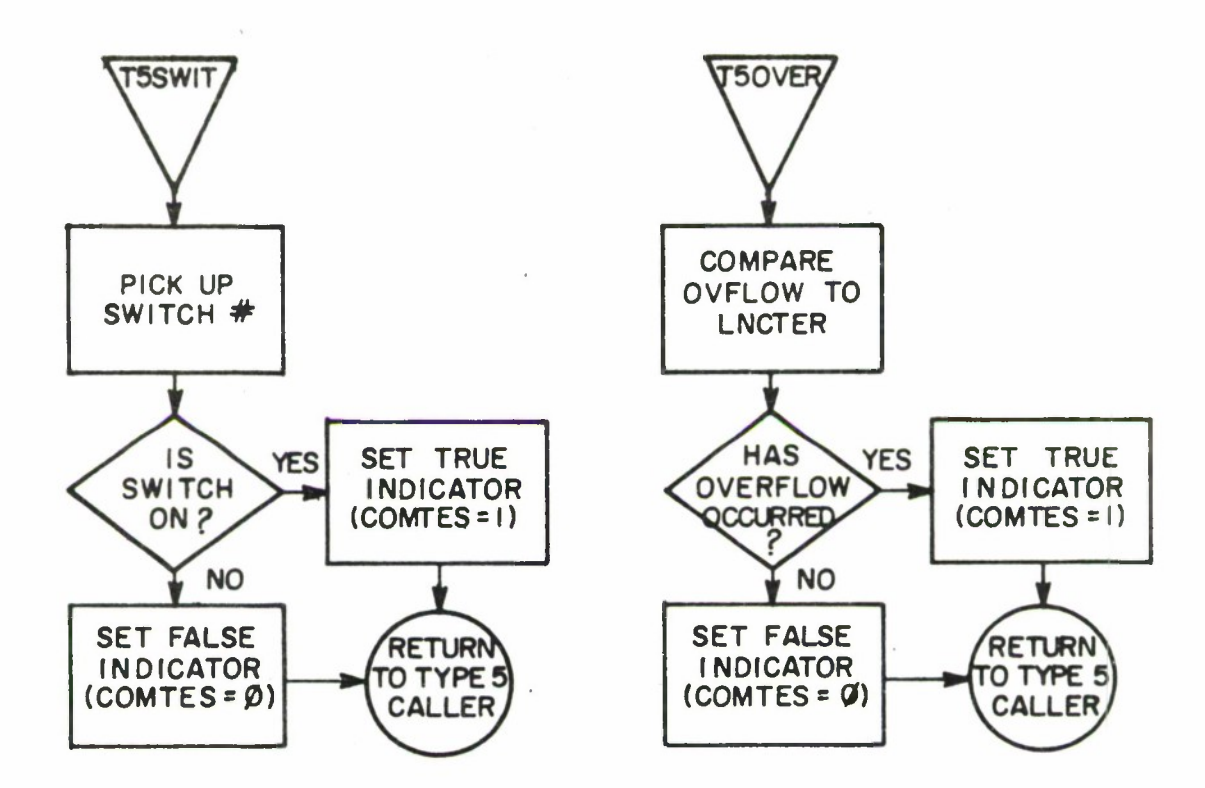

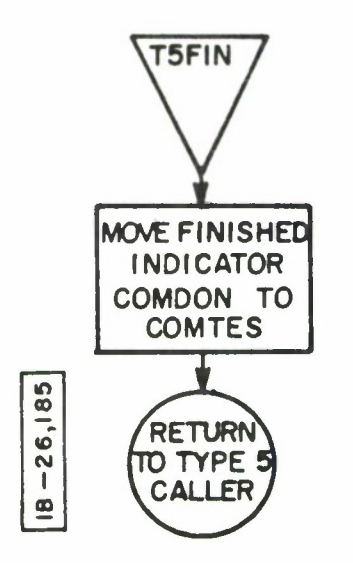

 $\ddot{\phantom{a}}$ 

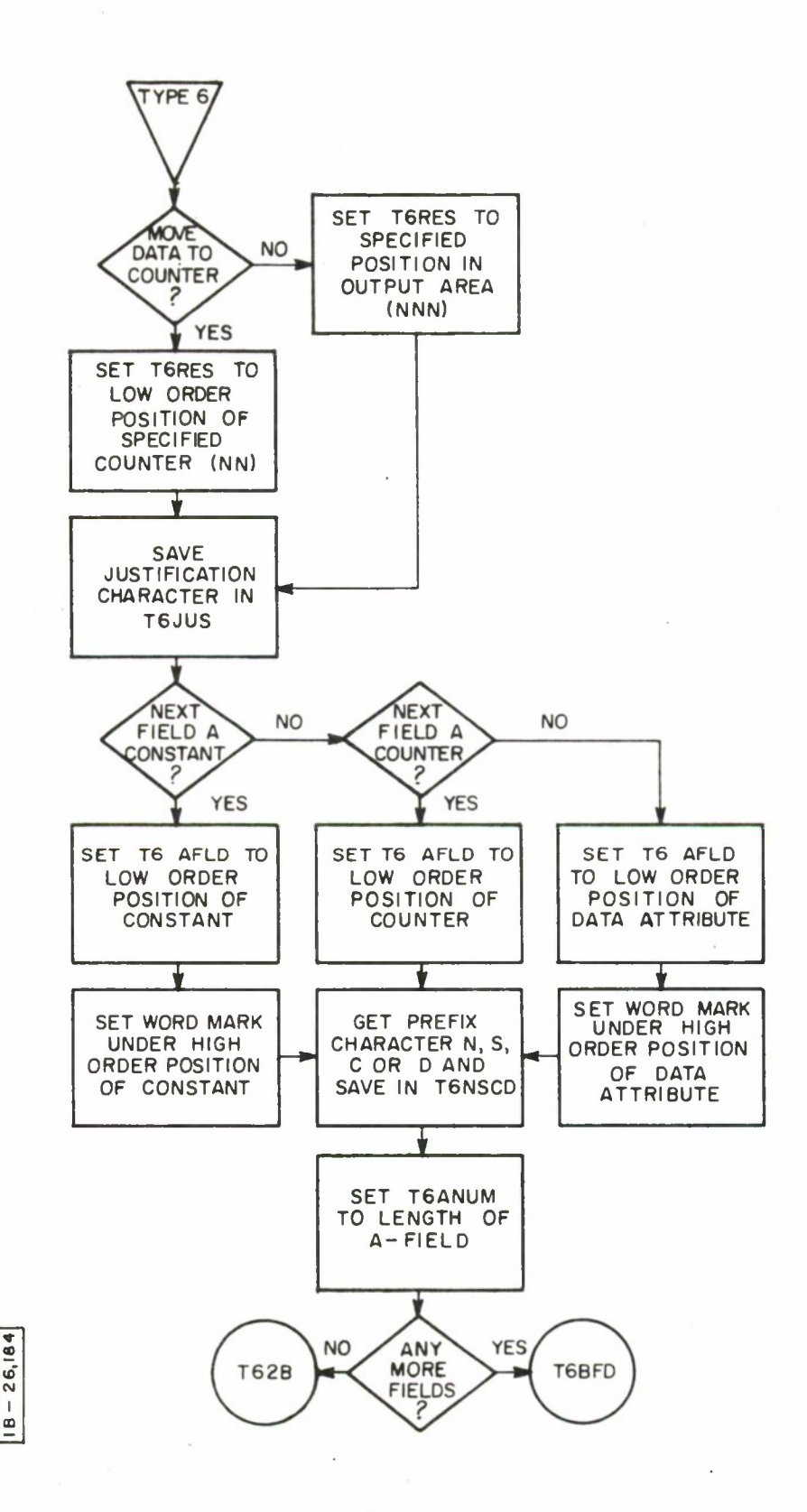

 $\overline{a}$ 

 $\overline{\phantom{a}}$ 

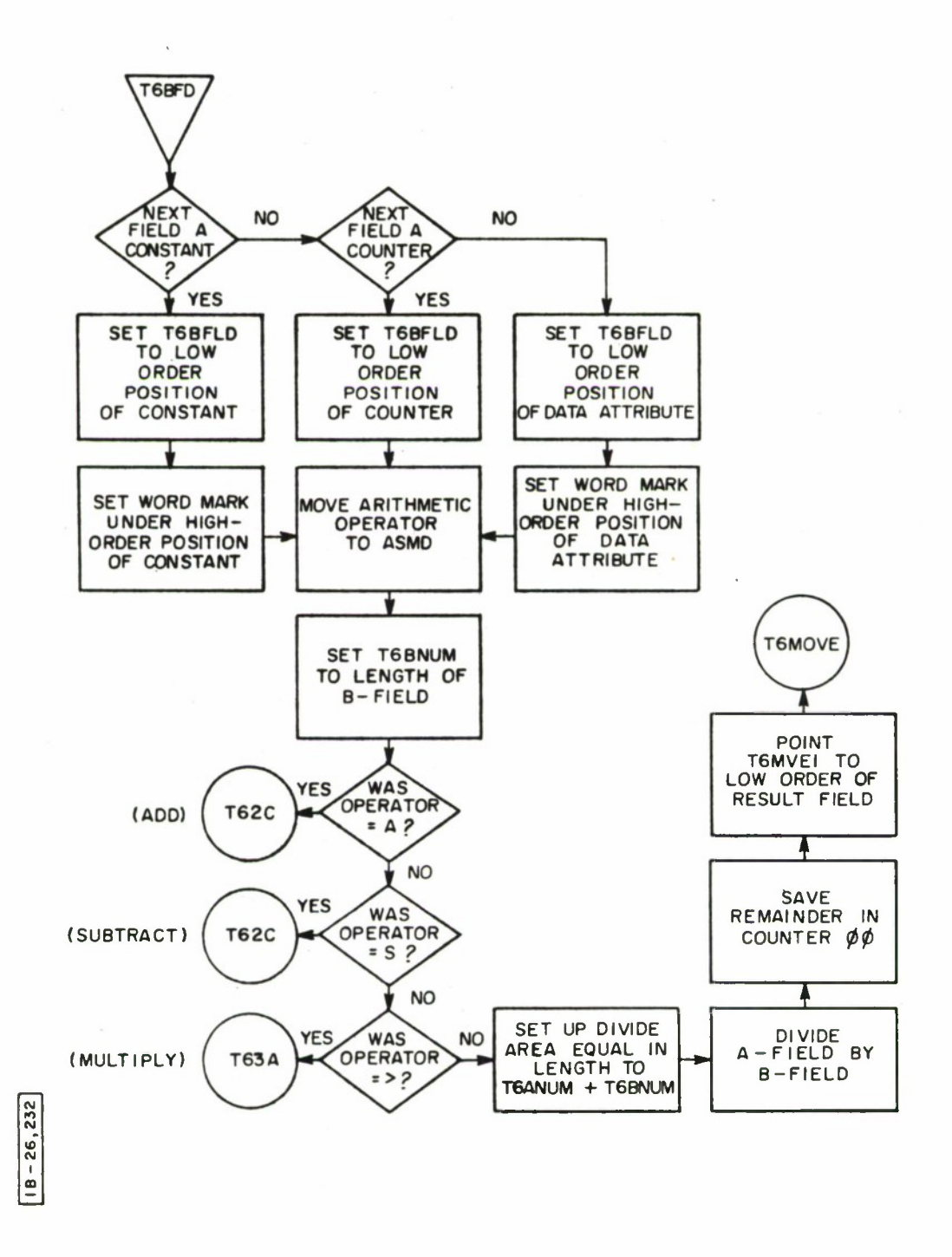

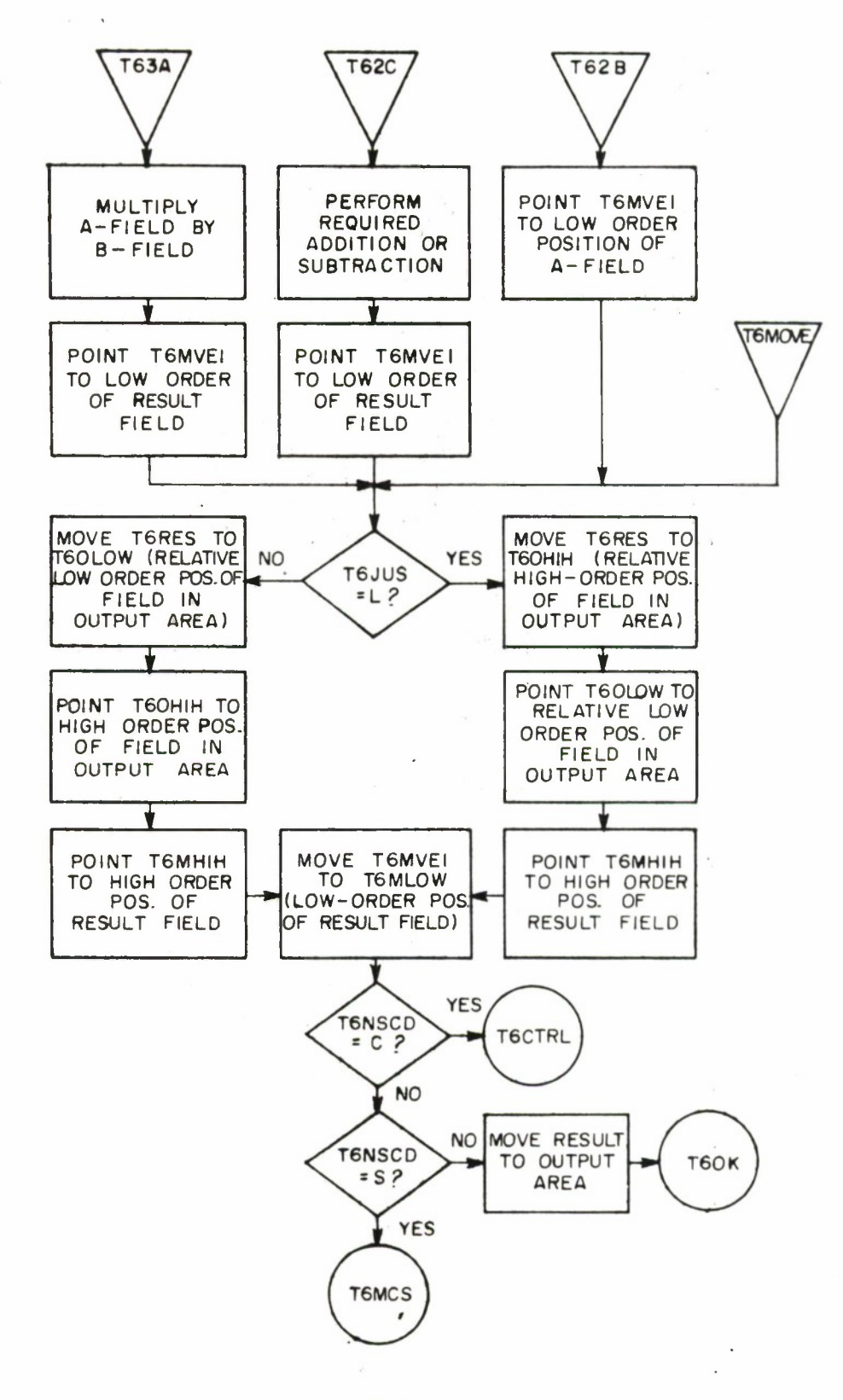

 $18 - 26,231$ 

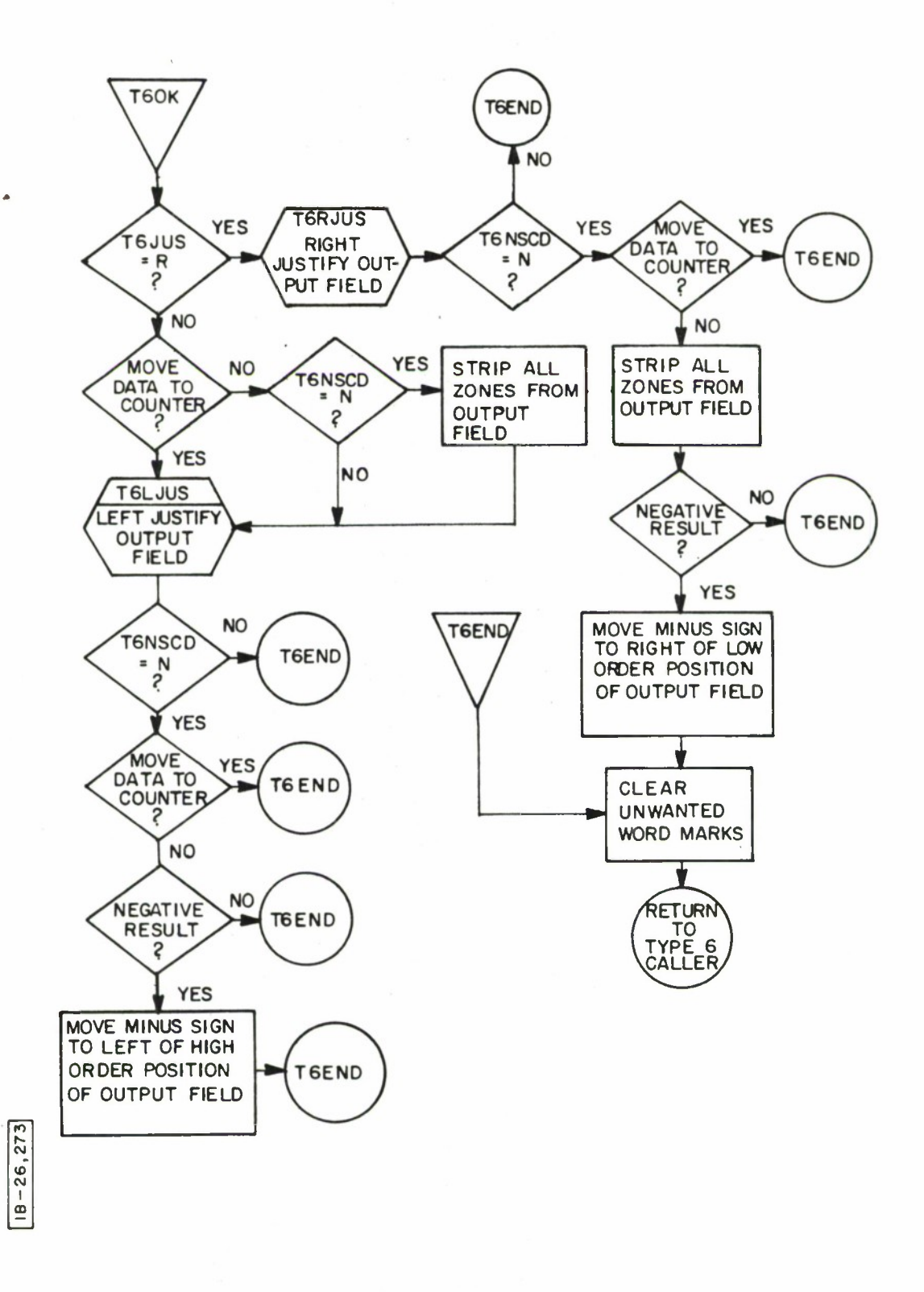

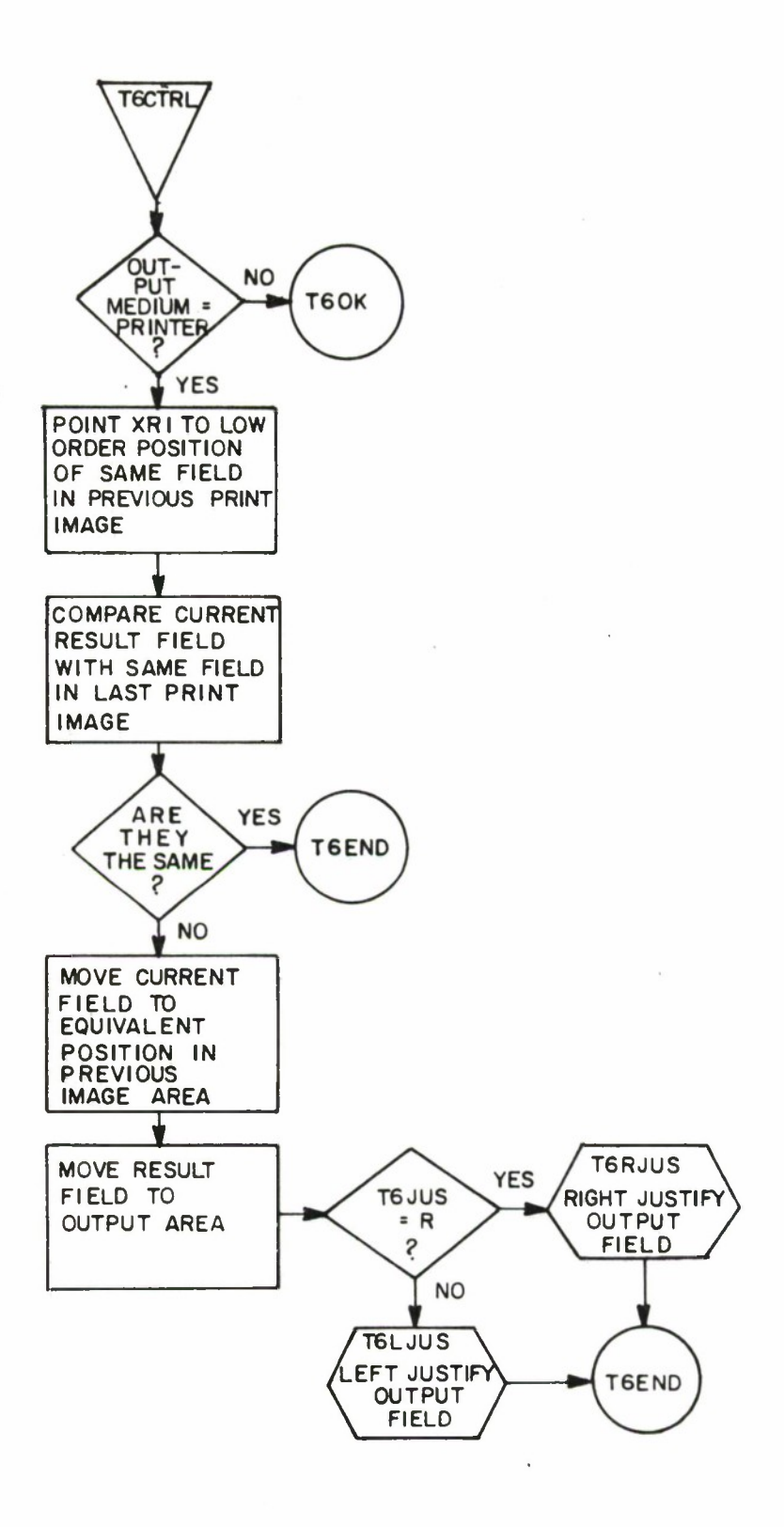

**i 00**

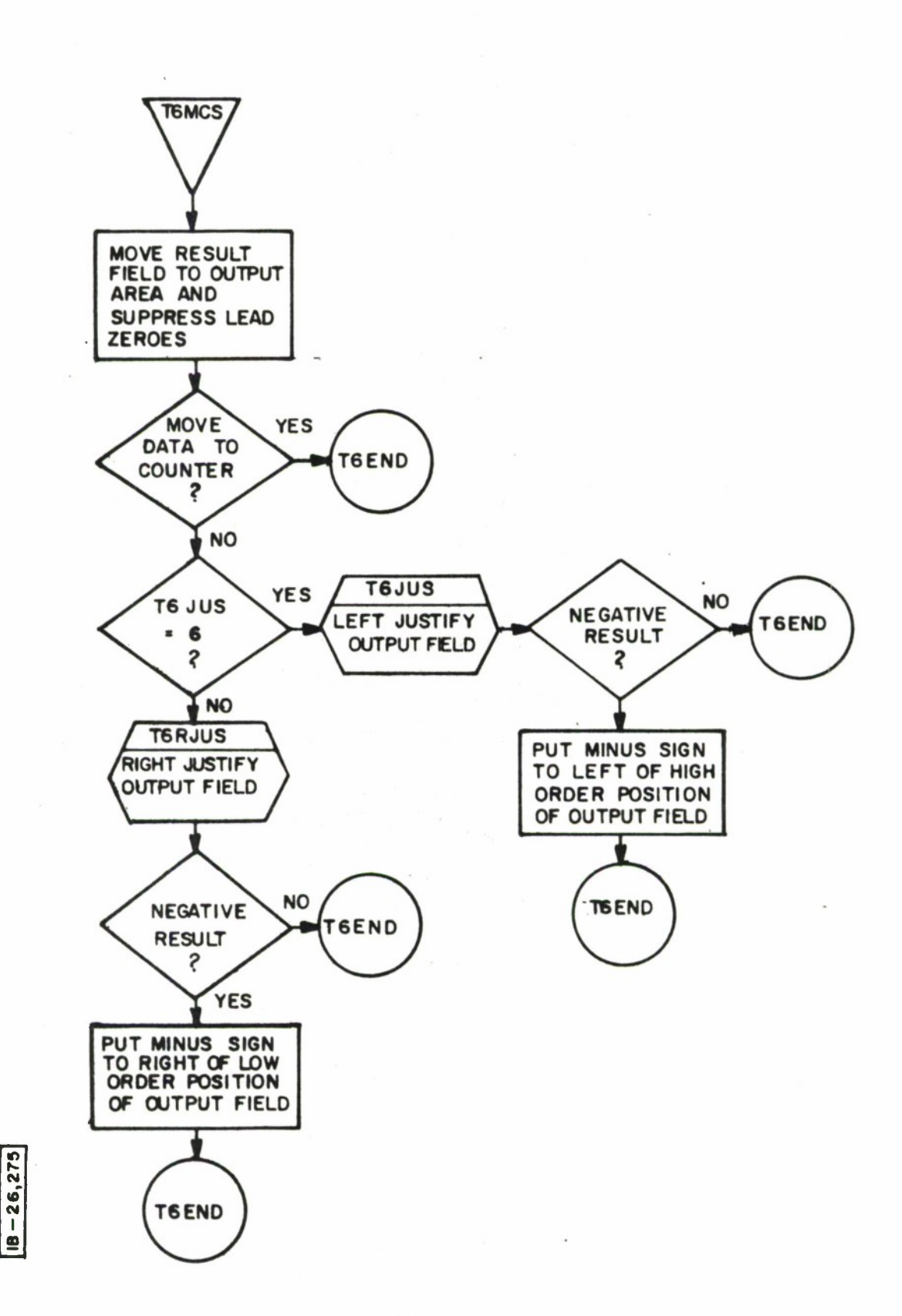

## REMARK

# Purpose

Print or punch remarks which were stored on disk during the input phase of a REPGEN run.

# Calling Sequence

REMARK is loaded and called from RGPOUT by

B REMARK (normal return)

# Description

During the input or file generation phase of REPGEN, any input records defined as remarks are put into a remarks area on the system disk. Remarks normally would be punched into cards, and a given remark may not exceed five cards in length.

If the output medium is punched cards, the REMARK processor simply reads back the remarks stored on disk and punches them into cards.

If the output medium is the printer, REMARK prints a heading and reads a remark from the disk. The remark is packed into a print line and printed. If it overflows to more than one line, subsequent lines are indented ten spaces until the entire remark is printed. The printer is spaced once, the next remark is read and the process is repeated until all remarks have been printed.

The REMARK routine is called and executed after REALO has finished executing an output program.

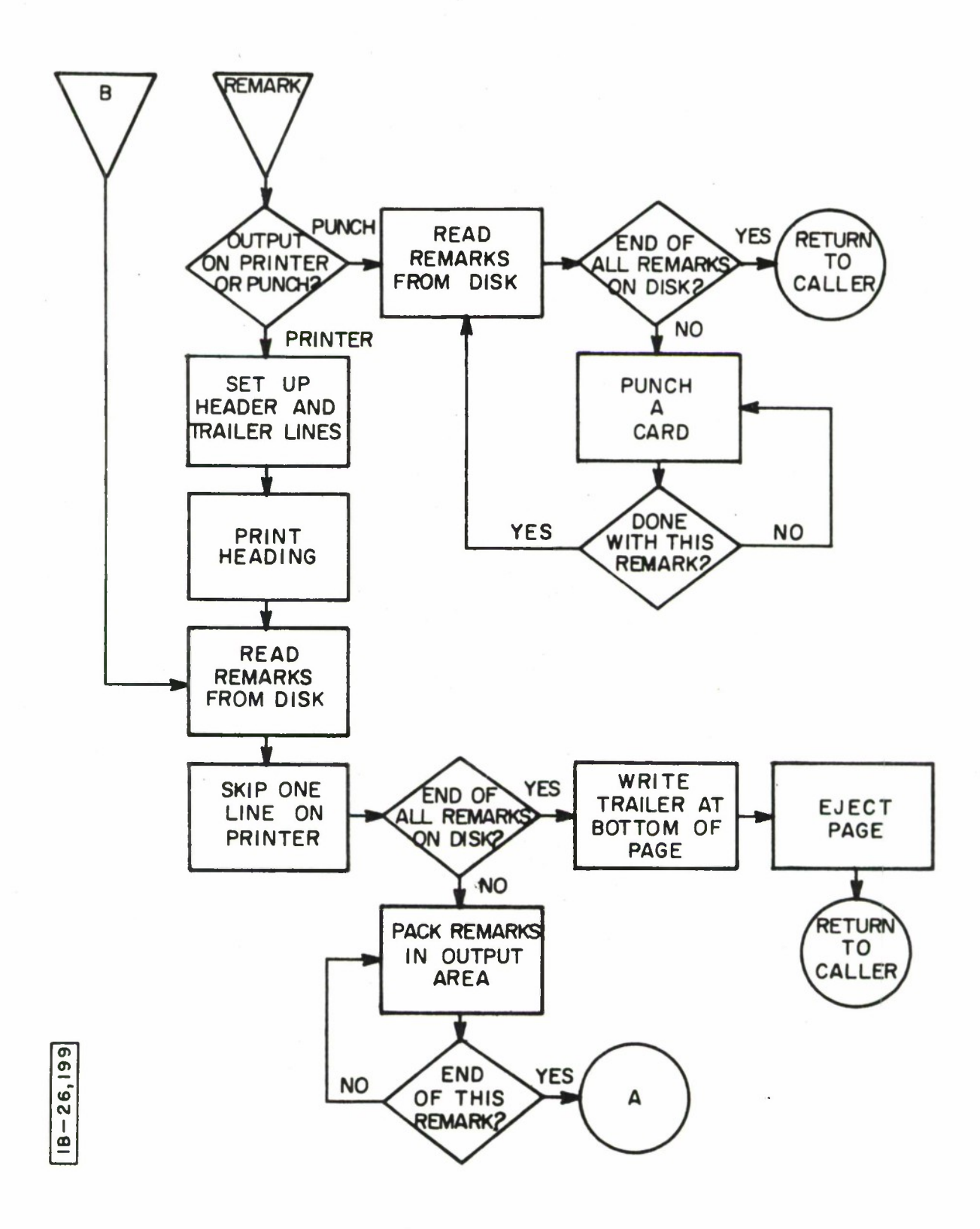

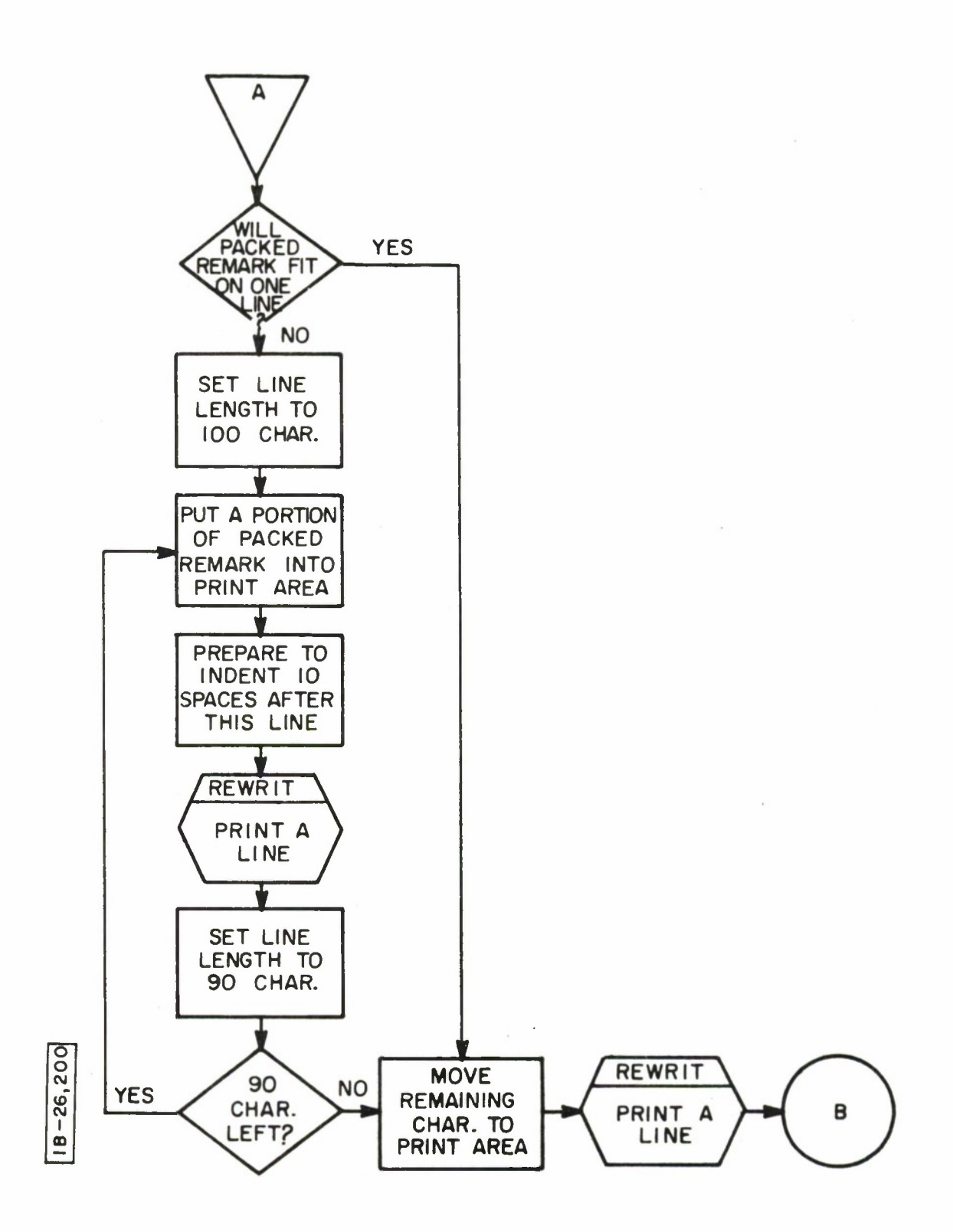

 $\ddot{\phantom{1}}$ 

#### REPEET

#### Purpose

A stored query GETTAC statement is retrieved, expanded and executed.

Calling Sequence

REPEET is called internally by REPGEN. The call is placed in SDA 0003 as

#### **REPEETbNNN**

where NNN is the saved statement number assigned by SAVER. REPGEN then issues a

# **B COPS** DCW ' REPEET'

# REPEET may be called externally by typing

**REPEET**bNNN

on the console typewriter.

#### Description

The statement number is validity checked. The saved statement SDA table is read in from disk and the SDA corresponding to the given statement number is extracted. The saved statement is read into core from disk. The statement is scanned for record marks. Each record mark is labeled by a record mark number. The statement is then typed out and data insertions are made via typewriter for each record mark in the statement. The edited statement is written to the system communication area and the GETTAC processor is called via COPS.

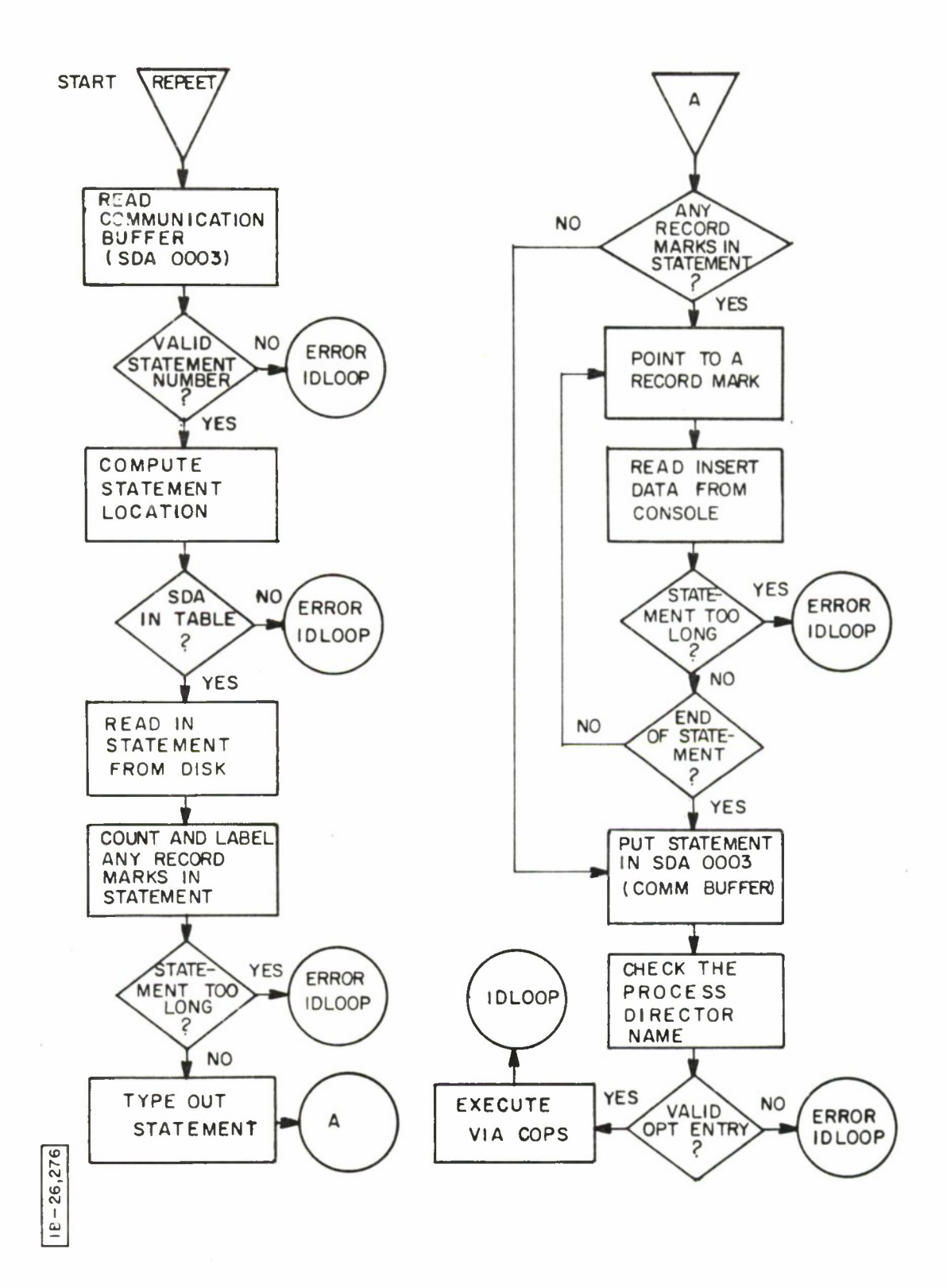

## REKALL

# Purpose

Print out all statments previously stored on disk by the program SAVER.

# Calling Sequence

Enter REKALL on the console typewriter. Return will be to IDLOOP.

# Description

REKALL reads the saved statement SDA table into core. Each non-blank entry points to a saved statement. Each saved statement is read in turn from the disk **and** is printed along with its assigned statement number. <sup>A</sup> total of 500 statements may be saved.

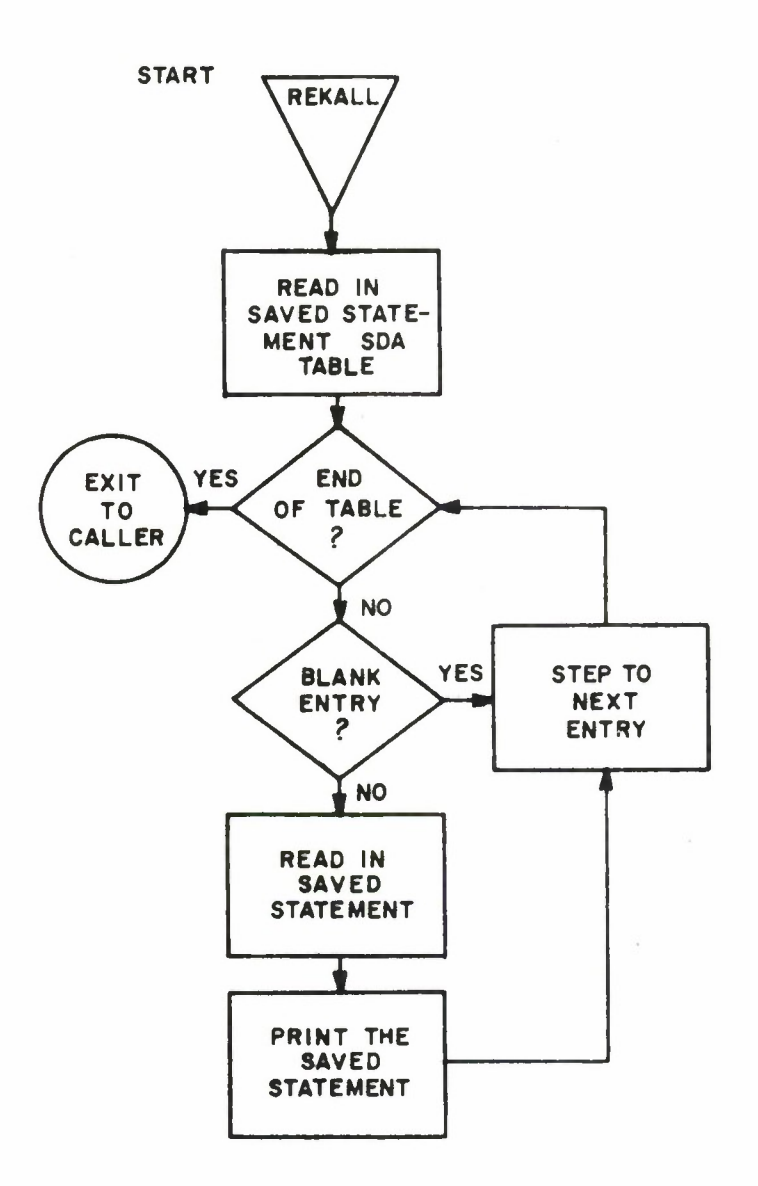

 $1A - 26, 233$ 

# DELEET

# Purpose

Delete from the system disk a Query Language statement previously stored there by the SAVER program.

Calling Sequence

Enter on the console typewriter

#### DELEET<sub>KNNN</sub>

where NNN is the saved statement number assigned by SAVER.

#### Description

The DELEETSNNN message is retrieved from SDA 0003. The 3 character number referencing the statement to be deleted is stored. The table of 4 character SDA's which references where each saved statement is stored is read into core. The first entry in the table references statement number 001, the second entry references statement number 002, and so on. Blank entries indicate that statement number has not been saved and is available. The statement SDA to be deleted is then located. If it is blank, a message will be printed on the console indicating that this statement cannot be deleted because it has not been saved. If an SDA is found in the table entry corresponding to the statement number to be deleted, the saved statement is typed out on the I/O typewriter for the operator's approval. If okay, the SDA is deleted from the statement table and also deallocated so that the statement itself is effectively deleted. The new SDA statement table is now rewritten on the disk and the program returns to IDLOOP.

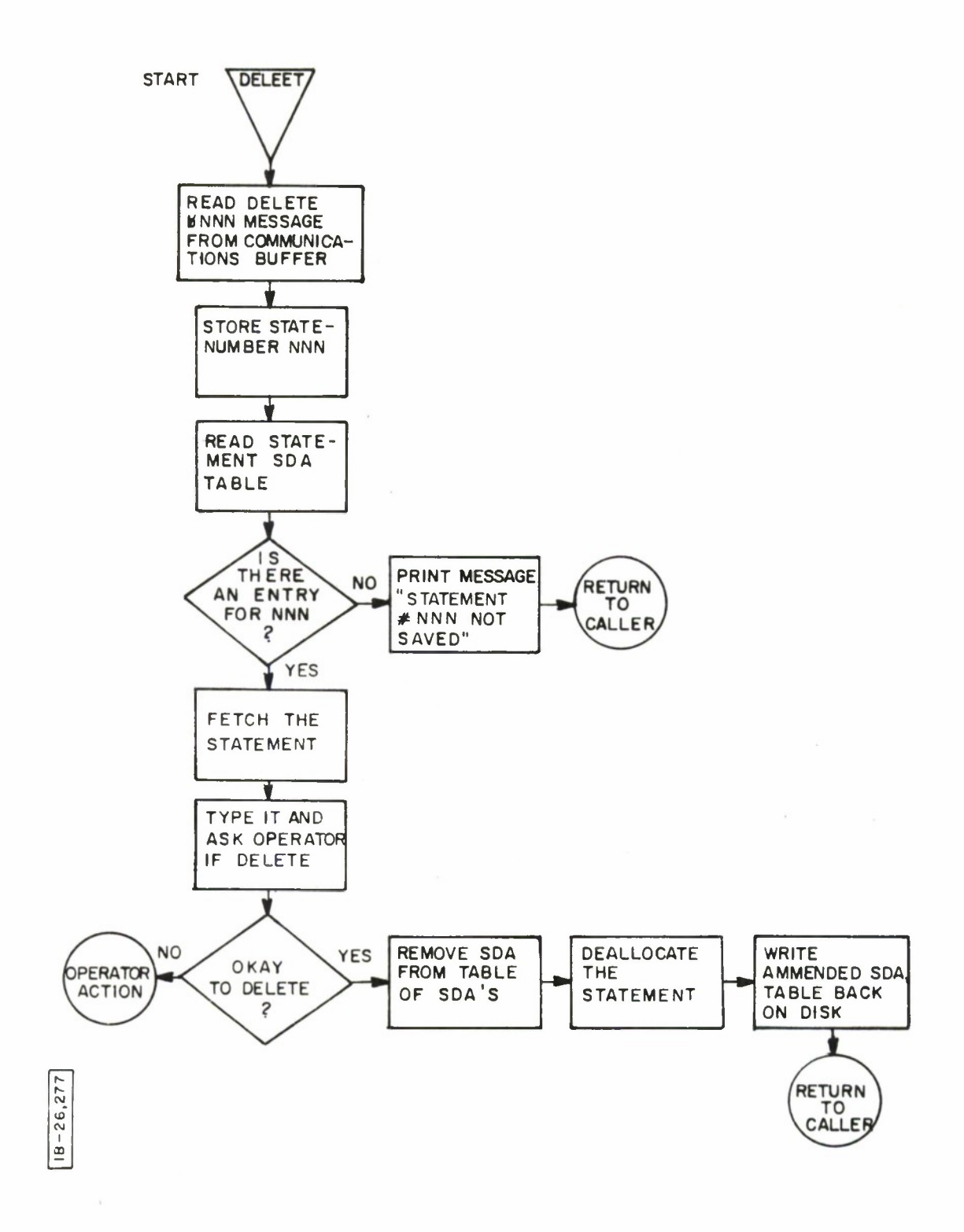

PRTCRD

#### Purpose

PRTCRD is used to print a report from cards which were generated by RPTCRD.

Calling Sequence

Enter PRTCRD on the console typewriter. Return will be to IDLOOP.

#### Description

The print area is cleared, the printer is spaced to a new page, and a card is read.

Each input card contains half of a print image in columns 1-66. Columns 77-80 contain information identifying which half of the print image the card represents and any page or line spacing to be done before printing. Columns 77-80 are interpreted as follows:

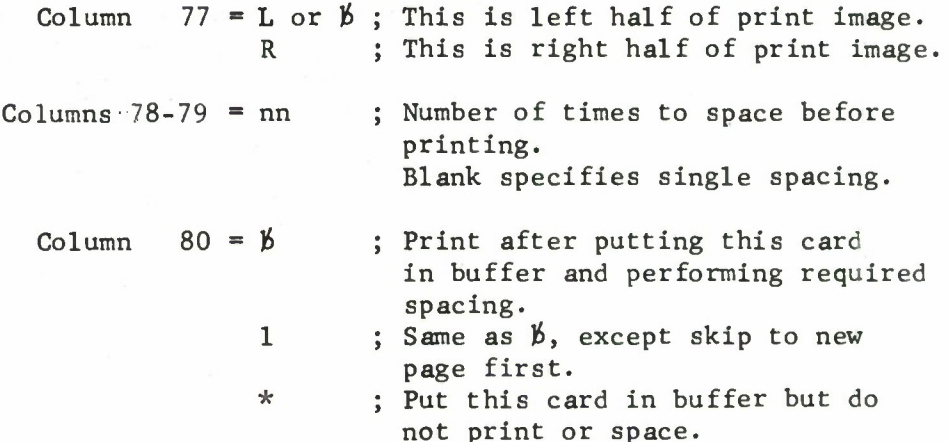

As each card is read, columns 1-66 are placed into the left or right half of a print image. If column 80 is a blank or 1, required spacing is performed and a line is printed. If column 80 is \*, no printing or spacing is done, and the next card is immediately read.

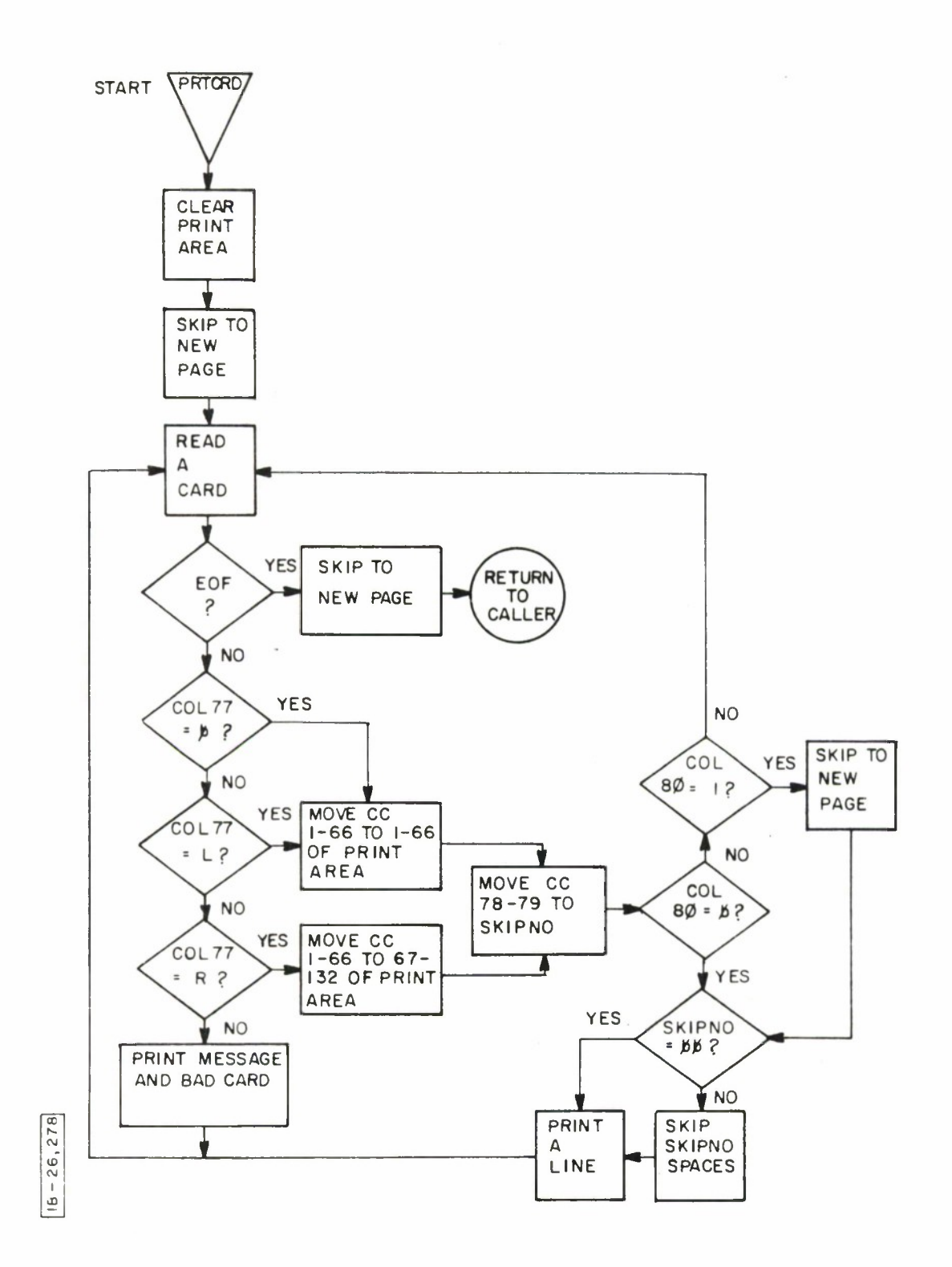

## PRTTAP

#### Purpose

PRTTAP is used to print additional copies of a report from a REPGEN cxtra-eopios tape.

Calling Sequence

PRTTAP is called internally from RGPOUT. RGPOUT puts

# PRTTAPn

where n is the number of copies desired, into SDA 0003 and then calls

> B COPS DCW 'PRTTAP'

The program can also be called externally by entering

PRTTAPn

on the console typewriter. Return will be to IDLOOP.

#### Description

The input to PRTTAP is tape 4, with one file of 135 character records written in even parity. The first 132 characters of each record represent a print image. The last three characters of each record contain information regarding page and line spacing to be accomplished before printing the image.

The format of each record is as follows:

Character  $1-132$  = Print image.  $133-134$  = Number of times to space before printing. Blank specifies single spacing  $135$  = Page control. 1 means skip to new page before printing; blank means do not skip.

PRTTAP reads a record and first examines the page control character. If it is a 1, a skip to channel 1 is executed. Next, if any spacing is indicated it is accomplished by printing the appropriate number of blank lines. The line is then printed. When an end-of-file is encountered, the tape is rewound, and the number of copies is decremented by one. If it is not blank, another run is made through the tape.

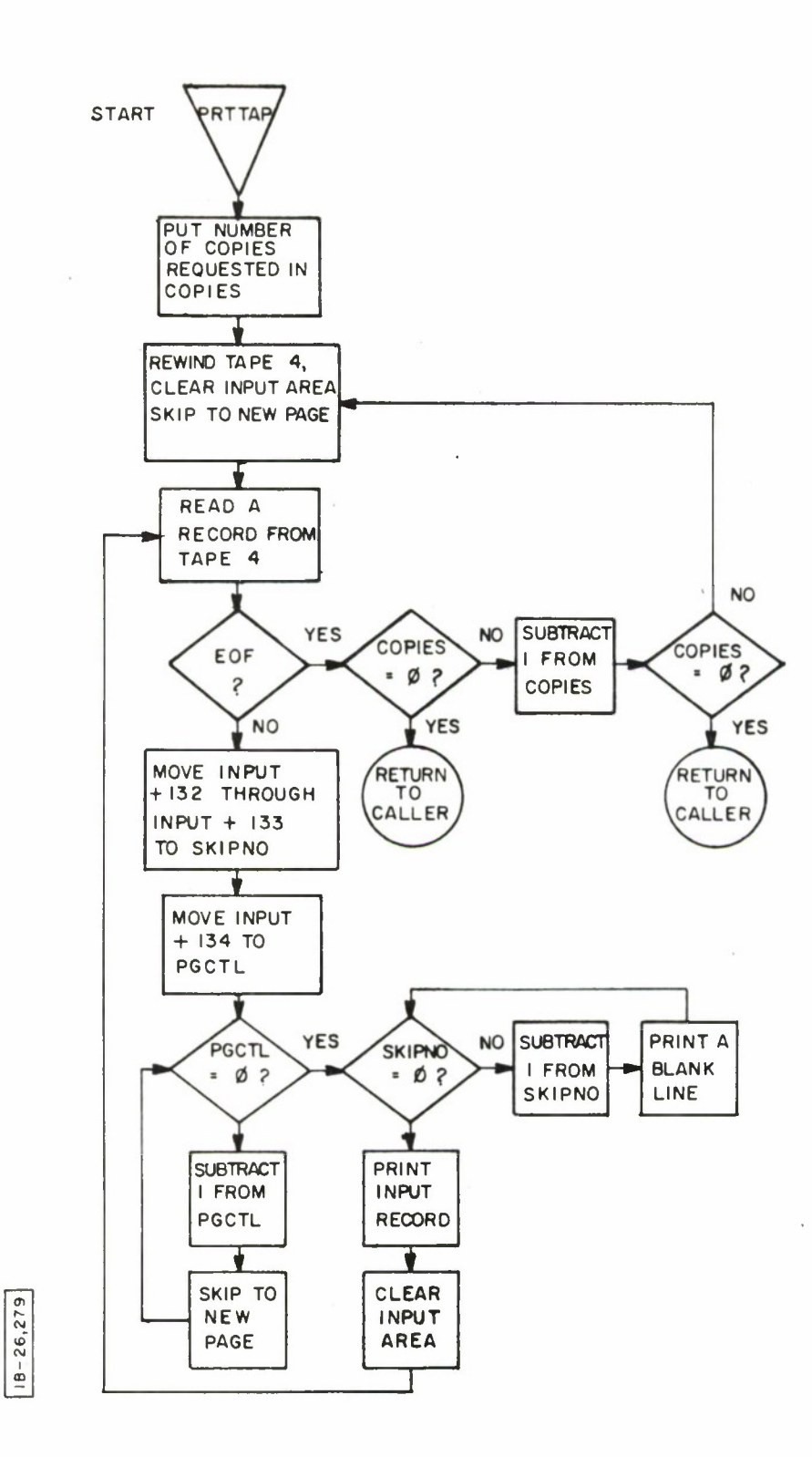

#### RPTCRD

## Purpose

RPTCRD is used to punch cards from a REPGEN extracopies tape in a format which will allow the cards to be processed by PRTCRD.

#### Calling Sequence

Enter RPTCRD on the console typewriter. Return will be to IDLOOP.

# Description

Input to RPTCRD is tape 4, with one file of 135 character records written in even parity.

Each input record from tape 4 is treated as a print line, where the first 132 characters constitute a print image, and the last three characters are for carriage control. (See write-up of PRTTAP for discussion of the carriage control characters.)

RPTCRD will divide each print image into a left and right half, and punch each half into the first 66 columns of a card using columns 77-80 of the cards for carriage control information. These cards are in proper format to be processed by PRTCRD, which will use these cards to generate a report on the printer. If Sense Switch C is on, each card will be printed as well as punched.

The format of the output cards and the meaning of the data entered in columns 77-80 is the same as that which was presented in section 6.18.3 to describe the input cards to PRTCRD.

When an end-of-file is encountered on tape 4, two blank cards are punched and control returns to IDLOOP.

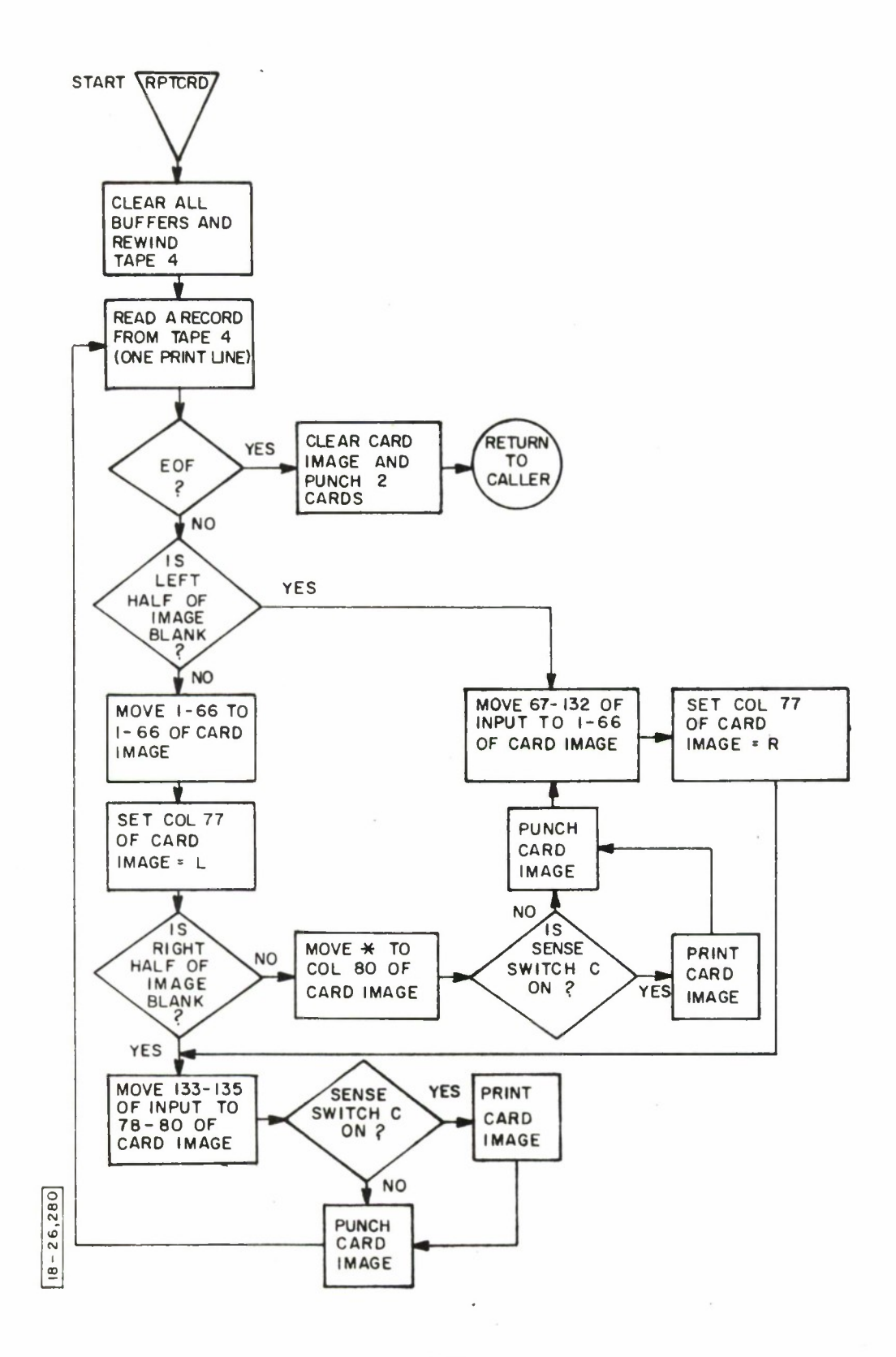

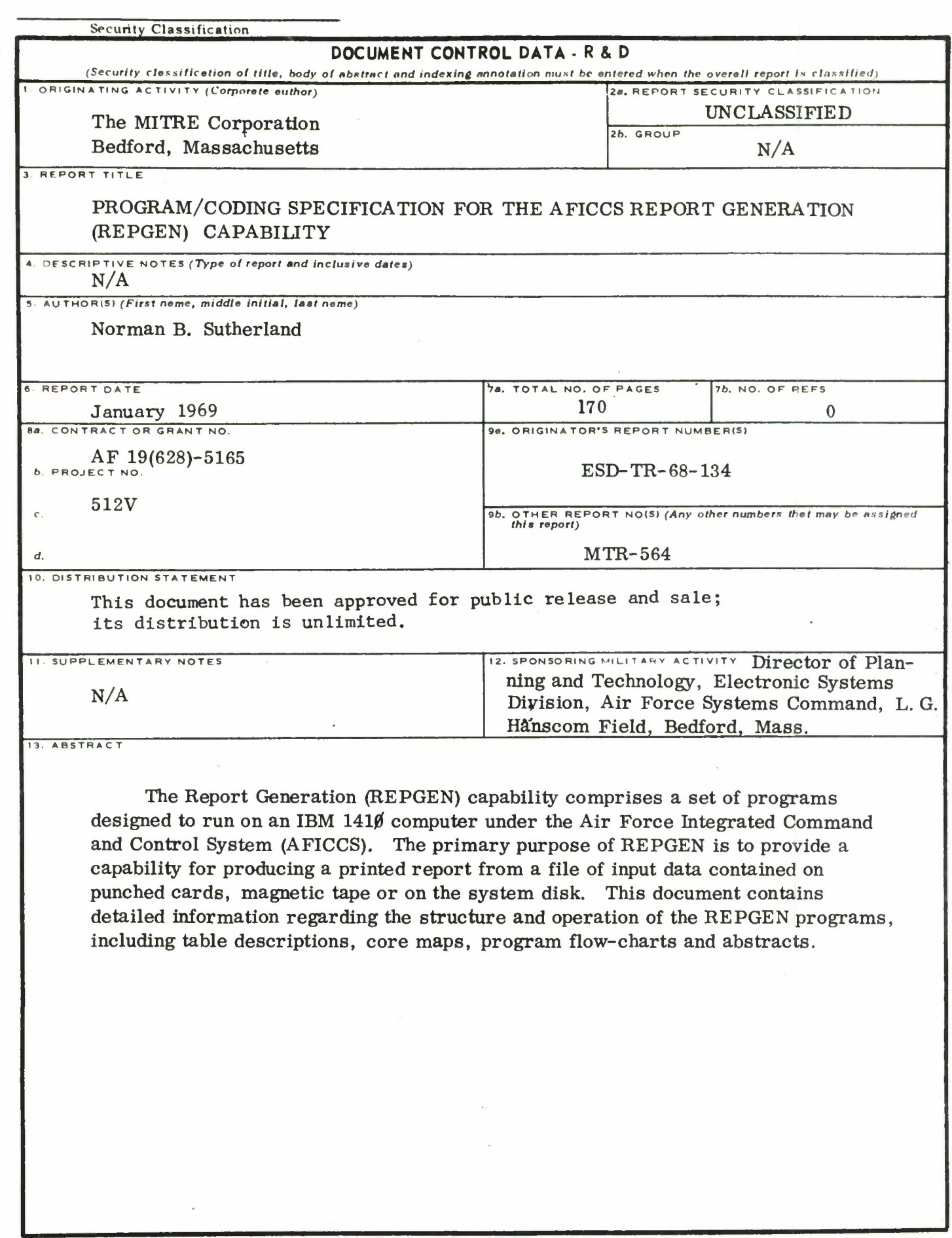

Security Classification

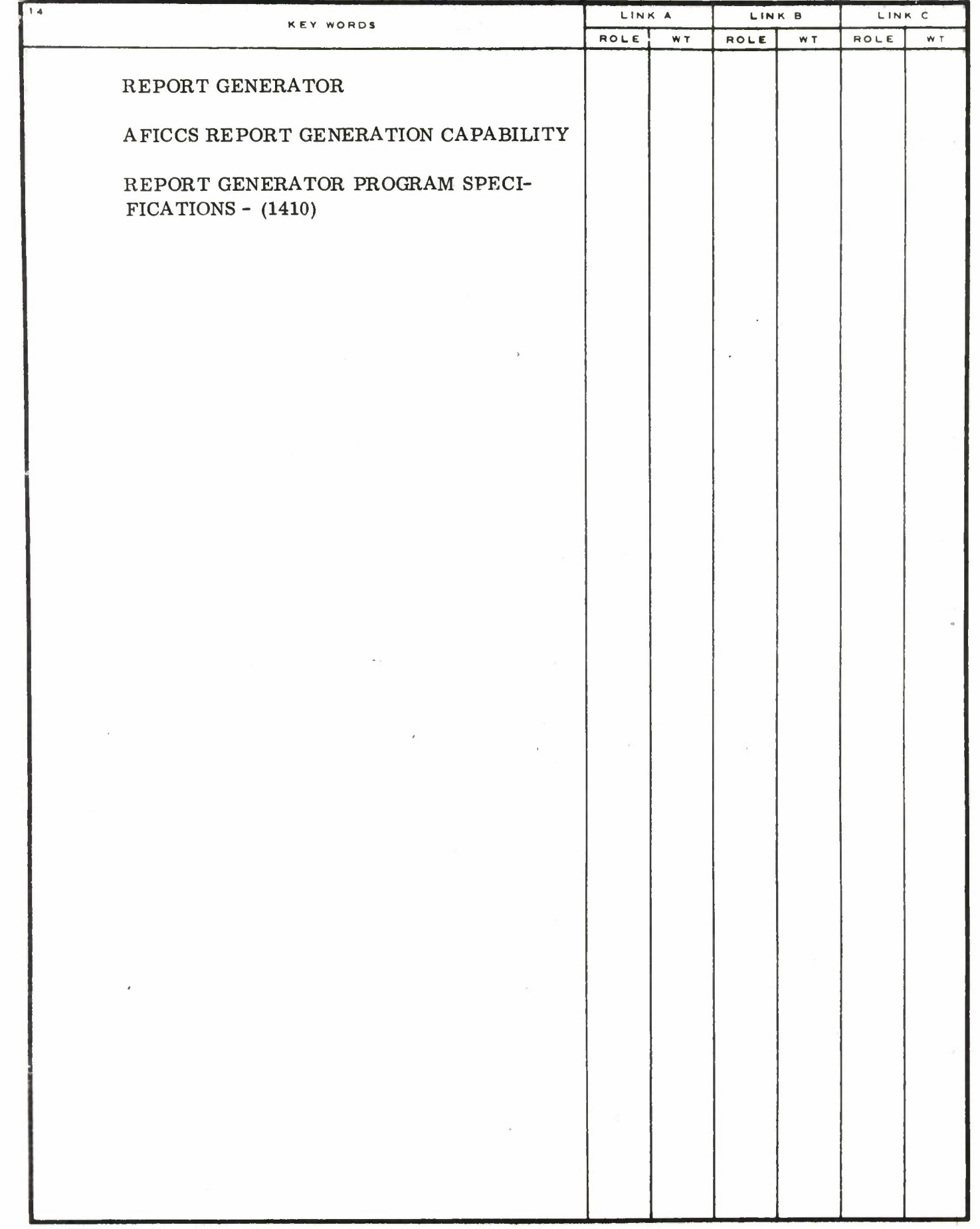

 $\ddot{\phantom{a}}$ 

l,

 $\bullet$ 

 $\ddot{\phantom{a}}$ 

 $\blacktriangleright$ 

۰

ò